# **GEKOPPELTE SIMULATION HYDRAULISCHER GESAMTSYSTEME UNTER EINBEZIEHUNG VON CFD**

## **VOM FACHBEREICH MASCHINENBAU AN DER TECHNISCHEN UNIVERSITÄT DARMSTADT ZUR ERLANGUNG DES GRADES EINES DOKTOR-INGENIEURS (DR.-ING.) GENEHMIGTE**

**D I S S E R T A T I O N**

**VORGELEGT VON**

**DIPL.-ING. KLAUS HABR**

**AUS WORMS**

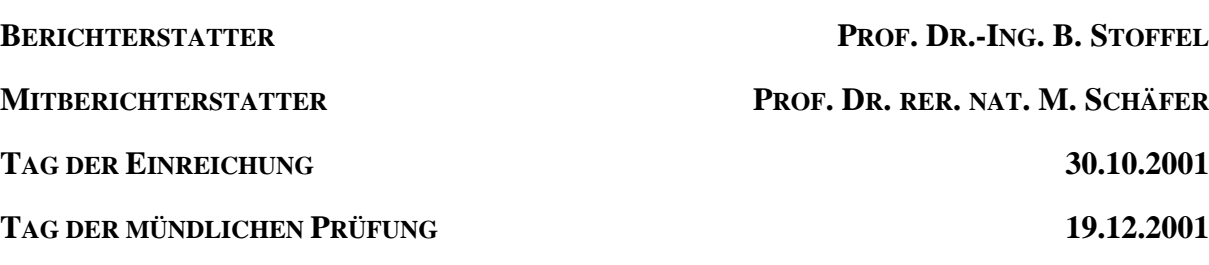

**DARMSTADT 2002 D 17**

## **Vorwort**

Die hier vorliegende Arbeit entstand während meiner Tätigkeit als wissenschaftlicher Mitarbeiter am Fachgebiet Turbomaschinen und Fluidantriebstechnik der Technischen Universität Darmstadt.

Herrn Prof. Dr.-Ing. Bernd Stoffel, dem Leiter des Fachgebiets, danke ich besonders herzlich für die Anregung zu dieser Arbeit, die wertvollen Ratschläge in vielen Fachgesprächen und die Unterstützung bei der Durchführung der Arbeit.

Bei Herrn Prof. Dr. rer. nat. M. Schäfer möchte ich mich herzlich für die Übernahme des Koreferats und die kritische Durchsicht der Arbeit bedanken.

Bedanken möchte ich mich bei den Firmen des Forschungsfonds Fluidtechnik des VDMA und bei der AIF für die Bereitstellung der finanziellen Mittel im Rahmen des Forschungsvorhabens "Dynamische Volumenstrom- und Druckänderungen in hydraulischen Systemen - Wechselwirkung, Messung, Simulation". Weiterhin bedanke ich mich bei der Firma Star-CD für die kostenlosen Lizenzen sowie für die Bereitstellung des Quellcodes auf deren Basis die Entwicklung des Kavitationsmodells ermöglicht werden konnte.

Ein herzlicher Dank gilt meinen Kollegen, Dipl.-Ing. M. Hofmann, Dipl.-Ing. H. Lohrberg, Dipl.-Ing. R. Striedinger und Dipl.-Ing. A. Tamm für die freundschaftliche Zusammenarbeit und ihre Hilfsbereitschaft. Weiterhin bedanke ich mich bei Herrn Dr.-Ing. L. Ludwig sowie allen anderen Kollegen und Mitarbeitern des Fachgebiets, die durch ihre Hilfsbereitschaft zum Gelingen dieser Arbeit beigetragen haben.

Ich versichere an Eides Statt, dass ich die vorliegende Arbeit, abgesehen von den genannten Anregungen und Hilfsmitteln, selbständig durchgeführt habe.

Darmstadt im Oktober 2001 Klaus Habr

# **Inhaltsverzeichnis**

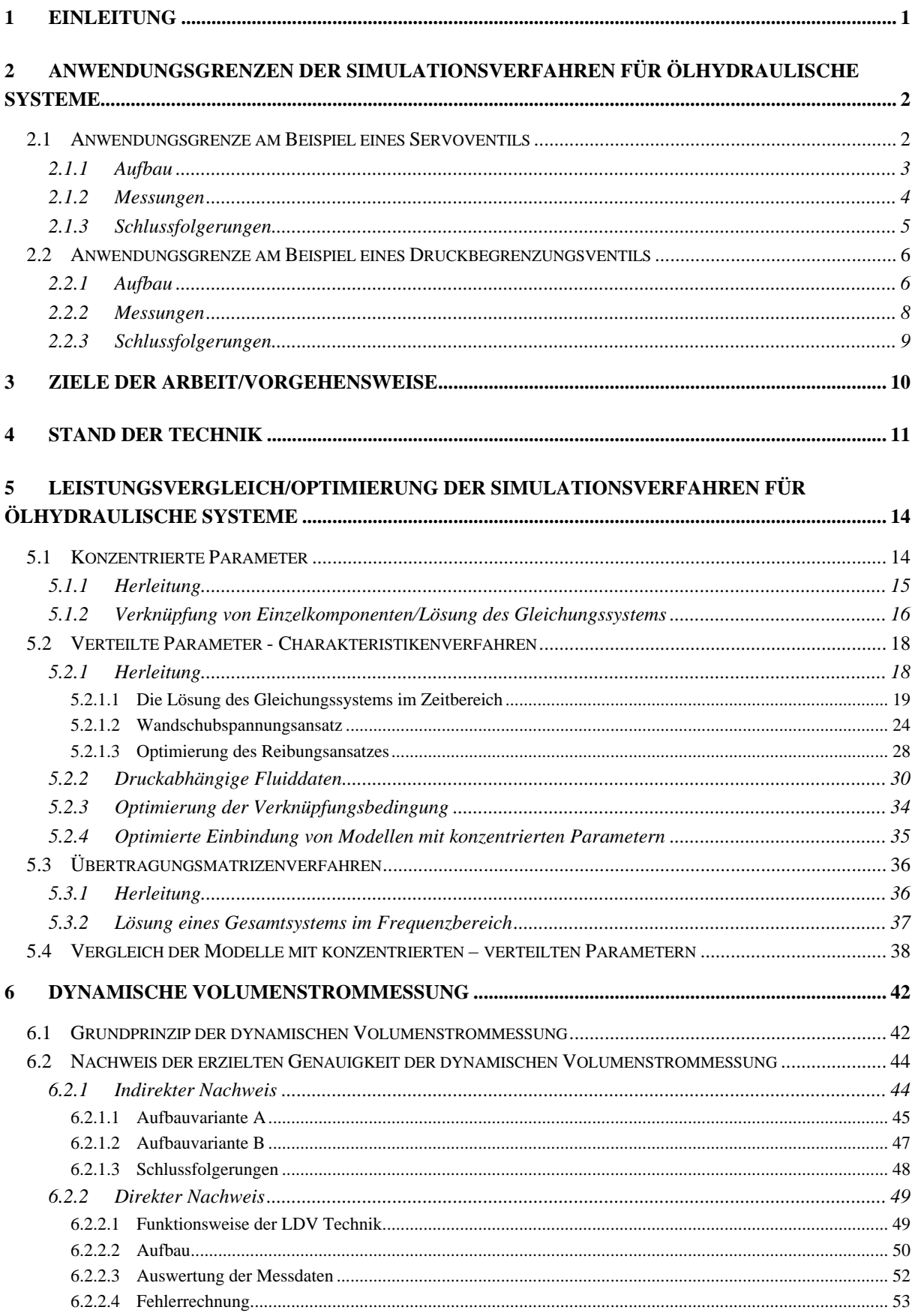

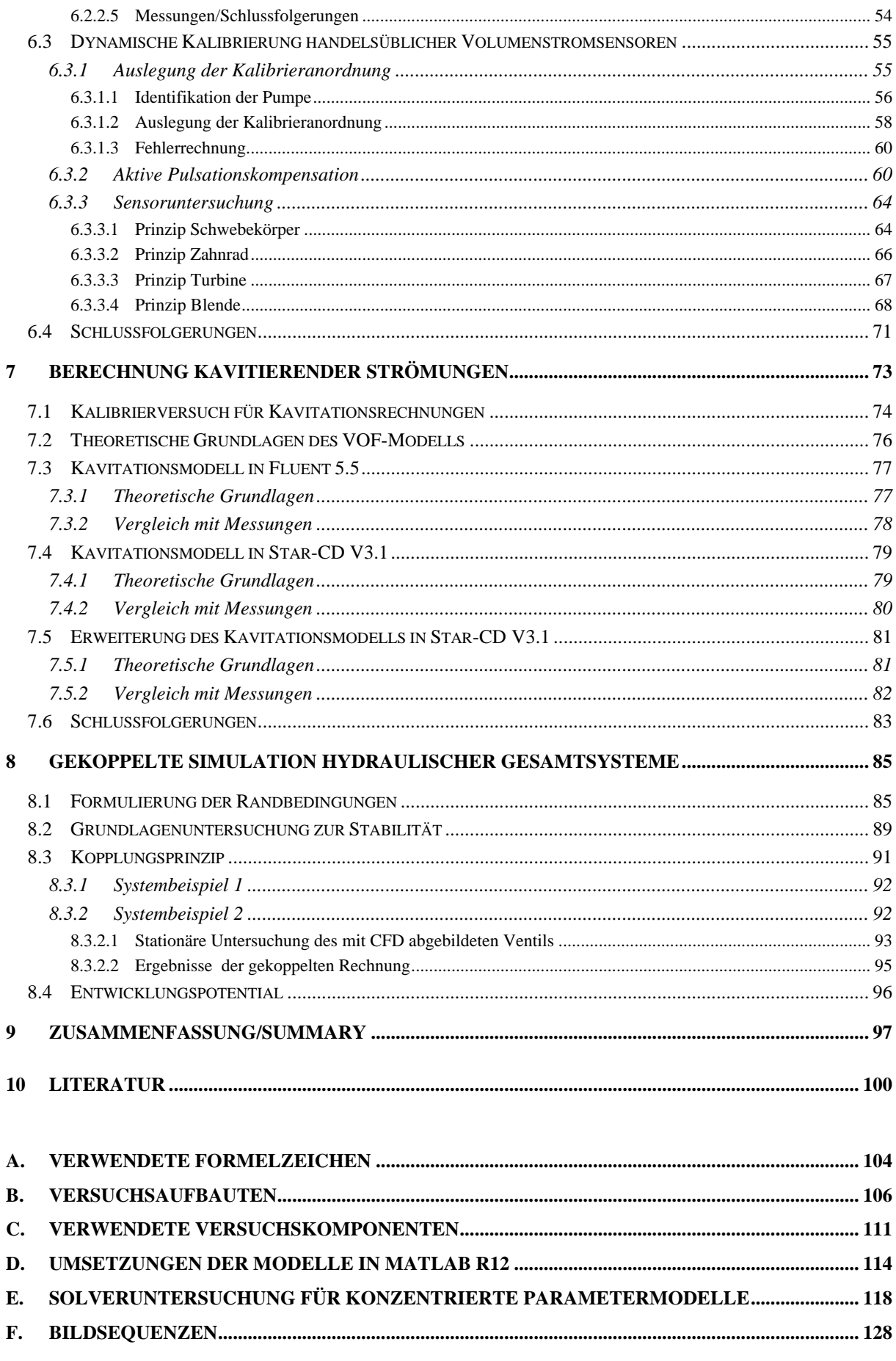

## **1 Einleitung**

In ölhydraulischen Antrieben und Steuerungen kommt es aus unterschiedlichen Ursachen zu zeitlichen Änderungen des Volumenstroms. Ursachen sind einerseits die Ungleichförmigkeit des Volumenstroms in rotierenden Verdrängermaschinen (z.B. Zahnradpumpen), andererseits Schalt-, Steuer- und Regelvorgänge, die mit Änderungen der Stellung von Ventilen oder des Verdrängungs- bzw. Schluckvolumens von verstellbaren Verdrängermaschinen verbunden sind. Je nach ihrer Ursache haben die zeitlichen Änderungen des Volumenstroms periodischen oder transienten Charakter. Zeitliche Änderungen des Volumenstroms führen stets auch zu zeitlichen Änderungen des Drucks in den hydraulischen Leitungen. Je nach Ursache der Volumenstromänderungen äußern sich diese in Form von periodischen Druckpulsationen oder transienten, teilweise impulsartigen Druckstößen. Die dynamischen Volumenstrom- und Druckänderungen breiten sich über die Flüssigkeit aus und äußern sich auch als Geräusche. Dabei kann es zu Resonanzüberhöhungen der Amplituden kommen. Weiterhin führen die instationären Volumenstrom- und Druckänderungen zu dynamischen Wechselwirkungen der einzelnen Komponenten eines hydraulischen Systems untereinander und mit den verbundenen Flüssigkeitsleitungen. Das dynamische Verhalten des Gesamtsystems und der Einzelkomponenten wird stark durch diese Wechselwirkung geprägt.

Mit der Entwicklung zu schnell laufenden und damit kompakteren Maschinen sowie zu einer Erhöhung der Dynamik von Steuer- und Regelvorgängen gewinnen die damit einhergehenden dynamischen Volumenstromänderungen in hydraulischen Systemen zunehmend an Bedeutung. Daraus resultiert die Notwendigkeit einer besseren Erfassung (durch Messung) und Berücksichtigung (bei der Auslegung und Simulation) der dynamischen Vorgänge in Komponenten und Leitungen.

Trotz des hohen Entwicklungsstands der Ölhydraulik und der Fortschritte auf dem Gebiet der Messund Simulationstechnik besteht auf dem Gebiet der dynamischen Vorgänge in hydraulischen Systemen noch ein deutlicher Forschungsbedarf. Dieser betrifft die Analyse des dynamischen Verhaltens von Sensoren, die für die messtechnische Erfassung schneller Vorgänge, insbesondere des instationären Volumenstroms in Hydrauliksystemen geeignet sind.

Im Zuge der Entwicklung der Ölhydraulik zu höheren Taktzeiten kann man die Tendenz erkennen, dass die instationäre Betrachtung des ölhydraulischen **Gesamtsystems** zunehmend an Bedeutung gewinnt. Gerade aus diesem Blickwinkel heraus ist die Simulation von Gesamtsystemen das wirtschaftlich effizienteste Optimierungswerkzeug, und es stellt sich durchaus die berechtigte Frage, wo die Anwendungsgrenzen der in der Ölhydraulik üblichen Simulationsverfahren liegen. Für die Fälle, in denen die Anwendungsgrenzen erreicht sind, stellt sich weiterhin die Frage, welche alternativen Wege man bei dem heutigen Stand der Technik zur Verfügung hat, um solche Gesamtsysteme zu simulieren.

Im Rahmen der hier vorliegenden Dissertation werden die Anwendungsgrenzen der in der Ölhydraulik üblichen Simulationsverfahren bestimmt. Dies geschieht auf der Grundlage eines in dieser Arbeit entwickelten Messverfahrens zur Bestimmung des instationären Volumenstroms. Für die ermittelten Anwendungsgrenzen wird ein alternativer Weg zur Simulation des Gesamtsystems aufgezeigt.

# **2 Anwendungsgrenzen der Simulationsverfahren für ölhydraulische Systeme**

Zur Abbildung von hydraulischen Systemen sind folgende prinzipielle Simulationsverfahren (-modelle) bekannt:

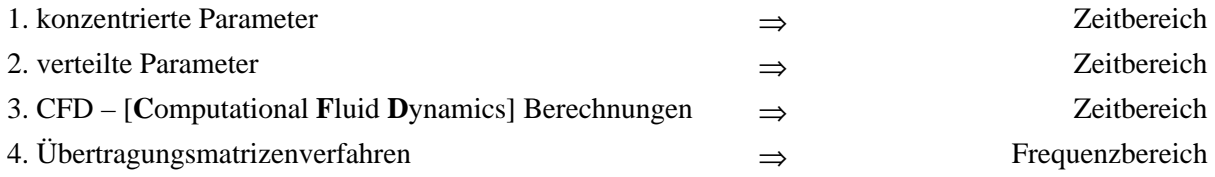

Betrachtet man zum Beispiel das CFD – Verfahren, so stellt man fest, dass hiermit die genaueste Abbildung des Strömungsvorgangs möglich ist. Allerdings bereitet die Simulation eines hydraulischen Gesamtsystems immense Konvergenz- und Rechenzeitprobleme. Aus diesem Grund wird dieses Verfahren heute nur zur Untersuchung von einzelnen ölhydraulischen Komponenten eingesetzt.

Mit dem Übertragungsmatrizenverfahren kann man nur Wechselanteile im Frequenzbereich betrachten unter der globalen Annahme des Superpositionsprinzips (keine Berücksichtigung von nichtlinearen Elementen). Aus diesem Grund wird dieses Verfahren in der Regel nur zur qualitativen Berechnung von globalen Systemeigenschaften benutzt (Lage der Eigenfrequenzen im Gesamtsystem).

In der Ölhydraulik ist ein einfaches Gesamtsystem bestehend aus Pumpe, DBV (**D**ruck-**B**egrenzungs-**V**entil), Rohrleitung und Verbraucher numerisch ein komplexes System mit einer ganzen Fülle von Nichtlinearitäten. Aus diesem Grund dominieren in der Praxis zur Simulation von Gesamtsystemen die Verfahren der konzentrierten/verteilten Parameter.

Da die Modelle der konzentrierten/verteilten Parameter zum Teil die Strömungsvorgänge extrem vereinfacht widerspiegeln, ist es für die Praxis von großer Bedeutung zu wissen, in welchen Fällen man mit diesen Simulationsverfahren verwertbare Aussagen bekommt. (Korrekterweise müsste man CFD Berechnungen auch zu den Modellen mit verteilten Parametern zählen. Hier in der vorliegenden Arbeit wird jedoch der in der Ölhydraulik übliche Sprachgebrauch gewählt. Aus numerischer Sicht bezeichnet man die hier genannten Modellen mit verteilten Parametern als 1D - Strömungsberechnungsverfahren.)

In den folgenden zwei Kapiteln (2.1 und 2.2) werden diese Grenzen auf experimentelle Art und Weise ermittelt. Aus diesem Grundverständnis heraus werden dann die Ziele und die Vorgehensweise dieser Arbeit in Kapitel 3 abgeleitet.

## **2.1 Anwendungsgrenze am Beispiel eines Servoventils**

In dem folgenden Beispiel wurden zwei unterschiedliche Gesamtsysteme unter Verwendung der gleichen Systemkomponenten untersucht. Die Ermittlung der Anwendungsgrenze der Simulationsverfahren der konzentrierten/verteilten Parameter unterliegt folgendem Grundgedanken:

• Zur Abbildung eines Servoventils in der Modellwelt der konzentrierten/verteilten Parameter ist ein quasistationäres 3D-Kennfeld (Druckverlust, Volumenstrom, Ventilstellung) notwendig. Es existieren zwar noch andere Vorgehensweisen, um ein solches Ventil abzubilden, diese basieren aber letztendlich auf dem oben beschrieben 3D Kennfeld.

- Das genaueste quasistationäre 3D-Kennfeld erhält man auf messtechnische Art und Weise.
- Durch Anregung des Servoventils mit sinusförmigen Wegsignalen ist man in der Lage, den gemessenen dynamischen Druckverlust mit dem rekonstruierten Druckverlust aus dem quasistationären Kennfeld zu vergleichen (gemessener Volumenstrom + gemessene Kolbenstellung + Kennfeld ⇒ rekonstruierter Druckverlust).
- Dieser Vergleich kann als bestes Ergebnis angesehen werden, welches eine Simulation mit Modellen auf der Basis von konzentrierten bzw. verteilten Parametern unter dynamischer Anregung liefern würde. Dies setzt allerdings die korrekte Messung des dynamischen Volumenstroms voraus. Hierzu wurde eine im Rahmen dieser Arbeit weiterentwickelte und auf ihre Genauigkeit untersuchte 3-Punkt Druckmessung verwendet (siehe Kapitel 6).

### **2.1.1 Aufbau**

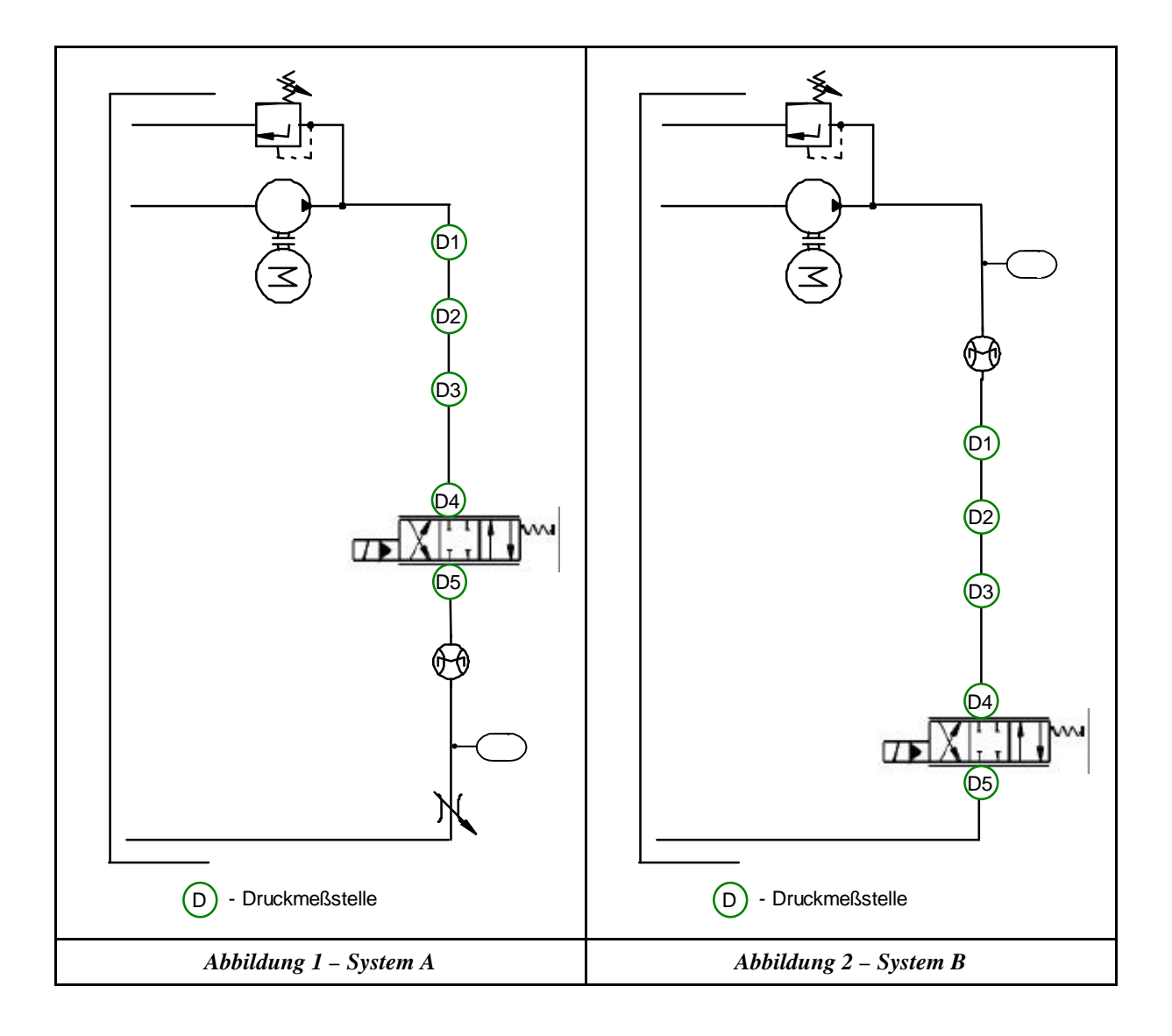

In den Abbildungen 1 und 2 ist der prinzipielle Aufbau der Systeme A und B dargestellt (für detaillierte Information siehe Anhang B). Der Hauptunterschied zwischen diesen beiden Gesamtsystemen liegt in der Abströmsituation des Servoventils. Bei System A arbeitet das Servoventil gegen einen zusätzlichen Verbraucher (Drossel), während der Volumenstrom bei System B ungehindert in den Tank einströmen kann.

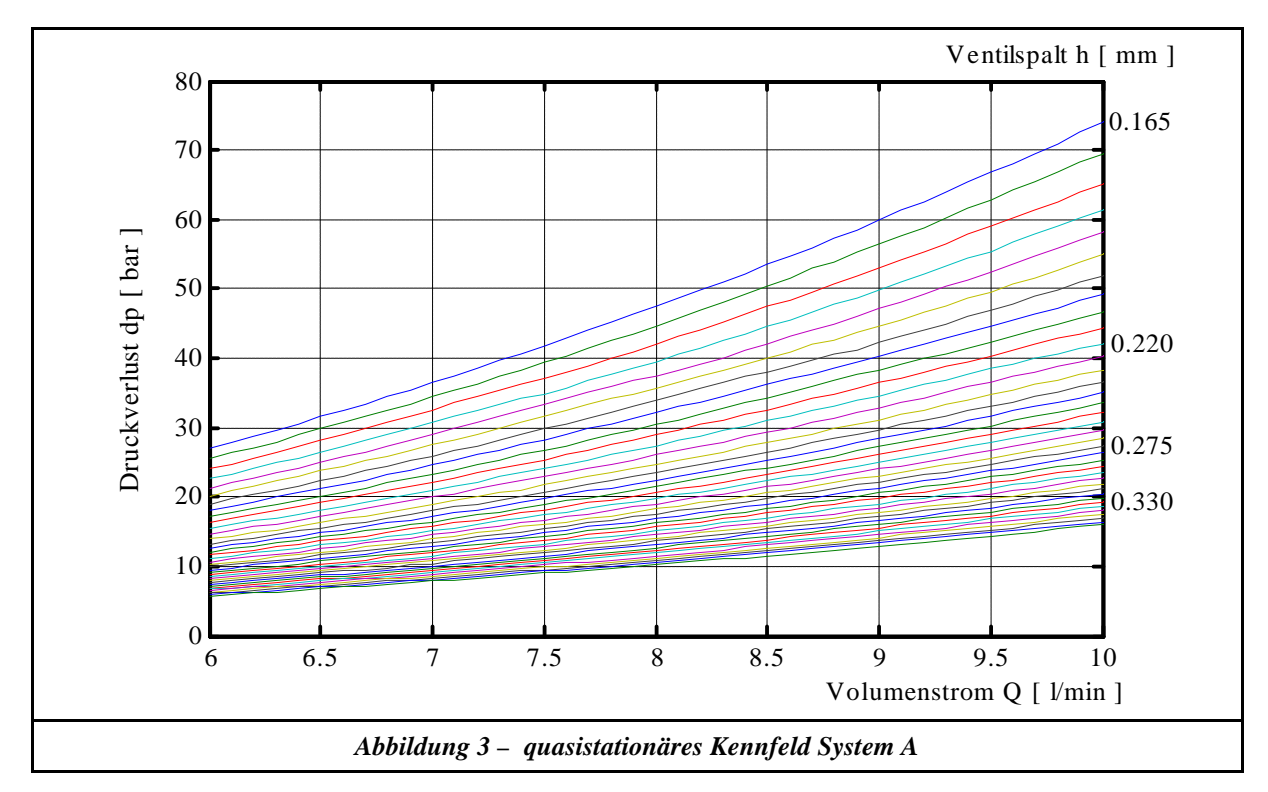

### **2.1.2 Messungen**

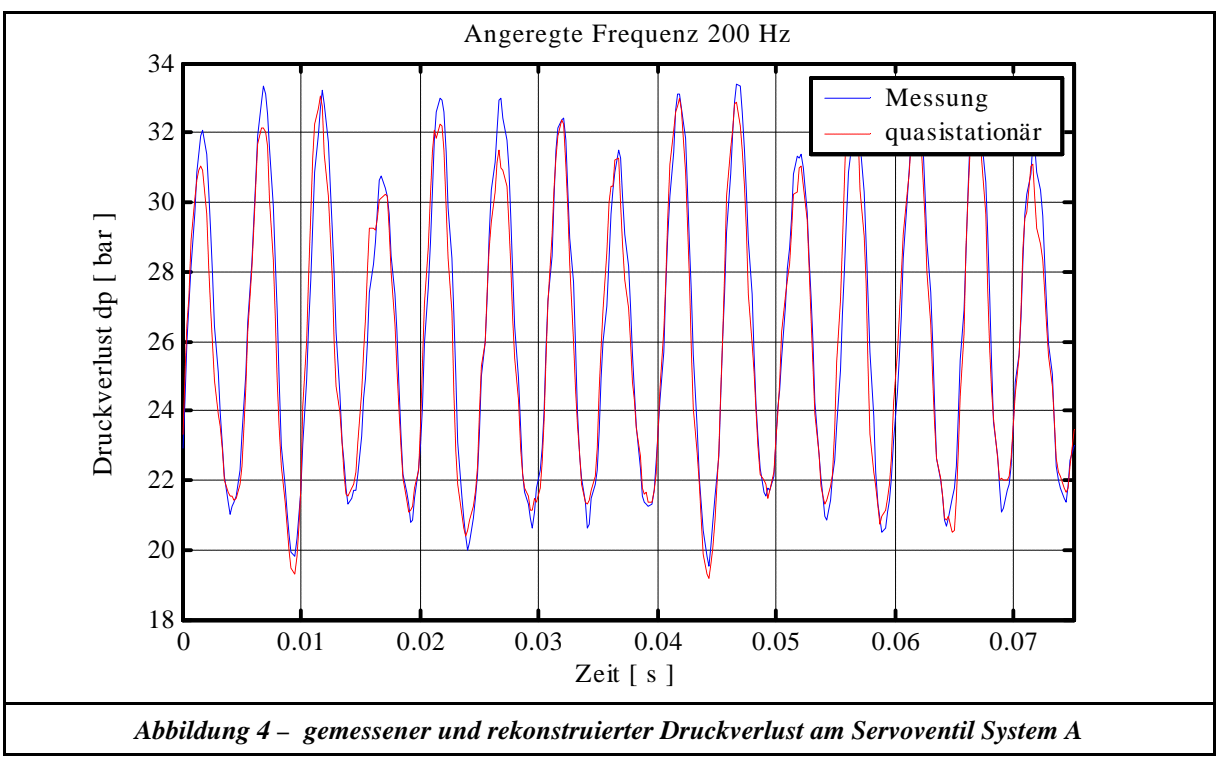

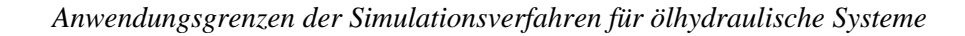

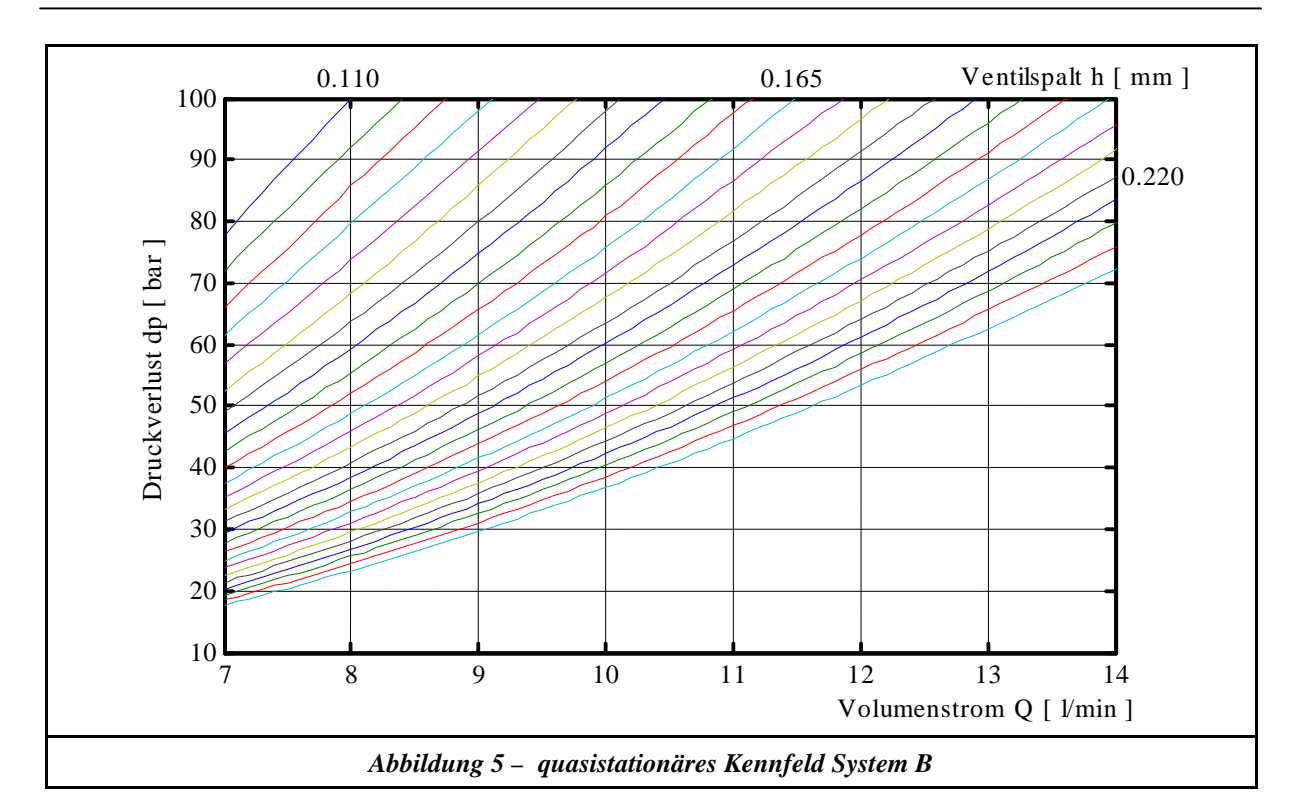

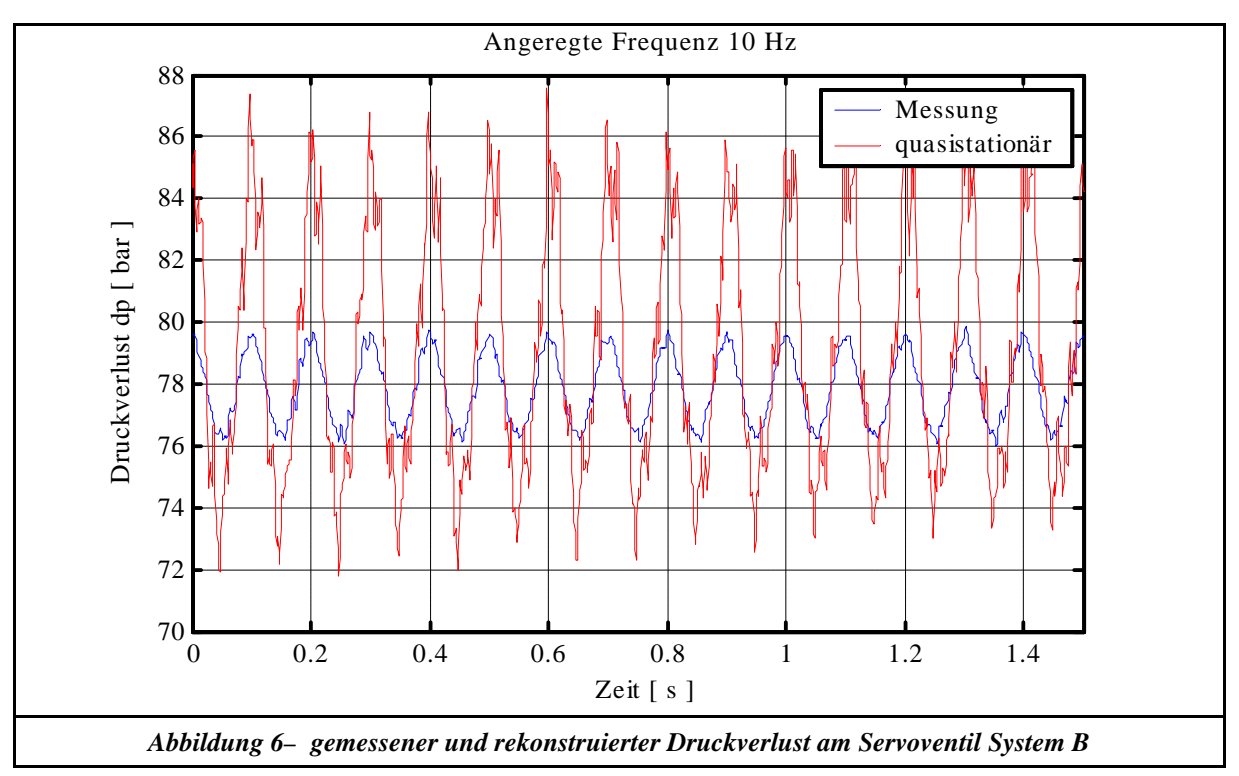

## **2.1.3 Schlussfolgerungen**

In Abbildung 4 ist ein exemplarisches Ergebnis der Rekonstruktion des Druckverlusts des Servoventils aus dem gemessenen quasistationären 3D-Kennfeld (siehe Abbildung 3) für System A dargestellt. Man erkennt, dass das Servoventil selbst bei hohen Frequenzen sehr gut durch sein quasistationäres

Kennfeld beschrieben wird. Dies wiederum bedeutet, dass eine Simulation des Gesamtsystems mit konzentrierten/verteilten Parametern ein sehr hohes Potential besitzt, gute Simulationsergebnisse zu liefern.

Vergleicht man hierzu die Rekonstruktion des Druckverlusts (siehe Abbildung 6) von System B, so stellt man schon bei niedrigen Frequenzen Abweichungen von über 200% fest. Bei solchen Systemen hätte eine Simulation mit konzentrierten/verteilten Parametern keine Chance, das Systemverhalten auch nur annähernd korrekt zu beschreiben. Die Ursache hierfür ist im instationären Kavitationsverhalten des Servoventils zu sehen. Da dieses Phänomen nichtlinear ist und von dem angeschlossenen Restsystem beeinflusst wird, besteht die einzige Möglichkeit, ein solches System zu berechnen, in einer gekoppelten Rechnung von konzentrierten/verteilten Parametern mit einer CFD – Strömungssimulation. Hierbei muss die CFD – Berechnung die Kavitation und die Kolbenbewegung simulieren können.

Zusammenfassend kann gesagt werden, dass die dynamische Simulation mit konzentrierten/verteilten Parametern bei Systemanordnungen mit einem stark kavitierendem Schieberventil keine praxisrelevanten Aussagen liefert. Betrachtet man jedoch zum Beispiel eine klassische Zylinderregelung, so stellt man fest, dass solche Systemanordnungen keinen Sonderfall in den Anwendungen der Ölhydraulik darstellten.

## **2.2 Anwendungsgrenze am Beispiel eines Druckbegrenzungsventils**

Alle in dem Bereich der Ölhydraulik verwendeten direktgesteuerten Druckbegrenzungsventile (DBV) besitzen einen Dämpfungskolben. Dieser Dämpfungskolben soll bei dem Ansprechen des DBV's das in der Praxis unerwünschte "Rattern" verhindern. Hierunter versteht man das in der Regel hochfrequente Schwingen des Druckbegrenzungsventils. Die Ursache des "Ratterns" kann auf unterschiedliche Art und Weisen erklärt werden:

- 1. Das "Rattern" ist eine Folge der instationären Anregung einer ausgebildeten "Karman" schen Wirbelstraße" im Ablauf des direktgesteuerten Druckbegrenzungsventils.
- 2. Das "Rattern" entsteht aus der Anregung durch die Pumpenpulsation in Verbindung mit dem schwingfähigen Feder-Masse-System des Ventils.

Aufgrund der Untersuchungsergebnisse aus dem vorangegangenen Kapitel kann diese Liste um einen weiteren Punkt erweitert werden:

3. Das "Rattern" ist eine Folge der instationären Kavitationsausbildung im Sitz des Ventils.

Die eindeutige Klärung der Ursache des Phänomens "Rattern" war Ziel der folgenden Untersuchung.

### **2.2.1 Aufbau**

Als Untersuchungsobjekt wurde das in Abbildung 7 und 8 dargestellte direktgesteuerte Druckbegrenzungsventil verwendet.

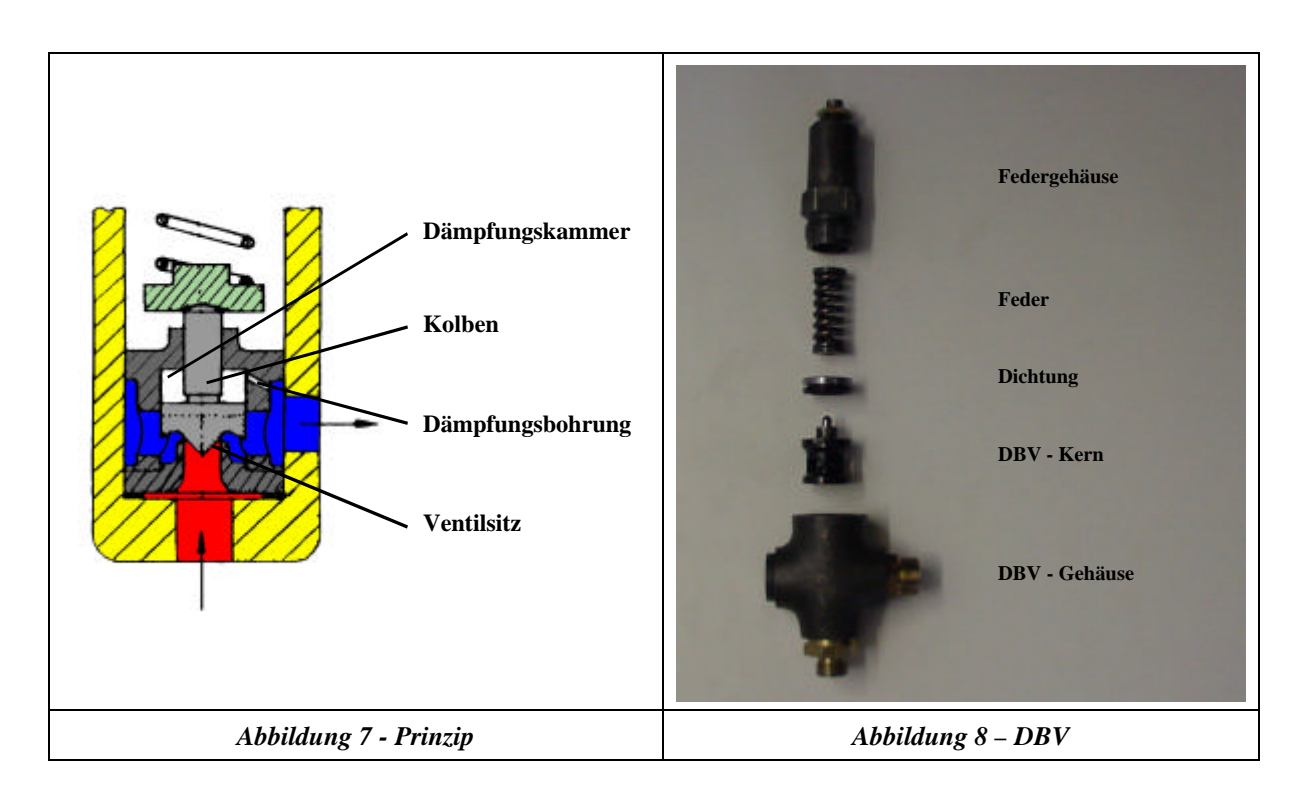

Wie man aus Abbildung 7 erkennt, wurde bei diesem Bauprinzip die Dämpfungswirkung über ein Kammervolumen in Verbindung mit einer kleinen Bohrung (hohe viskose Reibung) verwirklicht. Um das Ventil in jedem Arbeitspunkt für diese Untersuchungen zum "Rattern" zu bewegen, wurde die Dämpfungsfunktion deaktiviert. Dies wurde durch Füllen der Dämpfungskammer mit Luft und Verschließen der Dämpfungsbohrung erreicht.

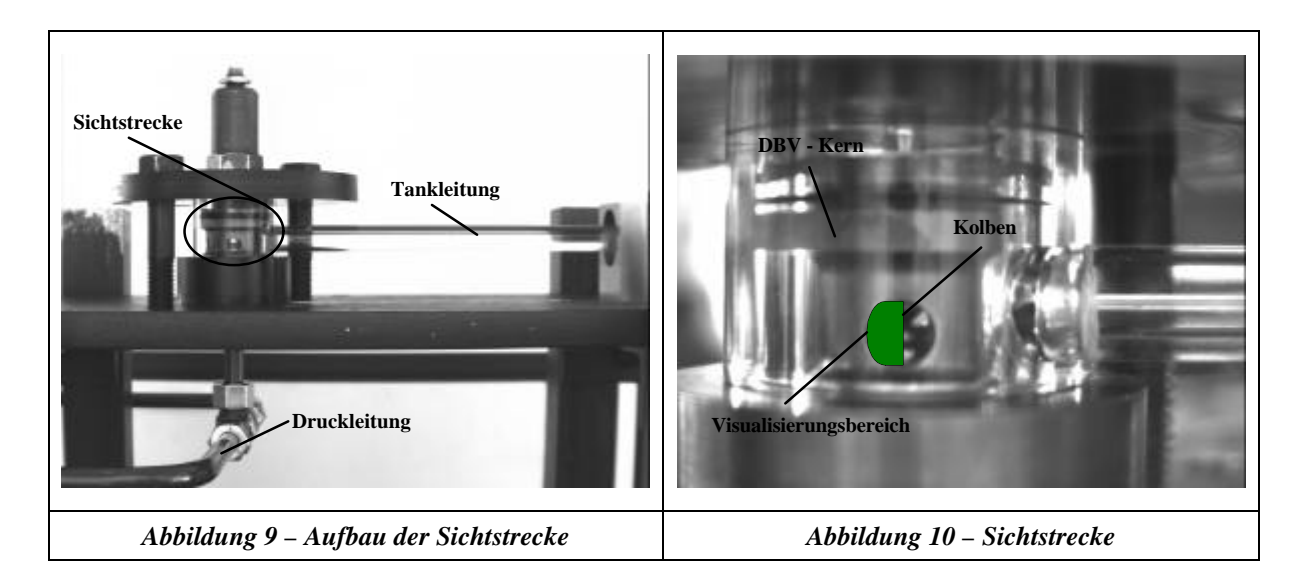

Um die Ursache des Phänomens "Rattern" zu klären, wurde eine Visualisierung der instationären Strömungsvorgänge um den Ventilsitz vorgenommen. Die hierbei verwendete optische Sichtstrecke ist in Abbildung 9 dargestellt. Die Visualisierung erfolgte mit Hilfe eines Lichtschnitts (Prinzip siehe [3]), welcher durch einen Ar-Io – Laser in Verbindung mit einer Zylinderlinse aufgespannt wurde. Die Auswertung der instationären Strömungsvorgänge wurde mit einer Hochgeschwindigkeitskamera unter Verwendung eines Makroobjektivs vorgenommen. In Abbildung 10 ist der Strömungsbereich markiert, welcher mit Hilfe des oben genannten Verfahrens visualisiert wurde.

Die Frequenz der Schwingung bei dem Betriebspunkt "Rattern" wurde mit einem Drucksensor im Pumpenstrang gemessen. Zusätzlich hierzu bestand die Möglichkeit, über einen Kugelhahn einen Zylinder im T – Abzweig hinzuzuschalten, um über eine Impulsanregung (Hammerschlag auf den Zylinder) die Eigenfrequenz des Systems zu bestimmen.

## **2.2.2 Messungen**

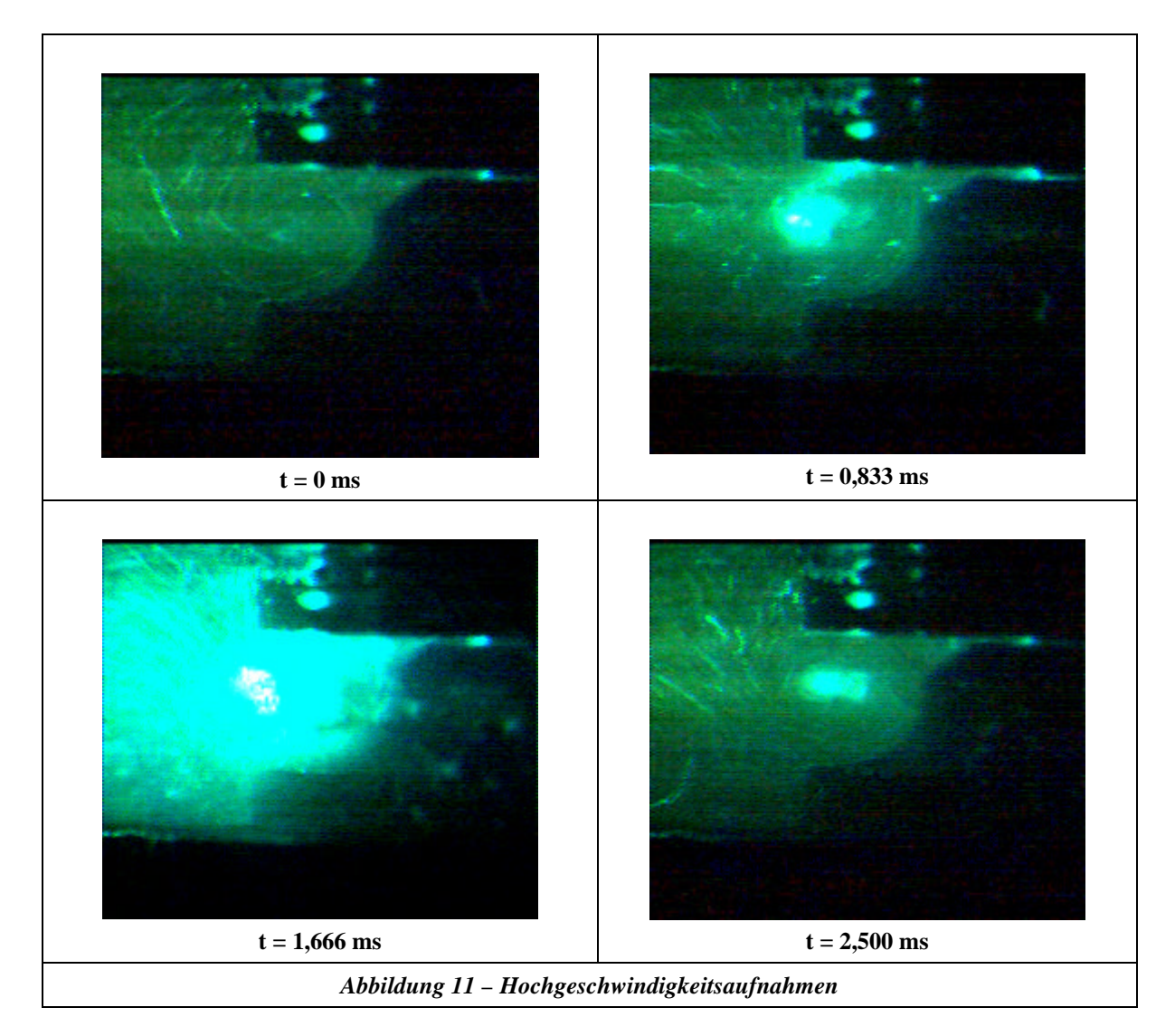

In Abbildung 11 ist der zeitliche Verlauf der Strömung während einer Periode der Schwingungsfrequenz bei dem Betriebspunkt "Rattern" dargestellt. Durch den hohen Blasenanteil in der Strömung infolge der hier vorliegenden Kavitation war es nicht notwendig, dem Medium (HLP 32) weitere Tracer zur Visualisierung hinzuzugeben. Die Auswertung der Drucksignale mit Hilfe der Fast-Fourier-Transformation (FFT) ergab, dass das Phänomen "Rattern" mit der Eigenfrequenz des Gesamtsystems in Erscheinung tritt. Zur Absicherung wurde die Ermittlung der Eigenfrequenz aus der Impulsanregung (Betrieb der Anlage ohne "Rattern") mit Simulationen mit dem Übertragungsmatrizenverfahren verglichen. Hier konnte man eine sehr gute Übereinstimmung der experimentell gemessenen mit den berechneten Eigenfrequenzen feststellen.

Weiterhin zeigt die Auswertung der Drucksignale, dass die Pulsationsfrequenz der Pumpe und die berechnete Eigenfrequenz des Feder-Masse-Systems des Druckbegrenzungsventils keine Rolle spielen für die Ausbildung der Frequenz des Phänomens "Rattern".

## **2.2.3 Schlussfolgerungen**

Aus den Visualisierungsergebnissen in Abbildung 11 erkennt man, dass sich unter dem Ventilkolben ein Ringwirbel ausbildet. Aufgrund der hohen viskosen Reibung des Öls kann der Bereich des Ringwirbels als eine Zone niedrigen Drucks angesehen werden. Die Kavitation entsteht nun im Sitzbereich und wird durch die Strömung in den Ringwirbel transportiert (siehe hierzu Abbildung 7, innere Strömungskontur des Kolbens). Wie man weiterhin aus Abbildung 11 erkennt, implodieren die eingebrachten Blasen in dem Ringwirbel unter dem Kolben und regen diesen impulsförmig an. Das Gesamtsystem antwortet mit seiner Eigenfrequenz.

Das Phänomen "Rattern" bei Druckbegrenzungsventilen wird somit durch Kavitation hervorgerufen und tritt mit der Eigenfrequenz des Systems in Erscheinung. Aus dieser Erkenntnis heraus können zwei grundlegende Schlussfolgerungen gezogen werden:

- 1. In der Praxis wird das Phänomen "Rattern" durch Einbau eines Dämpfungskolbens verhindert. Dies wiederum bewirkt ein verzögertes Ansprechen des Druckbegrenzungsventils. Mit Hilfe eines numerischen Werkzeugs, das in der Lage ist, die Strömung dahingehend zu optimieren, dass die ausbildende Kavitation nicht zu einer Impulsanregung des Systems führt, könnte ein hochdynamisches DBV konstruiert werden. Gerade im Zuge der Entwicklung von ölhydraulischen Systemen hin zu kurzen Zykluszeiten in der Automatisierungsindustrie könnte solch ein Ventil einen wichtigen Beitrag leisten. Weiterhin ist es vorstellbar, ein entsprechend modifiziertes Ventil zur Pulsationsdämpfung einzusetzen.
- 2. Sowohl die Modelle der konzentrierten als auch der verteilten Parameter sind nicht in der Lage, das Phänomen "Rattern" abzubilden. Auch hier wäre wie in Kapitel 2.1 eine gekoppelte Rechnung von konzentrierten bzw. verteilten Parametern mit einer CFD – Strömungssimulation vonnöten.

## *Anmerkung:*

*In der hier vorliegenden Arbeit sind Kommentare und Hinweise kursiv gekennzeichnet.*

*Für die mit der Ausführung ölhydraulischer Anlagen befassten Fachleute sei hier angemerkt, dass das "Rattern" eines Druckbegrenzungsventils zu einem Aufschäumen des Tanks führt. Dies wiederum bewirkt eine radikale Änderung des Kompressibilitätsmoduls des Fluids (siehe Kapitel 5.2.2). Hierdurch besteht eine immense Gefahr, dass vorher funktionierende Zylinderregelungen bzw. Steuerungen versagen. Weiterhin ist mit einer massiven Ölalterung zu rechnen.*

## **3 Ziele der Arbeit/Vorgehensweise**

Aus der in Kapitel 2 dargestellten Problematik ergeben sich für den praxisorientierten Einsatz von Simulationen ölhydraulischer Gesamtsysteme unmittelbar vier Kernfragestellungen:

- 1. Auf welche Art und Weise kann man mit einer hohen Genauigkeit das Zusammenwirken von hydraulischen Komponenten ohne Kavitation abbilden?
- 2. Mit welcher Messtechnik kann der dynamische Volumenstrom zuverlässig und präzise gemessen werden (Grundlage, um die in Kapitel 2 dargestellte Problematik überhaupt erfassen zu können)?
- 3. Mit welchem Modell kann der komplexe Vorgang Kavitation mit dem numerischen Werkzeug CFD abgebildet werden, so dass die Berechnungsergebnisse hinreichend genau die Realität beschreiben?
- 4. Welche prinzipielle Vorgehensweise ist bei der Simulation erforderlich, um eine gekoppelte Berechnung zweier völlig verschiedener numerischer Verfahren durchzuführen.

Wie in Kapitel 4 dargestellt ist, findet man auf dem Markt eine ganze Reihe von kommerziellen Programmpaketen, die sich der ersten Fragestellung widmen. Dies sind allerdings Strukturen, welche aus den simulationstechnischen Fragestellungen der letzten 20 Jahre gewachsen sind und zum Teil unterschiedliche Modellierungstechniken (Modelle) benutzen. Die Anwendung dieser Programme für die erste Fragestellung setzt deren Untersuchung bezüglich der Fragestellungen Genauigkeit bei hohen Anregungsfrequenzen und Sprung-Impulsanregung (hervorgerufen durch das Kollabieren von Kavitationsstrukturen) voraus. Aus diesem Grund wird in Kapitel 5 eine grundlegende Untersuchung der in der Ölhydraulik üblichen Modelle bezüglich der oben genannten Fragen dargelegt. Um diese Untersuchung unabhängig von den verwendeten kommerziellen Simulationspaketen für ölhydraulische Systeme durchführen zu können, wurden die zu untersuchenden Modelle in dem universellen mathematischem Programmpaket Matlab R12 umgesetzt und verglichen. Der Vergleich fand anhand des Beispiels "Rohrleitung" statt, da diese die Hauptübertragungskomponente in der Ölhydraulik darstellt, und ist im Kapitel 5.4 dargelegt. Hier wird auch der Bezug zu den kommerziellen Programmen hergestellt.

In Kapitel 6 wird die im Rahmen dieser Arbeit verwendete Messtechnik zur Bestimmung des dynamischen Volumenstroms dargelegt. Durch die Untersuchung des dynamischen Übertragungsverhaltens von handelsüblichen Volumenstromsensoren wird die praxisrelevante Bedeutung dieser Thematik hervorgehoben. Diese Ergebnisse entstanden im Rahmen des vom VDMA und AiF geförderten Projekts "Dynamische Volumenstrom- und Druckänderungen in hydraulischen Systemen- Wechselwirkung, Messung, Simulation".

Kapitel 7 befasst sich mit der Problematik der Berechnung von Kavitation mit der Hilfe von kommerziellen CFD – Programmen, und in Kapitel 8 wird ein Kopplungsverfahren zur Berechnung gesamthydraulischer Verfahren (verteilte Parameter mit CFD – Berechnungen) vorgestellt.

Diese hier vorliegende Arbeit beantwortet die oben genannten vier Kernfragestellungen und schafft somit die Grundlage für eine simulationstechnische Bearbeitung der in Kapitel 2 dargestellte Problematik.

## **4 Stand der Technik**

Die Einordnung der hier vorliegenden Arbeit in den aktuellen "Stand der Technik" erfolgt anhand der in Kapitel 3 aufgestellten vier Kernfragestellungen.

#### **1. Zur Abbildung hydraulischer Gesamtsysteme anhand vereinfachter Modellierungstechniken:**

Die Modelle der konzentrierten/verteilten Parameter sind die am weitesten verbreiteten Modelle zur Simulation von hydraulischen Gesamtsystemen.

Zur Zeit liegt in der Ölhydraulik ein deutlicher Schwerpunkt bei der Verwendung von Modellen mit konzentrierten Parameter vor. Dies konnte in dem ersten Workshop des VDMA zu dem Thema "Simulationssoftware in der Fluidtechnik" am 22.06.1998 durch die Fachgemeinschaft Fluidtechnik festgestellt werden. Es stellte sich im Rahmen dieser Veranstaltung weiterhin heraus, dass die Simulationsprogramme Matlab/Simulink, DSH<sup>+</sup> und ITIsim die am weitesten verbreiteten Programme in der Branche Ölhydraulik sind. Dieser Sachverhalt spiegelte sich auch in den Diskussionen mit dem projektbegleitenden Arbeitskreis des Forschungsvorhabens "Dynamische Volumenstrom- und Druckänderungen in hydraulischen Systemen - Wechselwirkung, Messung, Simulation" wieder.

Die prinzipielle Lösungsstruktur der Programme DSH<sup>+</sup> und ITIsim basiert auf der Grundlage der Modelle mit konzentrierten Parametern, d.h. dass das zu lösende Gleichungssystem knotenorientiert aufgestellt wird (siehe Kapitel 5.1.2). Das Programmpaket Matlab stellt insofern eine Besonderheit dar, dass es im Vergleich zu den Programmen DSH<sup>+</sup> und ITIsim ein universelles mathematisches Werkzeug ist. Hier muss der Bediener die zu simulierenden Differentialgleichungen über eine grafische Oberfläche für jede Komponente selbst definieren. Weiterhin ist das Programm Matlab so universell angelegt, dass man durch die Einbindung von C-Codes Modelle mit verteilten Parametern mit selbstdefinierter Lösungsstruktur implementieren kann. Sowohl DSH<sup>+</sup> als auch ITIsim bietet die Möglichkeit, verteilte Parameter mit frequenzabhängiger Reibung bei der Modellerstellung zu benutzen. Bei dieser Vorgehensweise ist zu berücksichtigen, dass hier ein Modell mit verteilten Parametern in die knotenorientierte Lösungsstruktur der Modelle mit konzentrierten Parametern eingebunden wurde. Die Nachteile dieser Vorgehensweise werden in Kapitel 5.2.3 und 5.4 diskutiert.

Simulationsprogramme, deren Lösungsstruktur auf der Basis der Modelle mit verteilten Parametern aufgebaut sind, finden bis dato lediglich außerhalb des Bereichs der Ölhydraulik eine mannigfaltige Anwendung. Als typischer Vertreter solcher Programmpakete kann die Software Flowmaster genannt werden. Laut Aussagen der Firma Armstral (deutsche Vertriebsfirma für das Produkt Flowmaster) findet jedoch zur Zeit ein Umdenken in der Flugzeughydraulik statt. Hier legt man mittlerweile einen Schwerpunkt bei der Simulation von hydraulischen Gesamtsystem auf die Modelle mit verteilten Parametern. Bei dem Programmpaket Flowmaster 6.0 ist festzustellen, dass kein frequenzabhängiger Reibungsansatz zur Verfügung steht. Der Einfluss der frequenzabhängigen Reibung bei ölhydraulischen Gesamtsystemen ist im Kapitel 5.4 dargestellt.

Der softwareunabhängige Vergleich der Modelle der konzentrierten/verteilten Parameter für ölhydraulische Gesamtsysteme (siehe hierzu Kapitel 5) stellt eine Grundlagenuntersuchung für die Problematik der gekoppelten Rechnung dar und ist bis zum jetzigen Zeitpunkt in dieser Form noch nicht für das Anwendungsgebiet Ölhydraulik geleistet worden.

#### **2. Zur dynamischen Volumenstrommessung:**

Die technische Problemstellung der dynamischen Volumenstrommessung in der Ölhydraulik wurde schon früh erkannt. Die folgende Auflistung zeigt einen Querschnitt der wichtigsten Forschungsarbeiten zu diesem Thema:

- 1988 stellt Theisen in [37] ein Verfahren vor, mit welchem man auf der Grundlage eines reflexionsfreien Leitungsabschlusses in Verbindung mit der Leitungsimpedanz aus den Drucksignalen die Volumenstrompulsation einer Pumpe bestimmen kann.
- 1990 beschreibt Nitzsche in [27] ein Prinzip zur dynamischen Volumenstrommessung auf der Basis des Ultraschall-Durchflussmessverfahrens. Er untersucht hierzu Impulsumlaufmessverfahren und spezielle Phasendifferenzmessverfahren.
- 1990 schlägt Weddfelt in [38] ein Verfahren vor, mit dem man anhand von zwei Druckmessungen in Verbindung mit dem Rohrleitungsmodell aus dem Übertragungsmatrizenverfahren den dynamischen Volumenstrom bestimmt.
- 1998 berichtet Esser in [12] von einem neuentwickelten Sensor, welcher parallel zur Hauptleitung geschaltet den dynamischen Volumenstrom anhand der Schwingung einer Membran auswertet.

Die vorangehende Liste der wissenschaftlichen Untersuchungen ist keinesfalls vollständig, kann jedoch als stellvertretend für die durchgeführten Untersuchungen auf diesem Gebiet betrachtet werden. Alle Untersuchungen haben gemeinsam, dass die zu messende Größe "dynamischer Volumenstrom" in eine neue indirekt zu messende physikalische Größe umgewandelt wurde und das Ergebnis dieser Messungen als korrekter dynamischer Volumenstrom definiert wurde. Diese Aussage wurde jedoch weder durch Beweise noch durch Kalibrierungen untermauert.

Durch die Bearbeitung des Projekts "Ventilinnenströmung" durch Dietze (siehe hierzu [7]), wurde die Problematik der dynamischen Volumenstrommessung der Industrie verdeutlicht. Hieraus entstand das von den Firmen des Forschungsfonds Fluidtechnik des VDMA und der AIF geförderte Forschungsvorhaben "Dynamische Volumenstrom- und Druckänderungen in hydraulischen Systemen - Wechselwirkung, Messung, Simulation". Im Rahmen dieses Projekts wurde das von Weddfelt [38] vorgeschlagene Verfahren weiterentwickelt. Die korrekte Arbeitsweise des weiterentwickelten Verfahrens wurde sowohl durch direkte als auch indirekte Beweise bestätigt. Die Ergebnisse dieses Projekts sind in Kapitel 6 dargestellt und stellen die messtechnische Grundlage dar, um die hier bearbeite Problematik erfassen zu können.

#### **3. Zur Simulation kavitierender Strömungen:**

Die experimentellen Untersuchen von Riedel [30] zeigen, dass die Problematik der Kavitation in der Ölhydraulik schon früh erkannt wurde. Wie die Veröffentlichungen von Kleinbreuer [21] und Berger [2] darlegen, spielt der zerstörende Charakter der Kavitation auch in der Ölhydraulik eine nicht zu vernachlässigende Rolle. Das weiterhin vorhandene aktuelle Forschungsinteresse an dieser Thematik zeigt die Veröffentlichung von Koivula [22], welche sich mit der messtechnischen Erfassung der Kavitationserosion beschäftigt.

Die erste Verknüpfung der Problematik Kavitation und CFD- gestützter Strömungsberechnung kann bei Kipping [16] gefunden werden. Hier wurde festgestellt, dass die Berechnung der Ventilkraft für Schieberventile unter Kavitation immense Fehler aufweist. Dies ist durch die Berechnung unrealistischer negativer Drücke bei der Strömungsberechnung mit CFD ohne Kavitationsmodell für kavitierende Strömungen zu erklären. Dieser Sachverhalt konnte in der aktuellen Veröffentlichung von Ristic [31] bestätigt werden.

Die numerische Simulation kavitierender Strömungen mit der Hilfe des Werkzeugs CFD ist zur Zeit eine Thematik weltweiter intensiver Forschungen. Hierbei kann man feststellen, dass sich die Forschungsaktivitäten zum Zeitpunkt dieser Arbeit noch nicht auf den Bereich der Ventilströmungen in der Ölhydraulik ausgedehnt haben (keine Veröffentlichungen von Forschungsergebnissen, welche Ventilströmungen in der Ölhydraulik auf der Basis von CFD-Berechnungen in Verbindung mit einem geeigneten Kavitationsmodell mit Messungen vergleichen). Ein Beitrag zu dieser Thematik ist in Kapitel 7 dargestellt. Hier soll eine Grundlage geschaffen werden, wie man in der Zukunft die Kavitation in Ventilen mit der Hilfe von kommerziellen CFD-Codes abbilden kann.

#### **4. Zur gekoppelten Rechnung:**

Die Grundidee einer gekoppelten Rechnung ist nicht prinzipiell neu. Man kann feststellen, dass diese Vorgehensweise dort eingesetzt wird, wo die Unzulänglichkeit der Abbildung eines physikalischen Phänomens durch das numerischen Verfahren x dazu führt, an dieser Schnittstelle ein geeigneteres numerisches Verfahren y einzusetzen. Eine Problemgruppe stellt zum Beispiel die Fluid-Struktur-Wechselwirkung dar [4].

Ein anderer Beweggrund für die Kopplung zweier verschiedener numerischer Verfahren ist die Verringerung der Rechenzeit, wie die Veröffentlichung [14] zeigt. Hier wurde zur Optimierung eines Kühlkreislaufs das 1D-Strömungsberechnungsprogramm Flowmaster 6.0 mit dem CFD-Code Star-CD 3.1 gekoppelt. Es lag eine stationäre Problemstellung vor, und das Programm Flowmaster 6.0 berechnete die komplexe Verzweigungsproblematik und somit die Strömungsrandbedingungen für den CFD-Code in einem iterativen Prozess. Eine gekoppelte dynamische Rechnung für die in Kapitel 2 dargestellte Problematik wurde für die Ölhydraulik bis zum heutigen Zeitpunkt noch nicht durchgeführt. Grundlegende Untersuchungen hierzu sind in Kapitel 8 dargestellt.

# **5 Leistungsvergleich/Optimierung der Simulationsverfahren für ölhydraulische Systeme**

Betrachtet man die in Kapitel 2 dargestellte Problemstellung, so kann man bei der Simulation von ölhydraulischen Gesamtsystemen einen großen Teil der Anlage mit "vereinfachten" Modellen abbilden. Nur auf diesem Weg erhält man (bei dem heutigen Stand der Technik) für komplexe Gesamtsysteme vertretbare Rechenzeiten. Der Anteil, den man mit den vereinfachten Modellen abbilden kann, besteht hierbei aus allen Komponenten, in denen keine Kavitation auftritt, und wird im folgenden als Restsystem bezeichnet.

Wie schon in Kapitel 2 dargestellt wurde, liegt die gesamte Problematik einer gekoppelten Rechnung im Zeitbereich vor. Im Zeitbereich kann man zur Modellierung des Restsystems zwei völlig unterschiedliche Modellierungen bzw. Berechnungsverfahren einsetzen.

- Das Modell der konzentrierten Parameter.
- Das Modell der verteilten Parameter.

Da die Handhabung einer gekoppelten Rechnung (Ausbildung der Schnittstellen) je nach der Wahl des Modells differiert, werden hier beide Modelle untersucht und gegenübergestellt, um eine Auswahl zu treffen, mit welchem Modell eine gekoppelte Rechnung optimale Ergebnisse liefert. Da die Qualität des Gesamtergebnisses einer gekoppelten Rechnung ebenfalls von der Genauigkeit der Abbildung des Restsystems abhängt, wurden diese Modelle auch bezüglich ihres Potentials zur optimierten Abbildung untersucht. Da die Modelle der verteilten/konzentrierten Parameter bei einer gekoppelten Rechnung durch das Kollabieren von Kavitationsstrukturen sprung- bzw. impulsförmige Anregungen erfahren, ist es notwendig, sowohl die Qualität der Abbildungsgüte als auch die Stabilität des numerischen Verfahrens aus diesem Blickwinkel heraus zu betrachten.

Die Gegenüberstellung der Modelle erfolgt dann in Kapitel 5.4 anhand folgender Kriterien:

- Globale Eigenschaften
- Qualität der Abbildungsgüte
- Rechenzeit

Um einen globalen Überblick über alle üblichen Modellierungstechniken in der Ölhydraulik zu gewährleisten, werden auch die theoretischen Grundlagen des Übertragungsmatrizenverfahren in Kapitel 5.3 kurz dargestellt. Auf diesen Grundlagen ist die "dynamische Volumenstrommessung" in Kapitel 6 aufgebaut.

Um einen von kommerzieller Software unabhängigen Vergleich durchführen zu können, wurden alle Modelle mit dem universellen mathematischen Werkzeug Matlab R12 umgesetzt. Die Art der Umsetzung kann Anhang D entnommen werden.

## **5.1 Konzentrierte Parameter**

Das Modell "konzentrierte Parameter" geht nicht von einer Kontinuumsbetrachtung des Fluids (einer Strömung) aus. Zur dynamischen Beschreibung ist es daher erforderlich, eine Rohrleitung entsprechend der maximal auftretenden Frequenz zu diskretisieren. In der Praxis wird zumeist die folgende Diskretisierungsvorschrift verwendet [9]:

$$
l_{\text{max}} = \frac{I_{\text{max}}}{10} = \frac{a}{10 \ f_{\text{max}}}
$$
 Gleichung 5-1

Mit diesem Hilfsgriff ist es möglich, die Wellencharakteristik der Rohrströmung näherungsweise abzubilden.

#### **5.1.1 Herleitung**

Für die hier angegebene Herleitung wird zunächst die Reibung vernachlässigt, da in diesem Modell nur ein quasistationärer Reibungsansatz sinnvoll ist, welcher als Druckverlust den Systemgleichungen superpositioniert wird.

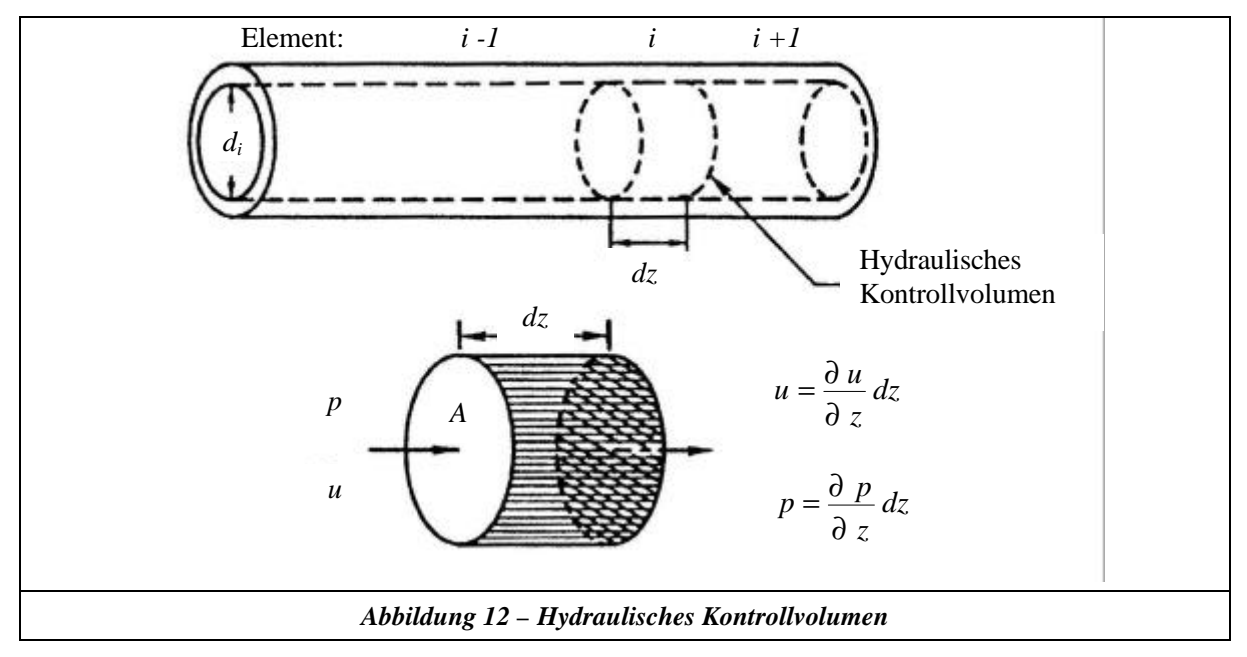

Weiterhin kann in der Ölhydraulik von einer eindimensionalen Ausbreitung der Schwingungen ausgegangen werden, da der Rohrdurchmesser gegenüber der interessierenden Wellenlänge sehr klein ist. Betrachtet man ein hydraulisches Kontrollvolumen gemäß Abbildung 12, so ergibt die Kräftebilanz aus den Beschleunigungskräften [1]:

$$
m \frac{du}{dt} = A p - A \left( p + \frac{\partial p}{\partial x} dx \right)
$$
 Gleichung 5-2

mit:

$$
m = \mathbf{r} \cdot A \, dz
$$
 Masse des Kontrollvolumens *Gleichung 5-3*  

$$
\frac{du}{dt} = \frac{\partial u}{\partial t} + u \frac{\partial u}{\partial z}
$$
substantielle Ableitung *Gleichung 5-4*

erhält man:

$$
\frac{\partial u}{\partial t} + u \frac{\partial u}{\partial z} = -\frac{1}{r} \frac{\partial p}{\partial z}
$$
\nGleichung 5-5\n
$$
\frac{\partial u}{\partial t} = -\frac{1}{r} \frac{\partial p}{\partial z}
$$

Ferner kann man Term 2 gegenüber Term 1 in Gleichung 5-5 vernachlässigen, da die Strömungsgeschwindigkeit *u* meistens um zwei bis drei Größenordnungen kleiner ist als die Schallausbreitungsgeschwindigkeit. Nach Integration des Strömungsprofils über den Querschnitt (hier reibungsfrei ⇒  $u_{(r)} = const.$ ) ergibt sich die erste Systemgleichung zu:

$$
\frac{\partial Q}{\partial t} = -\frac{A}{r} \frac{\partial p}{\partial z}
$$
 Gleichung 5-6

Aufgrund der Analogie der Differentialgleichung zur Elektrotechnik wird der Ausdruck *A/r* auch oft als "hydraulische Induktivität" bezeichnet. In der Analogie zur Mechanik drückt diese Gleichung die Druckerhöhung infolge der Massenbeschleunigung aus.

Die zweite Systemgleichung [1] erhält man aus der Kräftebilanz der Elastizitätskräfte:

$$
dV = -\frac{V}{E'} dp
$$
 Gleichung 5-7

der Volumenänderung durch verschiedene Geschwindigkeiten am Kontrollvolumen,

$$
dV = A\left(u + \frac{\partial u}{\partial z} dz\right)dt - A u dt
$$
 Gleichung 5-8

und der substantiellen Ableitung des Drucks.

$$
\frac{dp}{dt} = \frac{\partial p}{\partial t} + u \frac{\partial p}{\partial z}
$$
\nGleichung 5-9

Auch hier kann der zweite Term aufgrund der niedrigen Strömungsgeschwindigkeiten vernachlässigt werden.

Somit erhält man nach Integration der Geschwindigkeit über den Querschnitt die zweite Systemgleichung zu:

$$
\frac{\partial p}{\partial t} = -\frac{E'}{A} \frac{\partial Q}{\partial z}
$$
 Gleichung 5-10

Gemäß seiner Analogie zur Elektrotechnik wird Ausdruck *E'/A* auch "hydraulische Kapazität" genannt. Die Analogie zur Mechanik prägt den Ausdruck "hydraulische Feder".

#### **5.1.2 Verknüpfung von Einzelkomponenten/Lösung des Gleichungssystems**

Betrachtet man die Systemgleichungen 5-6 und 5–10, so können diese in der Analogie zur Mechanik als eine Reihenschaltung einer Feder und eines Masseelements interpretiert werden.

*(Anders ausgedrückt: In diesem Modell wird die Rohrströmung durch ein PT2-Glied beschrieben!)*. Bei der Formulierung der Systemgleichungen zur Simulation unter Berücksichtigung der Verknüpfung spielt es durchaus eine Rolle, in welcher Reihenfolge die Verschaltung der Elemente erfolgt. In den Gleichungen 5-11 und 5-12 ist die Verknüpfung so aufgebaut, dass der Druck im Tank und der geförderte Volumenstrom der Pumpe als Randbedingungen bekannt sein müssen.

*Über eine entsprechende Modellbildung der Pumpe kann somit für den Volumenstrom auch die Drehzahl der Pumpe dienen*.

Unter Berücksichtigung der Randbedingungen erhält man somit für beide Systemgleichungen die folgende Integrationsvorschrift (Indizes siehe Abbildung 12):

$$
p_i = \frac{E^{'}}{V_i} \int (Q_{i-1} - Q_i) dt
$$
 Gleichung 5-11  

$$
Q_i = \frac{A}{\tilde{n} l_i} \int (p_i - p_{i+1}) dt
$$
Gleichung 5-12

In der Ölhydraulik spricht man dann von einem knotenorientierten Rechenverfahren, wenn Gleichung 5-11 unter Berücksichtigung von 5-71 separat in einem "Knoten" gelöst wird, währenddessen auf der Grundlage von Gleichung 5-12 das Bauteil beschrieben wird (Berechnung der induktiven Größen im Bauteil inklusive Reibungskräfte, Berechnung der Kapazität in den "Knoten-Verzweigungen").

Ein komplexes hydraulisches System kann somit auf der Basis der Gleichungen 5-11 und 5-12 unter Einbeziehung der restlichen Elemente durch n Differenzialgleichungen erster Ordnung beschrieben werden. Hierbei kann man durch Definition zusätzlicher Zustandsgrößen die Differenzialgleichungen höherer Ordnung in *n* Differenzialgleichungen erster Ordnung überführen. Zur Lösung dieses Gleichungssystems stellt Matlab R12 eine ganze Palette von leistungsstarken Solvern zur Verfügung, welche in der Lage sind, den hohen numerischen Anforderungen eines hydraulischen Gesamtsystems gerecht zu werden. Da der Unterschied der Konstanten vor den Integratoren eines zu simulierenden Systems für die numerische Stabilität maßgebend ist, kann ein Integrationsverfahren mit Schrittweitensteuerung immer innerhalb der Stabilitätsgrenzen gehalten werden. Dies führt jedoch zu kleinen Schrittweiten und damit zu einer großen Gesamtrechenzeit. Bei falscher Wahl des Abbruchkriteriums kann es darüber hinaus sogar zu Instabilitäten kommen. Der Unterschied der Konstanten vor den Integratoren in den gekoppelten Gleichungen 5-11 und 5-12 liegt ungefähr bei  $10^{18}$  (Diskretisierung nach 5-1 für 500 Hz). Hieraus erkennt man, dass eine kleine Änderung in *Q* sich in einer großen Änderung von *P* bemerkbar macht. Numerisch äußert sich dies in kleinen Zeitschrittweiten für eine stabile Lösung. In der Ölhydraulik liegt somit ein numerisch steifes Gleichungssystem vor, welches von den abgebildeten Kapazitäten dominiert wird. In Matlab R12 werden für diese Art von numerischen Problemen Solver mit variabler Zeitschrittweitensteuerung und automatischer Ermittlung des Abbruchkriteriums zur Verfügung gestellt. Die Leistungen dieser Solver bei unterschiedlichen Gesamtsystemen sind in Kapitel 5.4 und Anhang E dargestellt.

*Die programmtechnische Umsetzung dieses Verfahrens mit Matlab R12 ist im Anhang D dargestellt. Die bedienerfreundliche Umsetzung erlaubt eine schnelle Definition eines hydraulischen Gesamtsystems.*

### **5.2 Verteilte Parameter - Charakteristikenverfahren**

Das Modell "verteilte Parameter" geht von der Kontinuumsbetrachtung des Fluids (einer Strömung) aus und basiert auf der Grundlage der Navier-Stokes-Gleichungen. In Kombination mit den in der Ölhydraulik gültigen Vereinfachungen ist es möglich, zur Lösung dieser partiellen Differenzialgleichungen für eine Rohrleitung ein Charakteristikenverfahren anzuwenden.

#### **5.2.1 Herleitung**

Die grundlegenden Gleichungen, welche das Strömungsverhalten in einem Rohr beschreiben, sind die Kontinuitätsgleichung und die Navier-Stokes-Gleichungen. Da für das Rohr eine kreisrunde Geometrie angenommen wird, ist die Verwendung von Zylinderkoordinaten zweckmäßig. In Richtung der Zylinderachse soll die Koordinate *z* verwendet werden, in radialer Richtung die Koordinate *r* und in Umfangsrichtung die Koordinate *j*. Somit lässt sich ein Geschwindigkeitsvektor  $\vec{u}$  in seine Komponenten zerlegen und es gilt:

$$
\vec{u} = u_r \vec{e}_r + u_j \vec{e}_j + u_z \vec{e}_z ,
$$
 Gleichung 5-13

wobei die Einheitsvektoren  $\vec{e}_r$ ,  $\vec{e}_j$ ,  $\vec{e}_z$  $\vec{e}_i$ ,  $\vec{e}_z$  ein Rechtssystem bilden. Für das Fluid sollen weiterhin die folgenden Annahmen zugrunde gelegt werden:

- es handelt sich um eine Newton`sche Flüssigkeit;
- die Flüssigkeit ist schwach kompressibel;
- die dynamische Viskosität *h* sei konstant;
- die Dichte *r* sei vom Druck abhängig ( $\rightarrow$  *r* = *r* (*p*)).

Für die Strömung wird angenommen, dass sie rotationssymmetrisch und drallfrei ist (*u<sup>j</sup> = 0*) sowie keine Radialkomponente besitzt (*u<sup>r</sup> = 0*). Weiterhin sollen die Massenkräfte infolge des Erdschwerefeldes unberücksichtigt bleiben.

Mit den getroffenen Annahmen lauten dann die Gleichungen nach Spurk [35]: Kontinuitätsgleichung:

$$
\frac{\P \ \mathbf{r}}{\P \ t} + u_z \cdot \frac{\P \ \mathbf{r}}{\P \ z} + \mathbf{r} \cdot \frac{\P \ u_z}{\P \ z} = 0 \, .
$$
 Gleichung 5-14

Navier-Stokes-Gleichungen in den Koordinatenrichtungen:

$$
r: 0 = -\frac{\sqrt{\frac{p}{T}}r}{\sqrt{\frac{p}{T}}}
$$
  
\n
$$
j: 0 = -\frac{l}{r} \cdot \frac{\sqrt{\frac{p}{T}}r}{\sqrt{\frac{p}{T}}} = -\frac{\sqrt{\frac{p}{T}}r}{\sqrt{\frac{p}{T}}r} + \frac{h}{r} \cdot \left(\frac{\sqrt{\frac{p}{T}}u_z}{\sqrt{\frac{p}{T}}r^2} + \frac{l}{r} \cdot \frac{\sqrt{\frac{p}{T}}u_z}{\sqrt{\frac{p}{T}}r} + \frac{\sqrt{\frac{p}{T}}u_z}{\sqrt{\frac{p}{T}}r^2}\right)
$$
  
\nGleichung 5-15

Aus den Navier-Stokes-Gleichungen 5-15 in Radial- und Umfangsrichtung folgt, dass der Druck nur von der Koordinate *z* abhängt. Damit ist auch die Dichte aufgrund der getroffenen Annahme *r = r(p)* vom Ort *z* abhängig. Den funktionalen Zusammenhang zwischen Dichte und Druck erhält man aus der Zustandsgleichung für reale, also schwach kompressible Flüssigkeiten. Danach ist die Änderung des spezifischen Volumens infolge einer Druckänderung bei konstanter Temperatur dem spezifischen Volumen selbst direkt proportional [1]:

$$
\left(\frac{\P v}{\P p}\right)_T = -\bm{b} \cdot v
$$
 Gleichung 5-16

In 5-16 bezeichnet *b* die Kompressibilität der Flüssigkeit. Substituiert man nun das spezifische Volumen mit dem Kehrwert der Dichte, so erhält man mit

$$
v = \frac{1}{r} \rightarrow \frac{dv}{dr} = -\frac{1}{r^2}
$$
 Gleichung 5-17

den gewünschten Ausdruck, der die Druckabhängigkeit der Dichte beschreibt:

$$
\left(\frac{\P \ r}{\P \ p}\right)_T = \mathbf{b} \cdot \mathbf{r} = \frac{\mathbf{r}}{E_{Fl}}.
$$
 Gleichung 5-18

Die Kompressibilität **b** kann durch den Kehrwert des Volumenelastizitätsmoduls  $E_F$  ausgedrückt werden, wovon in Gleichung 5-18 Gebrauch gemacht wurde. *EFl* beschreibt hier zunächst nur den Volumenelastizitätsmodul des Fluids. Gleichung 5-18 gilt auch, wenn man *EFl* durch einen Ersatzvolumenelastizitätsmodul *E'* ersetzt, in dem die Elastizität des Rohres und das Vorhandensein eines ungelösten Gases bereits miteingerechnet ist.

Somit stehen für die Berechnung der unbekannten Größen Geschwindigkeit in *z*-Richtung *u<sup>z</sup>* , Druck *p* und Dichte *r* drei Gleichungen zur Verfügung.

#### **5.2.1.1 Die Lösung des Gleichungssystems im Zeitbereich**

Die drei Gleichung 5-14, 5-15 und 5-18 bilden ein System von gekoppelten, partiellen Differentialgleichungen erster Ordnung. Es existieren nun verschiedene Ansätze, dieses Gleichungssystem zu lösen. Eine Möglichkeit besteht darin, die Gleichungen einer Laplace-Transformation zu unterziehen und dann im Frequenzbereich zu lösen (Übertragungsmatrizenverfahren).

Die Gestalt der vorliegenden partiellen Differentialgleichungen erlaubt es, eine der beiden unabhängigen Variablen *z* und *t* zu eliminieren, so dass nur noch über eine Variable integriert werden muss. Diese Vorgehensweise führt auf das Charakteristikenverfahren, einen Sonderfall der Finite-Differenzen-Verfahren, welches sich für die Lösung von Gleichungssystemen in der Hydraulik bewährt hat.

Um das Charakteristikenverfahren anwenden zu können, muss das Gleichungssystem auf eine Differentialgleichung zurückgeführt werden. Aus der Zustandsgleichung 5-18 folgt unter Einbeziehung des Ersatzvolumenelastizitätsmoduls *E'* die hier dargestellte Gleichung 5-19:

$$
\frac{\P \ r}{\Gamma} = \frac{\P \ p}{E'}
$$
 Gleichung 5-19

Mit diesem Ausdruck kann die Dichte in der Kontinuitätsgleichung 5-14 durch den Druck substituiert werden. Teilt man ferner die Bewegungsgleichung 5-15 durch die Dichte *r* und bringt alle Terme auf eine Seite, so erhält man die beiden Ausdrücke:

$$
L_1 = \frac{\P p}{\P t} + u_z \cdot \frac{\P p}{\P z} + E' \cdot \frac{\P u_z}{\P z} = 0
$$
  
\n
$$
L_2 = \frac{\P u_z}{\P t} + u_z \cdot \frac{\P u_z}{\P z} + \frac{I}{\Gamma} \cdot \frac{\P p}{\P z} - \frac{h}{\Gamma} \cdot \left( \frac{\P^2 u_z}{\P r^2} + \frac{I}{r} \cdot \frac{\P u_z}{\P r} + \frac{\P^2 u_z}{\P z^2} \right) = 0
$$
 Gleichung 5-20

Da jeder der beiden Ausdrücke  $L_1$  und  $L_2$  für sich gleich null ist, muss auch eine Linearkombination der Ausdrücke identisch null sein, d.h.

$$
L_1 + f \cdot L_2 = 0,
$$
 Gleichung 5-21

oder ausgeschrieben und umgeformt:

$$
\frac{\P p}{\P t} + \left( u_z + \frac{f}{r} \right) \cdot \frac{\P p}{\P z} + f \cdot \left[ \frac{\P u_z}{\P t} + \left( u_z + \frac{E'}{f} \right) \cdot \frac{\P u_z}{\P z} \right] - \frac{f \cdot h}{r} \cdot \left( \frac{\P^2 u_z}{\P r^2} + \frac{1}{r} \cdot \frac{\P u_z}{\P r} + \frac{\P^2 u_z}{\P z^2} \right) = 0.
$$
\nGleichung 5-22

Mit Gleichung 5-22 steht nun eine Differentialgleichung zur Verfügung, bei der das Charakteristikenverfahren ansetzt. Hierzu führt man die materiellen Ableitungen ein:

$$
\frac{du_z}{dt} = \frac{\int \int u_z}{\int t} + \frac{\int u_z}{\int z} \cdot \frac{dz}{dt}
$$
\n
$$
\frac{dp}{dt} = \frac{\int \int p}{\int t} + \frac{\int p}{\int z} \cdot \frac{dz}{dt}
$$
\nGleichung 5-23

Vergleicht man nun die materiellen Ableitungen in 5-23 mit den Termen in 5-22, so erhält man die Beziehung:

$$
\left(u_z + \frac{f}{r}\right) = \left(u_z + \frac{E'}{f}\right) = \frac{dz}{dt}
$$
 Gleichung 5-24

Löst man obige Gleichung nach *f* auf, so erhält man:

$$
f_{1/2} = \pm \sqrt{E' \cdot \mathbf{r}} = \pm a \cdot \mathbf{r}
$$
 Gleichung 5-25

Hierbei steht *a* für die Schallgeschwindigkeit:

$$
a = \sqrt{\frac{E'}{r}}
$$
 Gleichung 5-26

Somit kann geschrieben werden:

$$
\frac{dz}{dt} = u_z + a
$$
\n
$$
\frac{dp}{dt} + a \cdot \mathbf{r} \cdot \frac{du_z}{dt} - a \cdot \mathbf{h} \cdot \left( \frac{\mathbf{q}^2 u_z}{\mathbf{q} r^2} + \frac{1}{r} \cdot \frac{\mathbf{q} u_z}{\mathbf{q} r} + \frac{\mathbf{q}^2 u_z}{\mathbf{q} r^2} \right) = 0
$$
\n
$$
\frac{dz}{dt} = u_z - a
$$
\n
$$
\frac{dp}{dt} - a \cdot \mathbf{r} \cdot \frac{du_z}{dt} + a \cdot \mathbf{h} \cdot \left( \frac{\mathbf{q}^2 u_z}{\mathbf{q} r^2} + \frac{1}{r} \cdot \frac{\mathbf{q} u_z}{\mathbf{q} r} + \frac{\mathbf{q}^2 u_z}{\mathbf{q} r^2} \right) = 0
$$
\n
$$
\left\{ \frac{C}{C} \right\}
$$
\nGleichung 5-28

In 5-27 und 5-28 stellen die Gleichungen  $\frac{du}{dx} = u_x \pm a$ *dt*  $\frac{dz}{dt} = u_z \pm a$  die Charakteristiken  $C^+$  und  $C^-$  dar, entlang derer die entsprechenden darunterstehenden Differentialgleichungen gelten. Für die weiteren Betrachtungen interessiert nun weniger die Strömungsgeschwindigkeit *u<sup>z</sup>* als vielmehr der gesamte Volumenstrom *Q*. Diesen erhält man durch Integration der Strömungsgeschwindigkeit über den Rohrquerschnitt:

$$
Q = \int_{0}^{R} u_z(r) \cdot 2pr dr.
$$
 Gleichung 5-29

Zur Lösung der Gleichungen 5-27, 5-28 und 5-29 benötigt man das Geschwindigkeitsprofil der Rohrströmung, also den Verlauf *uz(r)*. Dieser ist aber nicht bekannt. Bei der Volumenstromgleichung kann dieses Problem umgangen werden, wenn man von einer über den Rohrquerschnitt gemittelten Geschwindigkeit  $u_z$  ausgeht. Damit lässt sich in 5-29 die Geschwindigkeit vor das Integral ziehen und der Integralausdruck stellt die Rohrquerschnittsfläche *A = pR 2* dar, wobei *R* dem Innenradius des Rohres entspricht. Die Gleichung lautet dann:

$$
Q = A^{\dagger} u_z ,
$$
 Gleichung 5-30

oder differentiell geschrieben und umgeformt:

$$
du_z = \frac{dQ}{A}.
$$
 Gleichung 5-31

Der Klammerausdruck in 5-27 und 5-28 lässt sich nicht auf solch einfache Weise umformen. Er bleibt zunächst unverändert mit der Geschwindigkeit *uz(r)* stehen. Mit der Abkürzung

$$
Z_L = \frac{\sqrt{E' \cdot \mathbf{r}}}{A} = \frac{a \cdot \mathbf{r}}{A}
$$
 Gleichung 5-32

erhält man dann aus 5-27 und 5-28 die beiden folgenden Ausdrücke:

$$
C+:\quad \frac{dp}{dt}+Z_L\cdot\frac{dQ}{dt}-a\cdot\mathbf{h}\cdot\left(\frac{\int \int^{2} u_z}{\int \int r^2}+\frac{1}{r}\cdot\frac{\int u_z}{\int r}+\frac{\int u_z}{\int z^2}\right)=0\,;
$$
\nGleichung 5-33

$$
C: \frac{dp}{dt} - Z_L \cdot \frac{dQ}{dt} + a \cdot \mathbf{h} \cdot \left( \frac{\int \int \int u_z}{\int r^2} + \frac{\int u_z}{\int r} + \frac{\int u_z}{\int r^2} \right) = 0 ;
$$
 Gleichung 5-34

Die beiden Gleichungen werden im nächsten Schritt über die Zeit bestimmt integriert. Die Integrationswege von den Punkten *A* und *B* zum Punkt *P* in der Weg-Zeit-Ebene sind durch die Charakteristiken  $\frac{u}{u} = u_t \pm a$ *dt*  $\frac{dz}{dt} = u_z \pm a$  definiert und man erhält unter der Annahme, dass *a* längs der Wege konstant ist (in einem diskreten Element):

$$
C^{+}: \quad (p_{P}-p_{A})+Z_{L}\cdot (Q_{P}-Q_{A})-\int_{A}^{P}a\cdot \mathbf{h}\cdot \left(\frac{\int \int f^{2}u_{z}}{\int f^{2}}+\frac{1}{r}\cdot \frac{\int f^{2}u_{z}}{\int f^{2}}+\frac{\int f^{2}u_{z}}{\int f^{2}}\right)dt=0,
$$

*Gleichung 5-35*

$$
C: \qquad (p_P - p_B) - Z_L \cdot (Q_P - Q_B) + \int_{B}^{P} a \cdot \mathbf{h} \cdot \left( \frac{\int \int_{-\infty}^{2} u_z}{\int \int_{-\infty}^{2} r^2} + \frac{1}{r} \cdot \frac{\int \int_{-\infty}^{2} u_z}{\int \int_{-\infty}^{2} r^2} \right) dt = 0.
$$

#### *Gleichung 5-36*

Die Integralausdrücke in 5-35 und 5-36 können hier nicht explizit ausgewertet werden, da der Verlauf von *uz(r)* unbekannt ist. Physikalisch betrachtet beschreiben diese Ausdrücke den Druckverlust innerhalb des Rohres von *A* nach *P* bzw. von *B* nach *P* infolge Reibung. Zur Beschreibung dieses Sachverhalts werden die Integralausdrücke durch *-FA* und *-FB* substituiert, d.h. *-FA* beschreibt den Druckverlust infolge Reibung auf dem Weg von *A* nach *P*, analog ist *-FB* der Druckverlust auf dem Weg von *B* nach *P*. Damit gehen die Gleichungen 5-35 und 5-36 über in:

$$
C^+ : \t p_P - p_A + Z_L \cdot (Q_P - Q_A) + F_A = 0
$$
\n
$$
C: \t p_P - p_B - Z_L \cdot (Q_P - Q_B) - F_B = 0
$$
\nGleichung 5-37\nGleichung 5-38

Mit 5-37 und 5-38 stehen nun zwei algebraische Gleichungen zur Verfügung, mit denen ausgehend von den bekannten Zuständen in den Punkten *A* und *B* die beiden unbekannten Zustände *pP* und *Q<sup>P</sup>* auf einfache Weise berechnet werden können. Die Druckverlustwerte *FA* und *FB* werden an dieser Stelle als bekannt vorausgesetzt. Das nachfolgende Kapitel beschäftigt sich detaillierter damit, wie man zu diesen Verlustwerten gelangt. Die folgende Abbildung stellt die Vorgehensweise des Charakteristikenverfahrens graphisch in der Weg-Zeit-Ebene dar.

Der Punkt P folgt aus dem Schnitt der Charakteristiken C+ und C-. Möchte man nun die Zustände in einem definierten Punkt P bestimmen, so sind zuerst die Punkte A und B so zu ermitteln, dass der Schnittpunkt der zugehörigen Charakteristiken gerade im gewünschten Punkt P zu liegen kommt. Dies erfordert die Lösung der Charakteristiken-Differentialgleichung:

$$
\frac{dz}{dt} = u_z \pm a
$$
 Gleichung 5-39

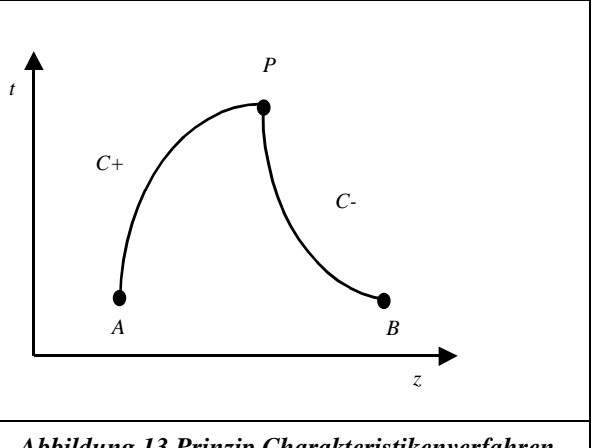

*Abbildung 13 Prinzip Charakteristikenverfahren*

Die mittlere Geschwindigkeit *u<sup>z</sup>* ist von der Wegkoordinate *z* abhängig, so dass die obige Gleichung eine lineare Differentialgleichung erster Ordnung darstellt, für die zur Ermittlung der Gesamtlösung sowohl die homogene als auch eine Partikularlösung gefunden werden muss. Der Umstand, dass im vorliegenden Fall ein hydraulisches System betrachtet wird, führt zu einer erheblichen Vereinfachung der Lösung. In hydraulischen Systemen ist die Schallgeschwindigkeit a in der Regel wesentlich größer als die Strömungsgeschwindigkeit *u<sup>z</sup>* , so dass in guter Näherung die Strömungsgeschwindigkeit vernachlässigbar ist, d.h. mit *a >> u<sup>z</sup>* vereinfacht sich die Charakteristiken-Differentialgleichung auf die Form:

$$
\frac{dz}{dt} = \pm a.
$$
 Gleichung 5-40

Diese Gleichung lässt sich nun direkt integrieren. Man kann aber auch an dieser Stelle in 5-40 die Differentiale *dz* und *dt* in Finite-Differenzen *Dz* und *Dt* überführen, was faktisch einer Integration über einen sehr kleinen Zeitbereich entspricht und man erhält:

$$
\frac{Dz}{Dt} = \pm a \, .
$$
 Gleichung 5-41

Diese Vorgehensweise ist auch im Sinne der Gleichungen 5-35 und 5-36, da dort bei der Integration davon ausgegangen wurde, dass sich die Dichte und die Schallgeschwindigkeit längs des Integrationsweges nicht ändern. Je kleiner *Dt* ist, um so eher kann von der Konstanz von *a* und *r* in einem Element ausgegangen werden.

Mit diesen Überlegungen kann nun die Vorgehensweise zur Berechnung einer Rohrströmung festgelegt werden. Man unterteilt ein Rohr der Länge *L* in *N* gleich große Längenabschnitte, woraus die Größe *Dz* resultiert:

$$
Dz = \frac{L}{N}
$$
 Gleichung 5-42

Aus Gleichung 5-41 folgt damit automatisch die zugehörige Zeitschrittweite *Dt*, d.h. mit Wahl der Anzahl von Rohrsegmenten *N* ist *Dt* festgelegt. Es ist daher darauf zu achten, *N* so groß zu wählen, dass die Forderung annähernd konstanter Dichte und Schallgeschwindigkeit über *Dt* erfüllt wird. Geht man weiterhin davon aus, dass die Schallgeschwindigkeit a im gesamten Rohr und über die gesamte Simulationszeit als konstant angesehen werden kann, so erhält man in der Weg-Zeit-Ebene ein rechtwinkliges und jeweils in Richtung *z* und *t* äquidistantes Charakteristikengitter, wie es Abbildung 14 illustriert.

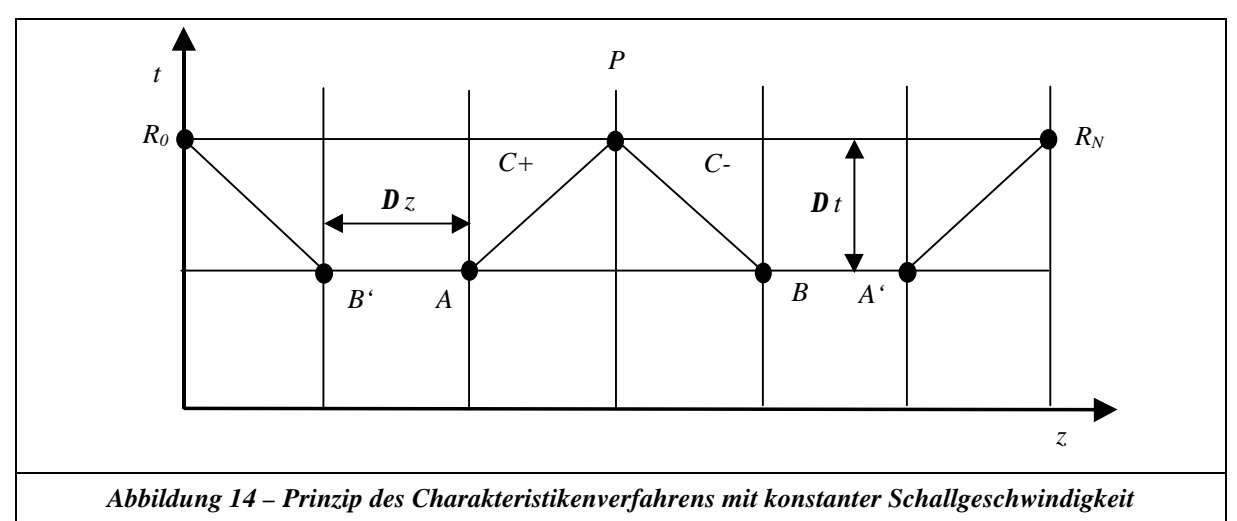

Die Gitterschnittpunkte stellen die Stützstellen dar, an denen die Strömungszustände vorliegen (Zeitzeile mit den Punkten *A* und *B*, im folgenden als *AB*-Zeile bezeichnet) bzw. für welche die Zustände berechnet werden (Zeitzeile mit dem Punkt *P*, im folgenden als *P*-Zeile bezeichnet).

Da die Schallgeschwindigkeit a und die Dichte *r* in einem Element als konstant angenommen werden, ist auch *ZL* an jedem Punkt konstant. Aus der Addition von 5-37 und 5-38 erhält man somit die Beziehung für den Druck im Punkt *P* wie folgt:

$$
p_P = \frac{1}{2} \cdot [p_A + p_B + Z_L \cdot (Q_A - Q_B) - F_A + F_B].
$$
 Gleichung 5-43

Subtrahiert man die Gleichung 5-38 von 5-37, ergibt sich der folgende Ausdruck für den Volumenstrom im Punkt *P*:

$$
Q_P = \frac{1}{2 \cdot Z_L} \cdot \left[ p_A - p_B + Z_L \cdot (Q_A + Q_B) - F_A - F_B \right].
$$
 Gleichung 5-44

Die Gleichungen 5-43 und 5-44 gelten für die Berechnung der Zustände innerhalb des Charakteristikengitters. Für die Ränder, also für die Stellen am Rohreintritt und Austritt, werden die Gleichungen 5-37 und 5-38 direkt herangezogen, da eine der Größen *pP* oder *QP* aus den Randbedingungen bekannt ist und folglich nach der anderen Größe unter Einbeziehung der gleichfalls bekannten Zustände in den Punkten *A'* bzw *B'* aufgelöst werden kann. Die Randbedingungen in den Punkten *R0* am Eintritt bzw.  $R_N$  am Austritt des Rohres hängen von der betrachteten Leitungsart ab. Im Falle einer Druckleitung sind der Volumenstrom *QR0* am Eintritt und der Druck *pRN* am Austritt bekannt, bei einer Saugleitung entsprechend der Volumenstrom *QRN* am Austritt und der Druck *pR0* am Eintritt.

Ausgehend von einer Anfangsbelegung der Druck- und Volumenstromzustände sowie der Reibverlustwerte zum Zeitpunkt *t0* (Zustände an sämtlichen Punkten auf der *z*-Achse) können jeweils für den folgenden Zeitpunkt *t+Dt* alle Zustände an den Stützstellen aus den Werten zum Zeitpunkt *t* sowie den aktuellen Randbedingungen zum Zeitpunkt *t+Dt* bestimmt werden. Die Simulation einer Strömung kann damit über einen beliebigen Zeitbereich durchgeführt werden. Die Bestimmung der Reibverlustwerte  $F_A$  und  $F_B$  wird im folgenden Kapitel dargestellt.

#### **5.2.1.2 Wandschubspannungsansatz**

Bei instationären Strömungsvorgängen führt der Einfluss der Trägheitskräfte des Fluids zu einem anders gearteten Strömungsprofil als bei stationären Strömungen. Die Reibung ist in diesem Fall höher und zudem noch frequenzabhängig und wird im folgendem daher kurz als "frequenzabhängige Reibung" bezeichnet. Diesen Sachverhalt berücksichtigt der Wandschubspannungsansatz. Danach wird für den Druckgradienten der folgende Zusammenhang angesetzt [37]:

$$
\frac{\oint P_{reib}}{\oint z} = \frac{2p \cdot R \cdot t(R)}{p \cdot R^2} = \frac{2}{R} \cdot t(R)
$$
\nGleichung 5-45

mit:

$$
t(r = R) = -\mathbf{h} \cdot \frac{\int u_z}{\int r} \Big|_{r = R}.
$$
 Gleichung 5-46

D.h. in Gleichung 5-45 wird der Druckverlustgradient aus den Reibungsverlusten an der Rohrwand (*r = R*) berechnet, indem das Kräftegleichgewicht an einem differentiellen Rohrelement mit der Querschnittsfläche *A = pR²* und dem Umfang *U = 2pR* aufgestellt wird. Die Schubspannungen an der Rohrwand werden gemäß Gleichung 5-46 ermittelt, welche das Materialgesetz einer Newton`schen Flüssigkeit darstellt. Man erkennt, dass hier erneut die Problematik der Kenntnis des Strömungsprofils auftritt. Theissen [37] beschreibt in seiner Arbeit formelmäßig den Lösungsweg. Die Berechnung des Strömungsprofils erfolgt nicht im Zeitbereich, sondern im Laplacebereich. Hierzu wird die Navier-Stokes-Gleichung 5-15 in *z*-Koordinatenrichtung Laplace – transformiert. Hierbei wird davon ausge-

gangen, dass der Anteil  $\frac{\int \int^2 u_z}{\int \int \int z^2}$ *z u ¶*  $\frac{\int \int_{z_1}^{z_2} z_i}{z}$  vernachlässigbar klein ist. Die Annahme einer annähernd konstanten

Dichte bei der Integration entlang der Charakterisiken in Verbindung mit dem Massenerhalt lässt dies zu. Durch die Laplacetransformation wird die Zeitabhängigkeit der unbekannten Größen eliminiert. Weitere geeignete Umformungen bringen die Navier-Stokes-Gleichung auf die Form einer Bessel`schen Differentialgleichung, aus deren Lösung das Geschwindigkeitsprofil *uz(r)* im Laplacebereich abgeleitet werden kann. Die Gleichungen 5-45 und 5-46 werden nun ebenfalls Laplace - transformiert, die zuvor gefundene Lösung für *uz(r)* nach *r* differenziert und eingesetzt. Nach Rücktransformation in den Zeitbereich erhält man schließlich den folgenden Ausdruck für den Druckgradienten:

$$
\frac{\P p_{\text{reib}}}{\P z} = \frac{4 \cdot \mathbf{u} \cdot \mathbf{r}}{\mathbf{p} \cdot R^4} \int_{t_1=0}^t W(t - t_1) \cdot \frac{\P Q}{\P t_1}(t_1) dt_1
$$
 Gleichung 5-47

"Die Funktion W(t) ist eine Gewichtsfunktion, mit der vergangene Werte der Volumenstromänderung hinsichtlich ihrer Bedeutung für den augenblicklichen Druckabfall bewertet werden" (Theissen [37], S.27). Die Funktion W(s) besitzt im Laplacebereich unendlich viele Polstellen, so dass die in den Zeitbereich transformierte Funktion W(t) nur in Form einer unendlichen Reihe dargestellt werden kann:

#### $\sum^{\infty}e^{-\left(R_{n}^{*}\right)^{2}}$ =  $= 2 + \sum e^{-(R_n^*)^2}$ *n 1*  $W(t) = 2 + \sum_{k=1}^{\infty} e^{-\left(R_{n}^{*}\right)^{2} \cdot t^{k}}$ . Gleichung 5-48

In 5-48 bezeichnet *Rn\** die Nullstellen, während *t\** eine auf die maßgeblichen Größen normierte Zeit darstellt:

$$
t^* = \frac{u}{R^2} \cdot t \, .
$$
 Gleichung 5-49

Die angegebene Reihe beinhaltet die frequenzabhängigen Anteile der Reibung und wird als dynamische Gewichtsfunktion bezeichnet, d.h.

$$
W(t) = 2 + Wd(t).
$$
 Gleichung 5-50

Für die praktische Rechnung muss die unendliche Reihe durch eine endliche Anzahl von Summanden angenähert werden. Der Ansatz von Zielke [39] liefert eine gute Approximation der dynamischen Gewichtsfunktion *Wd(t\*)*. Zielke [39] gibt an, dass für große *t\** die Gleichung 5-48 bereits durch die ersten sechs Summanden ausreichend beschrieben wird. Für kleine *t\** ist die Konvergenz dagegen sehr schlecht, weshalb für *t\** < 0,02 die Summe der Exponentialfunktionen durch eine andere Funktion ausgedrückt wird, die durch inverse Transformation der Reihenentwicklung von *W(s)* für große *s* hergeleitet werden kann. Die Funktionen nach Zielke [39] lauten:

$$
t^* < 0.02:
$$
  
\n
$$
W_d(t^*) = 0.282095 \cdot \frac{1}{\sqrt{t^*}} - 1.25 + 1.057855 \cdot \sqrt{t^*}
$$
  
\n+ 0.9375 \cdot t^\* + 0.396696 \cdot \sqrt{(t^\*)^3} - 0.351563 \cdot (t^\*)^2  
\n
$$
t^* > 0.02:
$$
  
\n
$$
W_d(t^*) = e^{-26.3744 \cdot t^*} + e^{-70.8493 \cdot t^*} + e^{-135.0198 \cdot t^*} + e^{-218.9216 \cdot t^*} + e^{-322.5544 \cdot t^*}
$$

**Gleichung 5-51**

 $\mathsf{l}$ 

 $\overline{1}$ 

J

Die dynamische Gewichtsfunktion  $W_d(t^*)$  ist in der nachfolgenden Abbildung dargestellt.

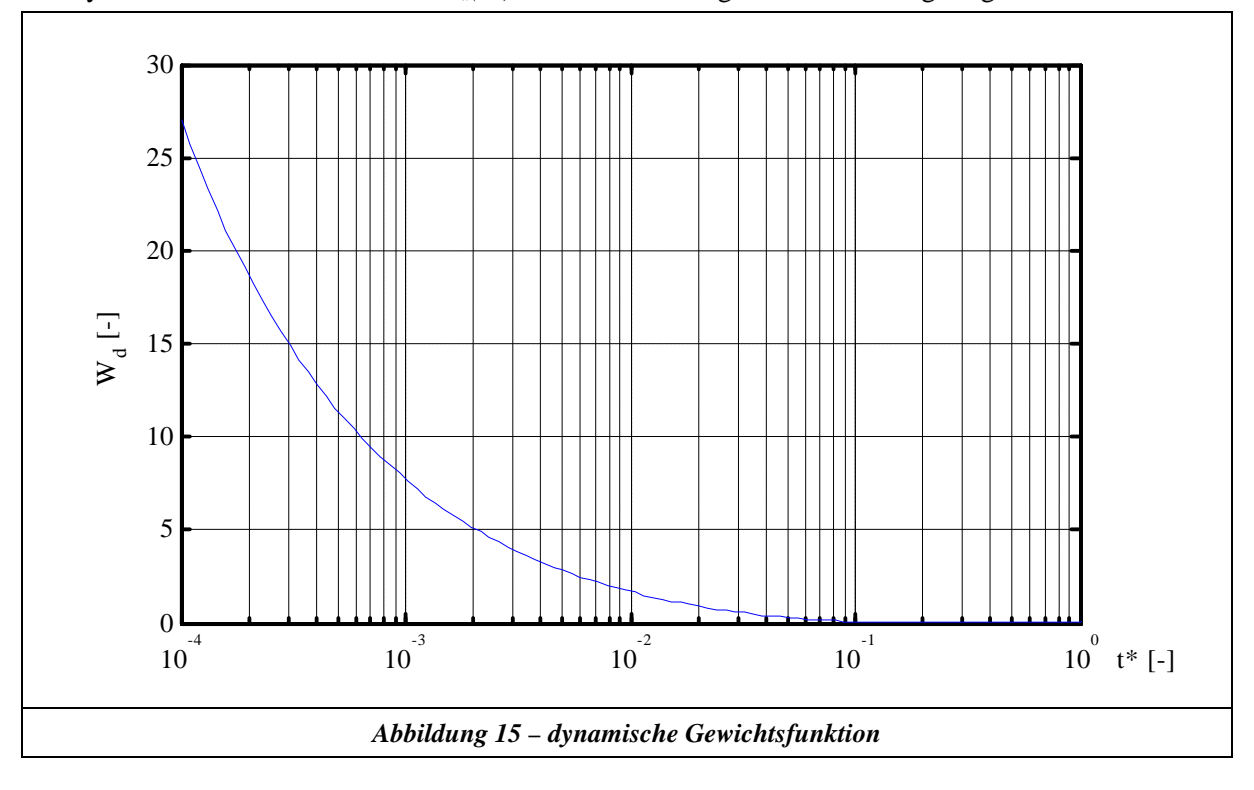

Für t\* → ∞ nähert sich die Funktion der Abszisse an, während für t\* → 0 die Funktion ins Unendliche strebt.

Aus Gleichung 5-47 in Verbindung mit 5-48 erhält man damit den Ausdruck für den Druckgradienten:

$$
\frac{\mathbf{\P} \ p_{\text{reib}}}{\mathbf{\P} \ z} = \frac{8 \cdot \mathbf{u} \cdot \mathbf{r}}{\mathbf{p} \cdot \mathbf{R}^4} \cdot Q + \frac{4 \cdot \mathbf{u} \cdot \mathbf{r}}{\mathbf{p} \cdot \mathbf{R}^4} \int_{t_1=0}^t W_d \left( t - t_1 \right) \cdot \frac{\mathbf{\P} Q}{\mathbf{\P} t_1} \left( t_1 \right) dt_1 \, .
$$
 Gleichung 5-52

In 5-52 stellt der erste Summand den Reibungsanteil dar, der aus dem stationären Strömungszustand herrührt und mit der Definition des quasi-stationären Reibungsansatzes übereinstimmt. Wie bereits erwähnt, berücksichtigt der Integralausdruck zusätzlich die frequenzabhängigen Reibungsanteile. Mit Kenntnis von 5-51 und 5-52 könnte prinzipiell der Druckgradient berechnet werden. Jedoch führt das vorhandene Faltungsintegral bei der Programmerstellung zu einem erheblichen Speicherbedarf, da zu dessen Auswertung sämtliche Volumenstromwerte vom Zeitpunkt *t1 = 0* bis *t1 = t*, also von Simulationsbeginn bis zur aktuellen Simulationszeit *t*, an allen Stützstellen im Rohr benötigt werden. Mit diesem Problem hat sich Trikha (siehe hierzu [37]) beschäftigt. Er beschreibt ein rekursives Berechnungsverfahren, mit dem das Faltungsintegral ausgewertet wird. Für dieses Verfahren werden lediglich Informationen zum Simulationszeitpunkt t und dem vorangegangenen Zeitpunkt *t - Dt* benötigt, so dass sich der Speicherbedarf erheblich reduziert. Voraussetzung für dieses Verfahren ist jedoch, dass die dynamische Gewichtsfunktion als Summe von Exponentialfunktionen vorliegt, also in der Form:

$$
W_{I}(t) = \sum_{i=1}^{N I} m_{i} \cdot e^{-\tilde{n}_{i}t} \approx W_{d}(t)
$$
  
\n
$$
\tilde{n}_{i} \cdot t = n_{i} \cdot t^{*}
$$
  
\nGleichung 5-53

Für die numerische Simulation muss nun das Faltungsintegral in eine Reihe überführt werden. Dies erfolgt mit Hilfe der Definition der Obersumme einer Funktion.

Die Zeitachse wird in *N* Zeitschritte *Dt* aufgeteilt. Das Integral über die Funktion *Wd(t)*, also der Inhalt der Fläche unter dem Graphen von *Wd(t),* wird dann unter Verwendung des Differenzenquotienten für die partielle Ableitung wie folgt angenähert:

$$
\int_{t_1=0}^{t} W_d(t - t_1) \cdot \frac{\P Q}{\P t_1}(t_1) dt_1 \approx
$$
\n
$$
\approx \sum_{j=1}^{N} W_d(N \cdot \mathbf{D}t - j \cdot \mathbf{D}t) \cdot \frac{Q(j \cdot \mathbf{D}t) - Q((j-1) \cdot \mathbf{D}t)}{\mathbf{D}t} \cdot \mathbf{D}t =
$$
\nGleichung 5-54\n
$$
= \sum_{j=1}^{N} W_d((N-j) \cdot \mathbf{D}t) \cdot [Q(j \cdot \mathbf{D}t) - Q((j-1) \cdot \mathbf{D}t)]
$$

Führt man nun noch die Approximation *WI(t)* aus 5-53 ein, so erhält man:

$$
\sum_{j=1}^N \left( \sum_{i=1}^{N I} m_i \cdot e^{-\tilde{n}_i \cdot [(N-j) \cdot Dt]} \right) \cdot [Q(j \cdot Dt) - Q((j-1) \cdot Dt)].
$$
 Gleichung 5-55

Das Vertauschen der Reihenfolge der Summationen führt auf die Form:

$$
\sum_{i=1}^{N I}\sum_{j=1}^{N} m_i \cdot e^{-\tilde{n}_i[(N-j)]\cdot Dt} \cdot [Q(j \cdot Dt) - Q((j-1) \cdot Dt)] =
$$
\nGleichung 5-56\n
$$
\sum_{i=1}^{N I} I_i(N \cdot Dt)
$$

Hier wurde die Abkürzung *Ii (N .Dt)* eingeführt. Ziel ist es nun, diesen Ausdruck so umzuformen, dass man entsprechend der Definition den Ausdruck *Ii ((N-1).Dt)* erhält. Hierzu wird das *N*-te Glied der Reihe abgespalten und der Exponent der *e*-Funktion umgeformt:

$$
\sum_{i=1}^{N I} \left| \sum_{j=1}^{N-1} m_i \cdot e^{-\tilde{n}_i \left\{ \left[ (N-1) - j \right] \right\} D t + D t \left\langle \right. \cdot \left[ Q(j \cdot Dt) - Q((j-1) \cdot Dt) \right] \right| +
$$
  
+ 
$$
+ m_i \cdot e^{-\tilde{n}_i (N-N) \cdot Dt} \cdot \left[ Q(N \cdot Dt) - Q((N-1) \cdot Dt) \right] =
$$
  
= 
$$
\sum_{i=1}^{N I} e^{-\tilde{n}_i Dt} \cdot \left| \sum_{j=1}^{N-1} m_i \cdot e^{-\tilde{n}_i \left[ ((N-1) - j) \right] Dt} \cdot \left[ Q(j \cdot Dt) - Q((j-1) \cdot Dt) \right] \right| +
$$
  
+ 
$$
+ m_i \cdot \left[ Q(N \cdot Dt) - Q((N-1) \cdot Dt) \right]
$$

Der Ausdruck in den spitzen Klammern entspricht nun genau der Definition von *Ii ((N-1).Dt)*, d.h. es gilt mit den Beziehungen aus 5-49 und 5-53:

$$
\int_{t_1=0}^{t} W_d(t - t_1) \cdot \frac{\P{Q}{\P{t_1}}(t_1) dt_1 \approx \sum_{i=1}^{N} I_i(t)
$$
\nGleichung 5-58\n
$$
I_i(t) = m_i \cdot [Q(t) - Q(t - \mathbf{D}t)] + e^{-n_i \frac{\mathbf{n} \cdot \mathbf{D}t}{R^2}} \cdot I_i(t - \mathbf{D}t)
$$

Mit 5-58 steht nun eine Rekursionsformel zur Verfügung, mit der das Faltungsintegral in 5-52 aus den Zuständen zum Zeitpunkt *t* und den Zuständen des vorausgegangenen Zeitpunktes *t - Dt* berechnet werden kann. Der Speicherbedarf wird somit drastisch reduziert, da alle anderen vergangenen Volumenstromzustände für die Berechnung des Faltungsintegrals nicht mehr benötigt werden. Es gilt nun die Koeffizienten *m<sup>i</sup>* und *n<sup>i</sup>* zu bestimmen, d.h. die dynamische Gewichtsfunktion aus 5-51 durch den Reihenansatz 5-53 möglichst gut zu approximieren.

Auf den ersten Blick liegt es nahe, die fünf *e*-Funktionen aus 5-51 für *t\* > 0,02* direkt zu verwenden und lediglich die Summe der Wurzelfunktionen für *t\* < 0,02* durch weitere *e*-Funktionen anzunähern, den normierten Zeitbereich also in zwei Gültigkeitsbereiche aufzuteilen. Leitet man hierfür die Rekursionsformel her, so zeigt sich jedoch, dass alle Volumenstromzustände von Beginn der Simulation an bis zum Erreichen der zu *t\* = 0,02* gehörenden Zeit *t* benötigt werden. Der große Vorteil, den die Rekursionsformel bietet, wäre damit hinfällig. Es ist daher notwendig, die Funktion *Wd(t\*)* durch eine für den gesamten Zeitbereich gültige Funktion *WI(t\*)* zu approximieren. Theissen [37] zitiert in seiner Arbeit zwei Lösungsvorschläge, die Ham [15] und Trikha angegeben haben sowie einen dritten Vorschlag, der in dem Zeitfenster  $t^* = 10^{-4}$  bis  $10^{-0}$  bezüglich des Approximationsfehlers optimiert worden ist. Alle drei Vorschläge verwenden für die Approximation drei Summanden (*NI = 3*). Die folgende Tabelle listet die entsprechenden Koeffizienten auf. Die Abbildung 16 zeigt den relativen Fehler bei der Berechnung der dynamischen Gewichtsfunktion bei der Wahl der unterschiedlichen Ansätze.

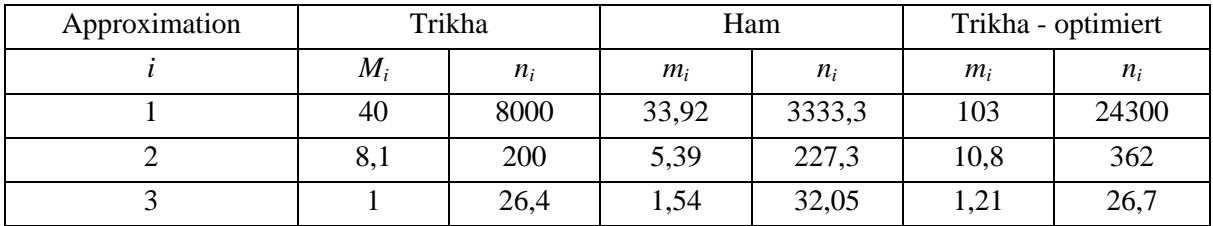

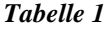

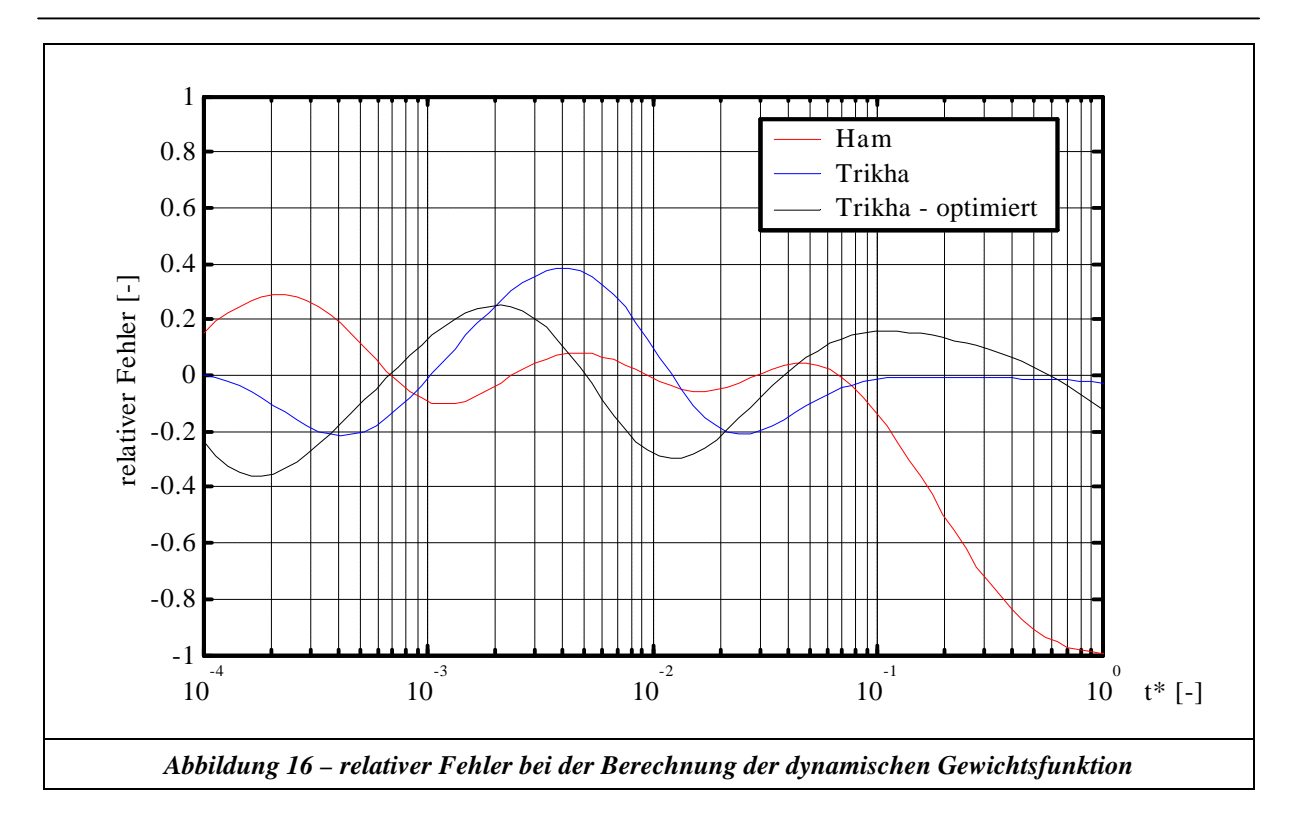

### **5.2.1.3 Optimierung des Reibungsansatzes**

Der Verlauf des optimierten Trikha-Ansatzes in Abbildung 16 weist im betrachteten Zeitbereich relative Fehler von bis zu 35% auf. Eine verbesserte Approximation der dynamischen Gewichtsfunktion *Wd(t\*)* kann man durch Verwendung einer größeren Anzahl von Summanden erreichen.

Untersucht wurde die Verwendung von folgenden Summandenanzahlen: *NI = 5, 7, 13*.

Hierbei wurde festgestellt, dass die Verwendung von 5 Summanden hinsichtlich Rechenzeit, Speicherbedarf und der Qualität des Simulationsergebnisses einen sehr guten Kompromiss darstellt. Dies wird im folgenden als Habr-NI-5 Ansatz bezeichnet. Tabelle 2 gibt die berechneten Koeffizienten an. Die Abbildung 17 stellt die relativen Fehler zwischen dem optimierten dreiteiligen und dem fünfteiligen Habr-NI-5 Ansatz gegenüber.

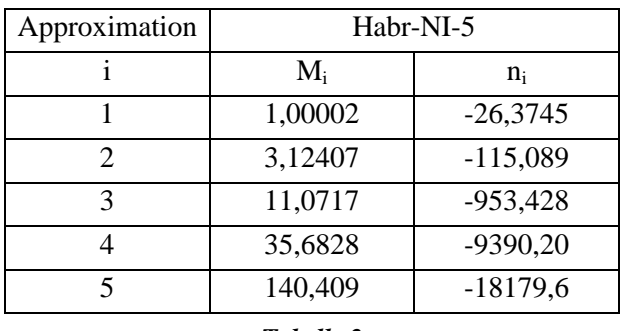

*Tabelle 2*

Man erkennt, dass sich der maximale Fehler von 35% bei der Berechnung der dynamischen Gewichtsfunktion durch die Verwendung des Habr-NI 5 Ansatzes auf einen maximalen Fehler von 7 % reduziert.

Die Beurteilung der Auswirkung des reduzierten Fehlers bei der Berechnung der dynamischen Gewichtsfunktion basiert auf dem folgenden Gedankengang:

• In Kapitel 6.2.1 wurde das Rohrleitungsmodell aus dem Übertragungsmatrizenverfahren mit Messungen verglichen. Hierbei konnte ein maximaler Fehler von 1,48% über den gesamten Frequenzbereich festgestellt werden.

- Aufgrund des geringen Fehlers ist es zulässig, dieses Modell als Vergleichmaß heranzuziehen. Der Berechnungsfehler bei der Auswertung des dynamischen Gewichtsfunktion entfällt hier, da bei der Berechnung im Frequenzbereich diese mathematisch geschlossen lösbar ist.
- Zur Berechnung der Übertragungsfunktion mit dem Charakteristikenverfahren wurde die Anregung schrittweise variiert und die Verstärkung anhand der Amplituden am Eingang und Ausgang der Rohrleitung im eingeschwungenen Zustand bestimmt.
- Zur Simulation wurden folgende Daten verwendet: Länge der Rohrleitung 2m, Durchmesser 9mm, Fluid HLP 32. Die Bewertung fand im Amplitudenverhältnis des Volumenstroms (Eingang/Ausgang) der Rohrleitung statt.

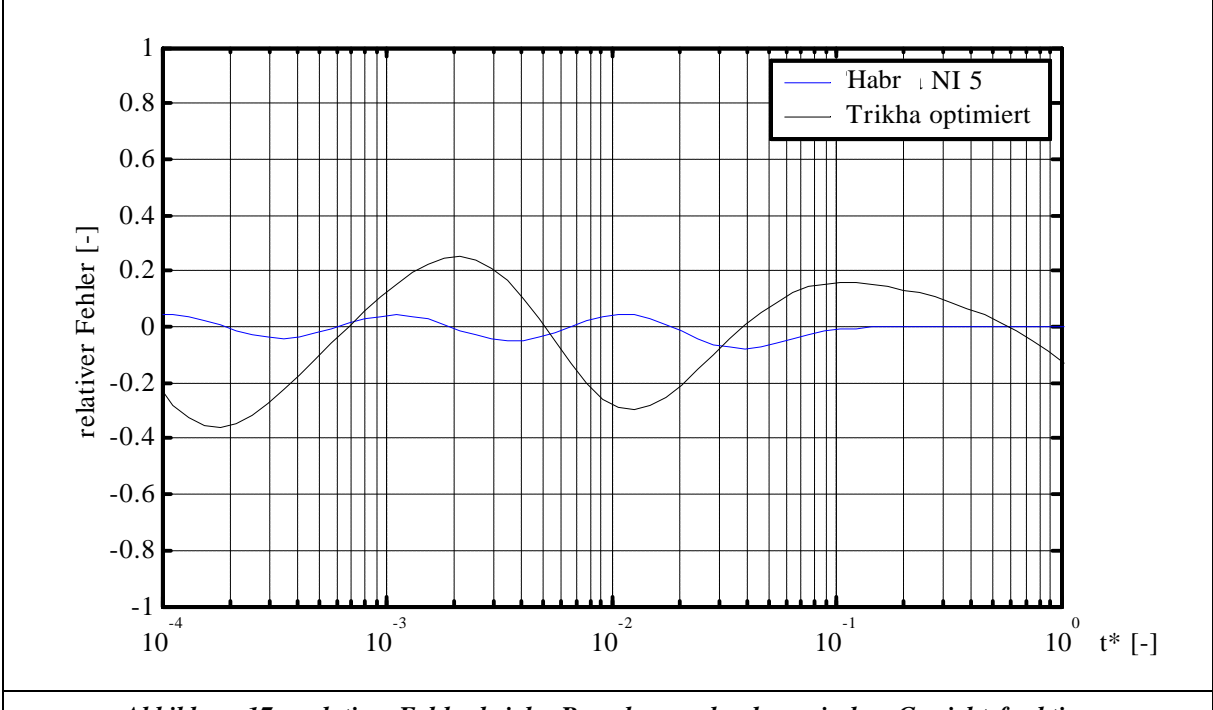

*Abbildung 17 – relativer Fehler bei der Berechnung der dynamischen Gewichtsfunktion*

In Abbildung 18 ist das Amplitudenverhältnis für die simulierte Rohrleitung dargestellt. Zur Beurteilung wurde hier nur ein Ausschnitt um die zweite Eigenfrequenz herangezogen. Man erkennt, dass die Berechnung mit dem Charakteristikenverfahren unter Verwendung des Ansatzes "Trikha – optimiert" sowohl eine falsche Lage der Eigenfrequenz als auch einen Fehler von 6,4% im Amplitudenverhältnis bei der zweiten Eigenfrequenz liefert. Im Vergleich hierzu liefert die Verwendung des Ansatzes "Habr-NI-5" eine bessere Abbildung der Lage der Eigenfrequenzen und weist lediglich einen Fehler von 2,8% im Amplitudenverhältnis auf (diese Aussage kann für den gesamten Frequenzbereich getroffen werden). Bei dieser Untersuchung konnte weiterhin festgestellt werden, dass die Berechnung mit einem frequenzabhängigen Reibungsansatz eine Zeitschrittweite von  $\leq 10^{-5}$  s erfordert.

*Bei der programmtechnischen Umsetzung des Charakteristikenverfahrens in Matlab R12 wurden folgende Reibungsansätze implementiert: Reibungsfrei, quasi – stationär, Trikha –optimiert, Habr-NI-5. Wie in Anhang D dargestellt ist, können diese Reibungsansätze bedienerfreundlich ausgewählt werden. Ein Ansatz zur turbulenten Reibungsberechnung im Charakteristikenverfahren auf der Basis des k–e-Modells ist in [11] zu finden.*

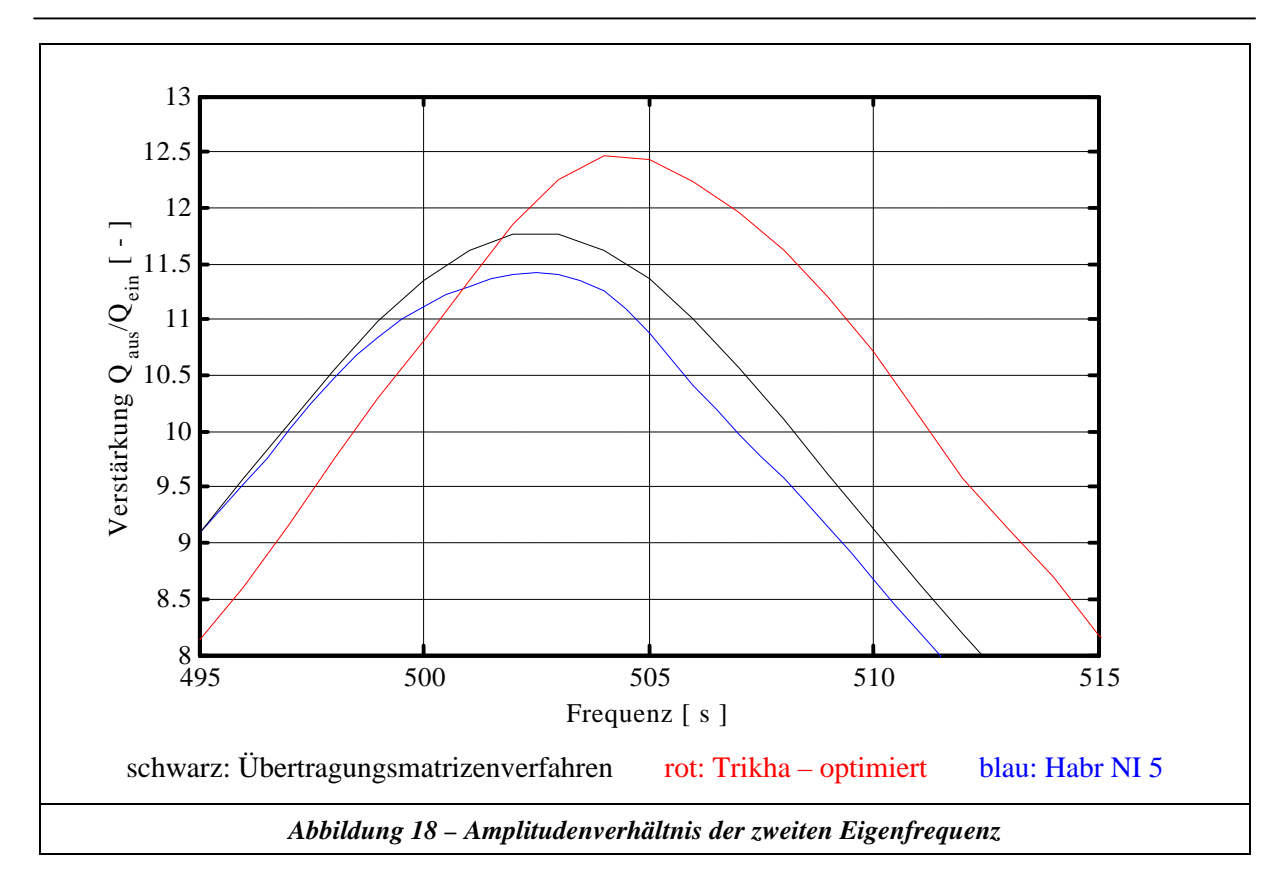

### **5.2.2 Druckabhängige Fluiddaten**

In den bisherigen Betrachtungen wurde davon ausgegangen, dass die Fluiddaten, also Dichte *r*, Volumenelastizitätsmodul *E* und kinematische Viskosität *u* in einem diskreten Element konstant sind. Dies hat zur Folge, dass auch die Schallgeschwindigkeit *a* einen konstanten Wert besitzt. Daraus resultiert wiederum ein rechtwinkliges Charakteristikengitter, wenn die Strömungsgeschwindigkeit gegenüber der Schallgeschwindigkeit vernachlässigt wird. Es stellt sich nun die Frage, inwieweit die Annahme konstanter Fluiddaten gerechtfertigt ist und welche Konsequenzen zu ziehen sind, wenn die Druckabhängigkeit nicht unberücksichtigt bleiben kann.

Die kinematische Viskosität folgt aus der Beziehung [35]:

$$
u=\frac{h}{r}.
$$
 Gleichung 5-59

*h* bezeichnet hierbei die dynamische Viskosität, die in erster Linie nur von der Temperatur abhängig ist. In sämtlichen Betrachtungen zur Simulation einer Rohrströmung wird jedoch stets von einer konstanten Temperatur ausgegangen. Über die Druckabhängigkeit der Dichte *r* ist nun auch die kinematische Viskosität druckabhängig. Im weiteren wird daher das Verhalten der Dichte bei Druckänderungen untersucht werden.

Den Zusammenhang zwischen Dichte und Druck liefert die Zustandsgleichung für reale, d.h. schwach kompressible Flüssigkeiten. Integriert man nun die Zustandsgleichung 5-18 unter der Annahme eines konstanten E-Moduls und einer konstanten Temperatur von einem Bezugspunkt B zu einem Punkt P, so erhält man:

$$
ln\left(\frac{\mathbf{r}_p}{\mathbf{r}_B}\right) = \frac{p_p - p_B}{E} \, .
$$
 Gleichung 5-60

Für die relative Änderung der Dichte in Abhängigkeit von der Druckänderung ergibt sich somit aus Gleichung 5-60:

$$
\frac{\mathbf{Dr}}{\mathbf{r}_B} = \frac{\mathbf{r}_P - \mathbf{r}_B}{\mathbf{r}_B} = e^{\frac{p_P - p_B}{E}} - 1
$$
\nGleichung 5-61

Geht man nun von einer Druckänderung von 100 bar und einem Volumenelastizitätsmodul von 1,6⋅10<sup>4</sup> bar aus, so ändert sich die Dichte um lediglich 0,63 %, einen Wert, der ohne weiteres vernachlässigbar erscheint. Demnach können die Dichte und die kinematische Viskosität innerhalb der Simulation in guter Näherung als konstant angenommen werden.

Bleibt nun noch der Volumenelastizitätsmodul zu betrachten. Dieser zeigt für ein Mineralöl bei 50°C etwa den folgenden Verlauf:

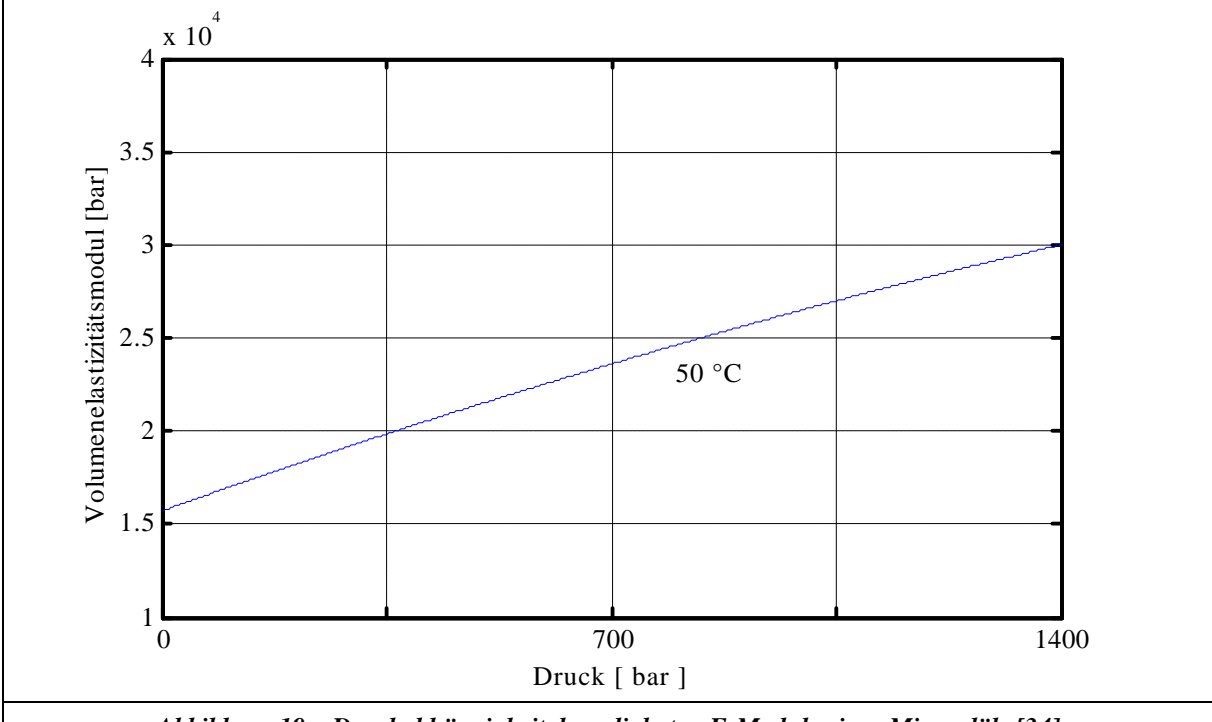

*Abbildung 19 – Druckabhängigkeit des adiabaten E-Moduls eines Mineralöls [34]*

In der vorangehenden Abbildung ist die Druckabhängigkeit des adiabaten E-Moduls eines reinen Mineralöls dargestellt. Betrachtet man den Verlauf als nahezu linear, so beträgt die relative Änderung des E-Moduls bei einer Druckänderung von 100 bar rund 6,3 %. Die relative Änderung ist damit fast um den Faktor 10 größer als bei der Dichte. Treten bei einer Simulation Druckänderungen von wenigen bar auf, so kann dennoch in erster Näherung mit einem konstanten Mittelwert des Volumenelastizitätsmoduls gearbeitet werden. Bei größeren Druckunterschieden sollte die Druckabhängigkeit des E-Moduls berücksichtigt werden. Oft wird anstatt des E-Moduls der reinen Druckflüssigkeit für Berechnungen ein äquivalenter Volumenelastizitätsmodul herangezogen, in dem die Elastizität der Rohrwand und der Einfluss ungelöster Luft in der Druckflüssigkeit mitberücksichtigt werden. Dieser äquivalente E-Modul wurde bereits in den vorangegangenen Kapiteln eingeführt (*E'*). Es ist naheliegend, dass der auf diese Art und Weise definierte E-Modul über eine deutlich ausgeprägtere Druckabhängigkeit verfügt. Backé [1] liefert eine Herleitung, in welcher der Einfluss der ungelösten Luft bei einer isothermen Zustandsänderung berücksichtigt wird. Ausgangspunkt hierbei ist wiederum die Zustandsgleichung für reale Flüssigkeiten. Es wird angesetzt:

Für das Luft-Flüssigkeits-Gemisch:

$$
E_{iso} = -V_o \cdot \frac{\oint p}{\oint V}
$$
 Gleichung 5-62

Für die reine Flüssigkeit:

$$
E_{Fl} = -V_{Fl} \cdot \frac{\P p}{\P V_{Fl}} \qquad \qquad \textbf{Gleichung 5-63}
$$

Für die Luft (isotherme Zustandsänderung eines idealen Gases):

$$
p_0 V_{L0} = pV_L = \text{const.} \quad \rightarrow \qquad dV_L = -\frac{V_L}{p} dp
$$
 Gleichung 5-64

mit:  $V_0 =$  Gesamtvolumen,  $V_{F10} =$  gesamtes Flüssigkeitsvolumen,

 $V_{L0}$  = Luftvolumen bei Bezugsdruck p<sub>0</sub>.

Für die gesamte Volumenänderung gilt dann:

$$
dV = -dV_L - dV_{Fl}.
$$
 Gleichung 5-65

Mit diesen Ansätzen und der Definition des Luftverhältnisses  $\mathbf{a} = V_{L0} / V_0$  erhält man schließlich den Ersatz-Volumenelastizitätsmodul für ein Luft-Flüssigkeits-Gemisch bei isothermer Zustandsänderung:

$$
E_{iso} = \frac{1}{\frac{1-\mathbf{a}}{E_{Fl}} + \mathbf{a} \cdot \frac{p_0}{p^2}}
$$
 Gleichung 5-66

Für die Drücke *p* und *p0* sind Absolutwerte einzusetzen. In der Abbildung 20 ist das Verhältnis von *Eiso* zu *EFl* in Abhängigkeit des Drucks für verschiedene Luftanteile dargestellt. *Eiso* wurde dabei nach Gleichung 5-66 berechnet.

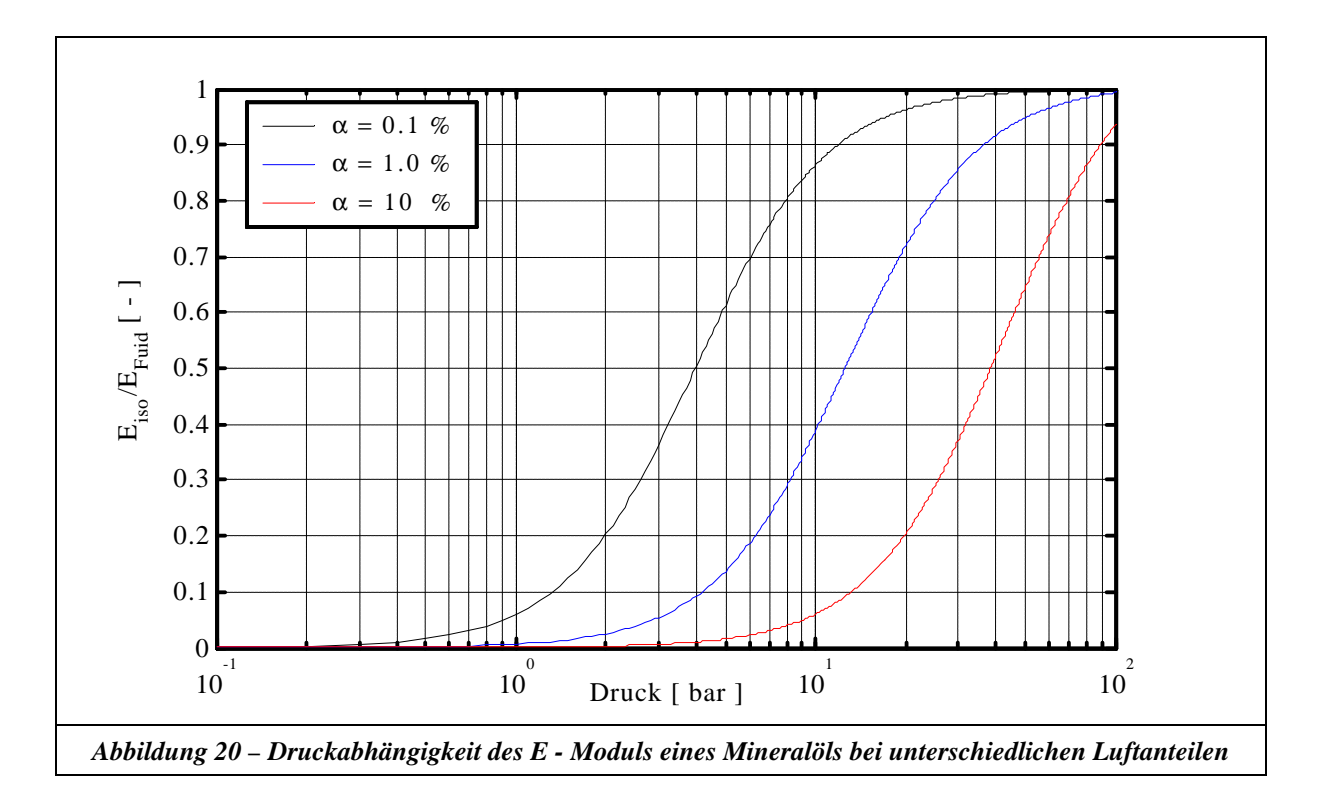
Es ist auffallend, dass bereits ein kleiner Luftanteil im Öl eine radikale Änderung des E – Moduls bewirkt. Dies ist gerade bei Kavitationsbetrachtungen von immenser Bedeutung.

Weiterhin gibt Theissen [37] in seiner Arbeit Beziehungen für die Berechnung eines Ersatzkompressionsmoduls an, der die Elastizität der Rohrwand mit berücksichtigt. Dabei werden dickwandige und dünnwandige Rohre unterschieden. Der Ersatzmodul wird wie folgt berechnet:

$$
E' = E_{Fl} \cdot \frac{1}{1 + \frac{E_{Fl}}{E_{mech}} \cdot W}
$$
 Gleichung 5-67

mit:

dickwandige Rohre:

$$
W = \frac{2 \cdot \left(\frac{d_a}{d_i}\right)^2 \cdot (I + \mathbf{n}) + 3 \cdot (I - 2 \cdot \mathbf{n})}{\left(\frac{d_a}{d_i}\right)^2 - I}
$$
 Gleichung 5-68

dünnwandige Rohre (*s / da < 0,1*):

$$
W = \frac{d_i}{s}
$$
 Gleichung 5-69

In den obigen Gleichungen sind  $d_a$  und  $d_i$  die Rohraußen bzw. Innendurchmesser, *s* die Wandstärke, *n* die Querkontraktionszahl und *Emech* der E-Modul des Rohrwerkstoffs.

Mit den vorgenannten Beziehungen kann nun ein äquivalenter Volumenelastizitätsmodul ermittelt werden, der druckabhängig ist, d.h. auch die Schallgeschwindigkeit a wird druckabhängig und es steht damit kein rechtwinkliges Charakteristikengitter mehr zur Verfügung.

Bei der Berechnung mit einem variablen *E* – Modul liegt der Schnittpunkt *P* aus der Charakteristikengleichungen nicht mehr auf einem äquidistanten Vielfachen des Ort - Zeitnetzes (siehe hierzu Abbildung 21). Um dennoch mit einer konstanten Zeitschrittweite rechnen zu können, wird der Punkt *P'* unter der Bedingung der gleichen Charakteristikensteigung auf der Basis von interpolierten Werten berechnet. Würde man die Bedingung von äquidistanten Zeitschritten hier aufgeben, käme man schon nach kurzer Simulationszeit zu unzulässig hohen Deformationen des Ort – Zeitgitters.

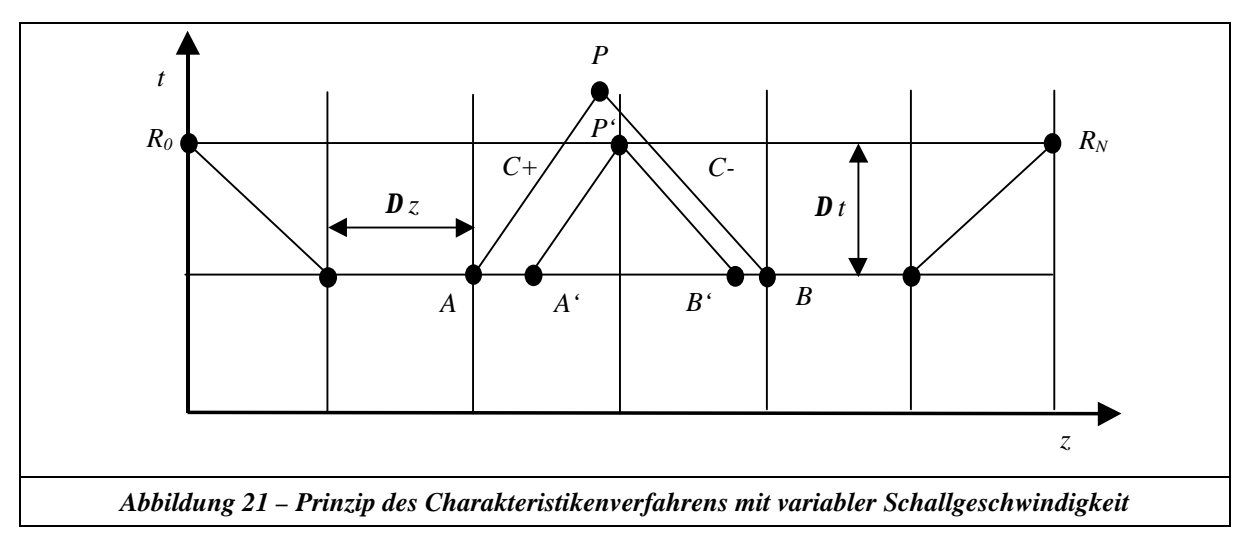

*Bei der programmtechnischen Umsetzung des Charakteristikenverfahrens in Matlab R12 wurden folgende druckabhängige Fluiddaten implementiert: Luftanteil nach Gleichung 5-66 und Rohreinfluss* *nach Gleichung 5-67. Wie in Anhang D dargestellt ist, können diese Ansätze bedienerfreundlich ausgewählt werden.*

### **5.2.3 Optimierung der Verknüpfungsbedingung**

Die Formulierung der Verknüpfungsbedingungen einzelner Komponenten ist der entscheidende Faktor der Lösungsstrategie und Struktur eines Programms, welches ein hydraulisches Gesamtsystem simuliert. Hierzu muss gewährleistet werden, dass zu jedem Zeitpunkt die Gleichungen 5-70 und 5-71 erfüllt sind.

$$
P_i = P_j
$$
\n
$$
\sum_{i=1}^{i=N} Q_i = 0
$$
\nmit  $N =$  Anzahl der zu koppelnden Elemente\n  
\nGleichung 5-71\nGleichung 5-71

Ein Vorteil des Charakteristikenverfahrens liegt in der Behandlung von Verzweigungen. Diese kann man aufgrund von Gleichungen aufstellen, welche geschlossen aufgrund der Simulationsergebnisse aus dem alten Zeitschritt lösbar sind. Hiermit wird für die Simulation kein iteratives Verfahren benötigt. Dies bedingt die uneingeschränkte numerische Stabilität des Verfahrens, selbst bei *n* – Verzweigungen mit *N* zu koppelnden Elementen. Dieser Sachverhalt wird im folgenden anhand eines T – Stücks mit der Indexbezeichnung nach Abbildung 22 kurz erläutert:

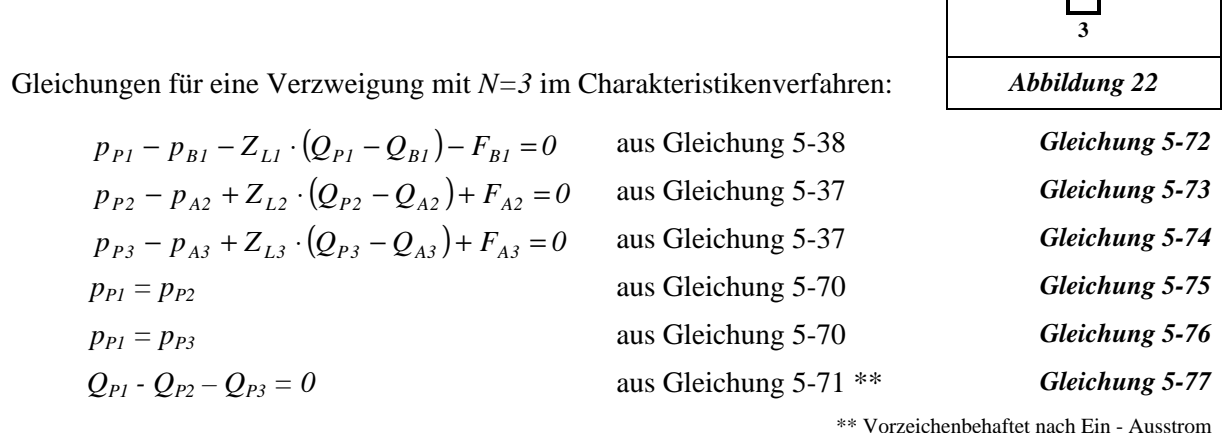

Bekannte Variablen:

Index 1 – Strang endet mit bekannter Randbedingung in  $Q \Rightarrow F_{BL}$ ,  $ZL_l$ ,  $Q_{BI}$  und  $p_{BI}$  aus den Berechnungsverfahren bekannt.

Index 2 – Strang endet mit bekannter Randbedingung in  $P \Rightarrow F_{A2}$ ,  $ZL_2$ ,  $Q_{A2}$  und  $p_{A2}$  aus den Berechnungsverfahren bekannt.

Index 3 – Strang endet mit bekannter Randbedingung in  $P \Rightarrow F_{A3}$ ,  $ZL_3$ ,  $Q_{A3}$  und  $p_{A3}$  aus den Berechnungsverfahren bekannt.

Unbekannte Variablen:

*pP1 , QP1 , pP2, , QP2 , pP3 , QP3*

 $\frac{1}{2}$   $\frac{2}{2}$ 

Hiermit stehen sechs lineare Gleichungen (5-72 bis 5-77) für sechs Unbekannte zur Verfügung, welche problemlos zum Beispiel mit einem Gauß-Algorithmus (direktes Verfahren) lösbar sind.

Betrachtet man hierzu das Programmpaket DSH+, so stellt man fest, dass dieses ein knotenorientiertes Berechnungsverfahren verwendet. Will man in solch eine Struktur zusätzlich ein Charakteristikenverfahren einbinden, so ist Gleichung 5-71 nicht mehr aufgrund der unterschiedlichen Theorien geschlossen lösbar. Dieser Problematik begegnet DSH+ [37], in dem es für die Lösung der Knoten ein iteratives Verfahren bei der Einbindung von Modellen mit verteilten Parametern benutzt ("Regula Falsi [37]"). Dies erhöht allerdings die Rechenzeit erheblich, da das Charakteristikenverfahren hierzu mehrfach für einen Zeitschritt berechnet werden muss, und birgt die Gefahr der Nichteinhaltung von Gleichung 5-71. Legt man nun den Schwerpunkt der Programmstruktur auf die Theorie der verteilten Parameter, so kann man gemäß Kapitel 5.2.4 Modelle mit konzentrierten Parametern miteinbinden. Dies bietet den zusätzlichen Vorteil, ohne ein iteratives Verfahren auszukommen. Hierdurch lässt sich ein robustes numerisches Verfahren ableiten, welches problemlos selbst die komplexesten ölhydraulischen Anlagen ohne numerische Schwingungen löst.

*Das hier dargestellte Vorgehen ist selbstverständlich für beliebige N verwendbar. Hierdurch kann man auch die Kopplung mehrerer Leitungen durch einen konzentrierten Druckverbraucher (zum Beispiel eine Blende) einbinden, indem die linerarisierten zusätzlichen Gleichungen durch Definition der inneren Zustände in der Verzweigung berücksichtigt werden. Ein alternativer Weg zur Berücksichtigung der zusätzlichen Reibungsverluste kann in den ersten bzw. letzten Stützstellen durch Modifikation von FA oder FB in den Gleichungen 5-37 oder 5-38 erfolgen. Bei der programmtechnischen Umsetzung des Charakteristikenverfahrens in Matlab R12 wurde das oben beschriebene Verfahren verwendet und das vorliegende Gleichungssystem mit einem Gauß-Algorithmus gelöst. Die Kopplung mit einem konzentrierten Druckverbraucher wurde durch die Definition zusätzlicher innerer Zustände in der Verzweigung verwirklicht.*

# **5.2.4 Optimierte Einbindung von Modellen mit konzentrierten Parametern**

Um die Einbindung der Modelle mit konzentrierten Parametern in das Charakteristikenverfahren ohne ein iteratives Verfahren für die Schnittstellen zu realisieren, muss man diese als Ersatzmodelle auf der Basis der Theorie der verteilten Parameter beschreiben.

Betrachtet man hierzu zum Beispiel das Element "konzentriertes Ölvolumen", so wird das Charakteristikenverfahren mit 2 Segmenten und 3 Stützstellen aufgebaut. Der Rohrradius des Charakteristikenverfahrens berechnet sich aus der benötigten Abbildungslänge und dem erforderlichen Ölvolumen. Weiterhin wird für diesen Fall die Reibung vernachlässigt ( $F_A = 0$  und  $F_B = 0$  in den Gleichungen 5-37 und 5-38).

Auf analoge Art und Weise kann jedes Modell mit konzentrierten Parametern durch die Umrechnung der hydraulischen Induktivität, Kapazität (siehe Kapitel 5.1) sowie der Anpassung der Werte *FA , F<sup>B</sup>* in den Gleichungen 5-37 und 5-38 durch ein Charakteristikenverfahren abgebildet werden.

# **5.3 Übertragungsmatrizenverfahren**

Das Übertragungsmatrizenverfahren geht von einer Kontinuumsbetrachtung des Fluids (einer Strömung) aus und basiert auf der Grundlage der Navier-Stokes-Gleichungen. In Kombination mit den in der Ölhydraulik gültigen Vereinfachungen ist es möglich, zur Lösung dieser partiellen Differenzialgleichungen für eine Rohrleitung eine geschlossene Lösung im Frequenzbereich anzugeben. Im Vergleich zu dem vorgestellten Charakteristikenverfahren in Kapitel 5.2 haben diese Modelle bis auf den Gleichanteil und die Lösungsebene (Zeitbereich – Frequenzbereich) die gleichen theoretischen Wurzeln.

### **5.3.1 Herleitung**

Ausgehend von der Bewegungsgleichung 5-15 kann der konvektive Term im Reibungsansatz  $\int_{\pi}^{2} u_z^2$ *z u ¶ ¶* vernachlässigt werden (da die Wellenlänge der untersuchten Strömung wesentlich länger ist als der Rohrradius).

Hieraus ergibt sich folgender Zusammenhang:

$$
\boldsymbol{r} \cdot \left( \frac{\P u_z}{\P t} + u_z \cdot \frac{\P u_z}{\P z} \right) = -\frac{\P p}{\P z} + \boldsymbol{h} \cdot \left( \frac{\P^2 u_z}{\P r^2} + \frac{1}{r} \cdot \frac{\P u_z}{\P r} \right).
$$
 Gleichung 5-78

Nach Transformation in den Frequenzbereich erhält man:

$$
r^{2} \frac{\int \int^{2} u_{z}}{\int r^{2}} + r \frac{\int u_{z}}{\int r} - \left(\frac{sr^{2}}{n} u_{z} + \frac{1}{s} \frac{\int \int p}{\int r} \right) = 0
$$
  
mit:  $n = \frac{h}{r}$   
 $s = jw$ 

Substituiert man Gleichung 5-79 mit Gleichung 5-80, so erhält man eine Besselsche Differentialgleichung, deren Lösung in Gleichung 5-81 angegeben ist.

Substitution:

$$
k = u_z + \frac{1}{s} \frac{\sqrt{\pi}}{\sqrt{\pi}} \frac{\sqrt{\pi}}{z}.
$$
 Gleichung 5-80

Lösung der Bessel´schen DGL:

$$
u_z = \frac{1}{s} \frac{\sqrt{\pi}}{r} \frac{p}{\sqrt{z}} \left[ \frac{J_{o(\tilde{r})}}{J_{o(\tilde{R})}} - I \right]
$$
\nGleichung 5-81\n
$$
\tilde{r} = j \sqrt{\frac{s}{n}} r
$$

Da in der Praxis hauptsächlich der Volumenstrom von Interesse ist und nicht die örtliche Geschwindigkeitsverteilung, wird Gleichung 5-81 über den Rohrradius integriert. Somit lässt sich die Bewegungsgleichung folgendermaßen im Laplace–Bereich formulieren [37]:

#### . *Gleichung 5-82*

$$
Q_z = \frac{\boldsymbol{p} R^2}{s \mathbf{r}} \frac{\boldsymbol{q} p}{\boldsymbol{q} z} \left[ \frac{2 J_{I(\tilde{R})}}{\tilde{R} J_{0(\tilde{R})}} - I \right].
$$

Die zweite Gleichung erhält man aus der Kontinuitätsgleichung in Verbindung mit dem Materialgesetz (siehe Gleichungen 5-14, 5-18). Setzt man beide ineinander ein und transformiert diese in den Laplace – Bereich, so ergibt sich:

$$
s p_z = -\frac{E'}{A} \frac{\P Q}{\P z}
$$
 Gleichung 5-83

Die Gleichungen für Druck und Volumenstrom erhält man durch Ableitung der Gleichung 5-83 nach *z* und Einsetzen in Gleichung 5-82 in Verbindung mit einem Koeffizientenvergleich [37]. Für ein Rohrelement der Länge *l* ergibt sich somit folgender Zusammenhang:

$$
P_{1} = \left[ \cosh\left(T s \sqrt{N_{(s)}}\right) \right] P_{0} + \left[ -Z_{C} \sqrt{N_{(s)}} \sinh\left(T s \sqrt{N_{(s)}}\right) \right] Q_{0}
$$
\n
$$
Q_{1} = \left[ -\frac{1}{Z_{C} \sqrt{N_{(s)}}} \sinh\left(T s \sqrt{N_{(s)}}\right) \right] P_{0} + \left[ \cosh\left(T s \sqrt{N_{(s)}}\right) \right] Q_{0}
$$
\nGleichung 5-84\n
$$
mit \quad g = j \sqrt{\frac{s}{n}} \quad N_{(s)} = -\frac{J_{0}(gR)}{J_{2}(gR)} \quad T = \frac{l}{\sqrt{\frac{E'}{r}}} \quad Z_{C} = \frac{\sqrt{E' r}}{p R^{2}}
$$

### **5.3.2 Lösung eines Gesamtsystems im Frequenzbereich**

Die Umsetzung dieses Modells erfolgte mittels des Programms Matlab R12. Zur Simulation von Gesamtsystemen wird hierbei ausgehend von der grundlegenden Definition der Variablen an den Schnittstellen ein Gesamtgleichungssystem im Komplexen aufgestellt, welches dann für jede Variable durch die Cramer`sche Regel gelöst wird. Durch diese Vorgehensweise erhält man den Vorteil, dass das Gesamtgleichungssystem nur einmal aufgestellt werden muss, um alle definierten Größen zu berechnen. Weiterhin besteht die Möglichkeit, durch eine Trimmrechnung nichtlineare Druckverluste in einer Stichleitung sinnvoll zu simulieren. Um die Aufstellung des Gesamtgleichungssystems zu erleichtern, wurden universelle Unterfunktionen programmiert, die eine schnelle und sichere Beschreibung des Gesamtsystems zulassen. Die umgesetzten Modelle weiterer ölhydraulischer Komponenten sind in [12] und [37] angegeben.

*Die Art und Weise der programmtechnischen Realisierung ist im Anhang D dargestellt.*

# **5.4 Vergleich der Modelle mit konzentrierten – verteilten Parametern**

Um die Qualität der Abbildungsgüte der Modelle beurteilen zu können, wird eine 2m lange Rohrleitung unter dynamischer Anregung untersucht (von System 1 in Anhang E). Die Gegenüberstellung dieser Berechnung ist in Abbildung 23 dargestellt (die Unterteilung in 32 Elemente bei den konzentrierten Parametern von System 1 entspricht der Diskretisierungsvorschrift nach Gleichung 5-1 für eine Modelluntersuchung bis 500 Hz).

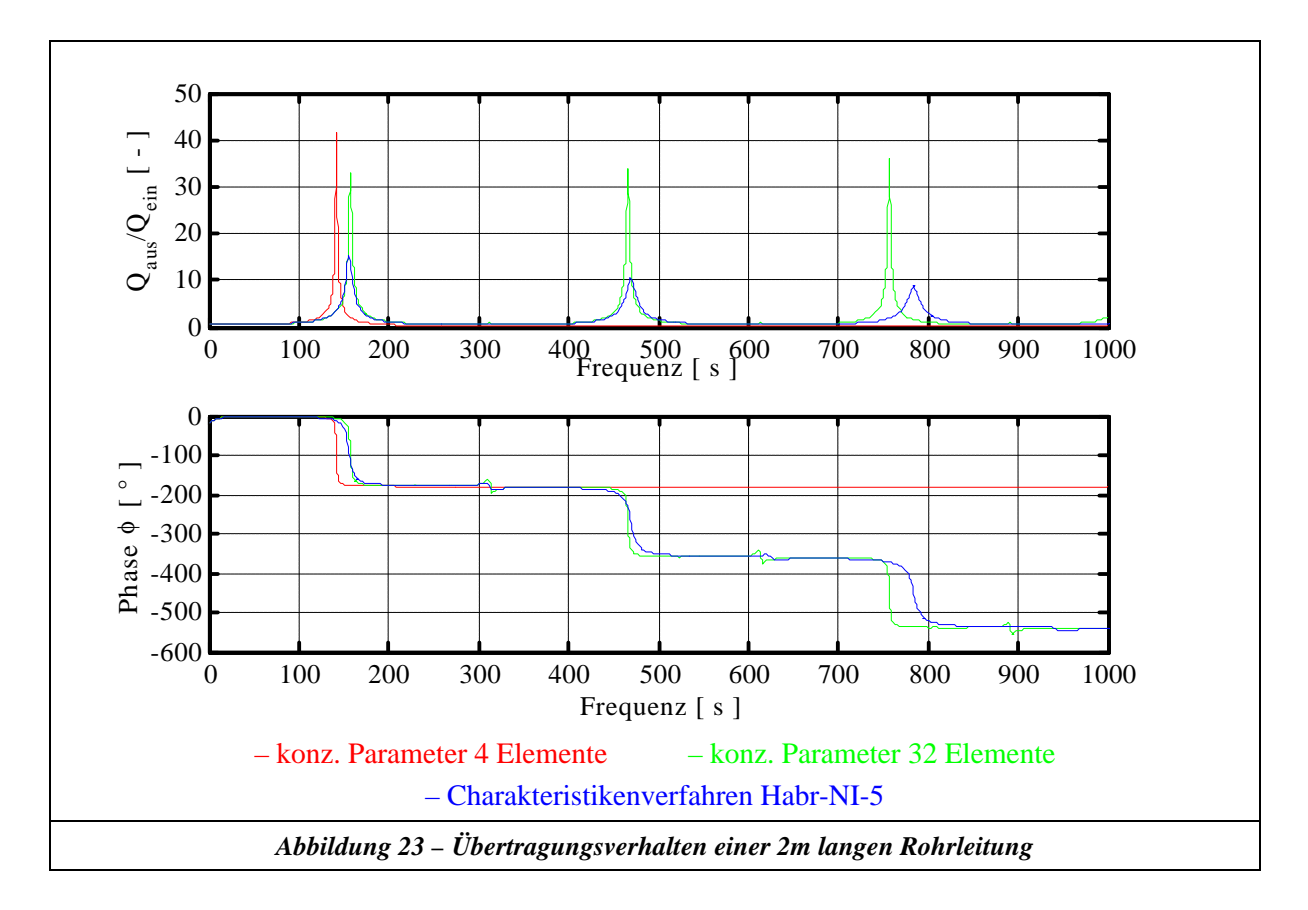

Die nachfolgende Interpretation dieser Ergebnisse basiert auf folgendem Gedankengang:

- In Kapitel 6.2.1 wurde das Rohrleitungsmodell aus dem Übertragungsmatrizenverfahren mit Messungen verglichen. Hierbei konnte ein maximaler Fehler von 1,48% über den gesamten Frequenzbereich festgestellt werden.
- In Kapitel 5.2.1.3 wurde das Charakteristikenverfahren mit dem Habr-NI-5 Reibungsansatz mit dem Übertragungsmatrizenverfahren im Frequenzbereich verglichen. Hierbei wurde ein maximaler Fehler in den Amplituden der Eigenfrequenzen von 2,8% festgestellt.
- Aus diesem Grund ist es zulässig, das Charakteristikenverfahren mit dem Habr-NI-5 Reibungsansatz als Vergleichmaß für die Modelle mit konzentrierten Parametern heranzuziehen.

Aus den Berechnungsergebnissen in Abbildung 23 können somit folgende Schlüsse gezogen werden:

• Verletzt man bei der Simulation mit konzentrierten Parametern die in Gleichung 5-1 angegebne Diskretisierungsvorschrift, so werden die Lage und die Auswirkung der Eigenfrequenzen des Systems falsch abgebildet.

- Bei korrekter Diskretisierung der konzentrierten Parameter nach Gleichung 5-1 wird die Lage der Eigenfrequenzen bis zur abgebildeten Eckfrequenz richtig dargestellt, allerdings beinhaltet das Modell falsche höhere Eigenfrequenzen. Der Fehler in der Amplitude bei den Eigenfrequenzen des Systems liegt über 200%.
- Es gibt Frequenzbereiche im modellierten System, in welchen eine Simulation mit konzentrierten Parametern (Eigenfrequenzen) so große Abweichungen liefert, dass man mit der Simulation keine Aussage mehr treffen kann. Korrekterweise müsste man zu jeder Simulation mit konzentrierten Parametern eine Analyse der Eigenfrequenzen durchführen. Weiterhin müsste man bei jeder Simulation überprüfen, mit welchem Frequenzinhalt man das zu simulierende System angeregt hat. Um dieser Tatsache gerecht zu werden, wurde in DSH+ ein Korrekturfaktor in die Modelle mit eingebaut, mit welchem man die Simulationsergebnisse an die Messungen angleichen kann. Es stellt sich die Frage, inwieweit dies sinnvoll ist bei Variation des Betriebspunkts oder einer Systemänderung.
- Eine Parameterbestimmung von unbekannten Systemgrößen eines Modells mit konzentrierten Parametern anhand von Messungen ist aus dem oben genannten Grund als sehr kritisch zu beurteilen. Diese Parameterbestimmung kann durchaus als ein "Glücksspiel mit einer Treffer*wahrscheinlichkeit von x Prozent"* bezeichnet werden. Die Trefferwahrscheinlichkeit hängt von der Lage der Eigenfrequenz und deren unendlichen Vielfachen ab. Hierzu muss man sich nur ein System mit einem Blasenspeicher (mit verteilten Parametern für die Ölsäule, Gaskapazität als Randbedingung) vorstellen, so dass das System eine niedrige Eigenfrequenz besitzt. Bei solch einem System würde die Trefferwahrscheinlichkeit rapide sinken, da die harmonischen Vielfachen der ersten Eigenfrequenz mehrfach im interessierenden Frequenzbereich auftreten.

Die oben dargestellte Gefahr bei der Simulation mit konzentrierten Parametern tritt gerade bei der Simulation von Anlagen mit drehzahlgesteuerten Pumpen auf, welche im Zuge der Wirkungsgradoptimierung von hydraulischen Systemen immer mehr an Bedeutung gewinnt. Allerdings treten diese Effekte auch noch in wesentlich versteckterer Form in der Praxis auf. Hierzu muss man sich nur die Simulation der druckbedingten Pulsation von Verdrängerpumpen und der Auswirkung bei verschiedenen Systemen vorstellen. Die druckbedingte Pulsation entsteht durch das Zusammentreffen des noch nicht auf Systemdruck befindlichen Fluids in dem Kolben während der Öffnung einer Verdrängerkammer mit dem angeschlossenen Restsystem (man beachte auch hierzu den Kapazitätseinfluss siehe Abbildung 20). Hierdurch wird die Anlage sprungförmig angeregt. Erfahrungen in der Praxis zeigen, dass die druckbedingte Pulsation im Vergleich zu der geometrischen Pulsation einen wesentlich höheren Beitrag zur Gesamtpulsation der Pumpe beisteuert. Sprunganregungen eines hydraulischen Systems sind in der Praxis keine ungewöhnliche Belastungsart, man muss hierzu nur an Situationen denken, in denen ein Hydraulikzylinder in den Anschlag fährt. Aus diesem Grund wird auch die Sprungantwort des Systems 2 in Anhang E näher betrachtet (siehe hierzu auch Abbildung 24 und 25). Eine komplette Untersuchung bezüglich der leistungsstarken "Variabel-Step-Solver" für Modelle mit konzentrierten Parametern in Matlab R12 bei unterschiedlichen Gesamtsystemen im Vergleich zu dem Charakteristikenverfahren ist in Anhang E zu finden. Die Ergebnisse dieser Untersuchung sollen im folgenden kurz zusammengefasst dargestellt werden:

• Der Vergleich der Modelle mit konzentrierten Parametern mit den Modelle mit verteilten Parametern zeigt, dass die "Variabel-Step-Solver" in Matlab R12 für die konzentrierten Parameter numerische Schwingungen zeigen, abhängig von dem modellierten System und der Anregung. Als sehr gute Solver für die konzentrierten Parameter können "ode23s", "ode23t" und "ode23tb" genannt werden.

- Die Simulationszeit bei den Modellen mit konzentrierten Parametern mit "Variabel-Step-Solvern" steigt bei der Modellierung von unterschiedlichen Kapazitäten (das numerische System wird steifer) und ist eine Funktion der Anregungsform.
- Wählt man bei dem Charakteristikenverfahren mit dem quasistationären Reibungsansatz eine Zeitschrittweite, so dass sich hieraus die gleiche Diskretisierungslänge wie bei den Modellen mit konzentrierten Parametern nach Gleichung 5-1 ergibt, so ist ein direkter Vergleich dieser Verfahren bei gleicher Modelltiefe möglich. Die Untersuchungen in Anhang E zeigen, dass das Charakteristikenverfahren bei gleicher Modelltiefe den konzentrierten Parametern (bei Verwendung des optimalen Solvers), bezüglich der Rechenzeit ca. um den Faktor 10 - 19 überlegen ist. Bis auf die solverbedingten Schwingungen bei den Modellen mit konzentrierten Parametern liefern beide Verfahren das gleiche Ergebnis. Wie man aus der Untersuchung in Anhang E und der Abbildung 24 erkennt, können die solverbedingten Schwingungen durch die automatische Integrationsfehlerbedingung in Matlab R12 in einem vertretbaren Rahmen gehalten werden.

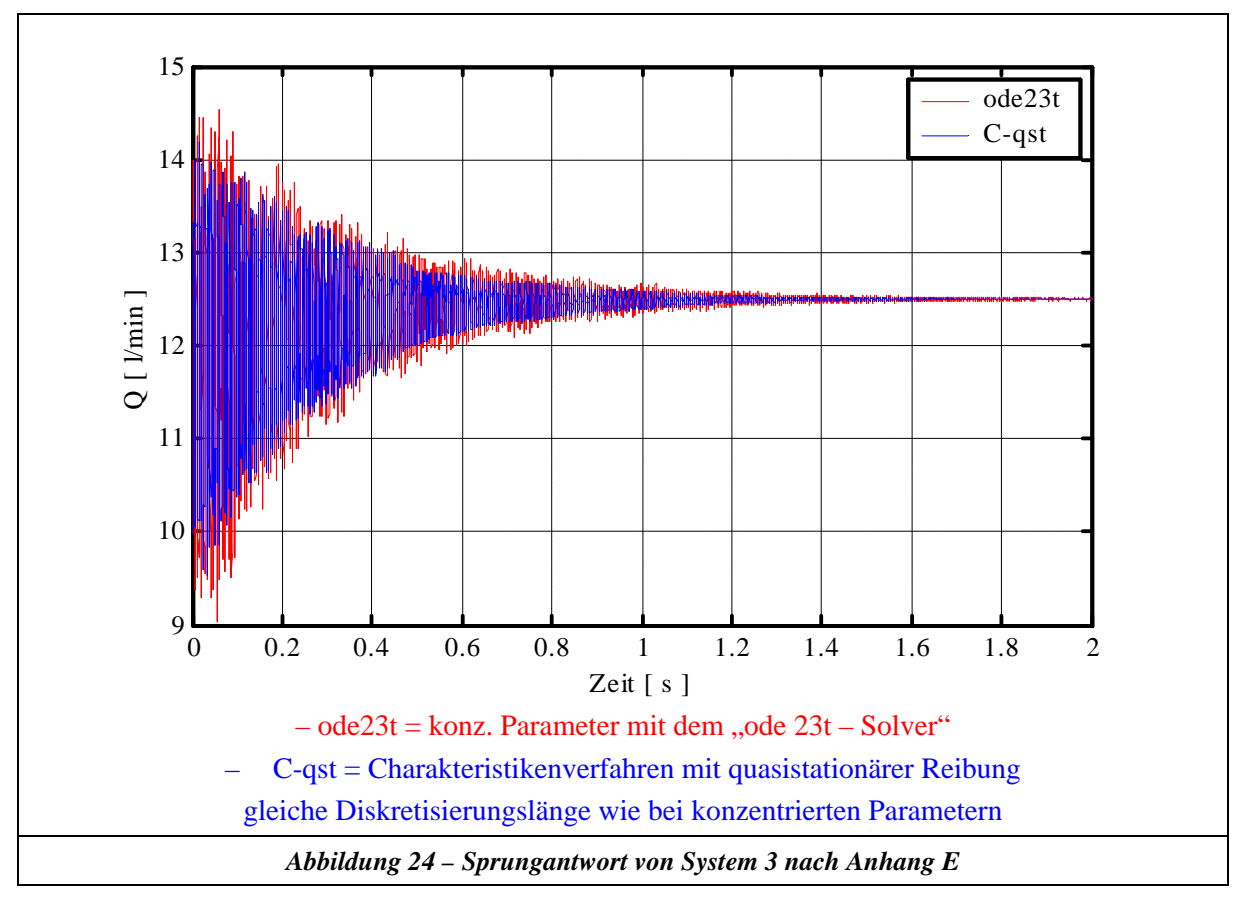

- Das Charakteristikenverfahren mit frequenzabhängiger Reibung ist dem Modell mit konzentrierten Parametern bei Verwendung des optimalen Solvers bezüglich der Rechenzeit ca. um den Faktor 10 unterlegen.
- Wie man aus Abbildung 25 erkennt, spielt die frequenzabhängige Reibung in der Ölhydraulik eine dominante Rolle und kann nicht vernachlässigt werden. Die Abweichungen in der

Sprungantwort sind so groß, dass die Frage erlaubt ist, ob es sinnvoll ist, druckbedingte Pulsationen oder Situationen, in denen ein Zylinder in den Anschlag fährt, mit konzentrierten Parametern abzubilden.

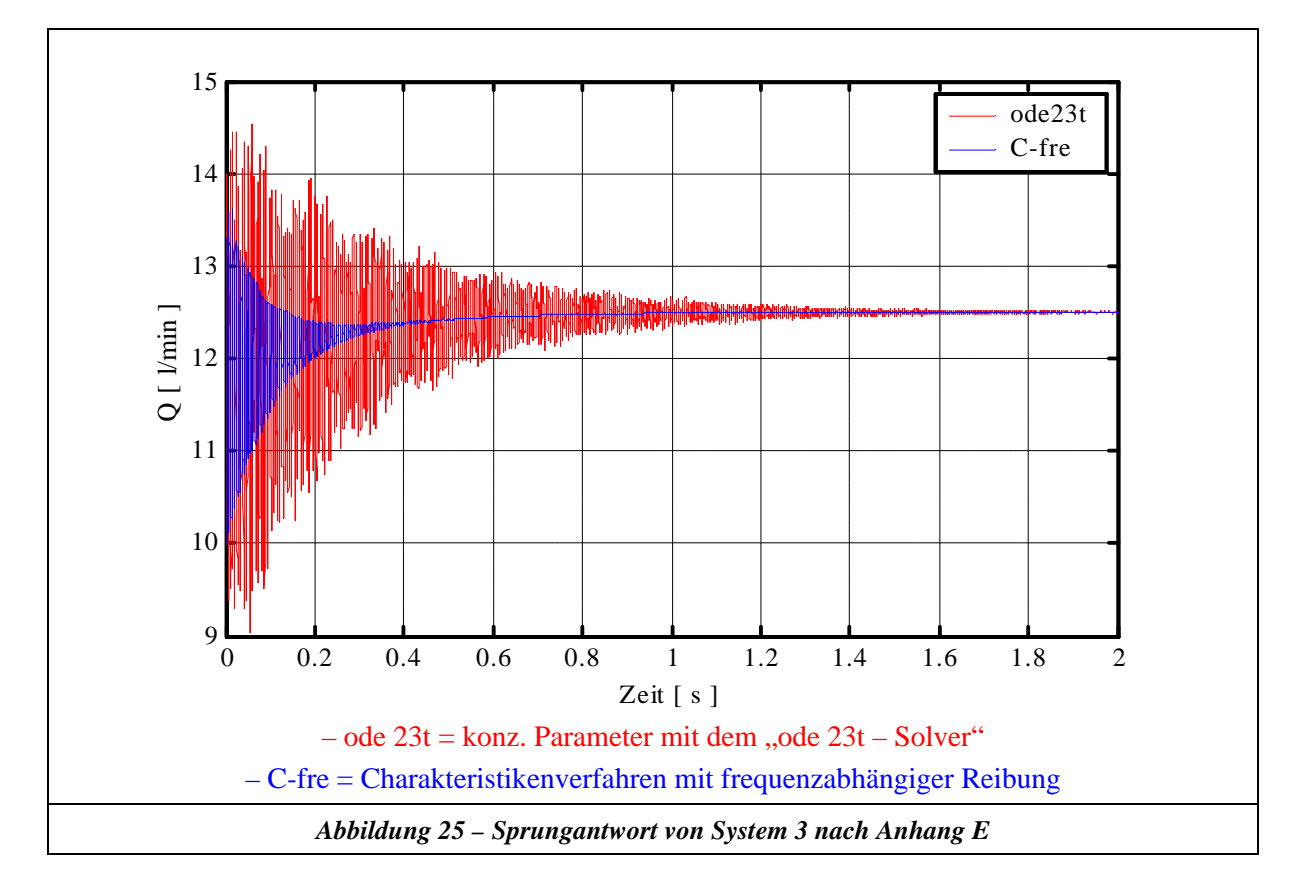

Die hier dargelegte Untersuchung zeigt, dass die Modelle mit verteilten Parametern den Modellen mit konzentrierten Parametern in allen hier untersuchten Punkten überlegen sind. Aus diesem Grund stellt sich die Frage, weshalb die Modelle mit konzentrierten Parametern in der Ölhydraulik die am weitesten verbreitete Modellierungstechnik ist. Für die gekoppelte Rechnung wird aufgrund der hier dargestellten Ergebnisse das Modell der verteilten Parameter gewählt.

*Bei dieser hier dargestellten Untersuchung ist zu berücksichtigen, dass die überlegenen Leistungen der Modelle mit verteilten Parametern nur dann auftreten, wenn die Lösungsstruktur des Simulationsprogramms gemäss des in Kapitel 5.2.3 vorgestellten Prinzips aufgebaut ist (nicht gültig für eine knotenorientierte Lösungsstruktur mit Einbindung von Modellen mit verteilten Parametern).*

# **6 Dynamische Volumenstrommessung**

Um die in dieser Dissertation bearbeitete Problematik messtechnisch erfassen zu können, muss man in der Lage sein, den dynamischen Volumenstrom korrekt zu bestimmen. Die Erarbeitung dieser messtechnischen Grundlage stellt somit ein Kernproblem dar, dessen Lösung in den folgenden Kapiteln beschrieben ist (im Vergleich hierzu ist die Messung des dynamischen Drucks in der Praxis kein Problem).

In der Vergangenheit gab es verschiedene Ansätze, den dynamischen Volumenstrom zu erfassen (siehe hierzu [27],[37],[38]). Wie schon in Kapitel 4 dargestellt wurde, stellt man bei kritischer Durchsicht dieser Schriften fest, dass die zu messende Größe "dynamischer Volumenstrom" in eine neue indirekt zu messende physikalische Größe umgewandelt wurde und das Ergebnis dieser Messungen als korrekter dynamischer Volumenstrom definiert wurde. Diese Aussage wurde jedoch weder durch Beweise noch durch Kalibrierungen untermauert.

Das Hauptproblem bei der Umwandlung der zu messenden Größe "dynamischer Volumenstrom" in eine neue indirekt zu messende Größe liegt in der nichtlinearen Kompressibilität des Mediums und der damit verbundenen Schwingungsausbreitung der Größen Druck und Volumenstrom (man bedenke hierzu Phasenversatz zwischen Druck und Volumenstrom, Reflexionen von Schwingungswellen, druck-, medium-, und anlagenabhängiger Kompressibilitätsmodul). Dieser Sachverhalt führt unmittelbar zu dem Schluss, dass die Größe "dynamischer Volumenstrom" nur über ein entsprechend genaues physikalisches Modell in Verbindung mit Messungen fassbar ist.

Im folgenden wird zuerst das Grundprinzip der im Rahmen dieser Arbeit entstandenen dynamischen Volumenstrommessung vorgestellt. Dieses Prinzip ist eine Weiterentwicklung des von [38] beschriebenen Verfahrens. Danach folgen die Beweise für die korrekte Arbeitsweise dieses Prinzips. Da dieses Messprinzip aufgrund seiner Baugröße nur für Laboranwendungen interessant ist, wurde weiterhin eine Kalibrieranordnung entwickelt, mit der man handelsübliche Volumenstromsensoren untersuchen kann. Der Grundgedanke hierzu war zum einen die Fehler zu bestimmen, welche handelsübliche Volumenstromsensoren bei der Messung des dynamischen Volumenstrom besitzen, und zum anderen, die weiteren Messungen mit einem kalibrierten Volumenstromsensor kleiner Bauweise durchzuführen.

# **6.1 Grundprinzip der dynamischen Volumenstrommessung**

In Abbildung 26 ist der Grundgedanke der Kalibrieranordnung dargestellt. Als dynamischer "Vergleichssensor" wird das Rohrleitungsmodell aus dem Übertragungsmatrizenverfahren verwendet. Betrachtet man die Rohrleitung der Länge  $L_1$  und modelliert diese, so entstehen die zwei unbekannten Randbedingungen  $RB_1$  und  $RB_2$ . Formuliert man die Druckmessungen  $D_1$  und  $D_2$  als Gleichungen, so ist das Rohrleitungsmodell mathematisch bestimmt. Hierdurch sind alle inneren Zustände (Druck, Volumenstrom) an jedem Ort zwischen den Randbedingungen RB<sub>1</sub> und RB<sub>2</sub> eindeutig bestimmt. Somit kann auf der Grundlage von zwei Druckmessungen der dynamisch zugeführte Volumenstrom an jedem Ort zwischen den Randbedingungen  $RB_1$  und  $RB_2$  berechnet werden.

Darüber hinaus ist es zulässig, den berechneten Volumenstrom und Druck über die Randbedingungen hinaus mit dem gleichen physikalischen Modellansatz zu extrapolieren, wenn die Rohrleitung ungestört weitergeführt wird.

Der zu messende Druck D<sub>2</sub> wird zur Berechnung des Ersatz-E-Moduls verwendet. Dies erfolgt auf numerischen Weg durch Minimierung des Fehlerkriteriums

 $D_{1\text{-gemessen}}/D_{2\text{-gemessen}} - D_{1\text{-simuliert}}/D_{2\text{-simuliert}} = \text{Minimum}$ 

durch die Nelder-Mead-Simplex-Methode über den gesamten aufgespannten Modellbereich.

Gerade die Ermittlung des Ersatz-E-Moduls ist eine wichtige Grundlage für die Präzision dieser Messmethode. Weiterhin ist der E – Modul natürlich eine schwankende unbekannte Größe bei den Messungen, welche nun messtechnisch erfasst die Validierung der numerischen Berechnungen hier in dieser Arbeit ohne Parameterunsicherheiten ermöglicht. Die Drücke D1 bis D3 werden zunächst mit Hilfe einer Fourier–Transformation in ihre Frequenzanteile zerlegt, danach kann über die Gleichungen 5-84 das Frequenzspektrum des Volumenstroms berechnet und über eine Rücktransformation in den Zeitbereich wiederum der dynamische Verlauf des Volumenstroms bestimmt werden. Um bei der Anwendung dieser beschriebenen Methode einen maximalen Fehler von 2% nicht zu überschreiten, sind eine ganze Reihe von Punkten zu beachten, welche im *Abbildung 26 – Grundprinzip* folgenden zusammengefasst dargestellt sind:

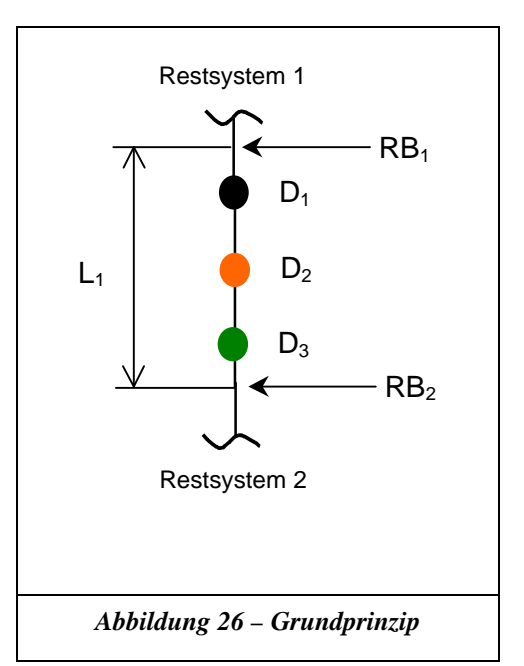

- Da die oben beschriebene Messmethode auf den Grundlagen des Rohrleitungsmodells im Übertragungsmatrizenverfahren aufgebaut ist, muss in der Rohrleitung eine laminare Strömung herrschen. Dies ist allerdings in der Ölhydraulik durch entsprechende Anpassung des Rohrleitungsdurchmessers an die mittlere Strömungsgeschwindigkeit problemlos möglich.
- Bei der Anwendung dieser Methode ist auf hinreichende Einlauf Auslauflängen zu achten, so dass sich das laminare Strömungsprofil an den Druckmessstellen ungestört ausbilden kann.
- Die Genauigkeit der handelsüblichen Drucksensoren von 0,1% (minimale Eckfrequenz 1000 Hz) reicht nicht aus, um den dynamischen Volumenstrom aus den Druckmessungen mit einem maximalen Fehler von 2% zu bestimmen. Es ist erforderlich, entweder bessere Sensoren zu verwenden oder mit einer gemessenen Kalibrierkurve die Genauigkeit der Sensoren zu erhöhen (in dieser Arbeit wurde mit den Fehlerprotokollen der Sensoren gearbeitet).
- Der Fehler bezüglich der dynamischen Volumenstrombestimmung aus den Druckmessungen wird reduziert, wenn die verwendeten Sensoren den gleichen Fehler haben (Ergebnis aus Simulationen). Aus diesem Grund ist es sinnvoll, einen Sensor als Vergleichssensor zu definieren und über einen entsprechenden Adapter (siehe nächster Punkt mit zwei Wanddruckbohrungen) eine dynamische Kalibrierung über den untersuchten Frequenzbereich durchzuführen.
- Zur korrekten Messung des Wanddrucks in der Rohrströmung ist es erforderlich, einen Spezialadapter zu verwenden. Hierzu wird das Rohr an der Druckmessstelle mit einer 2 mm Bohrung ver-

sehen und außen und innen entgratet (aber scharfkantig gehalten). Der Adapter umfasst das Rohr und wird axial über verpresste O-Ringe abgedichtet. Über ein entsprechendes Anschlussgewinde wird der Drucksensor genau über der 2 mm Bohrung positioniert. Diese Anordnung muss hinreichend entlüftet werden (Sensoren über Spritze, Adapter bei niedrigem Systemdruck und Herausschrauben des Sensors).

- Die Verwendung einer A-D-Wandlerkarte mit einer größeren Auflösung als 12 BIT ist dringend aufgrund der erforderlichen Genauigkeit zu empfehlen. Wenn dies nicht möglich ist, muss das Drucksignal entsprechend hochpassgefiltert und verstärkt werden bei wesentlich größerer Speichertiefe für die FFT.
- Eine direkte simultane Erfassung aller Messwerte ist erforderlich. Hat die Messwerterfassungskarte einen Multiplexer für die verschiedenen Kanäle, so ist eine Messkarte zu verwenden, deren Umschaltzeit zu den verschiedenen Kanälen eine vernachlässigbare Auswirkung auf den Phasenversatz (< 1°) der Messungen bezüglich der Anregungsfrequenz besitzt. Ansonsten muss über die mitgemessene Abtastzeit der Phasenversatz in der Auswertung herausgerechnet werden, da diese Fehlerquelle einen sehr empfindlichen Einfluss auf die Gesamtgenauigkeit hat (sie wirkt im Modell wie eine zusätzliche Kompressibilität).
- Die Gesamtlänge L<sub>1</sub> muss mindestens 1m betragen, damit man mit der vorliegenden Genauigkeit der Ducksensoren einen hinreichend großen Messeffekt erhält.

# **6.2 Nachweis der erzielten Genauigkeit der dynamischen Volumenstrommessung**

Da für die oben beschriebene dynamische Volumenstrommessung ein Modell (das Übertragungsmatrizenverfahren) erforderlich ist, wird in den folgenden Kapiteln überprüft, mit welcher Genauigkeit dieses Modell die Realität abbilden kann. Der Nachweis findet auf zwei verschiedenen, voneinander unabhängigen Wegen statt:

1. Indirekter Nachweis

Bei dem indirekten Nachweis werden an verschiedenen Stellen im Gesamtsystem Druckmessungen unter dynamischer Anregung vorgenommen (Untersuchung an mehreren Gesamtsystemen). Durch den Vergleich der Übertragungsfunktion der einzelnen Druckmessungen mit der Simulation erhält man eine Aussage über die Genauigkeit des Modells.

2. Direkter Nachweis

Bei dem direkten Nachweis wird der durch die Druckmessungen berechnete dynamische Volumenstrom mit dem durch die LDV-Technik gemessenen Volumenstrom verglichen.

### **6.2.1 Indirekter Nachweis**

Die Basis zur Validierung des Rohrleitungsmodells in diesem Nachweis sind die Druckmessungen an einem realen System. Hierbei entsteht die Problematik, dass die Randbedingungen der Pumpe und des Servoventils (zur Anregung der Volumenstrompulsation) komplex sind. Darüber hinaus sind diese Randbedingungen im Rahmen dieses Nachweises nicht Kernpunkt der Untersuchungen. Um den Nachweis für das Rohrleitungsmodell nicht zu verfälschen, werden die Randbedingungen des Servoventils und der Pumpe identifiziert. Dies ist mit dem Übertragungsmatrizenverfahren, welches nach dem Gleichungssystem aufgestellt wurde (siehe Kapitel 5.3), auf einfache Weise möglich. Zur Erstellung des Gesamtgleichungssystems in der komplexen Ebene werden die Randbedingungen aus der Pumpe und dem Servoventil als Unbekannte angesetzt und über zwei beliebige bekannte Druckmessungen im System werden zwei weitere Gleichungen formuliert. Das Gleichungssystem ist somit wieder geschlossen lösbar.

Weiterhin wird zur Beurteilung der Qualität des Modells ein Fehlerkriterium benötigt, welches eine Aussage über den gesamten untersuchten Frequenzbereich liefert. Hierzu wird die Standardabweichung des Verstärkungsfaktors über den Frequenzbereich nach Gleichung 6-1 verwendet.

$$
S = \sqrt{\frac{1}{n-1} \sum_{i=1}^{n} \left( \frac{D_{1-simu-i}}{D_{2-simu-i}} - \frac{D_{1-mess-i}}{D_{2-mess-i}} \right)^2}
$$
 Gleichung 6-1

### **6.2.1.1 Aufbauvariante A**

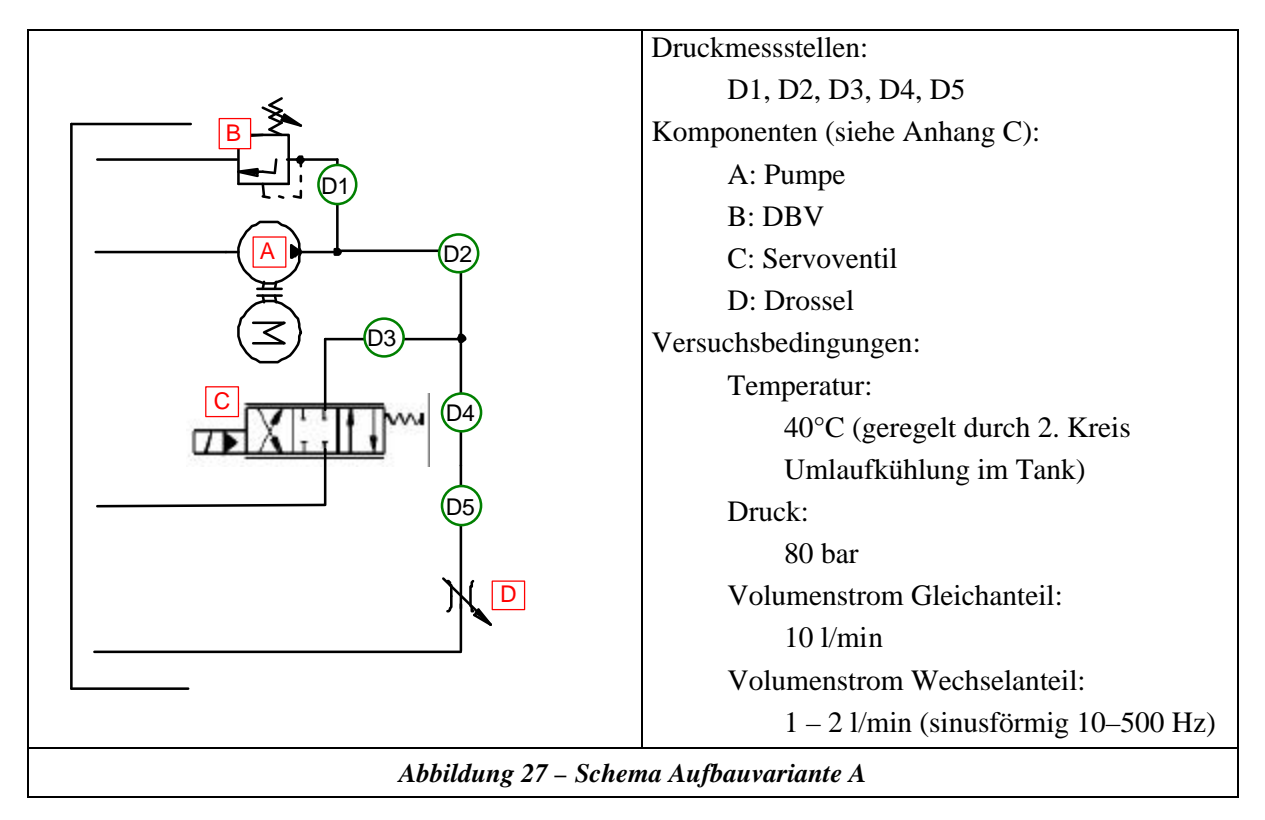

Die Aufbauvariante A ist in Abbildung 27 schematisch dargestellt (bzgl. detaillierter Informationen hierzu siehe Anhang B). Zur Identifikation der durch die Pumpe und das Servoventil gegebenen Randbedingungen wurden für die Simulation die Druckmessstellen D3 und D4 verwendet.

Als weitere Besonderheit sei hier die Simulation der Verzweigungen genannt. Wie man aus Abbildung 27 erkennt, können beide Verzweigungen als Stichleitungen betrachtet werden. Bezüglich des Druckverlustes ergibt sich hierbei die Problematik, dass der abgezweigte Volumenstrom ein reiner Wechselanteil ist und dieser aufgrund der Eigenfrequenz des Gesamtsystems bei den einzelnen simulierten Frequenzen stark variiert. Die Linearisierung der Verlustgleichung für die Verzweigungen wurde aus Datenblättern gewonnen. Der jeweilige Arbeitspunkt wurde aus einer Trimmrechnung aus dem berechneten abgezweigten Volumenstrom ermittelt. Mit dieser Methode ist die Berücksichtigung von Nichtlinearitäten für Stichleitungen im Übertragungsmatrizenverfahren möglich. Die Berücksichtigung der Nichtlinearität des Hauptdruckverbrauches D (Drossel siehe Abbildung 27) ist aufgrund des Verhältnisses von Gleichanteil zu Wechselanteil durch eine Linearisierung sehr gut abgebildet. In den Abbildungen 28 bis 30 ist der Vergleich zwischen Messung und Simulation dargestellt (in der rechten Hälfte der Abbildungen sind zur Orientierung die verwendeten Druckmessstellen zur Bildung der Übertragungsfunktion abgebildet).

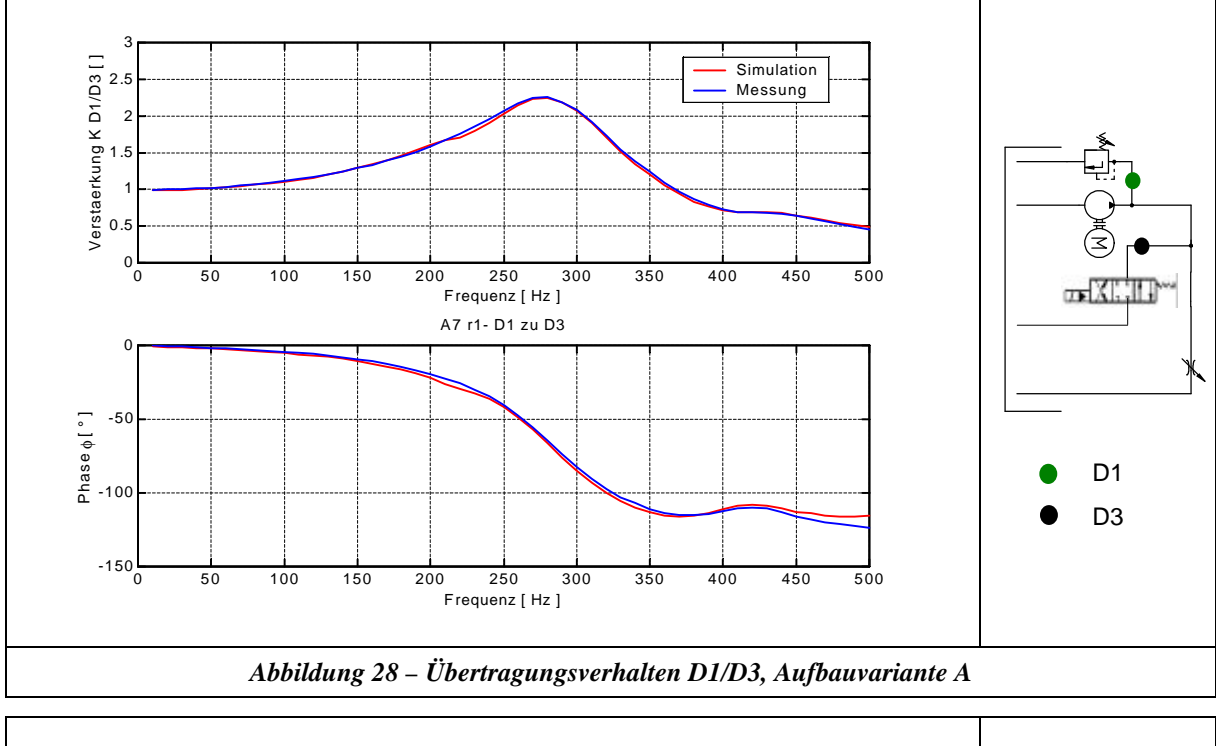

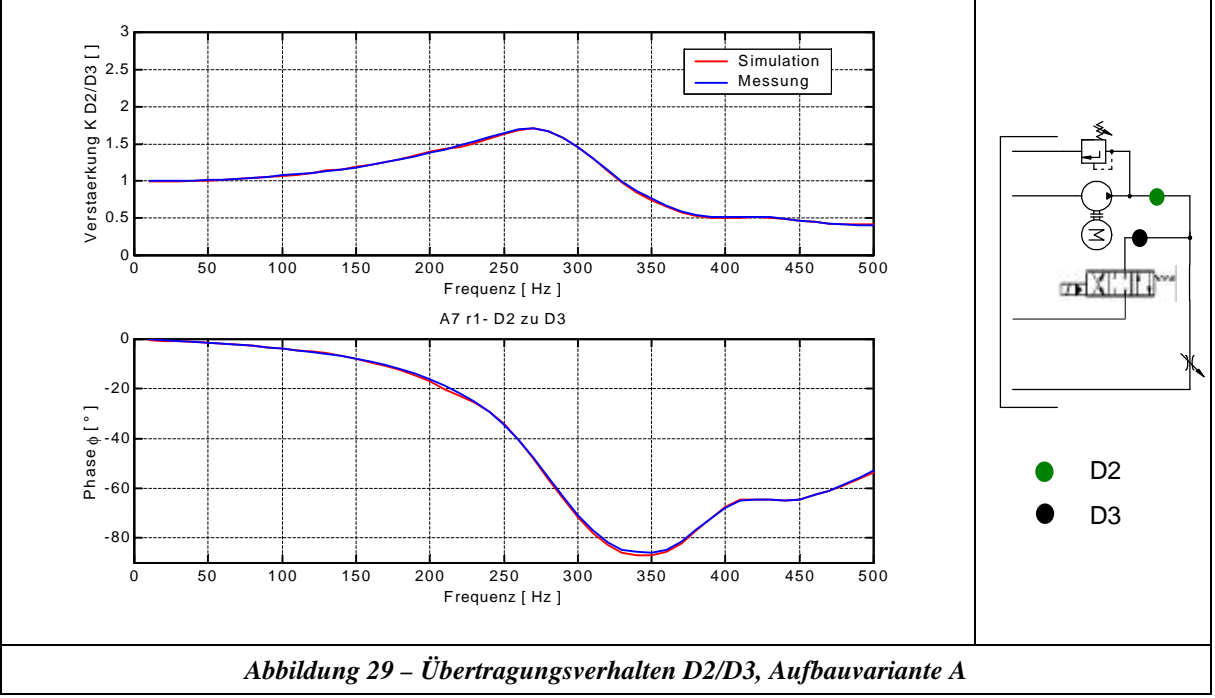

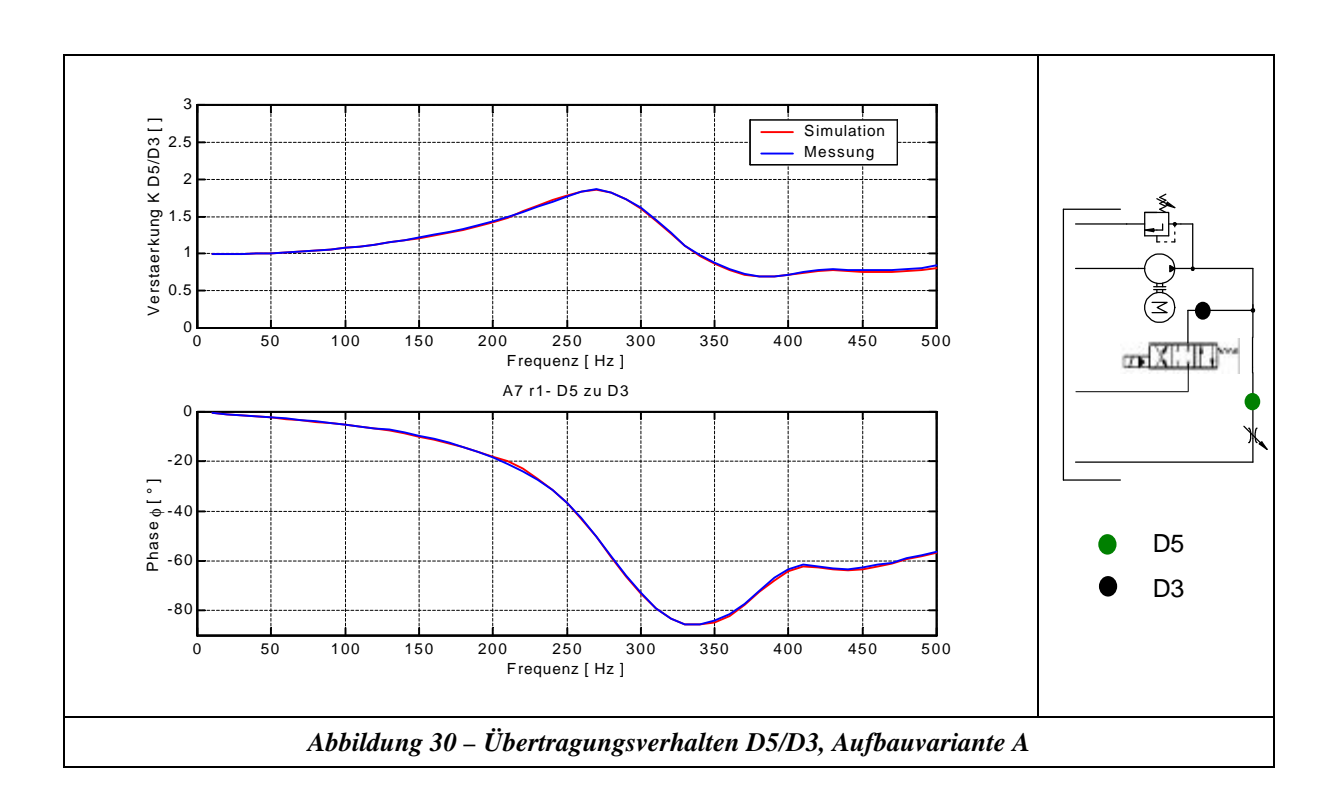

### **6.2.1.2 Aufbauvariante B**

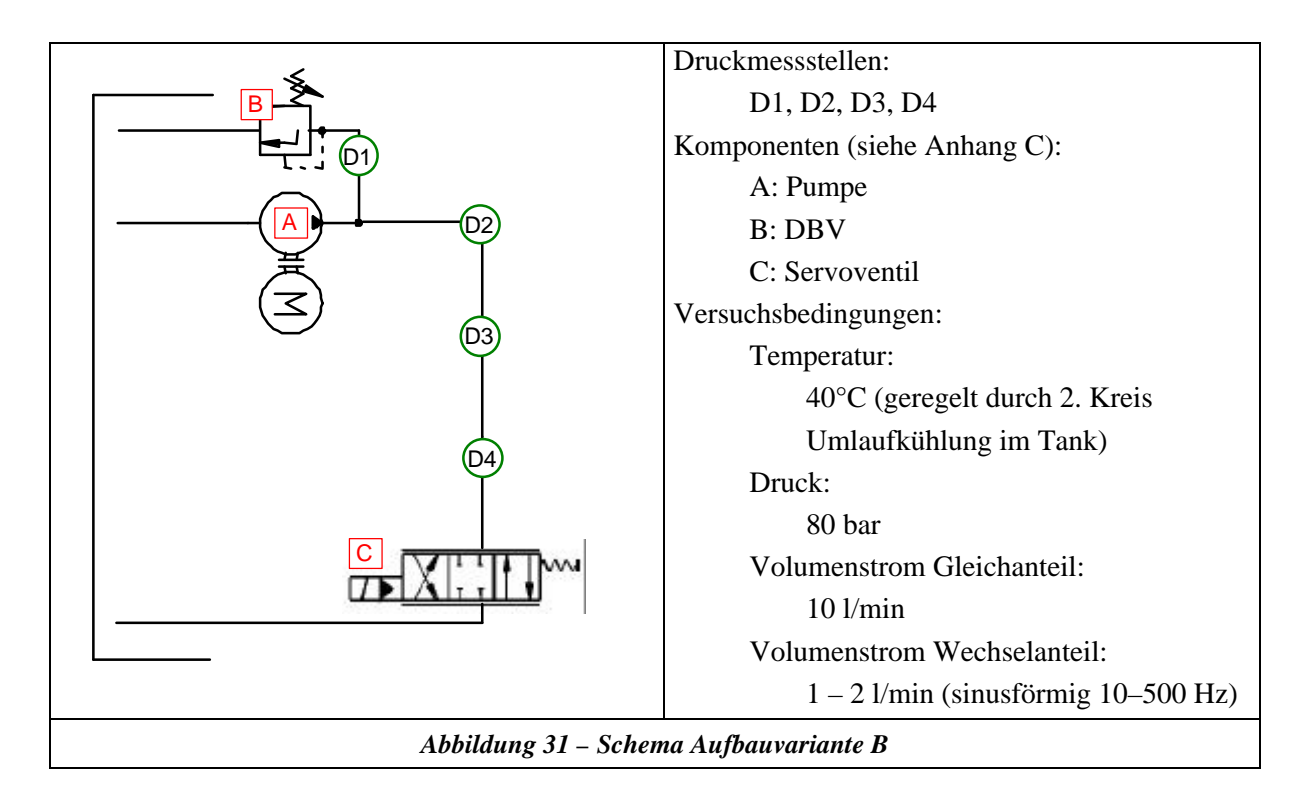

Die Aufbauvariante B ist in Abbildung 31 schematisch dargestellt (bzgl. detaillierter Informationen hierzu siehe Anhang B). Auch hier wurden analog zu dem vorangegangenen Kapitel die Randbedingungen von der Pumpe und dem Servoventil aus den Druckmessstellen D2 und D4 identifiziert. Die Verzweigungen wurden wie bei Aufbauvariante A beschrieben simuliert. Die Ergebnisse der Simulationen und der Messungen sind in den Abbildungen 32 und 33 einzusehen.

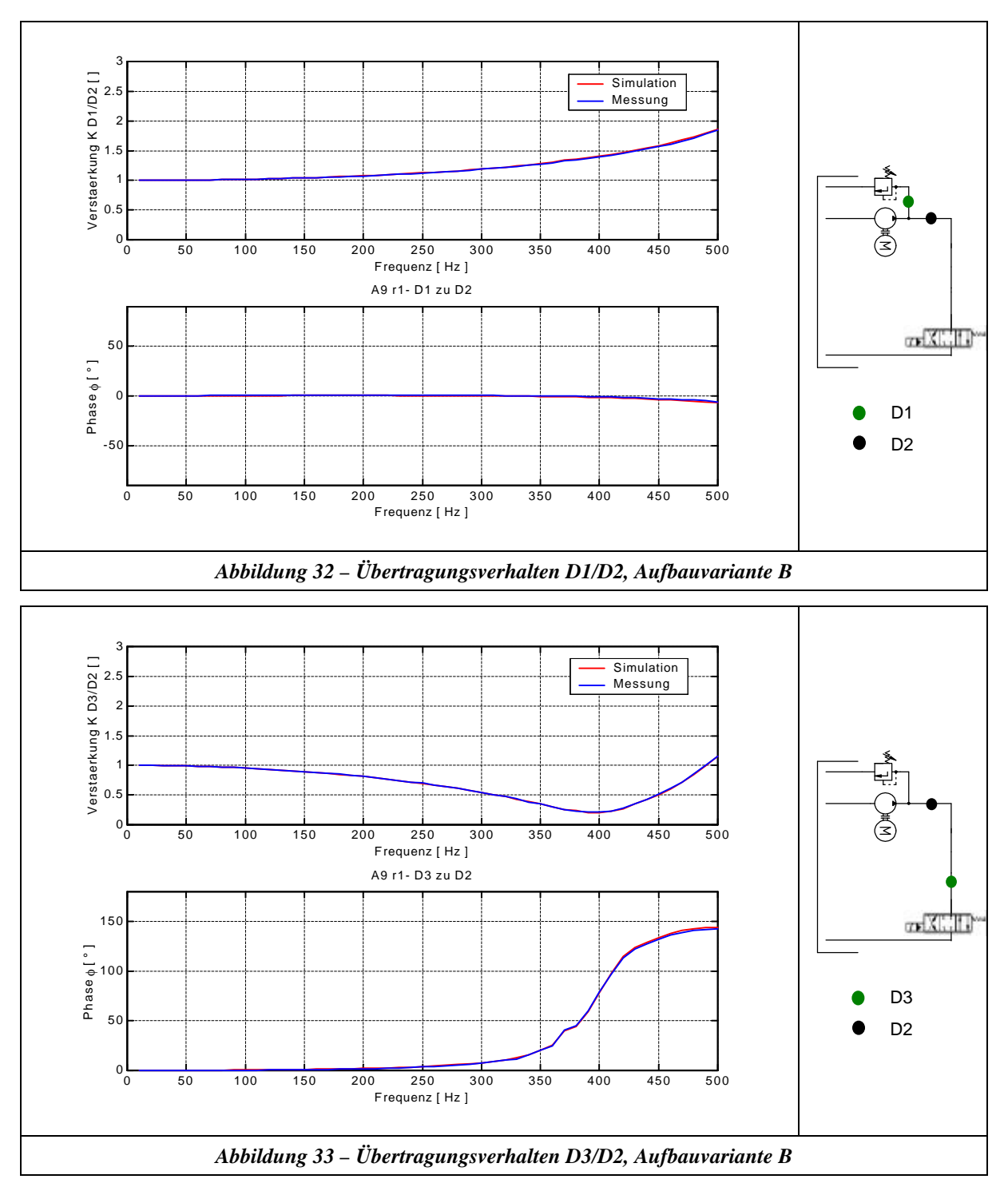

### **6.2.1.3 Schlussfolgerungen**

Ermittelt man den Fehler zwischen Simulation und Messung nach Gleichung 6-1 über den gesamten Frequenzbereich für alle Druckmessstellen so erhält man:

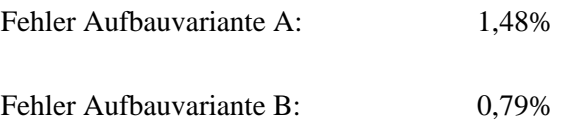

Die hohe Präzision, die man mit dem Rohrleitungsmodell aus dem Übertragungsmatrizenverfahren über dem gesamten Frequenzbereich erhält, erlaubt es, dieses Modell als Grundlage für eine dynamische Volumenstrommessung zu verwenden. Diese Aussage unterliegt folgendem Grundgedanken:

- Die Validierung wurde für verschiedene Gesamtsysteme durchgeführt, was einen Fehler durch die identifizierten Randbedingungen aus der Pumpe und dem Servoventil ausschließt.
- Die Validierung an verschiedenen Druckmessstellen zeigt, dass die Wellencharakteristik und der Einfluss der frequenzabhängigen Reibung sehr gut abgebildet werden. Dies wiederum bedeutet, dass durch die Koppelung der Größen Druck und Volumenstrom in den Gleichungen 5-84 alle inneren Zustände im Modell richtig abgebildet wurden.
- Die Restfehler bei der Validierung sind im Schwerpunkt auf Messfehler und Modellierung der Verzweigungen zurückzuführen.

*Dieses Ergebnis ist auf den ersten Blick überraschend, da man das Übertragungsmatrizenverfahren in der Regel nur zur qualitativen Untersuchung von Gesamtsystemen verwendet. Dieser Sachverhalt ist natürlich weiterhin korrekt. Man muss bei der hier beschriebenen Validierung bedenken, dass nur das einzelne Übertragungselement "Rohrleitung" verglichen wurde. Betrachtet man die benötigten Vereinfachungen der Navier-Stokes-Gleichungen für dieses Modell im Vergleich zu den restlichen Modellierungstechniken (siehe Kapitel 5), so ist dieses Ergebnis auf keinen Fall überraschend.*

# **6.2.2 Direkter Nachweis**

Im Rahmen des direkten Nachweises wurde die in Kapitel 6.1 beschriebene Methode zur Messung des dynamischen Volumenstroms mit LDV – Messungen verglichen. Da man, wie in Kapitel 6.2.2.1 beschrieben, mit dieser Technik nur einzelne Geschwindigkeitskomponenten punktuell vermessen kann, ist eine Umrechnung der gemessenen dynamischen Geschwindigkeiten in den Volumenstrom notwendig. Diese Umrechnung wird in Kapitel 6.2.2.3 beschrieben, welche auf den Navier-Stokes-Gleichungen basiert. Der hier geführte Nachweis kann somit nur unter der Annahme, dass die Navier-Stokes-Gleichungen gültig sind und die LDV-Technik korrekte Ergebnisse liefert, als direkt bezeichnet werden. Allerdings sind diese beiden Annahmen bis zum jetzigen Zeitpunkt in der Literatur noch nicht nachhaltig widerlegt worden.

## **6.2.2.1 Funktionsweise der LDV Technik**

Da die LDV-Technik kein Standardmessverfahren in der Ölhydraulik ist, wird dessen Funktionsweise hier kurz erklärt. Die Arbeitsweise der LDV-Technik kann sowohl auf der Basis des Doppler – Modells als auch auf der Basis des Interferenzstreifenmodells erklärt werden. Da das Interferenzstreifenmodell anschaulicher ist, wird im folgenden nur dieses Modell zur Erklärung herangezogen [10]:

Dieses Modell basiert auf der Grundlage der Wellentheorie. Hierbei wird davon ausgegangen, dass zwei ebene monochromatische kohärente Wellen an dem Ort ihrer Überlagerung interferieren, d. h. es entstehen Interferenz – Ebenen unterschiedlicher Intensität, welche in der zweidimensionalen Darstellung als Interferenzstreifen erscheinen. Abbildung 34 stellt diesen Zusammenhang dar unter der Annahme, dass beide Laserstrahlen die gleiche Intensität besitzen und der Laserstrahl einen gleichmäßigen Intensitätsverlauf über seinen Strahlradius besitzt.

Den Überschneidungsbereich der zwei Wellenfronten bezeichnet man als Messvolumen. Passiert nun ein Teilchen dieses Messvolumen, so durchläuft es abwechselnd helle und dunkle Bereiche und reflektiert bzw. streut diese. Der im Raum angeordnete Detektor empfängt dieses Streulicht als Frequenz, die

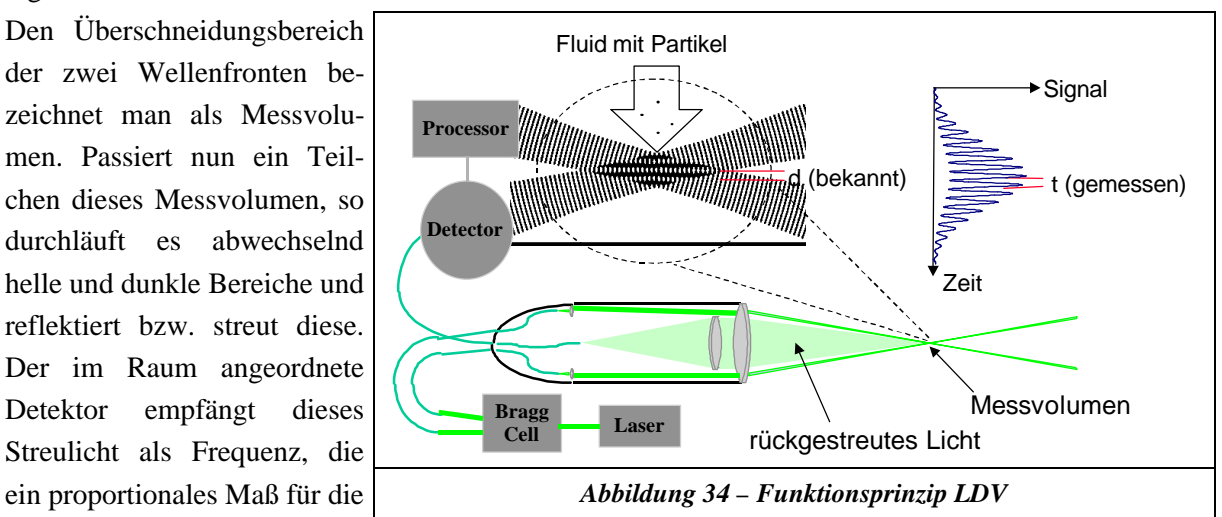

zu den Interferenzstreifen senkrechte Geschwindigkeitskomponente ist.

### **6.2.2.2 Aufbau**

Der Aufbau für den direkten Nachweis ist in den Abbildung 35 und 36 dargestellt (bzgl. detaillierte Informationen siehe Anhang B). Wie in Kapitel 6.1 beschrieben, wurde der dynamische Volumenstrom mit den Druckmessungen D1, D2 und D3 ermittelt.

Die LDV-Messungen wurden in der Mitte des Rohrabschnittes zwischen den Druckmessungen D1 und D2 (siehe Abbildung 35) durchgeführt.

Die ersten Messergebnisse zeigten, dass die natürliche Verschmutzung des Öls nicht ausreichten, um für dynamische LDV-Messungen eine hinreichende Datenrate zu erhalten. Aus diesem Grund wurde vor der Pumpe über ein T – Stück in Verbindung mit einem Dosierhahn aus einem zusätzlichen Behälter eine konzentrierte Tracerlösung (Öl mit SiC Kalibrierstaub) mitangesaugt. Durch die Steuerung der Schwebstoffanteile mit dem Dosierhahn konnten die Datenraten den Anforderungen angepasst werden.

Da normales Plexiglas (maximale Spannungswerte: 5-10N/mm² Zugspannung, 80N/mm² Druckspannung) zur Konstruktion der Sichtstrecke den hohen Systemdrücken nicht standhalten kann, war es erforderlich, über eine Finite – Elemente Berechnung (Partielle Differenzialgleichungstoolbox in Matlab 4) eine zugspannungsoptimierte Sichtstrecke zu entwickeln. In Abbildung 36 ist das Ergebnis dieser Optimierung dargestellt. Das Kernelement der Sichtstrecke ist ein poliertes Plexiglasrohr mit einer Wandstärke von 10,5 mm, welches von einem Metallmantel umschlossen wird (H7/h6 Passung). Zur optischen Zugänglichkeit wurde der Metallmantel mit zwei radialen Bohrungen versehen und die Spannungsanalyse mit Matlab 4 zeigte, dass sich die Radialspannungen im Plexiglasrohr im Bereich des Sichtfensters durch diese Konstruktion in Druckspannungen umwandeln.

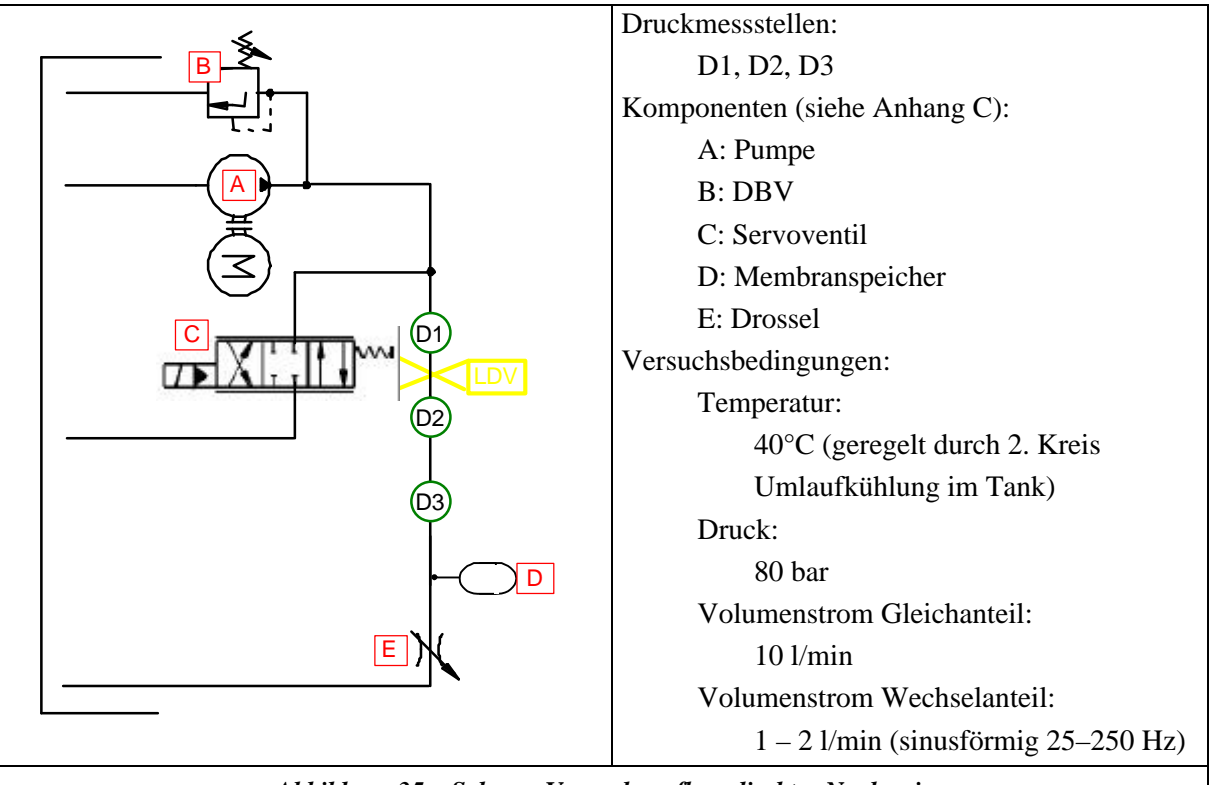

*Abbildung 35 – Schema Versuchsaufbau direkter Nachweis*

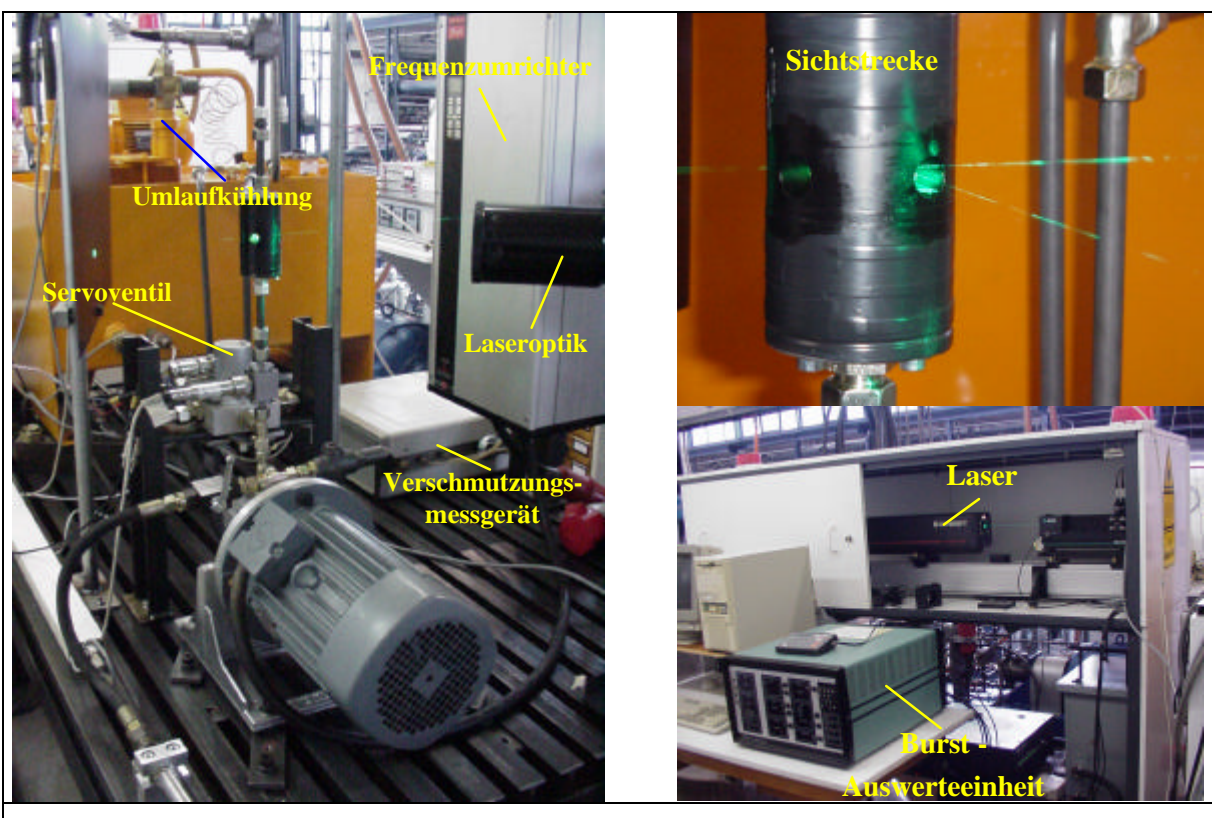

*Abbildung 36 - Versuchsaufbau direkter Nachweis*

### **6.2.2.3 Auswertung der Messdaten**

Die Herleitung dieser Auswertung basiert auf den Arbeiten [24, 25].

Die von Lambossy [24] hergeleitete Gleichung kann für einen beliebigen zeitlich veränderlichen Druckgradienten erweitert werden, was sich mit folgender Fourier – Reihe ausdrücken lässt:

$$
\frac{\partial p}{\partial z} = -\mathbf{r} \left[ a_0 + \sum_{n=1}^{\infty} \left( a_n e^{i n \mathbf{w} t} + C. C. \right) \right]
$$
 Gleichung 6-2

Die laminare Rohrströmung kann mit Hilfe der vereinfachten Form der Navier-Stokes-Gleichungen beschrieben werden:

$$
\mathbf{r}\frac{\partial v}{\partial t} = -\frac{\partial p}{\partial z} + \mathbf{m} \left( \frac{1}{r} \frac{\partial}{\partial r} \left( r \frac{\partial v}{\partial r} \right) \right)
$$
Gleichung 6-3

Durch Einsetzen des Druckgradienten (*¶p/¶z*) aus Gleichung 6-2 in die Gleichung 6-3 erhält man eine partielle Differentialgleichung, die das Geschwindigkeitsfeld beschreibt. Die Linearität dieser Gleichung erlaubt es, das Geschwindigkeitsfeld durch eine Superposition der Lambossy – Gleichung auszurechnen, welche in die Summanden aller n Terme des Druckgradienten eingesetzt wird:

$$
v_{(r,t)} = \frac{R^2 a_0}{4n} \left[ I - \left(\frac{r}{R}\right)^2 \right] + \sum_{n=1}^{\infty} \left\{ \frac{a_n}{n\tilde{u}} i e^{i n \pi t} \left[ \frac{J_0 \left( i \frac{3}{2} T a_n \frac{r}{R} \right)}{J_0 \left( i \frac{3}{2} T a_n \right)} - I \right] + C.C. \right\}
$$

#### *Gleichung 6-4*

Dieser Ausdruck beinhaltet die Taylor – Zahl *Tan* der harmonischen Oszillationen, wodurch für jede Teilfrequenz das erhaltene Geschwindigkeitsprofil definiert ist. Die Taylor – Zahl ist dabei folgendermaßen definiert:

$$
Ta_n = R \sqrt{\frac{\dot{a} n}{i}}
$$
 Gleichung 6-5

Mit Hilfe von Gleichung 6-4 kann durch Integration der zeitabhängige Durchfluss nach Gleichung 6-6 berechnet werden:

$$
Q_{(t)} = 2p \int_{0}^{R} v_{(r,t)} r dr
$$
 Gleichung 6-6

$$
Q_{(t)} = \frac{\delta R^2}{2} \left[ \frac{R^2 a_0}{4i} + \sum_{n=1}^{\infty} \left\{ \frac{a_n}{n\dot{u}} i e^{i n \cdot \pi t} \left[ \frac{4 i^{\frac{-3}{2}} J_i \left( i^{\frac{3}{2}} Ta_n \right)}{Ta_n J_0 \left( i^{\frac{3}{2}} Ta_n \right)} \right] + C.C. \right\} \right]
$$

*Gleichung 6-7*

In Gleichung 6-7 sind die Größen *a0* und *an* unbekannt. Diese können aber mit Hilfe der axialen Geschwindigkeits-Zeit-Reihe durch die LDV-Messungen im Zentrum des Rohrs bestimmt werden (Gleichung 6-4 mit *v( r = 0, t )* ):

$$
a_0 = \frac{2 c_0 \mathbf{n}}{R^2}
$$
\nGleichung 6-8\n
$$
a_n = c_n \text{ in } \hat{u} \left[ 1 - \frac{1}{J_0 \left( i \frac{3}{2} T a_n \right)} \right]
$$
\nGleichung 6-9

Somit lässt sich aus einer Zeit-Reihe der axialen Geschwindigkeit im Zentrum des Rohrs der zeitabhängige Durchfluss bestimmen. Die Voraussetzungen hierfür sind:

- die Strömung ist laminar
- der Strömungsvorgang ist periodisch
- die Strömung ist voll entwickelt (genügend Ein-Auslauflängen)

Da die anfallenden LDV-Messwerte keinen äquidistanten Zeitabstand besitzen, wurde dieser mit Hilfe der Spline-Methode berechnet und die für die Auswertung der Gleichung 6-7 benötigten harmonischen Anteile wurden durch eine FFT ermittelt.

### **6.2.2.4 Fehlerrechnung**

Wie man aus dem vorangegangenen Kapitel erkennt, ist die beschriebene Auswertungsmethode nur gültig für unverfälschte Messdaten der reinen axialen Geschwindigkeit im Zentrum des Rohrs. Idealerweise würde die LDV – Messtechnik hierzu auch die erforderlichen punktuellen Messdaten liefern. In der Praxis hat das Messvolumen allerdings eine endliche Ausdehnung und liefert nur eine integrale Größe der Geschwindigkeiten im Rohrzentrum. Um den Einfluss dieser Fehlerquelle abschätzen zu können, wurde folgende Vorgehensweise gewählt:

$$
l_m = \frac{2 R_m}{\sin j}
$$
 Gleichung 6-10  
mit:  

$$
R_m = \text{Radius des Laserstrahls an der } l/e^2 - \text{Intensitätsgrenze}
$$
  

$$
j = \text{Strahlachsenwinkel}
$$

- 1. Berechnung der Ausdehnung des Messvolumens gemäß Gleichung 6-10 [10], aufgrund der Geometriedaten und des verwendeten Lasersystems.
- 2. Simulation des in Abbildung 35 (siehe hierzu auch Anhang B) dargestellten Gesamtsystems auf der Basis des Charakteristikenverfahrens (siehe Kapitel 5.2).
- 3. Sinusförmige Volumenstromanregung der Simulation an der Stelle des Servoventils mit verschiedenen Frequenzen, so dass an der Stelle der LDV-Messungen eine Amplitude von 1 l/min vorliegt (gleiche Zustände wie bei den Messungen zu dem direkten Nachweis).
- 4. Berechnung des dynamischen Volumenstromprofils mit dem in Kapitel 8.1 beschriebenen Verfahren an der Stelle der LDV - Messungen.
- 5. Vergleich der Auswertung von Gleichung 6-7 mit der reinen axialen Geschwindigkeit im Zentrum des Rohrs mit der gemittelten Geschwindigkeit aufgrund der endlichen Ausdehnung des Messvolumens.
- 6. Die Berechnung des Einflusses einer falschen Viskositätsannahme durch die Temperaturschwankungen bei den Messungen erfolgte auf analoge Art und Weise.

Die Ergebnisse dieser Fehlerberechnung sind in der Abbildung 37 dargestellt.

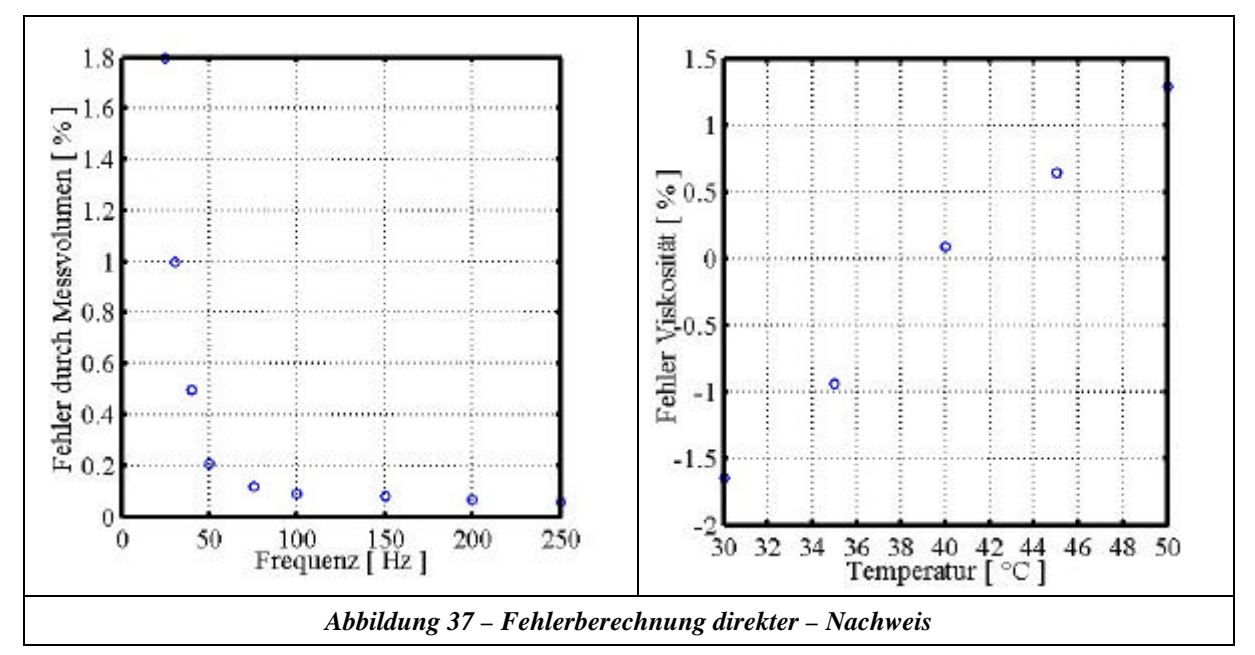

### **6.2.2.5 Messungen/Schlussfolgerungen**

Aufgrund der hohen Übereinstimmung der LDV-Messungen mit den "Dreipunkt – Messungen" (siehe Tabelle 3), ist es zulässig, die in Kapitel 6.1 beschriebene Methode zur Messung des dynamischen Volumenstroms zu verwenden. Weiterhin zeigt die Fehlerrechnung für den direkten Nachweis, dass die verwendeten Versuchskomponenten (hauptsächlich Laseroptik) hinreichend waren. Dies ist durch die flache Steigung der Geschwindigkeitsänderung im Zentrum des Rohrs bei dynamischer Anregung zu erklären (vergleiche hierzu auch Kapitel 8.1 und Anhang F). Der starke Einfluss der Viskosität auf die Genauigkeit des direkten Nachweises wurde durch die Umlaufkühlung im Tank, welche eine Schwankung von  $\pm 0.5^{\circ}$ C zeigte, sehr klein gehalten ( $\pm 0.5^{\circ}$ C  $\Rightarrow$  Fehler durch einer falsche Viskositätsannahme  $< 0.2\%$ ).

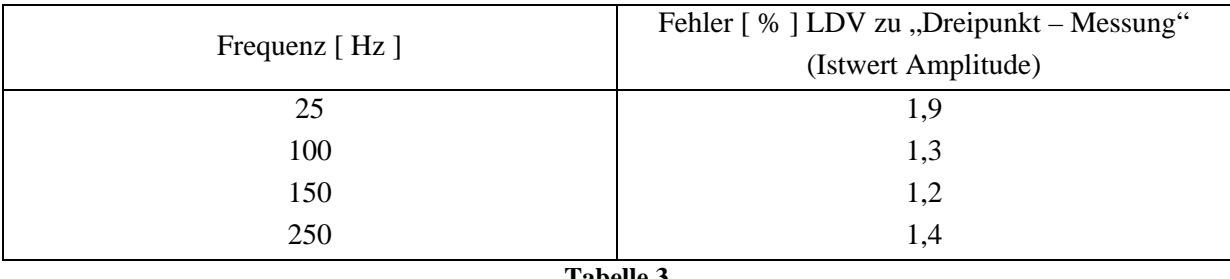

# **6.3 Dynamische Kalibrierung handelsüblicher Volumenstromsensoren**

Wie Kapitel 6.1 dargestellt wurde, beträgt die Mindestlänge der hier vorgestellten Methode zur dynamischen Messung des Volumenstroms 1m. Aus diesem Grund ist dieses Verfahren auf Anwendungen im Labor beschränkt. In der Praxis ist es allerdings oft wünschenswert, den dynamischen Volumenstrom mit in den Prozess einbeziehen zu können, zum Beispiel zu Regelungszwecken. Aus diesen Überlegungen heraus wurde eine Anordnung entwickelt, mit der man handelsübliche Volumenstromsensoren dynamisch kalibrieren kann. Weiterhin stellt die Kenntnis des Fehlers, welche handelsübliche Volumenstromsensoren bei der Vermessung des dynamischen Volumenstroms besitzen, einen wichtigen Beitrag für praxisorientierte Anwendungen in der Ölhydraulik dar.

Die prinzipielle Vorgehensweise einer dynamischen Kalibrierung wird im folgenden detailliert dargestellt:

- Die dynamische Kalibrierung der Volumenstromsensoren findet im Frequenzbereich statt, d.h. der Volumenstromsensor wird mit einem bekannten sinusförmigen Volumenstromsignal fester Frequenz gespeist. Das gemessene Signal der Volumenstromsensoren kann dann in das Verhältnis zu dem Eingang gesetzt werden und der Verstärkungsfaktor für diese Frequenz bestimmt werden. Dieser Kalibriervorgang muss dann über den gesamten zu untersuchenden Frequenzbereich durchgeführt werden.
- Der untersuchte Sensor muss anschließend bzgl. seines linearen Übertragungsverhaltens überprüft werden. Dies kann durch den Vergleich zweier gemessener Übertragungsfunktionen mit unterschiedlicher Amplitude der Volumenstromanregung erfolgen.
- Untersuchungen in [7] haben gezeigt, dass verschiedene Sensoren durchaus ein abweichendes Übertragungsverhalten bei unterschiedlichen mittleren Volumenströmen besitzen. Aus diesem Grund muss die Kalibrierung bei überlagertem Volumenstromgleichanteil durchgeführt werden und der Einfluss dieser Variation ermittelt werden.
- Besitzt ein untersuchter Sensor ein nachgewiesenes lineares Übertragungsverhalten, so kann die gemessene Übertragungsfunktion im Frequenzbereich in den Zeitbereich rücktransformiert werden. Somit wäre dieser Sensor für beliebige Volumenstromsignale einsetzbar. Ein so kalibrierter Sensor kann dann bei "kleiner Bauweise" für alle weiteren Messungen eingesetzt werden.

## **6.3.1 Auslegung der Kalibrieranordnung**

Das Grundprinzip der Kalibrieranordnung basiert auf der in Kapitel 6.1 dargestellten Methode zur dynamischen Messung des Volumenstroms. Der zu kalibrierende Sensor wird gemäß diesem Prinzip in Reihe geschaltet und durch Extrapolation der Modellbildung kann der dynamische Volumenstrom direkt am Eingang des Sensors bestimmt werden. Da das in den Voruntersuchungen verwendete Servoventil ein hinreichend großes Signal bis 500 Hz liefern kann, wird dieses Ventil weiterhin eingesetzt. Die Simulation zur Auslegung der Kalibrieranordnung dient der Bestimmung des Anregungsortes des Servoventils, des Rohrleitungsdurchmessers, der Rohrleitungslängen und eventuell benötigter Speicherelemente unter den folgenden Bedingungen:

- 1. Der dynamische Volumenstromanteil am Kalibrierort muss hinreichend groß sein.
- 2. Der Fehler aus der Berechnung des Kalibriervolumenstroms, welcher aufgrund der Fehler der Drucksensoren entsteht, soll hinreichend klein sein.

#### **6.3.1.1 Identifikation der Pumpe**

Zur Auslegung der Kalibrieranordnung ist ein Pumpenmodell im Übertragungsmatrizenverfahren notwendig, das auf beliebige Gesamtsysteme übertragbar ist. Analysiert man die gewählte Vorgehensweise zur Identifikation der Pumpenrandbedingung im Kapitel 6.2.1, so stellt man fest, dass hier explizite Werte in Betrag und Amplitude berechnet werden. Dies schließt eine Übertragung auf beliebige Systeme aus. Aus diesem Grund wurde zur Identifikation des Pumpenmodells folgende Vorgehensweise gewählt:

Ausgehend von dem Übertragungsverhalten eines beliebigen Elements:

$$
\begin{bmatrix} P_1 \\ Q_1 \end{bmatrix} = \begin{bmatrix} a & b \\ c & d \end{bmatrix} \begin{bmatrix} P_0 \\ Q_0 \end{bmatrix}
$$
  
\n
$$
P_1 = a P_0 + b Q_0
$$
  
\n
$$
Q_1 = c P_0 + d Q_0
$$
  
\n
$$
P_2 = a P_0 + b Q_0
$$
  
\n
$$
P_3 = a P_0 + b Q_0
$$
  
\n
$$
P_4 = a P_0 + b Q_0
$$
  
\n
$$
P_5 = a P_0 + b Q_0
$$
  
\n
$$
P_6 = a P_0 + b Q_0
$$
  
\n
$$
P_7 = a P_0 + b Q_0
$$
  
\n
$$
P_8 = a P_0 + b Q_0
$$
  
\n
$$
P_9 = a P_0 + b Q_0
$$
  
\n
$$
P_9 = a P_0 + b Q_0
$$
  
\n
$$
P_1 = a P_0 + b Q_0
$$
  
\n
$$
P_1 = a P_0 + b Q_0
$$

wird die tankseitige Randbedingung der Pumpe mit  $P_0 = 0$  angesetzt. Hiermit ergibt sich Gleichung 6-11 zu:

$$
P_1 = b Q_0
$$
 Gleichung 6-12  
 
$$
Q_1 = d Q_0
$$

Hieraus erkennt man, dass die Koeffizienten a und c keinen Einfluss auf das Übertragungsverhalten der Pumpe haben. Eliminiert man *Q0*, so erhält man Gleichung 6-13:

$$
\frac{P_1}{Q_1} = \frac{b}{d}
$$
 Gleichung 6-13

Zur Bestimmung des Verhältnisses der Koeffizienten *b* zu *d* wurde das Verhältnis *P1* zu *Q1* aus der Simulation der Aufbauvariante B (siehe Kapitel 6.2.1.2) verwendet. Bei dieser Simulation konnte eine maximale Abweichung zur Messung über den gesamten Frequenzbereich an unterschiedlichen Stellen im System von 0,79% erreicht werden. Zur Approximation des Verhältnisses der Koeffizienten wurde ein Polynom 2. Ordnung verwendet. Theoretisch würde ein Polynom höherer Ordnung bezüglich der Approximation bessere Ergebnisse liefern, aber bei der Übertragung auf beliebige Systeme besteht die Gefahr, dass aufgrund der höheren, physikalisch nicht korrekten Ordnung falsche Eigenfrequenzen berechnet werden. Das Ergebnis der Approximation ist in Abbildung 38 dargestellt.

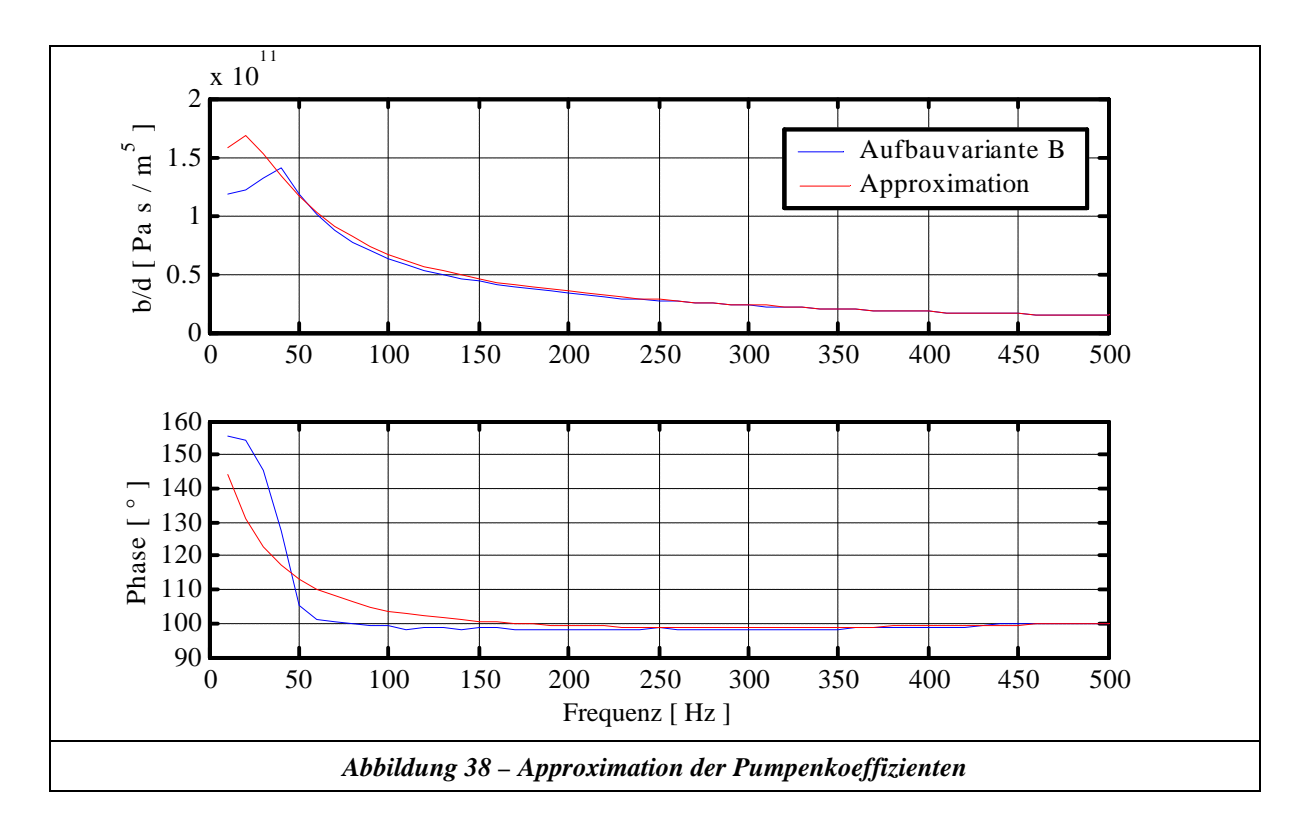

Hiermit ergibt sich das Übertragungsverhalten der Pumpe zu:

$$
\begin{bmatrix} P_I \\ Q_I \end{bmatrix} = \begin{bmatrix} I & \frac{z_1}{s^2 + z_2} \frac{s + z_3}{s + n_2} \frac{s + z_3}{s + n_3} \\ 0 & I \end{bmatrix} \begin{bmatrix} P_0 \\ Q_0 \end{bmatrix}
$$
 Gleichung 6-14

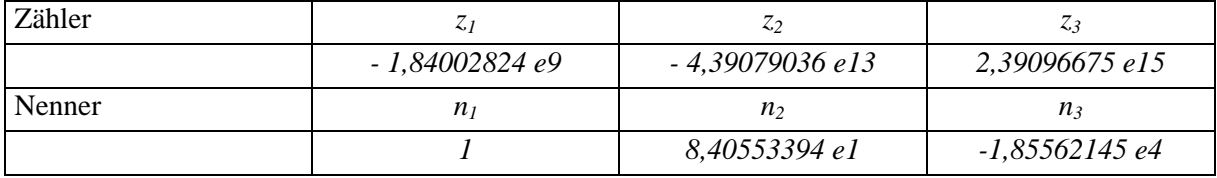

Zur Kontrolle wird die Aufbauvariante B mit der in Gleichung 6-14 angegebenen Pumpe simuliert. Der ursprünglich ermittelte Fehler nach Gleichung 6-1 von 0,79% vergrößert sich durch die identifizierte Pumpe auf 1,48%.

*Es sei hier angemerkt, dass diese Vorgehensweise auf viele Komponenten der Ölhydraulik angewandt werden kann und problemlos in das Modell der konzentrierten Parameter und das Charakteristikenverfahren einzubinden ist.*

### **6.3.1.2 Auslegung der Kalibrieranordnung**

Zur Auslegung wurden in der Simulation die Rohrleitungsdurchmesser, Rohrleitungslängen, der Anregungsort des Servoventils und die Kapazität des Membranspeichers variiert (das Servoventil wurde mit einer sinusförmigen Volumenstromanregung mit einer Amplitude von 1,5 l/min angenommen). Hieraus konnte die in Abbildung 39 dargestellte optimierte Kalibrieranordnung ermittelt werden. Wie man aus den Simulationsergebnissen in Abbildung 40 erkennt, ist diese Anordnung in der Lage, über den gesamten Frequenzbereich einen hinreichend großen Volumenstrom am Kalibrierort zu liefern. Die Simulation konnte zeigen, dass der eingebaute Membranspeicher notwendig ist, um über den gesamten Frequenzbereich einen hinreichend großen Kalibriervolumenstrom zu erhalten. Weiterhin erkennt man aus Abbildung 40, dass der Fehler (bedingt durch die Drucksensoren siehe Kapitel 6.3.1.3) frequenzabhängig ist. Die Fehler sind jedoch in einer Größenordnung, dass es zulässig ist, mit diesem System beliebige Volumenstromsensoren zu kalibrieren.

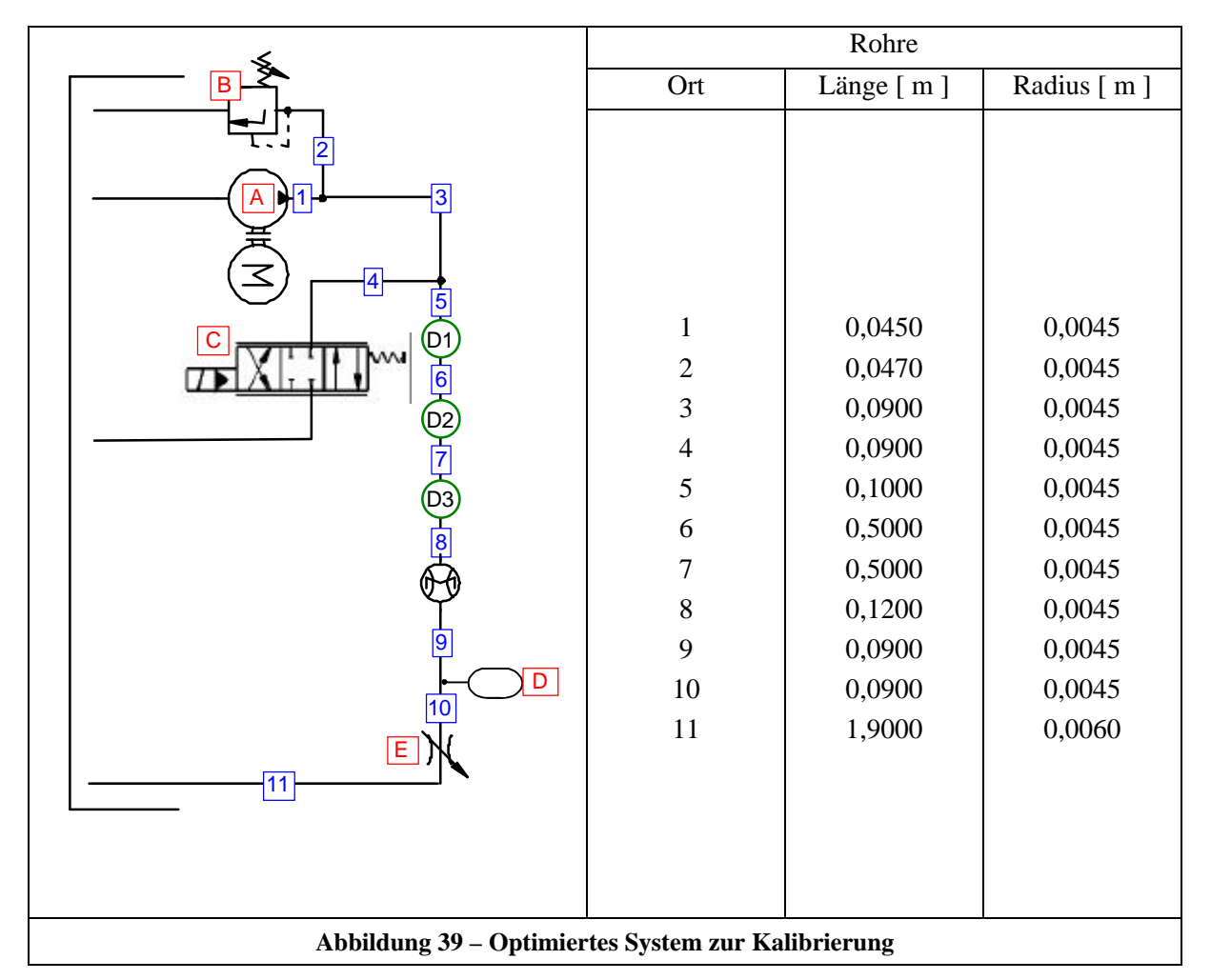

*Die verwendeten Versuchskomponenten A, B, C, D, E und D1, D2, D3 sind im Anhang C dargestellt.*

In Abbildung 41 ist das berechnete Übertragungsverhalten  $D_2/D_1$  (Sensorposition nach Abbildung 39) von der Auslegung und das gemessene Übertragungsverhalten dargestellt. Man erkennt, dass die Qualität der rein theoretischen Auslegung gut war (die hier gezeigten Unterschiede haben keinen Einfluss auf die Genauigkeit der Kalibrierung, sondern zeigen nur die Güte der Simulation bezüglich einer "Voraussage").

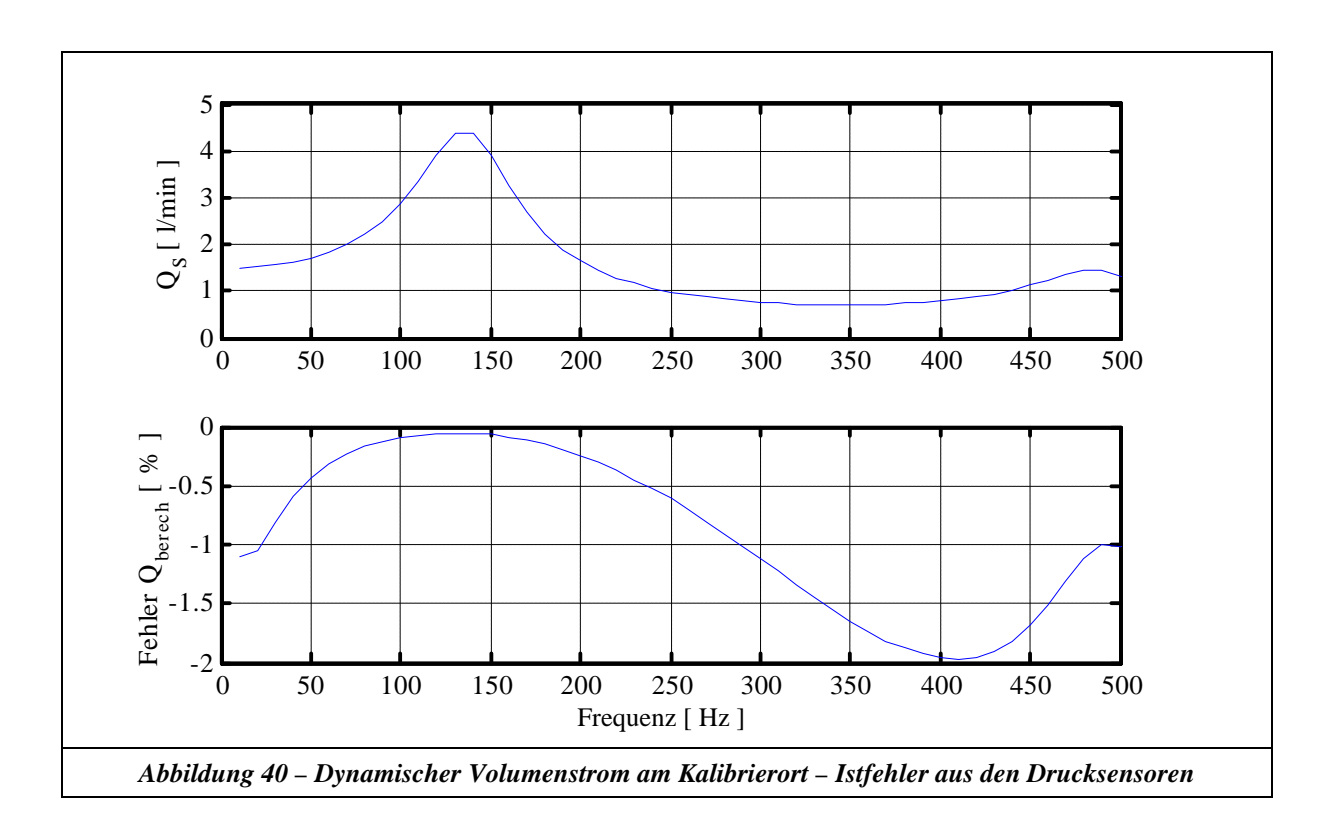

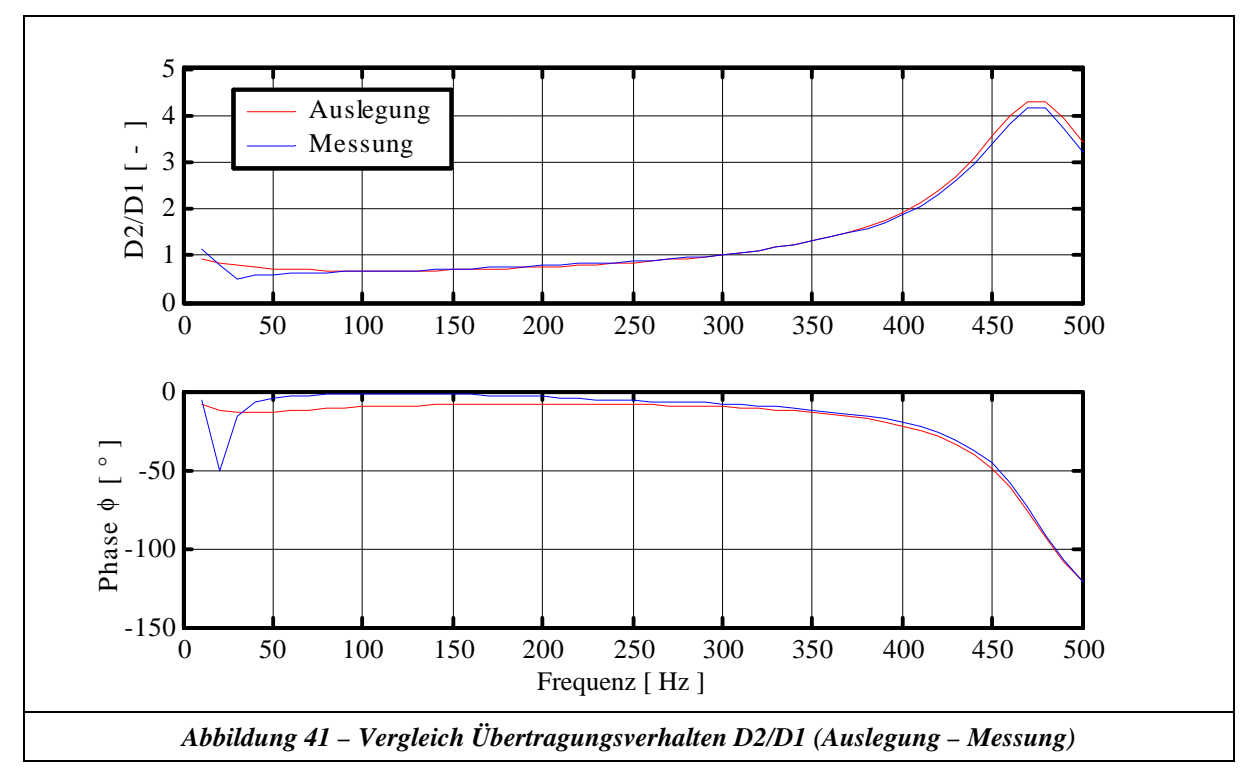

*Dies ist nicht die einzige mögliche Anordnung, um eine Kalibrierung durchführen zu können, sondern eine mögliche, um mit den vorhandenen Versuchskomponenten eine hinreichende Genauigkeit zu erhalten. Für zukünftige Anwendungen ist es zum Beispiel von Vorteil, den Membranspeicher durch einen Blasenspeicher zu ersetzen, da dieser schneller auf Druckwechselvorgänge reagiert. Theoretisch könnte man bessere Ergebnisse bezüglich des Fehlers durch die Drucksensoren erhalten, wenn man größere Rohrleitungsdurchmesser und längere Rohrstrecken in den Punkten 6, 7, 8 (siehe Abbildung* *39) verwendet (bedingt durch die größeren dynamischen Massekräfte). Allerdings entstehen hierbei zwei Probleme: Zum einen muss man dann bei der Kalibrierung durch mehrere Eigenfrequenzen des Systems fahren, was bezüglich der Amplitude des Kalibriervolumenstroms problematisch ist, da man hierdurch bei einigen Frequenzen keinen ausreichend großen Effekt erhält. Zum anderen wäre man aus Stabilitätsgründen gezwungen, die Rohrleitungen mit Rohrschellen einzuspannen. Dies würde einen künstlichen Knotenpunkt in der Beschreibung des Rohrleitungsmodells bedeuten und wird in dem Modell aus Kapitel 5.3 nicht berücksichtigt. Aus diesem Grund wurde die in Abbildung 39 dargestellte Anlage von dem Punkt 1 bis 11 frei schwingend, ohne Rohrschellen aufgebaut. Hierbei wird stillschweigend davon ausgegangen, dass die Eigenfrequenzen des mechanischen Aufbaus nicht in der Bandbreite der Kalibrierfrequenzen liegen.*

### **6.3.1.3 Fehlerrechnung**

Wie man aus Abbildung 41 erkennt, kann die Simulation zur Auslegung das reale System sehr gut beschreiben. Aus diesem Grund werden zur Fehlerrechnung (bei der Auslegung der Kalibrieranordnung) die berechneten Druckwerte  $D_1$ ,  $D_2$ , und  $D_3$  aus der Simulation als die realen unverfälschten Druckmessungen angenommen. Hiermit kann man mit der in Kapitel 6.1 beschriebenen Methode den dynamischen Volumenstrom am Kalibrierort ermitteln. Um den Fehler dieser Methode zu ermitteln, wurde die gleiche Berechnung unter Berücksichtigung der Fehler der Drucksensoren durchgeführt (Kalibrierprotokoll des Herstellers). Der hierdurch berechnete Ist-Fehler ist in Abbildung 40 dargestellt und ist hinreichend klein, um eine Kalibrierung durchzuführen. Man erkennt, dass der Fehler auch von der Amplitude der Anregung abhängig ist und man kann global die Aussage treffen, dass ab einer Amplitude von ca. 1 l/min die Fehler bedingt durch die verwendeten Drucksensoren vertretbar sind. Bei dieser Fehlerrechnung wurde weiterhin festgestellt, dass der gesamte Fehler kleiner wird, wenn alle Sensoren einen Fehler in der gleichen "Richtung" (Unter-Überbewertung) aufweisen. Haben die Sensoren Fehler in unterschiedlicher "Richtung", so wird dies durch das verwendete Rohrleitungsmodell als eine größere zusätzliche Kapazität interpretiert, als wenn diese einen gleichgerichteten Fehler haben. Will man eine höhere Genauigkeit erhalten als die hier dargelegte, so kann man eine dynamische Kalibrierung der Drucksensoren anhand eines Vergleichsensors mit den in Kapitel 6 beschrieben speziellen Druckmessadaptern vornehmen.

#### **6.3.2 Aktive Pulsationskompensation**

Um auch das nichtlineare Übertragungsverhalten von Volumenstromsensoren mit der ausgelegten Kalibrieranordnung vermessen zu können, ist es notwendig, die Pumpenpulsation zu eliminieren, so dass man zur Messung des Frequenzgangs eine reine sinusförmige Anregung mit definierter Amplitude und Frequenz erhält.

Betrachtet man den Versuchsaufbau in Abbildung 39 und 42, so stellt man fest, dass durch das Servoventil und den Drucksensor  $D_1$  alle grundlegenden Voraussetzungen erfüllt sind, um die Pulsation der Zahnradpumpe zu eliminieren.

Die hier vorgestellte aktive Pulsationskompensation geht von dem Grundgedanken aus, dass bei einem festen Betriebspunkt der Anlage das Servoventil so angeregt werden muss, dass die entstehende Gegenpulsation die Pumpenpulsation auslöscht.

Der Algorithmus zur Ermittlung der Gegenpulsation berechnet zuerst aus den Druckmessungen  $D_1$  das Frequenzspektrum auf der Grundlage der FFT. Mit Hilfe dieser Informationen wird dann das Maximum der Pumpenpulsation (Restpulsation) bestimmt. Die Berechnung der Gegenpulsation bei dieser Frequenz wird aus der um 180° verschobenen Pumpenpulsation in Verbindung mit dem gemessenen Verstärkungsfaktor zu dieser Frequenz berechnet. (Der Algorithmus hierzu ist in Abbildung 43 dargestellt.)

Dieser Berechnungsvorgang wird iterativ solange durchgeführt, bis alle Amplituden des Spektrums der Pumpenpulsation unter einem vorgegeben Endwert kompensiert wurden. Die folgende Aufzählung charakterisiert die oben beschriebene aktive Pulsationskompensationsmethode:

- 1. Benötigte Komponenten: Schnelles Servoventil im Bypass, Druckmesssensor (Anordnung nach der Pumpe mit einem Abstand unterhalb der Wellenlänge der maximalen Kompensationsfrequenz), Messdatenerfassungssystem, Drehwinkelgeber.
- 2. Vorgegebener vollautomatischer Algorithmus.
- 3. Methode einsetzbar für beliebige Systeme.
- 4. Steifigkeit des Systems bleibt erhalten (im Vergleich zu passiven Methoden {zum Beispiel: Blasenspeicher} wird keine zusätzliche Kapazität in das System eingebracht, so dass diese Methode durchaus für schnellablaufende Prozesse in der Automatisierungstechnik interessant ist).
- 5. Durch die Triggerung der Messdatenerfassung und Signalausgabe an das Servoventil durch den Drehwinkelgeber werden sowohl Schwebungsfrequenzen vermieden als auch Drehzahlschwankungen (bis zu 10%) problemlos bei annähernd anhaltender Pulsationsreduktion verarbeitet.
- 6. Die Reduktion der Pulsation kann bis in den Auflösungsbereich der Druckmessung des Messdatenerfassungssystems betrieben werden.

In Abbildung 44 ist die Pumpenpulsation (nur Wechselanteil) im Vergleich mit bzw. ohne aktive Kompensation nach 32 "lernenden" Durchläufen des Kompensationsalgorithmus dargestellt. Die hierbei erzielte Reduktion der Pulsation ist mit dem Faktor 100 zu beziffern, wobei zu bedenken ist, dass die Restpulsation bei dem eingesetzten Kompensationsalgorithmus im Auflösungsbereich des verwendeten Messwerterfassungssystems lag.

Abbildung 45 zeigt für das Servoventil das berechnete Kompensationssignal. Für die Kalibrierung ist es erforderlich, dass eine rein sinusförmige Pulsation mit definierter Frequenz und Amplitude vorliegt. Dies kann nun mit der hier vorliegenden Methode durch Superposition des ermittelten Kompensationssignals mit der gewünschten Anregung erreicht werden.

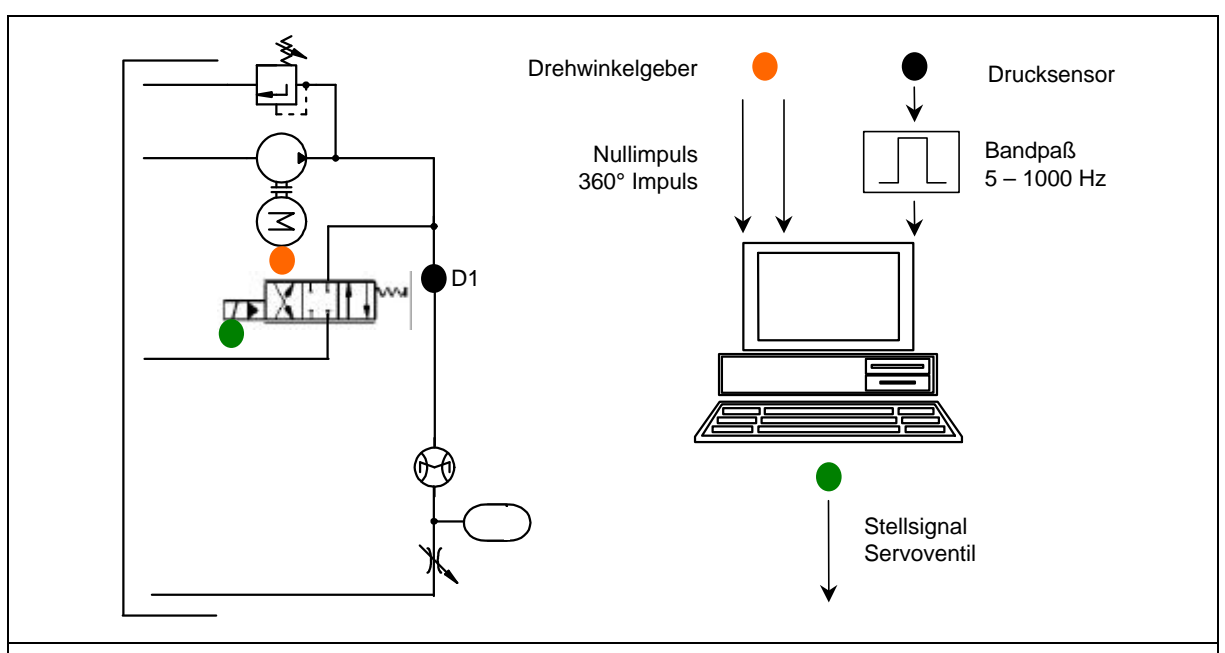

*Abbildung 42 – Prinzipieller Aufbau zur aktiven Pulsationsreduktion*

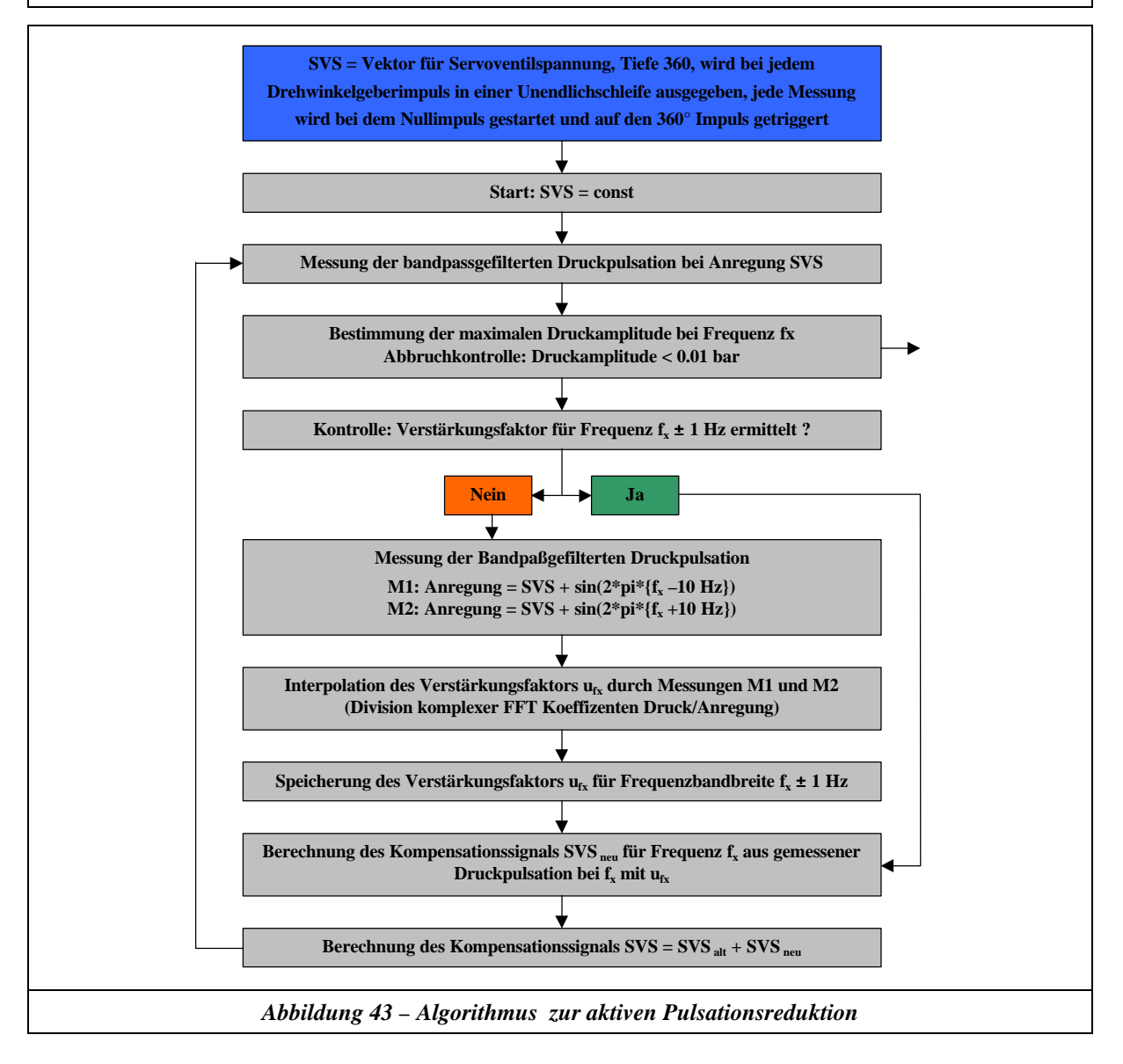

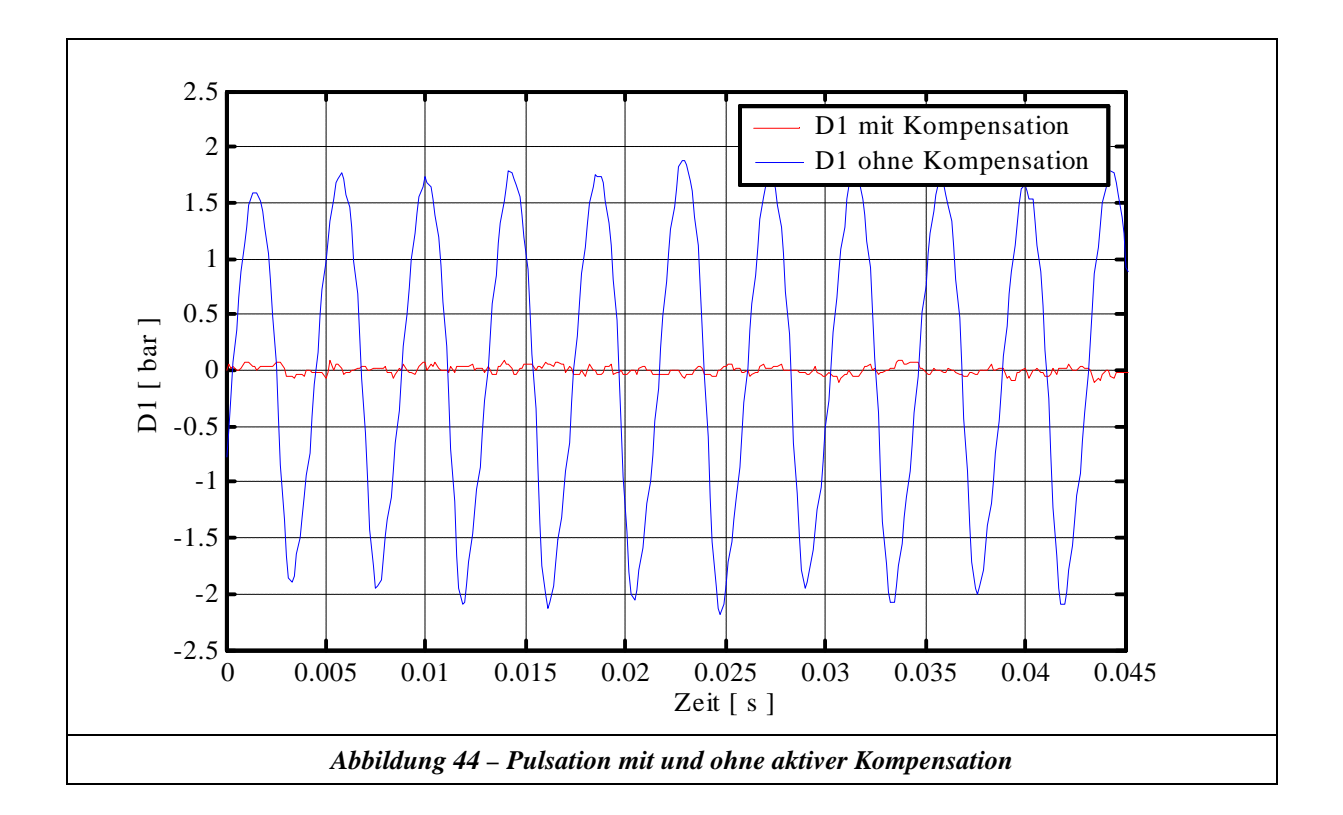

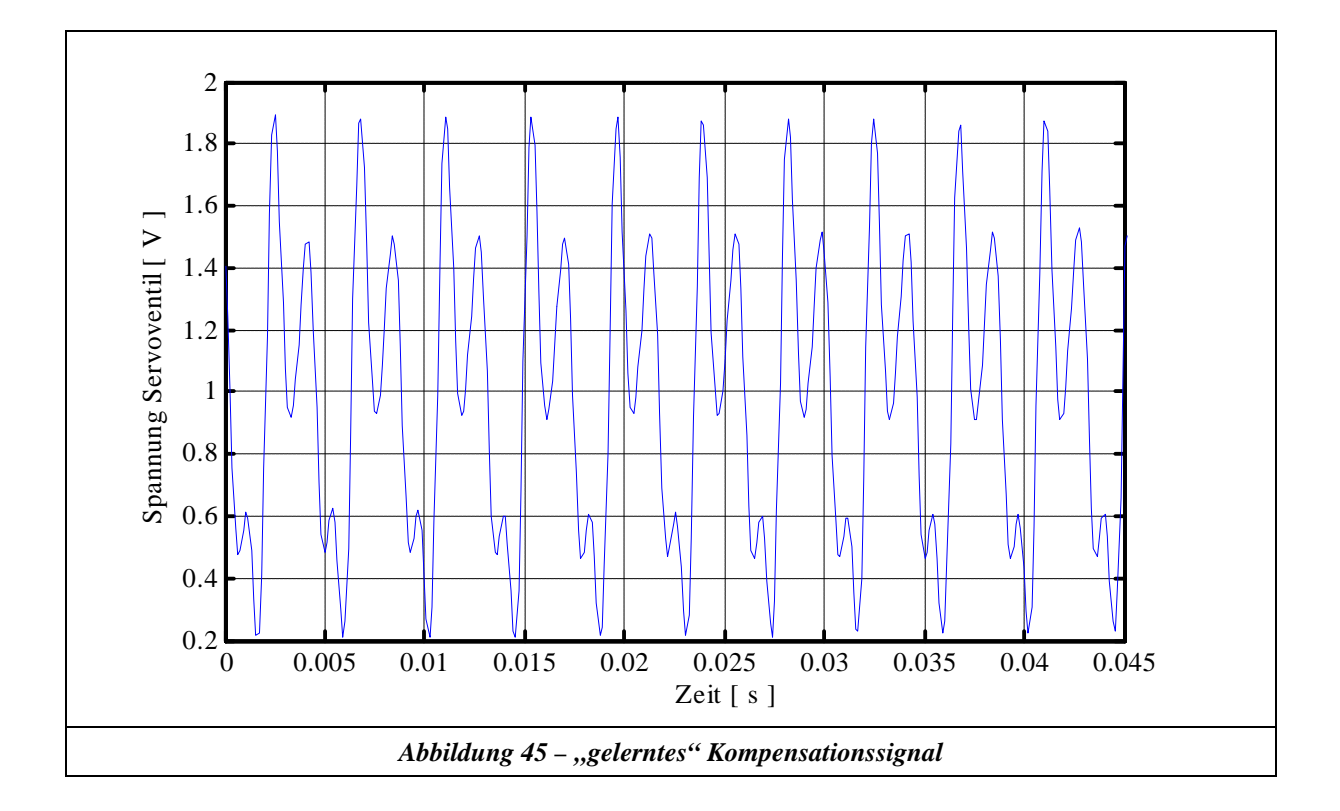

### **6.3.3 Sensoruntersuchung**

Der hierfür verwendete Versuchsaufbau ist in Kapitel 6.3.1.2 beschrieben. Um die Messungen bei konstantem E – Modul durchführen zu können, wurde die Anlage immer bei einem konstanten Betriebsdruck von 80 bar gefahren. Die Betriebstemperatur der Anlage wurde in einem zweiten Kreis im Tank über ein Regelventil konstant gehalten. Hierbei konnten Schwankungen während einer Messung der Übertragungsfunktion von maximal ±0,5°C gemessen werden. Die Filtrierung der Anlage fand ebenfalls im Bypass statt.

Zur Messung der Übertragungsfunktion wurde jede Frequenz einzeln mit dem Servoventil angeregt und später über einen FFT-Algorithmus ausgewertet. Die Messdatenerfassung fand mit einer Transputerkarte statt, wobei folgende Messwerte aufgezeichnet wurden:

- 1. Druckmessungen D1, D2, D3 gemäß Abbildung 39
- 2. Fluid Temperatur im Tank
- 3. Angeregte Spannung am Servoventil (Sollwert)
- 4. Volumenstromsignal des Sensors

Der reale Volumenstrom am Sensorort und der E-Modul wurden dann, wie in Kapitel 6.1 beschrieben, aus den drei Druckmessungen berechnet. Zur Versuchsdurchführung wurde zuerst mit einer konstanten Amplitude über den Frequenzbereich angeregt. Mit Hilfe dieser ersten Messungen über den Frequenzbereich (in Verbindung mit der Volumenstromberechnung am Sensorort) konnte dann das Übertragungsverhalten wie folgt ermittelt werden:

$$
U_{(Servo)} = \frac{Volumenstrom am Sensorort}{Angeregte Servoventilspannung}
$$
 Gleichung 6-15

Hieraus wurde rückwirkend die benötigte Anregung für das Servoventil berechnet, welche notwendig ist, um über den gesamten untersuchten Frequenzbereich am Sensorort eine konstante Amplitude des Volumenstroms zu erhalten.

## **6.3.3.1 Prinzip Schwebekörper**

Zur Untersuchung des Schwebekörperprinzips wurde der Sensor SCQ 060 von der Firma Parker verwendet. Das Messprinzip ist in Abbildung 37 dargestellt, die technischen Daten im Anhang C.

Die gemessene Übertragungsfunktion dieses Sensors wurde weder durch die angeregte Amplitude (0,5 l/min, 1 l/min 2 l/min von 10 – 500 Hz) noch durch den mittleren Volumenstrom (5l/min, 10 l/min, 15 l/min) beeinflusst. Weiterhin war der gemessene Einfluss durch verschiedene Temperaturen (30°, 35°, 40°) bezüglich der Übertragungsfunktion vernachlässigbar. Aus diesen Grund kann dieser Sensor als kalibrierbar bezeichnet werden und in Abbildung 47 ist sowohl die gemessene Übertragungsfunktion als auch deren Approximation durch den Ansatz in Gleichung 6-16 dargestellt. Wie man aus Abbildung 47 erkennt, besitzt dieser Sensor schon bei kleinen Frequenzen einen starken Amplituden- und Phaseneinbruch. **Abbildung 46**

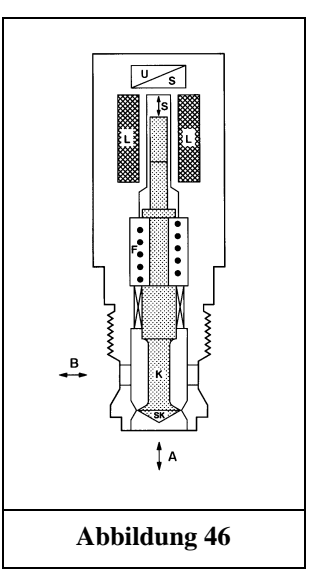

Aufgrund des Phaseneinbruchs ist dieser Sensor mit der Korrekturfunktion bis ca. 120 Hz einsetzbar (Phasenversatz -180°). Würde man eine dynamische Messung ohne die ermittelte Korrektur durchführen, so wären die Messergebnisse je nach Frequenzinhalt um ca. 20% bis 80% verfälscht.

Wie bereits vorher erwähnt, wurde die gemessene Übertragungsfunktion mit dem gewählten Ansatz nach Gleichung 6-16 approximiert. Die Rücktransformation dieser Übertragungsfunktion in den Zeitbereich ist in Gleichung 6-17 dargelegt. Diese Korrekturfunktion kann nun der Signalverarbeitung mit Hilfe eines DSP's vorgeschaltet werden, so dass dieser Sensor für den Einsatz in der Praxis zur Messung beliebiger dynamischer Volumenstromsignale bis 120 Hz einsetzbar ist.

Ansatz zur Approximation der gemessenen Übertragungsfunktion:

$$
G_{(s)} = \frac{VS_{(s)}}{VR_{(s)}} = \frac{1}{n_1 s^4 + n_2 s^3 + n_3 s^2 + n_4 s + n_5}
$$
 Gleichung 6-16

Rücktransformation von Gleichung 6-16:

$$
VR_{(t)} = n_1 \frac{\partial^4 VS_{(t)}}{\partial t^4} + n_2 \frac{\partial^3 VS_{(t)}}{\partial t^3} + n_3 \frac{\partial^2 VS_{(t)}}{\partial t^2} + n_4 \frac{\partial VS_{(t)}}{\partial t} + n_5 VS_{(t)}
$$

*Gleichung 6-17*

*VS* = Volumenstrom Sensor

*VR* = Volumenstrom Real

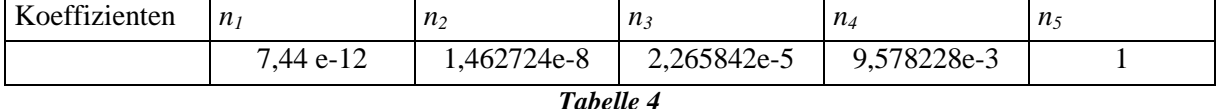

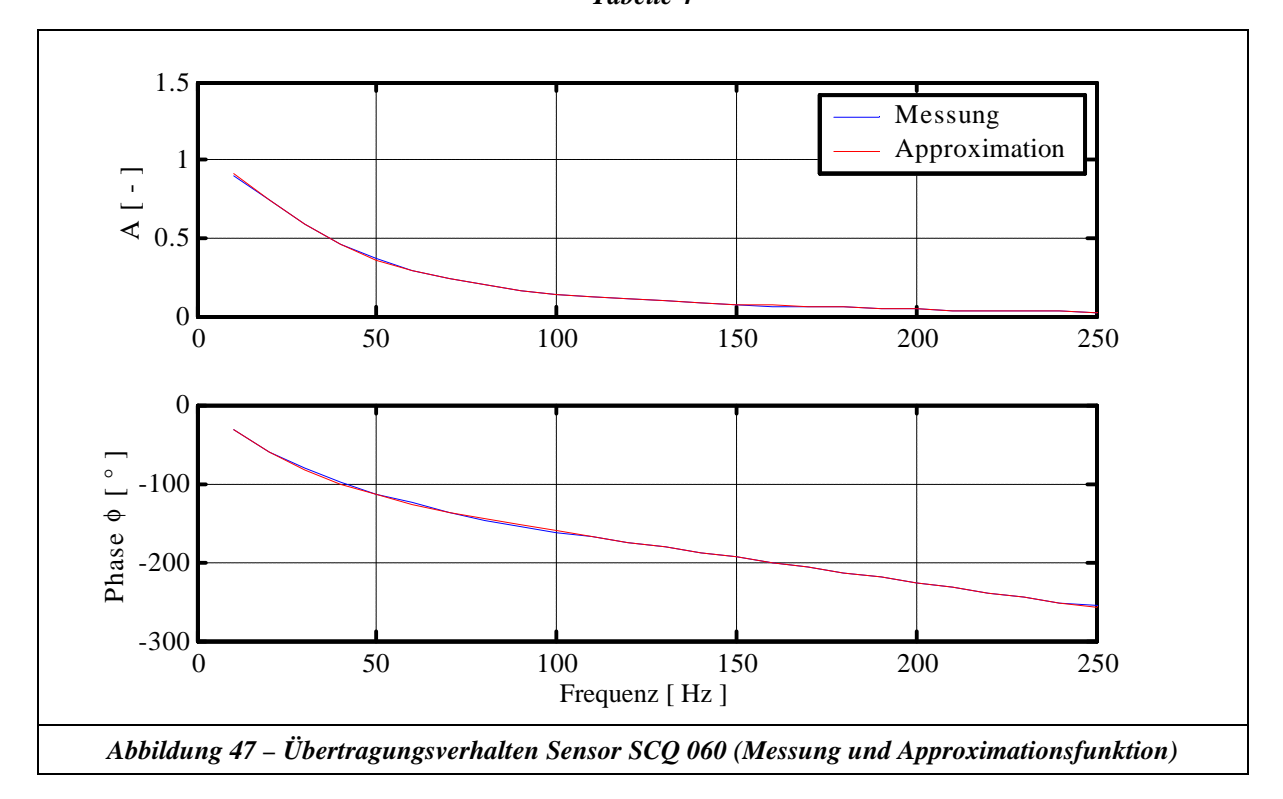

Verbesserungsvorschlag:

Da die gemessene Übertragungsfunktion eine starke Ähnlichkeit zu einem stark gedämpften  $PT_2$  – Verhalten besitzt, ist die Wahrscheinlichkeit sehr hoch, durch Reduktion der Schwebekörpermasse und mit einem verbesserten Lagerungsprinzip die Eckfrequenz dieses Sensors zu erhöhen.

### **6.3.3.2 Prinzip Zahnrad**

Zur Untersuchung des Zahnradprinzips wurde der Sensor VS 0,2 von der Firma VSE verwendet. Der prinzipielle Aufbau des Sensors ist in Abbildung 48 dargestellt, die Technischen Daten im Anhang C.

Die Signalerfassung des Zahnradsensors erfolgt über zwei induktive Impulsgeber an den Zahnrädern. Aus diesem Grund liegt ein diskretes Volumenstromsignal vor, dessen Zeitauflösung nur von dem momentanen Volumenstrom abhängt. Um in der Signalübertragungskette keine zusätzlichen Fehler mit einzubauen (zum Beispiel durch einen F-U-Wandler), wurden die Impulssignale über eine Periodendauermessung ausgewertet. **Abbildung 48**

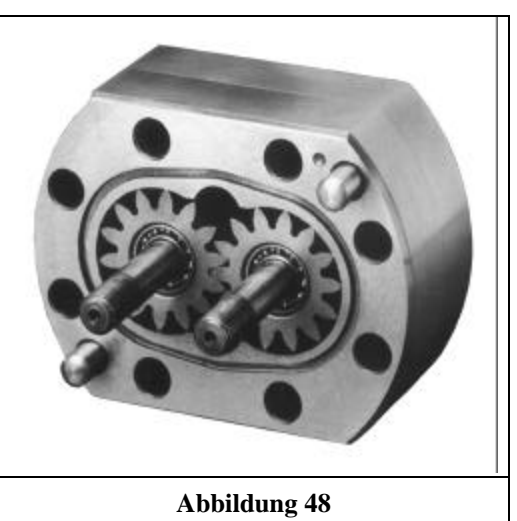

Der Periodendauermesser triggert einen 5 MHz getakteten Counter. Somit ist für jeden Impuls die präzise Ermittlung des momentanen Volumenstroms möglich mit der diskreten Auflösung des momentanen mittleren Volumenstroms.

Der vorliegende Sensor zeigte keinen nennenswerten Einfluss auf die Übertragungsfunktion bei unterschiedlicher Anregungsamplitude (0,5 l/min, 1 l/min 2 l/min von  $10 - 500$  Hz) und ansonsten gleichen Versuchsbedingungen. Wie Abbildung 49 zeigt, ist jedoch ein sehr starker Einfluss durch den mittleren Volumenstrom zu verzeichnen (Vergleich Abbildung 49 blau zu rot).

Vergleicht man die blaue Kurve zu der Kurve in magenta, so kann dieser Einfluss nur auf die unterschiedliche Viskosität zurückgeführt werden und der damit verbundenen temperaturabhängigen Leckage.

Verantwortlich für den starken Einfluss des mittleren Volumenstroms auf die Übertragungsfunktion ist die mit der Impulsauswertung verbundene Diskretisierung der Information. Die Diskretisierung der Information hat ebenfalls einen Einfluss auf den Phasengang der Übertragungsfunktion. Da während der oberen sinusförmigen Halbwelle eine höhere Informationsfrequenz und bei der unteren sinusförmigen Halbwelle eine niedrigere Informationsfrequenz vorliegt, entsteht eine scheinbare negative Phasenverschiebung.

Dieser Sensor ist somit mit der gemessenen Übertragungsfunktion nicht für beliebige Signale kalibrierbar.

### Verbesserungsvorschlag:

Sieht man von dem Einfluss der diskreten Impulsauswertung bei diesem Sensor ab, so liegt die Vermutung nahe, hierbei einen Sensor zu erhalten, der abgesehen von den Leckageverlusten ohne Kalibrierung auskommt. Dies wäre prinzipiell möglich, wenn weiterhin der mittlere Volumenstrom über die Impulsauswertung bestimmt wird, aber der dynamische Anteil beispielsweise analog durch einen im Zahnrad integrierten Beschleunigungssensor ausgewertet würde. Bei einem Sensor, welcher wie vorgeschlagen modifiziert wurde, gilt es dann zu überprüfen, inwieweit die Leckageverluste kalibrierbar oder durch Reduktion der Spalte zu unterdrücken sind. Das Entwicklungspotential dieses Sensors ist somit als sehr hoch zu bezeichnen. Es ist jedoch zu beachten, dass die Rückwirkungen dieses Sensors auf das Restsystem bei dynamischer Anregung nicht ohne weiteres vernachlässigbar sind.

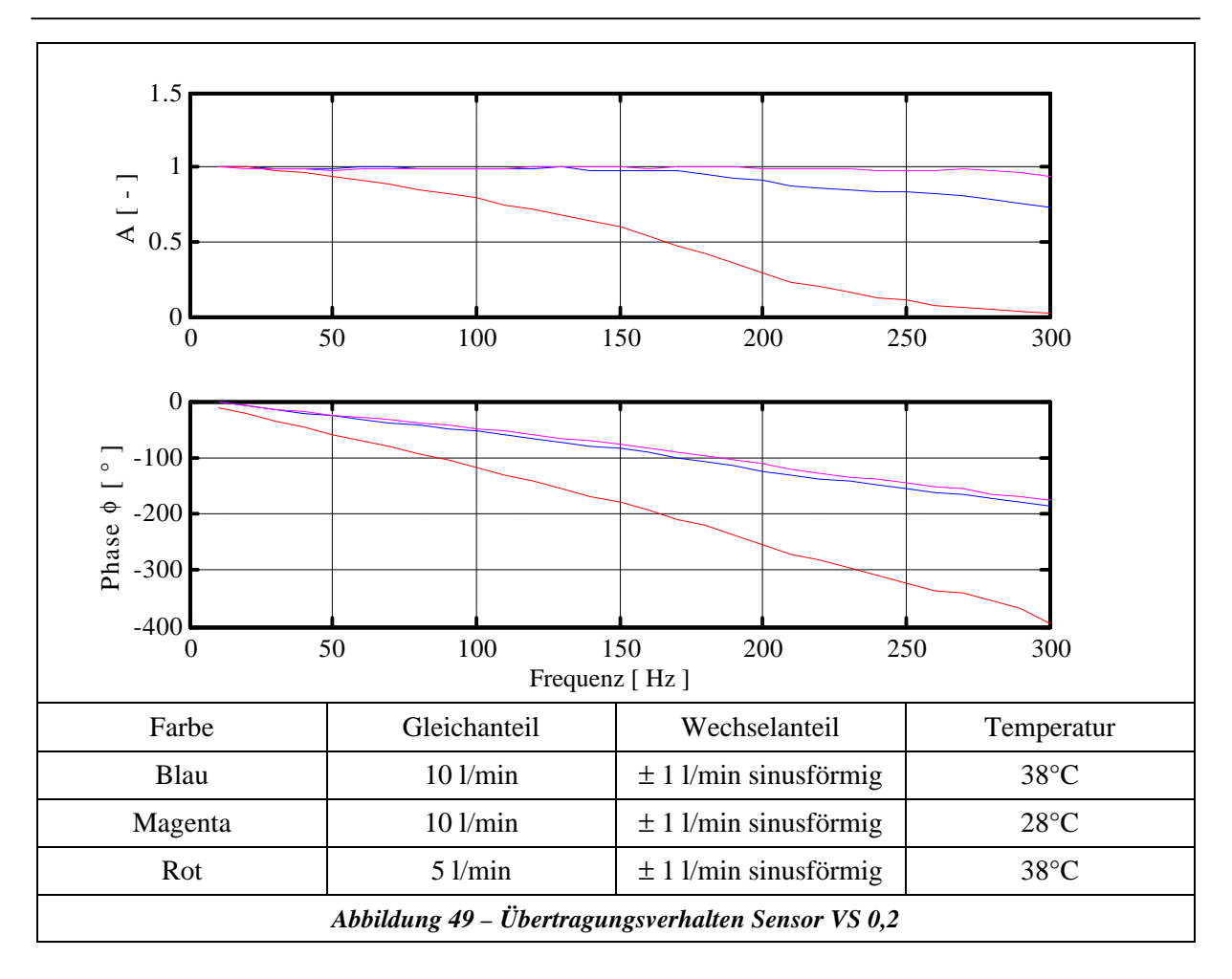

### **6.3.3.3 Prinzip Turbine**

Zur Untersuchung des Turbinenprinzips wurde der Sensor RE-3-75 von der Firma Hydrotechnik verwendet. Die Sensordaten sind im Anhang C dargestellt.

Die Signalerfassung des Turbinensensors erfolgt über einen induktiven Impulsgeber an den Turbinenflügeln. Aus diesem Grund liegt ein diskretes Volumenstromsignal vor, dessen Zeitauflösung nur von dem momentanen Volumenstrom abhängt. Die Impulsauswertung erfolgte wie in Kapitel 6.3.3.2 beschrieben.

Dieser Sensor zeigte keinen nennenswerten Einfluss auf die Übertragungsfunktion bei unterschiedlicher Anregungsamplitude (0,5 l/min, 1 l/min 2 l/min von  $10 - 500$  Hz) und sonst gleichen Versuchsbedingungen. Wie in Abbildung 50 zu erkennen ist, ist dagegen ein sehr starker Einfluss durch den mittleren Volumenstrom zu verzeichnen (Vergleich Abbildung 50 blau zu rot).

Verantwortlich für den starken Einfluss des mittleren Volumenstroms sind folgende Effekte:

• Diskretisierung der Information durch die Impulsauswertung. Die Diskretisierung der Information hat auch einen Einfluss auf den Phasengang der Übertragungsfunktion. Da während der oberen sinusförmigen Halbwelle eine höhere Informationsfrequenz und bei der unteren sinusförmigen Halbwelle eine niedrigere Informationsfrequenz vorliegt, entsteht eine scheinbare negative Phasenverschiebung.

• Durch den Vergleich der Übertragungsfunktionen des Zahnradsensors und der Turbine liegt der Schluss nahe, dass bei der Turbine zusätzliche dynamische strömungsbedingte Effekte vorliegen.

Dieser Sensor ist somit mit der gemessenen Übertragungsfunktion nicht für beliebige Signale kalibrierbar.

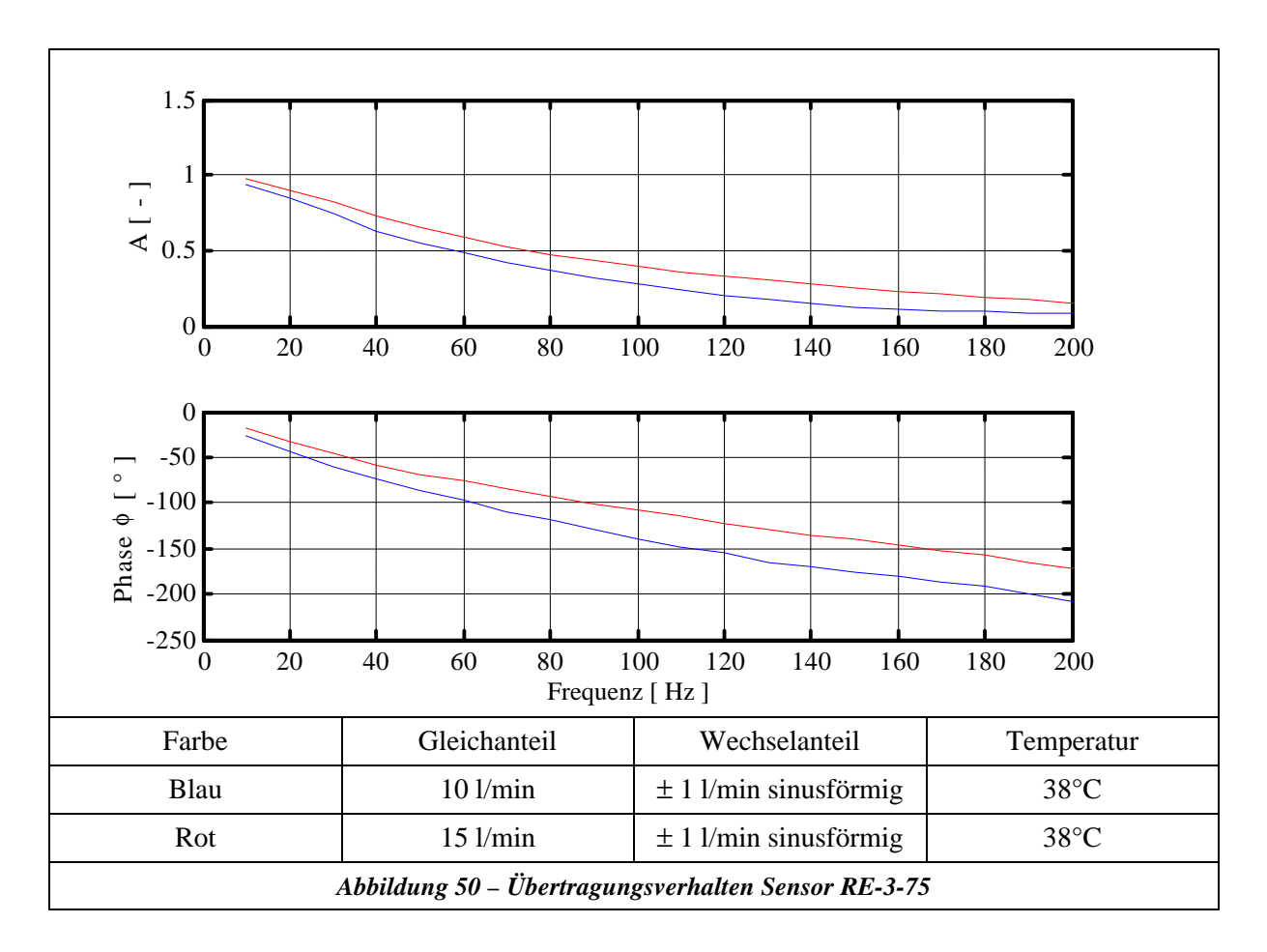

### **6.3.3.4 Prinzip Blende**

Zur Untersuchung des Messblendenprinzips wurde die Messblende 1 von der Firma Hydrotechnik verwendet. Die technischen Daten sind im Anhang C dargestellt.

Die Signalerfassung der Messblende erfolgte über 2 Drucksensoren der Firma Keller. Aufgrund des wurzelförmigen Zusammenhangs (siehe Gleichung 6-18) zwischen Volumenstrom und Druck, kann eine Messblende für beliebige dynamische Signale nur dann eingesetzt werden, wenn diese in der Übertragungsfunktion ein konstantes Amplitudenverhältnis von 1 und eine konstante Phasenverschiebung von 0° besitzt. Im Kleinsignalbereich ist eine Kalibrierung durch eine gemessene Übertragungsfunktion mit einem liniearisierten Ansatz von Gleichung 6-18 möglich, wenn kein Einfluss auf die Übertragungsfunktion bei unterschiedlicher Amplitude der Anregung festgestellt werden kann.

$$
Q = a_D A \sqrt{\frac{2 \, \mathbf{D} \, p}{\mathbf{r}}}
$$

*Q* = *<sup>D</sup> A Gleichung 6-18*
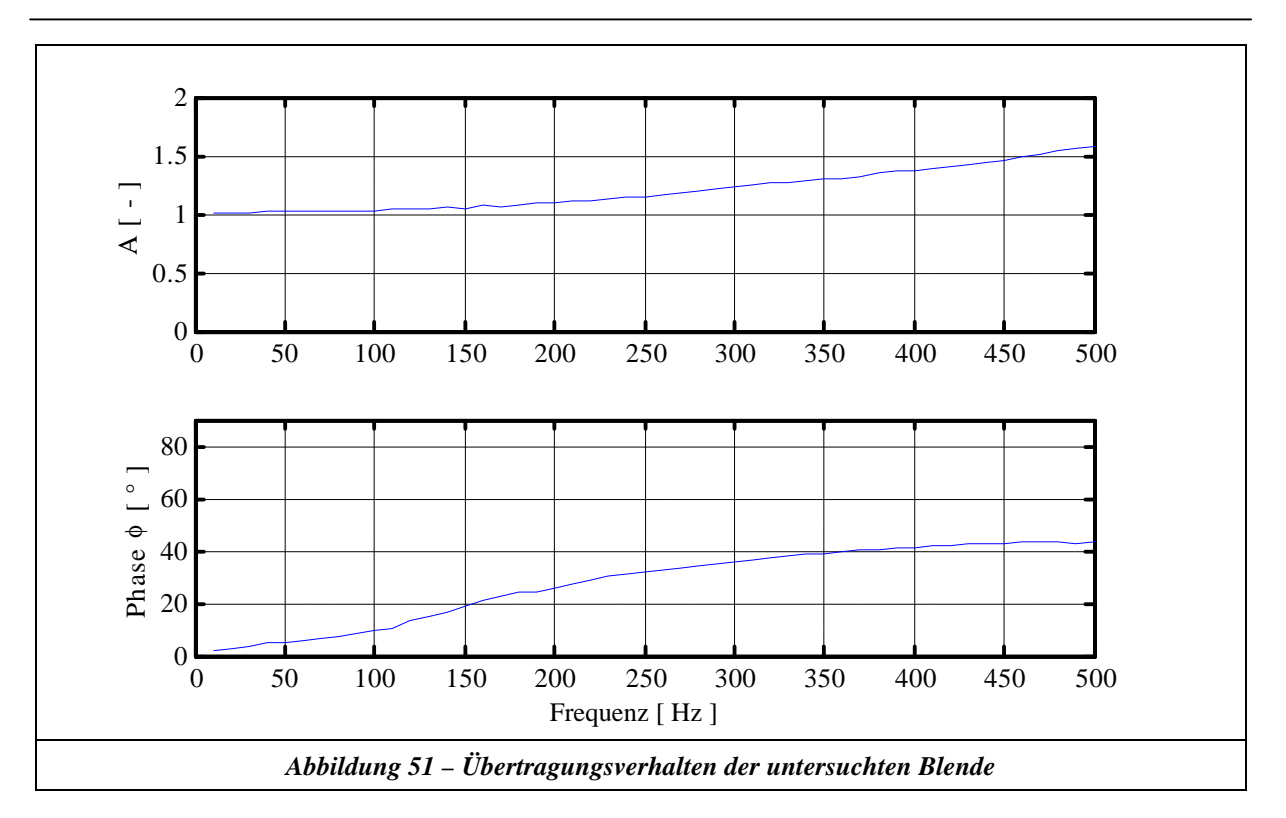

In Abbildung 51 ist eine gemessene Übertragungsfunktion der untersuchten Messblende dargestellt (Gleichanteil 15 l/min, Wechselanteil  $\pm$  1 l/min). Wie hieraus ersichtlich ist, ist diese Blende für beliebige dynamische Volumenstromsignale nicht einsetzbar. Um die Ursache der positiven Phasenverschiebung und der Abweichung des Verstärkungsfaktors von der Ideallinie zu erklären, wurde die strömungsrelevante Innenkontur (siehe Abbildung 52) der Messblende mit Fluent 5.5 untersucht. Für den stationären Fall sind in Abbildung 53 die Verteilung der Absolutgeschwindigkeit und in Abbildung 54 die Stromlinien beispielhaft dargestellt.

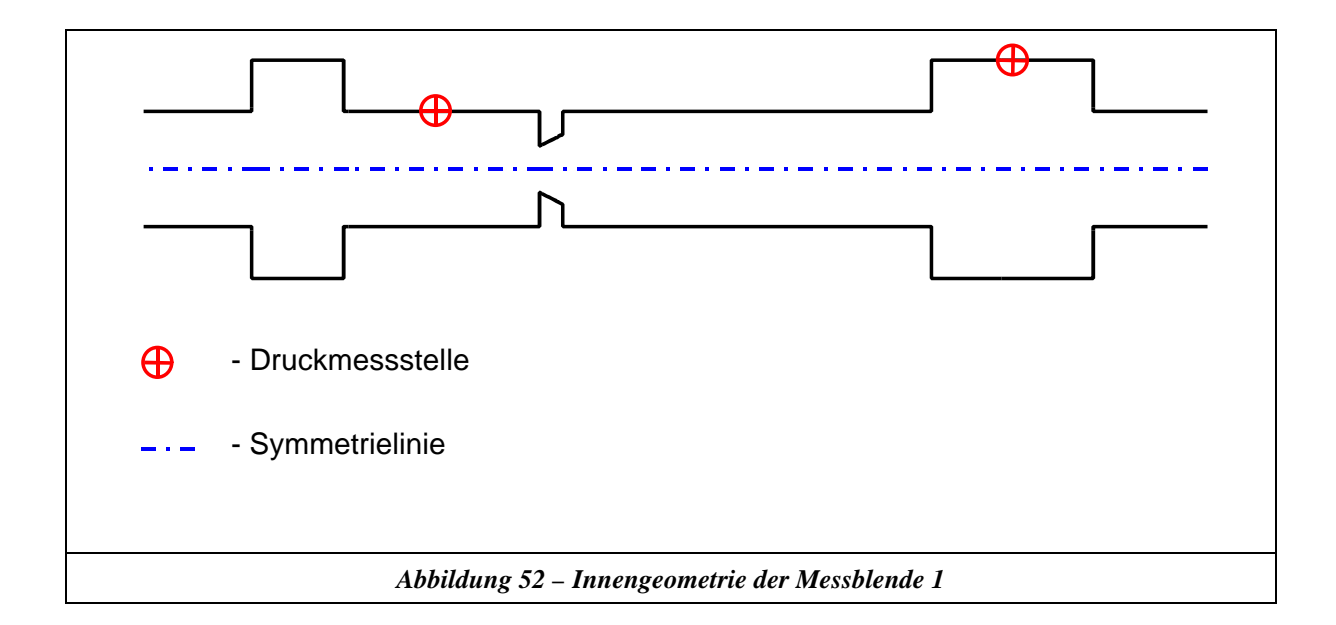

*Dynamische Volumenstrommessung*

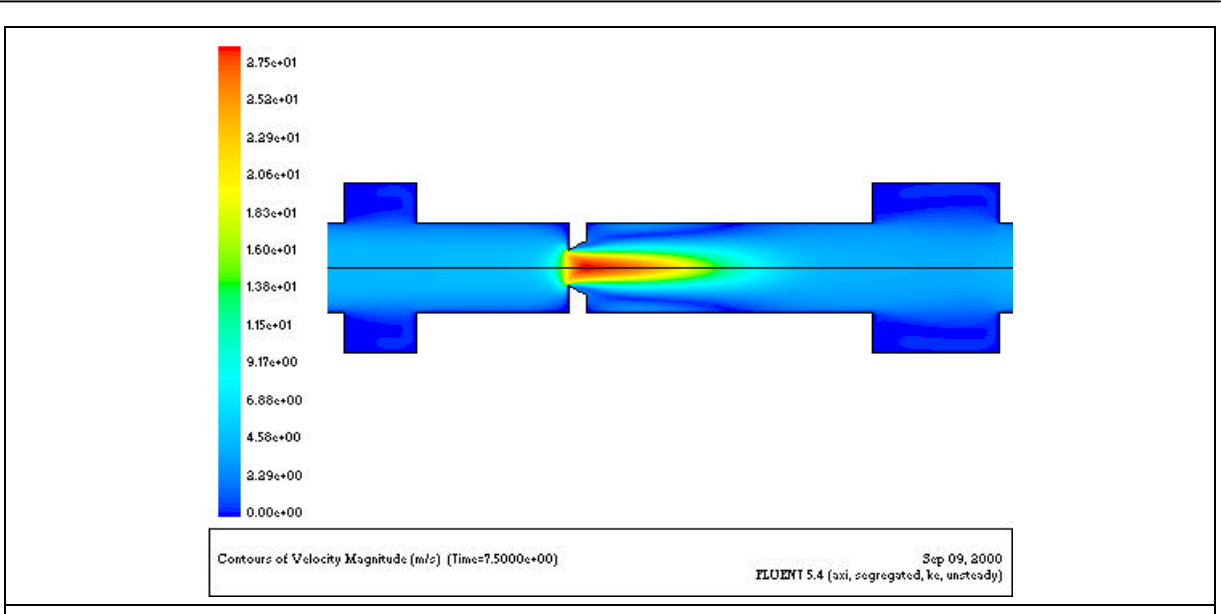

*Abbildung 53 – Verteilung der Absolutgeschwindigkeit der Messblende 1*

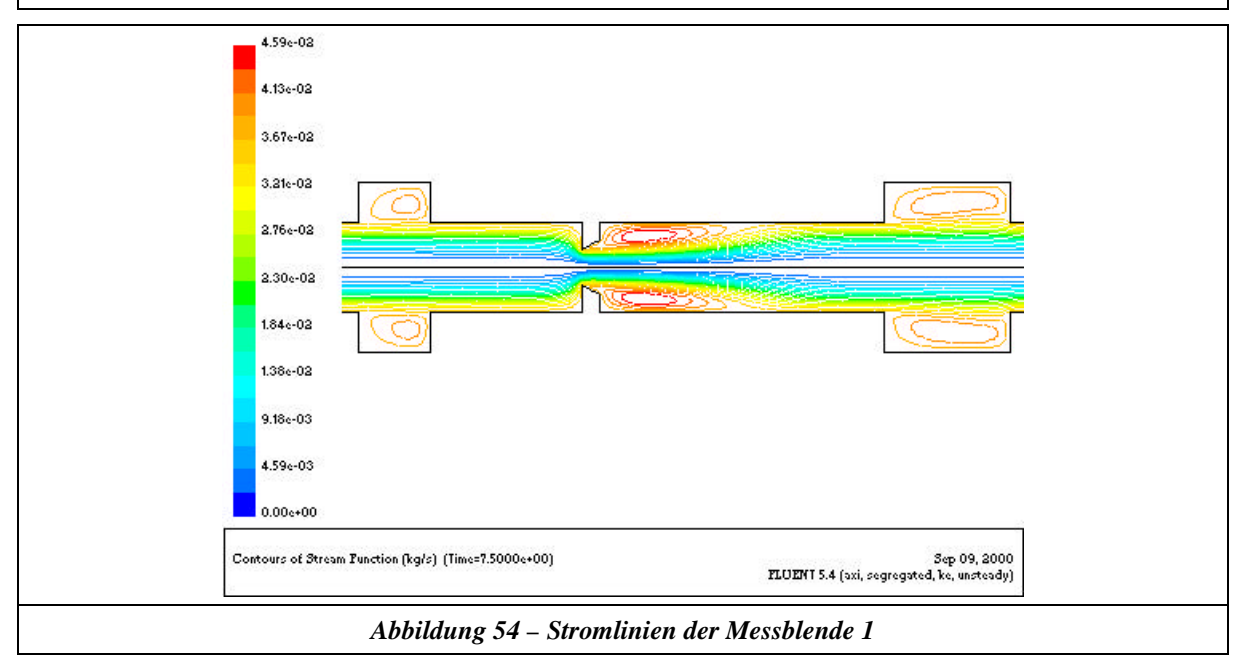

Die Simulationen fanden unter folgenden Randbedingungen statt:

- 1. 2D rotationssymmetrisch
- 2. instationär
- 3. schwach kompressible Formulierung der Materialeigenschaften (**U**ser **D**efined **F**unctions)
- 4. Standard k-ε-Turbulenzmodell
- 5. verschiedene Gleichanteile
- 6. verschiedene Anregungsfrequenzen für den Wechselanteil
- 7. verschiedene Amplituden für den Wechselanteil

Hieraus konnten folgende Ergebnisse gewonnen werden:

1. Die Simulation zeigt den gleichen Verlauf der Übertragungsfunktion wie die Messungen.

- 2. Die dominante Ursache für die Abweichung der Übertragungsfunktion von der Ideallinie (Amplitudengang = 1, Phasengang = 0) ist in der ungünstigen Anordnung der Druckmessstellen bei dieser Messblende zu sehen. Der Zusammenhang zwischen Volumenstrom und Druck nach Gleichung 6-18 ist für eine Messblende nur bei korrekter Wirkdruckentnahme (direkte Druckmessung vor und nach der Blende) gültig.
- 3. Sowohl Messungen als auch Simulation zeigen, dass bei einem größeren mittleren Volumenstrom oder erhöhter Amplitude des Wechselanteils die Abweichungen von dem idealen Amplitudengang geringer liegen. Dies ist mit der Gewichtung der Verluste der Blende zu den zusätzlichen Verlusten der Innengeometrie zu erklären, welche durch die Anordnung der Druckmessungen mit erfasst werden.
- 4. Die Simulationen zeigen, dass bei einer korrekten Messung des Wirkdrucks die Abweichungen vom idealen Amplitudengang unter 5% liegen. In [ 8 ] wurde teilweise - abhängig von den Randbedingungen - eine noch größere Abweichung festgestellt.
- 5. Diese Messblende ist somit nicht für den Kleinsignalbereich bei Liniearisierung um den Arbeitspunkt einsetzbar.

#### Verbesserungsvorschlag:

Konstruiert man eine Messblende mit einer korrekten Wirkdruckentnahme (direkte Differenzdruckmessung vor und nach der Messblende), zum Beispiel mit einem piezoresistiven Differenzdrucksensor, so liegt die Wahrscheinlichkeit hoch, einen Sensor zu erhalten, welcher innerhalb einer Fehlerbandbreite von 5% ohne Kalibrierung für dynamische Signale bis zur Eckfrequenz des Differenzdrucksensors verwendbar ist.

### **6.4 Schlussfolgerungen**

Bei dieser Untersuchung hat sich herausgestellt, dass handelsübliche Sensoren in der Ölhydraulik den dynamischen Volumenstrom nicht korrekt messen können. Sie sind somit nur über eine Kalibrierung sinnvoll einsetzbar.

Mit der hier entwickelten Kalibrieranordnung ist man in der Lage, eine Kalibrierfunktion im Frequenzbereich zu ermitteln, welche dann bei nachgewiesener Linearität des Sensors in den Zeitbereich rücktransformiert werden kann. Diese rücktransformierte Kalibrierfunktion kann der Signalverarbeitung des Volumenstromsensors, zum Beispiel über einen DSP, vorgeschaltet werden und somit erhält man "online" das dynamisch korrekte Volumenstromsignal. Dieses Signal kann zu folgenden Zwecken eingesetzt werde:

- Regelungszwecke,
- Ermittlung von Übertragungsfunktionen beliebiger Systemkomponenten zur Modellierung,
- Messtechnische Analyse der dynamischen Zustände eines ölhydraulichen Systems.

Weiterhin haben die Untersuchungen gezeigt, dass die Sensoren durchaus ein hohes Entwicklungspotential besitzen, durch entsprechende Modifizierung den dynamischen Volumenstrom korrekt zu messen (unter Einbeziehung einer dynamischen Kalibrierung). Diese Ergebnisse entstanden im Rahmen des vom VDMA geförderten Projekts "Dynamische Volumenstrom- und Druckänderungen in hydraulischen Systemen- Wechselwirkung, Messung, Simulation". Der Industrie liegen diese Resultate in Form eines Abschlußberichts vor.

Aufgrund der zeitlichen Zielsetzung dieser Dissertation wurde auf den Vorteil eines Volumenstromsensors mit kleinen Bauabmaßen verzichtet. (Dies würde eine erhebliche Weiterentwicklung der bekannten untersuchten Sensorprinzipien unter hohen Forschungsaufwand bedeuten.) Zur Messung des dynamischen Volumenstroms wurde aus diesem Grund in dieser Dissertation das in Kapitel 6.1 dargestellte Prinzip verwendet.

*Mit der in Kapitel 6.1 beschriebenen Methode ist man in der Lage, für einzelne Komponenten in der Ölhydraulik sowohl den dynamischen Volumenstrom bzw. Druck am Eingang als auch am Ausgang des zu untersuchenden Bauteils korrekt zu messen. Hiermit ist es möglich, auf messtechnische Art und Weise die Übertragungsfunktion von einzelnen Komponenten zu bestimmen. Würde man auf diesem Weg eine universelle Bibliothek für alle Komponenten in der Ölhydraulik schaffen, wäre eine völlig neue Klasse von Simulationen für Probleme ohne Kavitation möglich. Mit dieser "messtechnisch ermittelten Komponentensimulation" ist eine sehr hohe Qualität bezüglich der Voraussagegenauigkeit von komplexen unbekannten Systemen zu erwarten. Somit könnten viele Probleme von hydraulischen Anlagen mit sehr geringem simulationstechnischen Aufwand (fertige gemessene Einzelmodelle ohne Parametrierungsaufwand) schon vorab analysiert und vermieden werden.*

## **7 Berechnung kavitierender Strömungen**

In der Literatur wird Kavitation oft als "Hohlraumbildung in einer Flüssigkeit mit anschließendem schlagartigem Zusammensturz dieser Hohlräume" definiert [36]. Induziert wird dieser Vorgang durch die Druckabhängigkeit des Phasenübergangs von einer flüssigen in die dampfförmige Phase (Siedepunkt). Prinzipiell kann man hierbei zwischen der "thermodynamischen Kavitation" und der "strömungsmechanischen Kavitation" unterscheiden. Bei der "thermodynamischen Kavitation" kann der Phasenübergang entweder bei konstanten Druck durch Energiezufuhr und damit verbundener Temperaturerhöhung oder bei konstanter Temperatur durch eine Absenkung des örtlichen Drucks erreicht werden. Der Druck, bei dem eine Flüssigkeit bei einer vorgegebenen Temperatur verdampft, wird als "thermodynamischer Dampfdruck"  $p<sub>D</sub>$  bezeichnet. Im Vergleich hierzu wird dieser bei der "strömungsbedingten Kavitation" mit  $p_{kri}$  bezeichnet, da  $p_{kri}$  nicht nur vom "thermodynamischen Dampfdruck" abhängt, sondern auch von dem Vorhandensein von Kavitationskeimen (Gasblasen). Nach [3] sind in einem keimfreien Fluid extreme Drücke unterhalb des "thermodynamischen Dampfdrucks" notwendig, um ein "Aufreißen" der Flüssigkeit, also die Überwindung der Kohäsionskräfte der Moleküle zu bewirken. Diese Drücke wurden in [20] bei extrem keimfreien Flüssigkeiten mit bis –270 bar experimentell nachgewiesen.

Wie man aus den Beispielen in Kapitel 2 erkennt, dominieren in der Ölhydraulik die Fälle der "strömungsmechanischen Kavitation". Es stellen sich somit die folgenden Fragen bezüglich des Einflusses des Keimgehalts auf das Kavitationsgeschehen in der Ölhydraulik:

• Welchen Einfluss hat die Reinheitsklasse bei hydraulischen Anlagen auf das Kavitationsgeschehen?

Die Reinheitsklasse ist eine Einordnung der Größenverteilung und Anzahl der Verschmutzungspartikel in definierte Bereiche. In der Ölhydraulik kann die Reinheitsklasse mit einem Partikelzählgerät gemessen werden, siehe Firma Pall.

• Kann man bei gleicher gemessener Reinheitsklasse mit einer gleichen Erscheinungsform der Kavitation rechnen?

Diese Frage ist insofern von Bedeutung, da die Kavitationskeime (Gasblasen) an den Verschmutzungspartikeln haften und es durchaus eine Frage ist, welche Oberfläche die Verschmutzungspartikel aufweisen. Es stellt sich somit die Frage, ob die gleiche Reinheitsklasse aufgrund von Staubpartikeln oder aus metallischem Abrieb zustande kam. Hiermit stellt sich auch die Frage der Reproduzierbarkeit von Kavitationserscheinungen in der Ölhydraulik.

Zusätzlich zu den oben genannten Fragen stellt sich in der Ölhydraulik ein weiteres Problem ein. Die Erscheinungsform der Kavitation wird durch die Ausgasung von Luft überlagert und ist messtechnisch (mit visuellen Methoden) nicht unterscheidbar. Anders als die Kavitation ist die Ausgasung von Luft aus Flüssigkeiten keine Änderung des Aggregatzustandes, sondern ein Diffusionsprozess. Flüssigkeiten sind in der Lage, in Abhängigkeit von Druck und Temperatur Gase – im allgemeinen Luft - zu lösen. Sinkt der Partialdruck eines nichtkondensierbaren Gases in einer Blase unter den Sättigungsdruck des gelösten Gases in der Flüssigkeit, so entsteht ein Konzentrationsgradient an der Blasenwand. Dies setzt einen Massenstrom des Gases von der Flüssigkeit in die Blase in Gang; die Blase beginnt zu wachsen. Steigt der Partialdruck, so werden die Gasmoleküle wieder in der Flüssigkeit gelöst. Dieser Vorgang der Luftausgasung läuft im allgemeinen bereits vor Erreichen des "thermodynamischen Dampfdrucks" ab.

Das In-Lösung-Gehen der Ausscheidungen vollzieht sich jedoch langsamer als das Implodieren der Kavitationsblasen. Öl kann in besonders hohem Maße Luft lösen. Die Löslichkeit ist dabei stark vom Druck und den beigemengten Additiven im Hydrauliköl abhängig (Additiv: Entschäumer z.B. flüssiges Silikon [34]). Mit sinkendem Druck kann somit ein erheblicher Volumenanteil Luft aus dem Öl ausgasen. Für die Ölhydraulik stellt sich die Frage, in welcher Art und Weise sich Kavitation und Luftausscheidung gegenseitig beeinflussen.

Alle hier gestellten Fragen sind in der Ölhydraulik bis zum heutigen Zeitpunkt noch nicht wissenschaftlich untersucht worden. Weiterhin fehlen gesicherte Stoffwertuntersuchungen für die komplexen Additivgemische, welche in der Ölhydraulik verwendet werden (*pkrit ,*Dichte der Gasphase, Viskosität der Gasphase, Schallgeschwindigkeit der Gasphase, usw.). Aus diesen Gründen wurde hier nicht die Zielsetzung verfolgt, ein komplettes Kavitationsmodell für ölhydraulische Anwendungen zu entwickeln, sondern hier soll ein Beitrag geleistet werden bezüglich der Abbildung von Kavitation (ohne Luftausscheidung) mit der Hilfe des numerischen Werkzeugs CFD. Hierzu wurde das Fluid Wasser gewählt, da es für dieses Fluid gesicherte Stoffwertuntersuchungen und reproduzierbare Messungen gibt.

### **7.1 Kalibrierversuch für Kavitationsrechnungen**

Als Kalibrierversuch wurde die Vorderkantenkavitation eines Profils für hydraulische Turbomaschinen gewählt, da hierfür am Fachgebiet Turbomaschinen und Fluidantriebstechnik reichhaltige Messwerte zur Kalibrierung vorliegen. Die Ergebnisse und der Versuchsaufbau dieser Untersuchungen sind detailliert in [3] und [17] dargestellt. Aus diesem Grund erfolgt hier nur eine kurze Zusammenfassung, um den gewählten Versuch einordnen zu können.

Die Untersuchungen wurden mit der in Abbildung 55 dargestellten Anlage durchgeführt, welche so ausgelegt wurde, dass man der Messstrecke reproduzierbare Randbedingungen bezüglich Eingangsdruck *p0* und Eingangsgeschwindigkeit *c0* aufprägen kann.

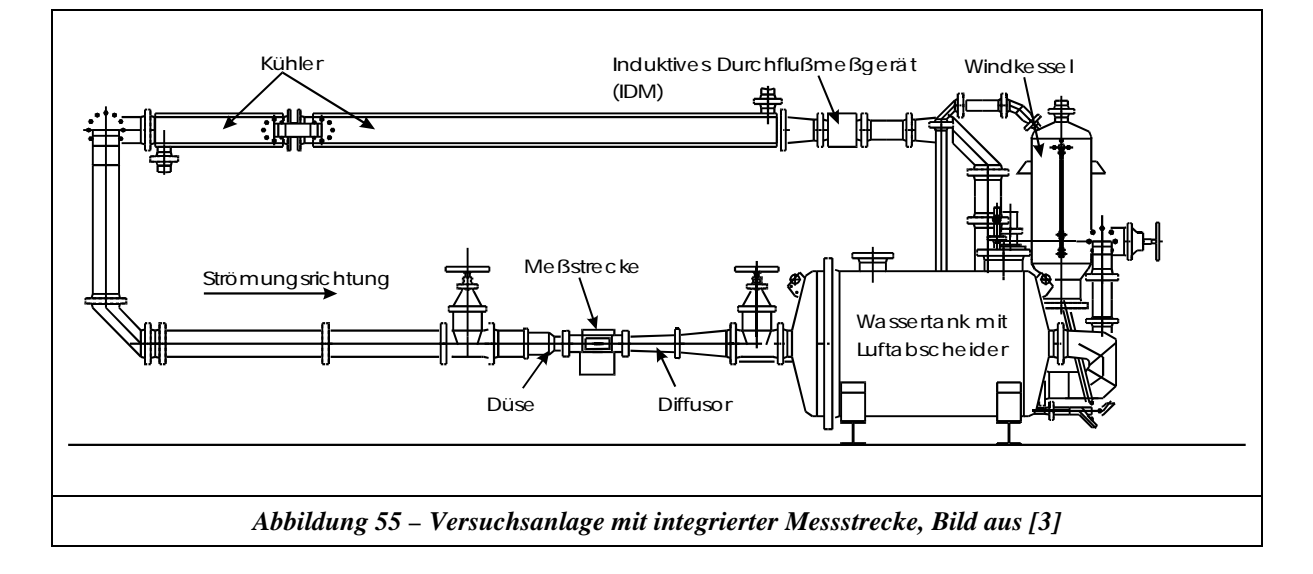

Wie man aus Abbildung 56 erkennt, ist die verwendete Sichtstrecke so konstruiert, dass damit zum einen die optische Zugänglichkeit gewährleistet ist und zum anderen die Untersuchungsprofile variabel zu der Hauptzuströmrichtung angestellt werden können. Weiterhin ermöglicht der Aufbau diskrete Wanddruckmessungen am dargestellten Profil (siehe Abbildung 57), da im Profil 4 Miniaturdrucksensoren integriert waren, welche mit Bohrungen mit der Profiloberseite verbunden waren.

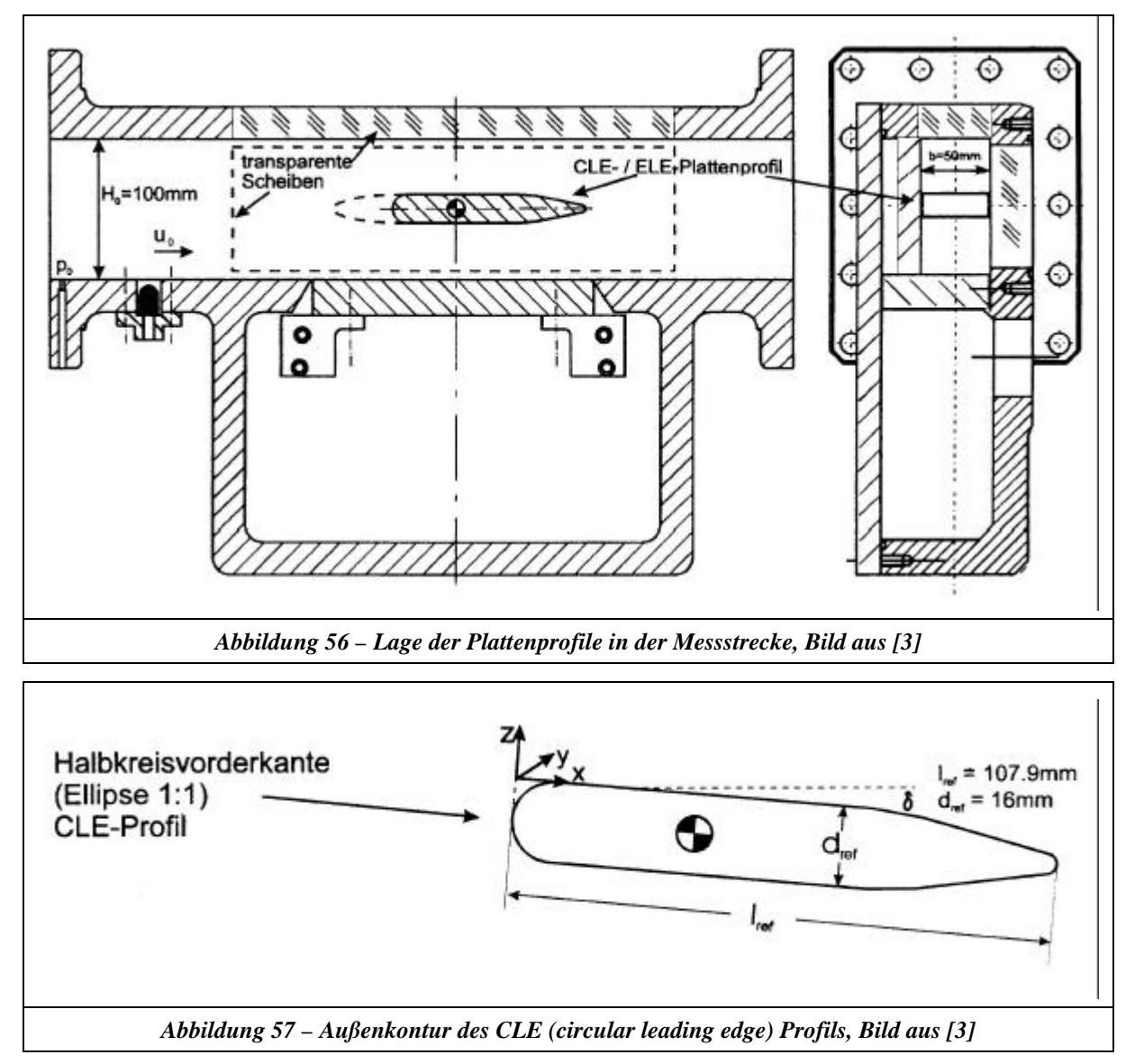

Die Visualisierung des instationären Kavitationsvorgangs erfolgte mit Hilfe eines Lichtschnitts (siehe hierzu [3]), welcher durch einen Ar-Io – Laser in Verbindung mit einer Zylinderlinse aufgespannt wurde. Die Auswertung der instationären Strömungsvorgänge wurde mit einer Hochgeschwindigkeitskamera vorgenommen. Zur Kalibrierung der Kavitationsmodelle wurde die Messreihe mit folgenden Betriebsdaten gewählt:  $u_0 = 16$  m/s,  $p_0 = 3.5$  bar,  $\mathbf{d} = 5^\circ$ .

In Abbildung 58 ist ein typischer Kavitationszustand für die oben genannten Betriebsdaten dargestellt. Der gesamte instationäre Vorgang kann in Anhang F studiert werden. Bei der Interpretation der Ergebnisse ist zu beachten, dass mit dieser Visualisierungsmethode nur die Grenzflächen der Kavitationszone aussagekräftig sind, da die Lichtschnittebene von oben aufgespannt wurde und die Achse der Kamera senkrecht dazu war.

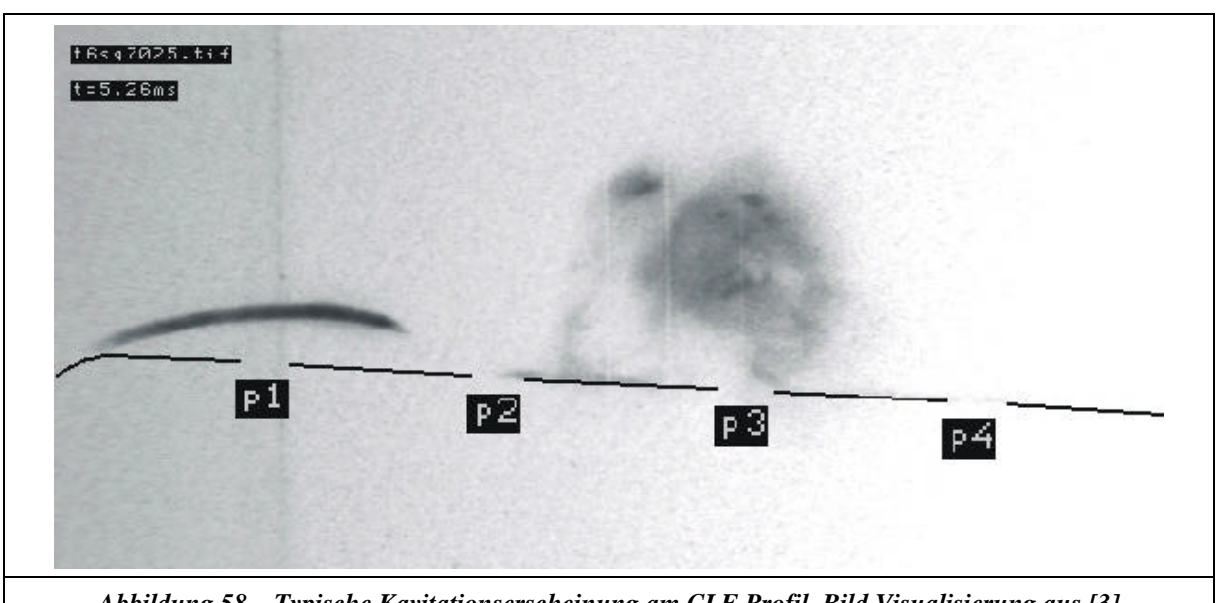

*Abbildung 58 – Typische Kavitationserscheinung am CLE Profil, Bild Visualisierung aus [3]*

Aus der dargestellten Bildsequenz in Anhang F erkennt man, dass die Kavitation an der Profilvorderkante beginnt und, wie [3] zeigen konnte, hier mit einer Geschwindigkeit von ca. 11 m/s wächst. Die vorliegende Kavitation kann von der Erscheinungsform her als Wolkenkavitation (ablösendes zusammenhängendes Kavitationsblasenfeld) eingeordnet werden. Die Ablösungen werden durch eine Flüssigkeitsrückströmung (reentrant jet) zwischen dem Blasenfeld und der Profiloberseite verursacht. Wie die Untersuchungen zeigten, erfolgt dieser Vorgang periodisch mit einer Ablösefrequenz von 300 Hz (bei diesem Betriebspunkt).

Zur Validierung der Kavitationsmodelle können somit folgende Kriterien abgeleitet werden:

- Globales Aussehen der Kavitationserscheinungsform.
- Ausbildung des "reentrant jets".
- Periodizität von 300 Hz bei diesem Betriebspunkt.

### **7.2 Theoretische Grundlagen des VOF-Modells**

Bei dem VOF-Modell (**V**olume **O**f **F**luid Modell) [13],[5] wird die Annahme getroffen, dass lokal (in jeder Zelle) die Geschwindigkeiten der Strömung für die Flüssigkeit und den Dampf gleich sind. In der Mischungszone geht man davon aus, dass die Strukturen der Kavitationsblasen ohne Geschwindigkeitsverlust mit der Hauptströmung transportiert werden. Dieser Ansatz beschreibt somit eine 2- Phasenströmung ohne Schlupf. Man braucht somit bei einem bekannten Mischungsverhältnis von Flüssigkeit und Gas nur einen Satz von Momentengleichungen (Gleichung 7-1) mit der entsprechenden Dichte und Viskosität der Mischung zu lösen.

$$
\frac{\P}{\P t} \mathbf{r} u_j + \frac{\P}{\P x_i} \mathbf{r} u_i u_j = -\frac{\P P}{\P x_j} + \frac{\P}{\P x_i} \mathbf{m} \left( \frac{\P u_i}{\P x_j} + \frac{\P u_j}{\P x_i} \right) + \mathbf{r} g_j + F_j
$$
\nGleichung 7-1

Das VOF-Modell führt eine neue dimensionslose Variable *a* ein, welche die Dichte in jeder Zelle in einen Flüssigkeitsanteil und einen Gasanteil unterteilt. Die Summe beider Anteile ergibt 1. Die Berechnung aller dichteabhängigen Größen im zu lösenden Gleichungssystem wird bei der CFD-

Berechnung bei bekanntem *a* durch volumengemittelte Größen durchgeführt. Bezieht man *a* auf die Flüssigkeitsphase, so wird die Bezeichnung *aL* verwendet, für die Gasphase *aG*. Eine Zelle kann somit drei verschiedene Zustände besitzen:

 $a_l = 0$  Die Zelle ist komplett mit Gas gefüllt.  $0 < a<sub>L</sub> < 1$  Die Zelle enthält eine Mischung zwischen Gas und Flüssigkeit.  $a_L = 1$  Die Zelle ist komplett mit Flüssigkeit gefüllt.

Aus den oben genannten Annahmen folgt direkt, dass sich die Entwicklung von *a* in einer Strömung durch eine Transportgleichung (siehe Gleichung 7-2) beschreiben lässt. Bei der Lösung des Gleichungssystems wird die Transportgleichung nur für die Gasphase gelöst, während für die Flüssigkeitsphase der Zusammenhang nach Gleichung 7-3 verwendet wird.

$$
\frac{\sqrt{\pi}}{\pi} \mathbf{a}_G + u_i \frac{\sqrt{\pi}}{\pi x_i} \mathbf{a}_G = 0
$$
\nGleichung 7-2  
\n
$$
\mathbf{a}_L + \mathbf{a}_G = I
$$
\nGleichung 7-3  
\nGleichung 7-3

Für die Dichte ergibt sich somit folgende Beziehung:

$$
\mathbf{r} = \mathbf{a}_G \ \mathbf{r}_G + (I - \mathbf{a}_G) \mathbf{r}_L \tag{Gleichung 7-4}
$$

Auf der Basis des VOF-Modells ist man im Rahmen der getroffenen Annahmen in der Lage, verschiedene Kavitationsmodelle zu entwickeln. Die Gruppe dieser Kavitationsmodelle (Basis VOF-Modell) unterscheidet sich nur in der Definition der rechten Seite (Quellen) von Gleichung 7-2.

### **7.3 Kavitationsmodell in Fluent 5.5**

Das implementierte Kavitationsmodell in dem CFD – Code Fluent 5.5 nach einem Ansatz von [6] gehört zu der Gruppe der "Bubble-2-Phase" – Modelle. In diesen Modellen wird die Annahme getroffen, dass in einem normierten Volumen eine feste Anzahl *n* von Blasen enthalten ist. Das Verhalten dieser Blasen wird nach der Rayleigh-Gleichung siehe hierzu auch [13] beschrieben. Der von Fluent 5.5 gewählte Ansatz besitzt außer den Stoffwertgrößen keine Koppelung mit den Turbulenzmodellen. Ein großes Problem bei dieser Gruppe der Kavitationsmodelle besteht in der unbekannten Anzahl *n* der Blasen. Fluent empfiehlt einen Richtwert von *n* = 10000 pro m³.

#### **7.3.1 Theoretische Grundlagen**

Wie schon in Kapitel 7.2 beschrieben wurde, basieren alle in dieser Arbeit untersuchten Kavitationsmodelle auf der Grundlage das VOF-Modells. In Fluent 5.5 wird die Transportgleichung 7-2 um die in Gleichung 7-5 dargestellten Quellen erweitert.

$$
\frac{\mathbf{I}}{\mathbf{T}}t \mathbf{a}_G + u_i \frac{\mathbf{I}}{\mathbf{T} x_i} \mathbf{a}_G = \frac{1}{\mathbf{r}_G} \left( \dot{m}_{LG} - \frac{d\mathbf{r}}{dt} \right)
$$
 Gleichung 7-5

Ausgehend von einer vereinfachten Form der Rayleigh Gleichung kann man näherungsweise die Änderung des Blasenradius folgendermaßen beschreiben [13]:

$$
\frac{dR}{dt} = \sqrt{\frac{2\left(p_{krit} - p\right)}{3\ \mathbf{r}_L}}
$$
 Gleichung 7-6

Den Massenstrom der Gasphase gibt [6] in Gleichung 7-7 an.

$$
\frac{\dot{m}_{LG}}{R dt} = \frac{3 \, r_G \, a_G \, dR}{R \, dt}
$$
 Gleichung 7-7

Die Kombination von Gleichung 7-6 und 7-7 ergibt:

$$
m_{LG} = \frac{3 r_G a_G}{R} \sqrt{\frac{2 (p_{krit} - p)}{3 r_L}}
$$
 Gleichung 7-8

Der Blasenradius *R* wird in Fluent 5.5 gemäß Gleichung 7-9 berechnet.

$$
R = \left(\frac{a_G}{\frac{4}{3}p n}\right)^{\frac{1}{3}}
$$
 Gleichung 7-9

#### **7.3.2 Vergleich mit Messungen**

In Abbildung 59 ist ein typisches Ergebnis des in Kapitel 7.3.1 beschriebenen Kavitationsmodells für den gewählten Kalibrierversuch dargestellt (*n* = 10000, *pkrit* = 2370 Pa).

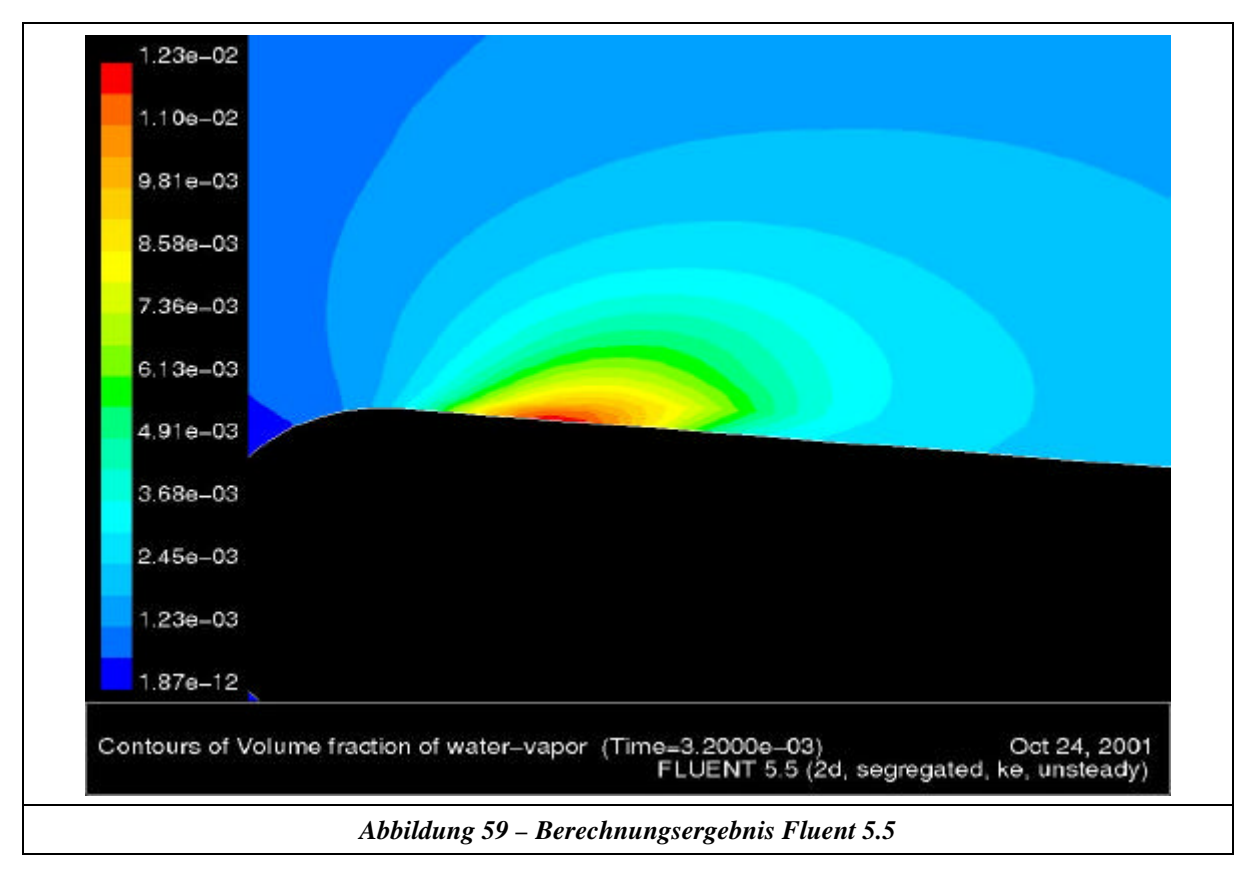

Es fällt auf, dass der berechnete Dampfanteil unrealistisch gering ist. Weiterhin konnte zwar eine instationäre Ausbreitung der Kavitationszone beobachtet werden, welche jedoch keinen periodischen Charakter aufweist. Die vorliegende Art der Umsetzung des Kavitationsmodells nach [6] durch Fluent 5.5 konnte die in Kapitel 7.1 beschriebenen Versuchsergebnisse nicht abbilden.

### **7.4 Kavitationsmodell in Star-CD V3.1**

In Star-CD V3.1 erfolgt die Umsetzung des VOF-Modells nach dem gleichen Ansatz [5] wie in Fluent 5.5. Auch hier wurde ein Kavitationsmodell aus der Gruppe der "Bubble-2-Phase" - Modelle implementiert. Star-CD V3.1 verwendet einen Ansatz nach [23]. Da Testrechnungen gezeigt haben, dass man hiermit bei diesem Anwendungsfall vergleichbare Ergebnisse wie in Fluent 5.5 erhält, wird der zugrundeliegende Ansatz nicht näher dargestellt.

Weiterhin ist in Star-CD V3.1 ein Kavitationsmodell aus der Gruppe der "Barotropic-Law" - Modelle nach einem Ansatz von [33] umgesetzt. Bei dieser Gruppe von Kavitationsmodellen werden die Quellen in der Transportgleichung für *a* nach einem definierten Zusammenhang zwischen der Dichte und dem Druck berechnet.

#### **7.4.1 Theoretische Grundlagen**

Star-CD V3.1 erweitert die Transportgleichung 7-2 um die in Gleichung 7-10 dargestellten Quellen.

$$
\frac{\eta}{\eta t} \mathbf{a}_G + u_i \frac{\eta}{\eta x_i} \mathbf{a}_G = \frac{\eta}{\eta t} \mathbf{a}_G^*
$$
 Gleichung 7-10

Für das "Barotropic-Law" – Modell verwendet Star-CD V3.1 folgenden Zusammenhang zwischen Druck und Dichte nach [33]:

$$
p = p_{krit} + p_{gl} \log \left( \frac{\mathbf{r}_G a_G^2 (\mathbf{r}_L + \mathbf{a}_G^* (\mathbf{r}_G - \mathbf{r}_L))}{\mathbf{r}_L (\mathbf{r}_G a_G^2 - \mathbf{a}_G^* (\mathbf{r}_G a_G^2 - \mathbf{r}_L a_L^2))} \right)
$$
\nGleichung 7-11  
\n
$$
p_{gl} = \frac{\mathbf{r}_G a_G^2 \mathbf{r}_L a_L^2 (\mathbf{r}_G - \mathbf{r}_L)}{\mathbf{r}_G^2 a_G^2 - \mathbf{r}_L^2 a_L^2}
$$
\nGleichung 7-12

$$
a_G^* = \frac{r - r_L}{r_G - r_L}
$$

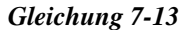

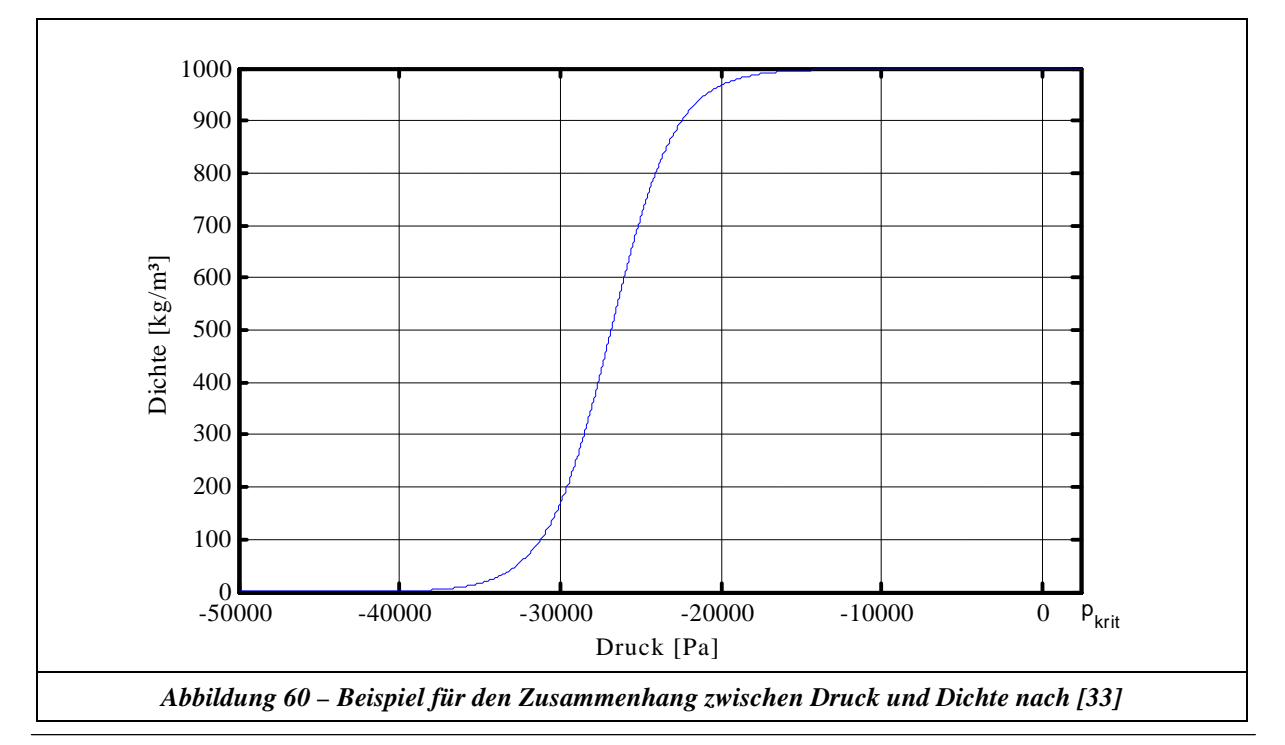

In Abbildung 60 ist der dargestellte Zusammenhang zwischen Druck und Dichte nach [33] für folgende Stoffwerte dargestellt:  $p_{krit} = 2370 \text{ Pa}, a_L = 1420 \text{ m/s}, r_L = 998,2 \text{ kg/m}^3$  $a_G = 340$  m/s,  $r_G = 0.0172$  kg/m<sup>3</sup>

Es fällt auf, dass bei dem verwendeten Ansatz mit dieser Stoffwertkombination der Kavitationsbeginn (rapide Dichteabnahme) nicht von dem Druck *pkrit* abgebildet wird.

### **7.4.2 Vergleich mit Messungen**

Ein typisches Berechnungsergebnis für die oben beschriebenen Stoffwerte ist in Abbildung 61 dargestellt (Star-CD V3.1 verwendet für  $a<sub>L</sub>$  die Bezeichnung SC 1). Es fällt auf, dass das Ergebnis nur einen sehr geringen Gasanteil im Bereich der Vorderkante zeigt. Durch eine Parametervariation der Stoffwerte für Gleichung 7-11 konnte festgestellt werden, dass der Gasanteil auf beliebige Werte verschiebbar ist, aber alle Simulationen zeigen stets eine stationäre Kavitationsblase. Die vorliegende Art der Umsetzung des Kavitationsmodells nach [33] durch Star-CD V3.1 konnte die in Kapitel 7.1 beschriebenen Versuchsergebnisse nicht abbilden.

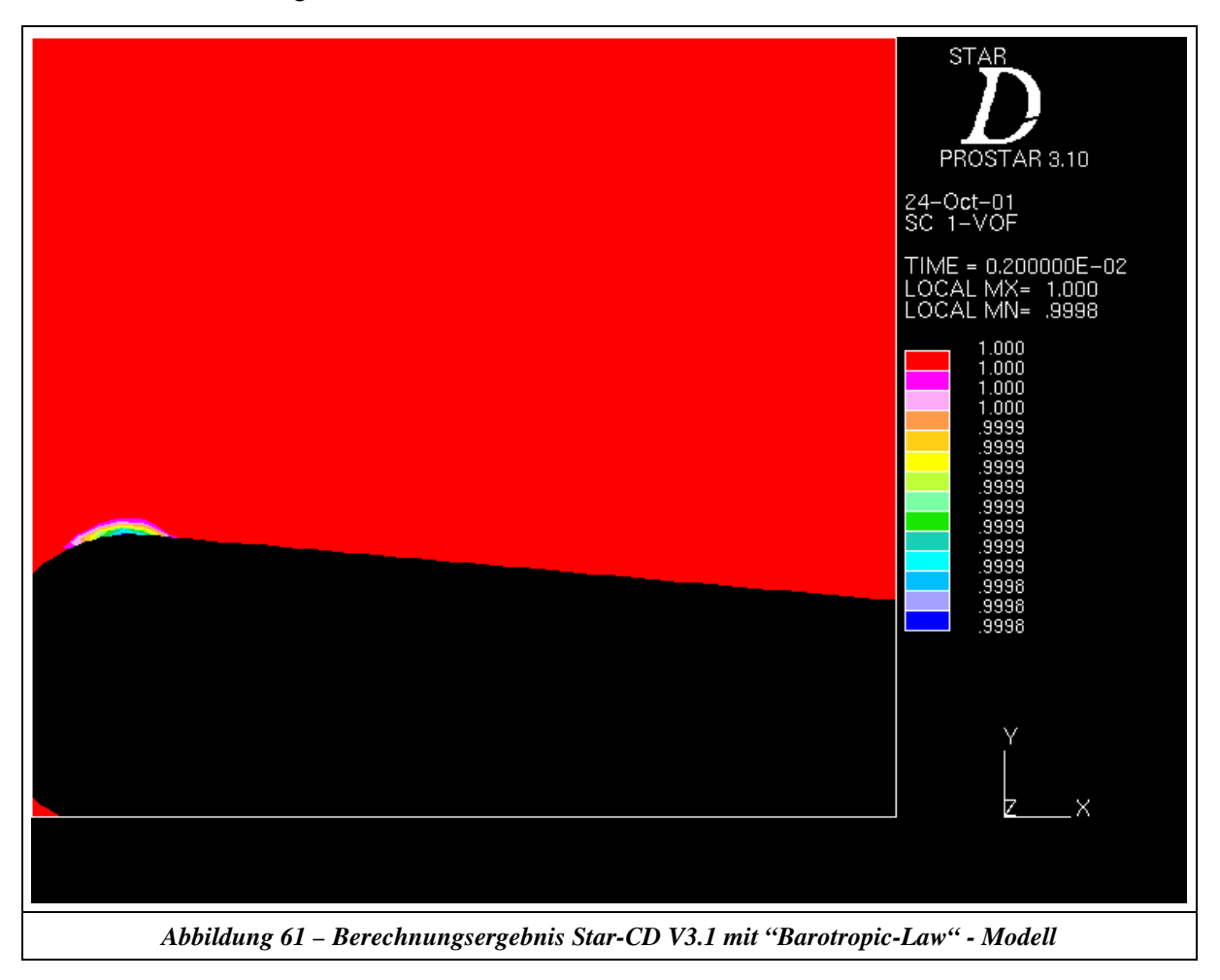

### **7.5 Erweiterung des Kavitationsmodells in Star-CD V3.1**

An dem Institut LEGI (Laboratoire des Ecoulements Geophysiques et Industriels de Grenoble) wurde ein Kavitationsmodell aus der Gruppe der "Barotropic-Law" – Modelle in Zusammenarbeit der SNECMA Moteus (Rocket Engine Division) und der "French space agency CNES" entwickelt (kein kommerzieller CFD – Code). Die Grundlagen dieses Modells sind in [28] und [29] dargelegt. Die veröffentlichten Untersuchungen in [17], [18] und [19] zeigen, dass dieses Modell in der Lage ist, Kavitationserscheinungen, wie sie in Kapitel 5.1 dargestellt sind, gut abzubilden. Zur Zeit wird an einer Umsetzung dieses Modells in den kommerziellen CFD – Code FINE/TURBOTM gearbeitet. Da man nicht davon ausgehen kann, dass in näherer Zukunft der CFD – Code FINE/TURBO™ auch für ölhydraulische Anwendungen im Bereich der Kavitation weiterentwickelt wird, soll die Umsetzung des Kavitationsmodells [28] in dem Programmpaket Star-CD V3.1 hier untersucht werden. Bei diesem Code besteht die Möglichkeit, durch entsprechende Fortran-Routinen eigene Modelle in dem Solver einzuarbeiten. Dieses in Star-CD V3.1 umgesetzte Modell kann somit als Grundlage betrachtet werden, die speziellen Problemstellungen, welche bei der Kavitation in der Ölhydraulik herrschen, weiter zu bearbeiten.

#### **7.5.1 Theoretische Grundlagen**

Bei dem verwendeten Modell wird der Zusammenhang zwischen Druck und Dichte durch die minimale Schallgeschwindigkeit  $a^2_{min} = \frac{I}{I\!\!P}/I\!\!P$  bei dem kritischen Druck charakterisiert (siehe Abbildung 62). Nach [28] ist *amin* der einzige zu kalibrierende Wert in diesem Modell.

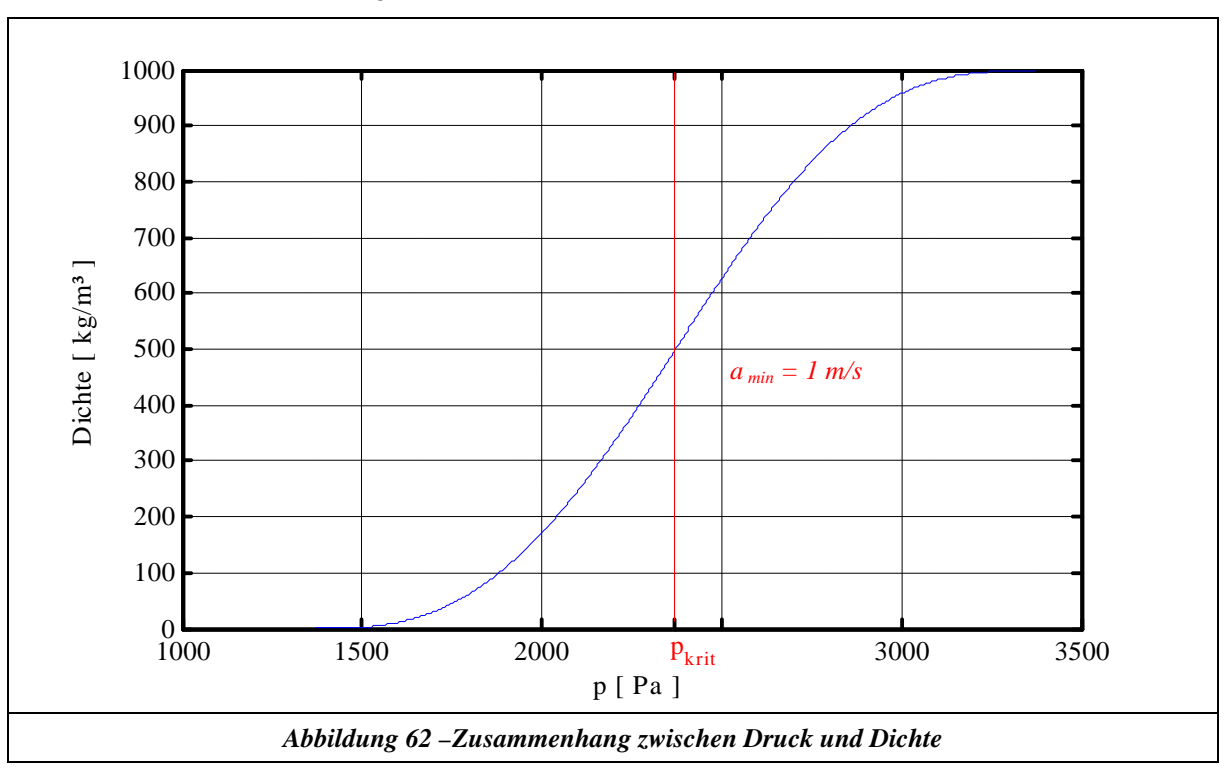

Weiterhin wird bei diesem Modell eine Kopplung zur Turbulenzmodellierung vorgenommen. Bei Verwendung des Standard k-ε Modells schlägt [28] eine Unterbewertung der turbulenten Viskosität nach Gleichung 7-14 vor.

$$
\mathbf{m} = \left\{ \mathbf{r}_G + \frac{(\mathbf{r} \cdot \mathbf{r}_G)^n}{(\mathbf{r}_L \cdot \mathbf{r}_G)^{n-1}} \right\} C_m \frac{k^2}{e} \quad \text{mit} : n > 1
$$
 Gleichung 7-14

Im Rahmen der Umsetzung dieses Modells wurde eine Vielzahl von Parameterstudien durchgeführt und mit den Messergebnissen aus Kapitel 7.1 verglichen.

Die folgende Liste gibt einen Überblick über die untersuchten Parameter:

- k-ε Modell: Variation des Parameters *n* nach Gleichung 7-14
- k-ε Modell: Modifikation der ..Wall-Functions"
- Testreihe für  $k \varepsilon$  Modell mit "Kato-Launder" Erweiterung
- Modifikation der "Boundary-Function Wall"
- Unterrelaxation der Quellen in Gleichung 7-10
- Modifikation des Zusammenhangs der laminaren Viskosität
- Stoffwertuntersuchung zur Stabilisierung der VOF Gleichung
- Netzvarianten nach y+ Kriterien
- Solvereinstellungen und Diskretisierungsverfahren zur Stabilisierung der VOF-Gleichung
- Variation und Modifikation der Randbedingungen zur Vermeidung von Druckreflexionen
- Modifikation der Momentengleichung
	- Massenkräfte durch Expansion
	- Einhaltung der maximalen Schallgeschwindigkeiten aus dem Druck Dichte Zusammenhang
- Variation der Schallgeschwindigkeit a<sub>min</sub> und des globalen Aussehens für den Druck-Dichte-Zusammenhang

### **7.5.2 Vergleich mit Messungen**

Da die oben genannten Untersuchungen noch nicht vollständig abgeschlossen sind, wird hier ein Zwischenergebnis präsentiert. In Abbildung 63 ist ein typischer berechneter Kavitationszustand dargestellt (Star-CD V3.1 verwendet für *aL* die Bezeichnung SC 1). Der gesamte instationäre Vorgang kann in Anhang F studiert werden. Man erkennt, dass das Wachstum der Kavitationszone qualitativ gut abgebildet wird, der "reentrant jet" allerdings nicht ganz den Anfang der Kavitationszone an der Profilnase erreicht.

Es wurde eine mittlere Ablösefrequenz von 367 Hz mit einer Bandbreite von ± 88 Hz ermittelt. Vergleicht man dies mit den Messungen in Kapitel 7.1, so kann man die Aussage treffen, dass das verwendete Modell die globalen Erscheinungsformen der hier vorliegenden Kavitation qualitativ gut beschreibt. Die mittlere Ablösefrequenz liegt um 67 Hz zu hoch.

Aus den Ergebnissen der Untersuchungen kann gefolgert werden, dass es sinnvoll wäre, wenn Star-CD V3.1 bei der Berechnung mit dem VOF – Modell auch eine schwach – kompressible Formulierung der Flüssigkeitsphase zulassen würde. Weiterhin konnte ohne die Unterbewertung der turbulenten

Viskosität keine Ausbildung des "reentrant jet" beobachtet werden. Daraus kann geschlossen werden, dass ein Kavitationsmodell auch in geeigneter Weise die Turbulenzmodellierung beeinflussen muss. Physikalisch kann man dieses durch die Vorstellung untermauern, dass in einem beobachten Kontrollvolumen, in dem Kavitation entsteht, durch die zusätzlich eingebrachte Kapazität eine Dämpfung der turbulenten kinetischen Energie stattfinden muss.

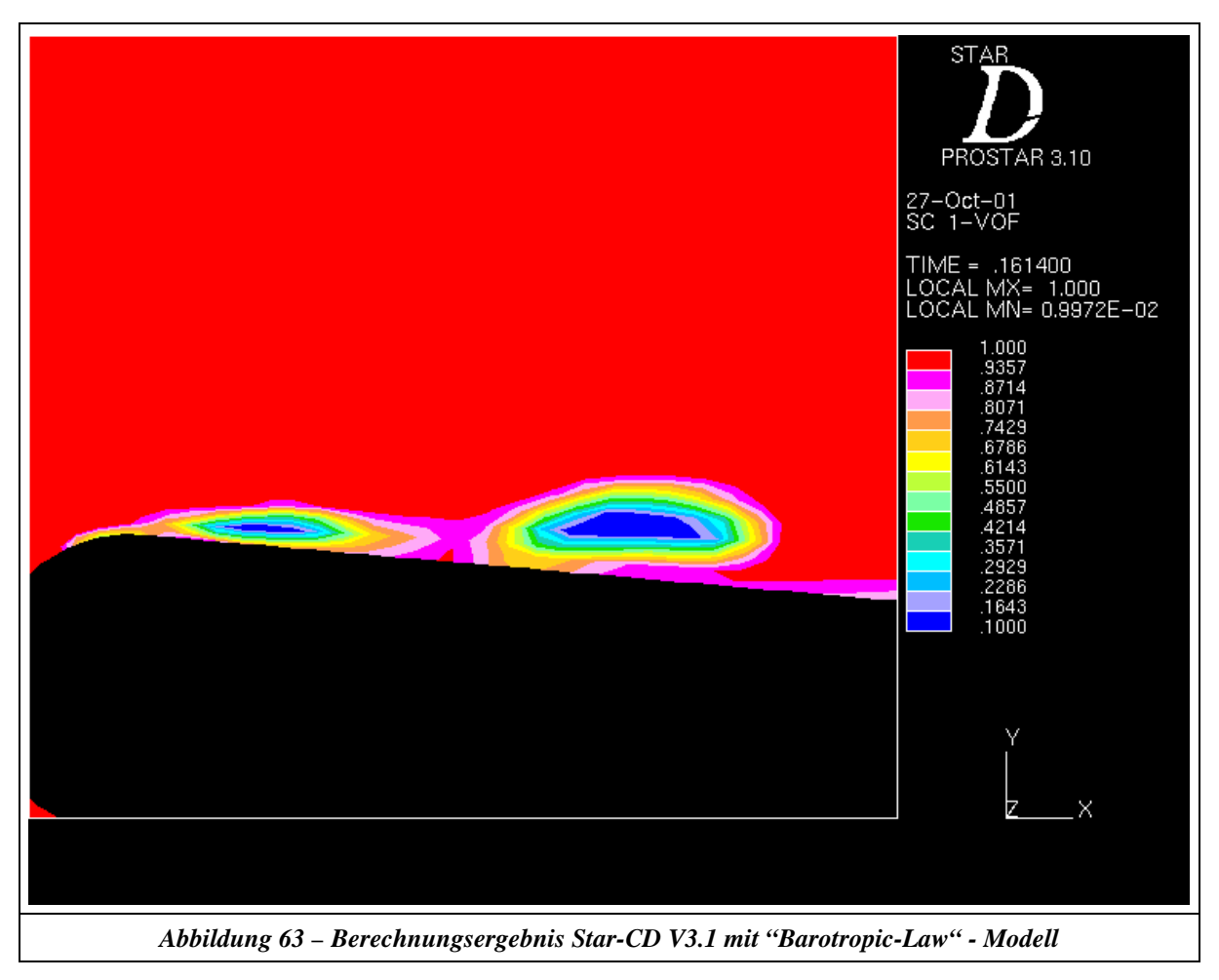

### **7.6 Schlussfolgerungen**

Die physikalische Ursache und somit der "Entstehungsmotor" des Phänomens Kavitation liegt im Mikroskopischen, den sogenannten Keimen. Bei der strömungsbedingten Kavitation liegen im Mikroskopischen eine unbekannte Anzahl *n* dieser Keime vor, welche alle ein Kavitationsereignis induzieren können. Diese *n* mikroskopischen Vorgänge stehen untereinander in Wechselwirkung und beeinflussen sich gegenseitig, so dass sich eine globale Änderung der makroskopischen Größen Druck, Geschwindigkeit und Dichte in einer Zelle (bei CFD-Berechnungen) bemerkbar macht. Bei der Turbulenzmodellierung liegt die Ursache des Phänomens auch im Mikroskopischen und man versucht durch die Einführung von Ersatzparametern (zum Beispiel: k und ε), die globale Erscheinungsform unter der Zuhilfenahme von einem Modell (zum Beispiel: gekoppelte Transportgleichungen mit experimentell ermittelten Kalibrierparametern) zu beschreiben. Betrachtet man zum Beispiel das Standard k-ε Modell, so ist bekannt, dass die Qualität der Abbildungsgüte durchaus von der abgebildeten Problemstellung abhängt, man jedoch mit diesem Modell für eine breite Palette von Anwendungen eine gute Schätzung der globalen Größen erhält. Es gibt selbstverständlich eine ganze Reihe weiterer Turbulenzmodelle, welche für einzelne Anwendungsfälle bessere Ergebnisse liefern, die aber nicht diesen universellen Charakter besitzen wie das Standard k-ε Modell. Inwieweit das in Kapitel 7.5 beschriebene Kavitationsmodell einen vergleichbaren universellen Charakter wie das Standard k-ε-Modell besitzt und welche Modifikationen für spezielle technische Anwendungen notwendig sind, muss in der Zukunft noch untersucht werden. Die Ergebnisse in Kapitel 7.5 zeigen allerdings im Vergleich zu den Ergebnissen in den Kapiteln 7.3 und 7.2 deutlich, dass das Kavitationsmodell [29] eine gute Grundlage für weitere Forschungen (insbesondere Kavitation bei ölhydraulischen Verhältnissen) sein kann. Weiterhin zeigen die Ergebnisse in Kapitel 5.5, dass Kavitation und Turbulenz gekoppelte Phänomene sind.

*Bei der Interpretation der Ergebnisse ist zu berücksichtigen, dass nicht nur das verwendete Kavitationsmodell das Ergebnis beeinflusst. Die zur Verfügung stehenden numerischen Verfahren (bei Verwendung von kommerziellen CFD – Codes) sind ein nicht zu vernachlässigender Faktor.*

## **8 Gekoppelte Simulation hydraulischer Gesamtsysteme**

Die hier dargestellte Problematik (siehe Kapitel 2), welche mit einer gekoppelten Rechnung von zwei unterschiedlichen numerischen Verfahren gelöst werden soll, wird hier im Zeitbereich betrachtet. Hierbei hat das CFD-Modell die Zielsetzung, den Einfluss der Kavitation in Ventilen möglichst gut abzubilden und dessen Rückwirkung auf das modellierte System (mit vereinfachten Modellen) zu beschreiben. Da sich durchaus die Handhabung einer gekoppelten Rechnung aufgrund der Formulierungen der Randbedingungen bei Verwendung unterschiedlicher Modelle zur Abbildung des Restsystems (System ohne Kavitation) unterscheidet, wird auf die Ergebnisse in Kapitel 5 zurückgegriffen. Hiermit kann nun die Entscheidung getroffen werden, mit welchem Modell eine gekoppelte Rechnung optimale Ergebnisse liefert. Da das Charakteristikenverfahren zum einen eine bessere Abbildungsgüte besitzt und zum anderen sich im Vergleich zu den Modellen der konzentrierten Parameter als das numerisch stabilere/robustere Verfahren erwiesen hat, wird im folgenden auch nur dieses bei einer gekoppelten Rechnung betrachtet.

### **8.1 Formulierung der Randbedingungen**

Bei einer gekoppelten Rechnung muss das Charakteristikenverfahren die Berechnung der Randbedingungen für den CFD-Teil übernehmen. Für die Anschlusssituation der Ventile, welche mit CFD abgebildet werden, sollen folgende Annahmen getroffen werden:

- 1. Das Ventil ist über eine Rohrleitung an das Restsystem angeschlossen.
- 2. Die Rohrströmung ist dynamisch, aber laminar.

Da diese Anschlusssituation in der Praxis am häufigsten vorkommt, wird hier nur diese untersucht. Für den CFD-Code ergeben sich somit die folgenden Randbedingungen:

- 1. Das dynamische Strömungsprofil am Eingang des Ventils.
- 2. Der dynamische Druck am Ausgang des Ventils.

Zu diesen Randbedingungen berechnet der CFD – Code den Druckverlust, welcher dann wiederum in die Berechnungen des Charakteristikenverfahrens einfließt (näheres hierzu in Kapitel 8.3). Da das quasistationäre Strömungsprofil unter transienten Anregungen oder Schwingungen mit einem großen Verhältnis von Amplitude zu Gleichanteil nicht annähernd vergleichbar ist mit dem real dynamisch vorliegenden Strömungsprofil, ist ein Berechnungsverfahren notwendig, welches das dynamisch verformte Strömungsprofil als Randbedingung für den CFD – Code berechnet. Nachfolgend wird die Herleitung dieser Berechnungsvorschrift dargelegt:

Ausgehend von dem Gleichungssystem 5-15 kann für die Ölhydraulik der konvektive Term im Reibungsansatz

$$
\frac{\sqrt{2}u_z}{\sqrt{2}} = \frac{2u_z}{\sqrt{2}}
$$
 Gleichung 8-1

vernachlässigt werden, da die Wellenlänge der untersuchten Strömung wesentlich länger ist als der Rohrradius. Hieraus ergibt sich folgender Zusammenhang:

$$
\boldsymbol{r} \cdot \left( \frac{\P u_z}{\P t} + u_z \cdot \frac{\P u_z}{\P z} \right) = -\frac{\P p}{\P z} + \boldsymbol{h} \cdot \left( \frac{\P^2 u_z}{\P r^2} + \frac{1}{r} \cdot \frac{\P u_z}{\P r} \right)
$$
\nGleichung 8-2

Betrachtet man nun die Größenordnung der beiden Terme in dem Klammerausdruck der linken Seite, so kann der Ausdruck

$$
u_z \cdot \frac{\oint u_z}{\oint z}
$$
 Gleichung 8-3

in der Ölhydraulik vernachlässigt werden, da die Schallausbreitungsgeschwindigkeit in der Regel um den Faktor 100 bis 1000 größer ist als die Strömungsgeschwindigkeit in *z-*Richtung. Hieraus erhält man folgende partielle DGL:

  $\overline{1}$  $\lambda$  $\overline{\phantom{a}}$ l ſ  $\cdot \frac{\pi n_z}{\pi} = -\frac{\pi P}{\pi} + h \cdot \frac{\pi n_z}{\pi^2} + \frac{1}{\pi^2}$ *r u r 1 r u z p t*  $u_z$  =  $\int \int P_{\perp} h \int \int^{2} u_z$   $I \int u_z$ *2*  $Z = \int p \cdot \mathbf{h} \int \int^2 u_z$ *¶ ¶ ¶*  $h \cdot \left( \frac{q}{q} \right)$ *¶ ¶ ¶*  $\mathbf{r} \cdot \frac{\P u_z}{\P z} = -\frac{\P p}{\P z} + \mathbf{h} \cdot \left( \frac{\P^2 u_z}{\P z} + \frac{I}{\P z} \cdot \frac{\P u_z}{\P z} \right)$  Gleichung 8-4

Da die Berechnung des dynamischen Strömungsprofils aus dem Charakteristikenverfahren heraus erfolgt und hierbei zu jedem Zeitpunkt der Druck als Funktion der Rohrkoordinate *z* berechnet wird, so ist auch an jeder Stelle der Gradient

$$
\frac{1}{\pi} \frac{p}{z}
$$
 Gleichung 8-5

bekannt (sehr gute Annäherung des Differentialkoeffizienten durch den Differenzenkoeffizienten aufgrund der feinen diskreten Auflösung). Dieser kann somit zur Lösung der partiellen DGL als Konstante betrachtet werden. Zur numerischen Lösung der DGL erfolgt die Zeitdiskretisierung durch ein explizites Eulerverfahren [32], während die Ortsdiskretisierung durch ein CDS – Verfahren [32] erfolgt.

Zeitdiskretisierung (explizites Eulerverfahren) Index *n*:

$$
\frac{\P u_z}{\P t} = \frac{u_z^{\left[n+1\right]} - u_z^{\left[n\right]}}{Dt}
$$
 Gleichung 8-6

Ortsdiskretisierung mit der Auflösung Δr, Index i (CDS – Verfahren):

$$
\mathbf{h} \cdot \left( \frac{\int \int \int u_z}{\int r^2} + \frac{1}{r} \cdot \frac{\int u_z}{\int r} \right) = \mathbf{h} \cdot \left( \frac{u_z \begin{bmatrix} n \\ i+1 \end{bmatrix} - 2u_z \begin{bmatrix} n \\ i \end{bmatrix} + u_z \begin{bmatrix} n \\ i+1 \end{bmatrix}}{\mathbf{D}r^2} + \frac{1}{r} \frac{u_z \begin{bmatrix} n \\ i+1 \end{bmatrix} - u_z \begin{bmatrix} n \\ i+1 \end{bmatrix}}{2\mathbf{D}r} \right)
$$
 Gleichung 8-7

mit:

$$
D r = \frac{r}{i_{max} + 1}
$$
  

$$
i = 1 ... i_{max}
$$

Randbedingungen:

Haftbedingung:

 $\left( r = R \right)$  -  $\cup$   $\rightarrow$   $\left( \frac{u}{z} \right)$   $\left[ \frac{v}{z} \right]$  $u_{\tau(r=R)} = 0 \implies u_{\tau(m\alpha x + l)}^{-n} = 0$  $\alpha_z(r=R) = 0 \implies u_z \left[\frac{n_1}{max+1}\right] = 0$  Gleichung 8-8 Symmetriebedingung

$$
\frac{\partial u_z}{\partial r}:_0 = 0 \implies u_z[n] = u_z[n]
$$
 Gleichung 8-9

Hieraus ergibt sich folgende Berechnungsvorschrift:

$$
u_{z[i]}^{[n+1]} = u_{z[i]}^{[n]} + \frac{Dth}{r} \cdot \left( \frac{u_{z[i+1]}^{[n]} - 2u_{z[i]}^{[n]} + u_{z[i+1]}^{[n]} + \frac{1}{r} \frac{u_{z[i+1]}^{[n]} - u_{z[i+1]}^{[n]}}{2Dr} \right) - \frac{Dt D p}{r D x}
$$
 Gleichung 8-10

Das Integral über die Fläche der Berechnungsvorschrift in Gleichung 8-10 wurde mit dem berechneten Volumenstrom aus dem Charakteristikenverfahren verglichen mit folgendem Resultat:

- 1. Bei einem Radius von 5 mm und einer Ortsauflösung von  $i_{\text{max}} = 100$  liegt der Fehler dieses numerischen Verfahrens unter 1%.
- 2. Als Startwerte für das numerische Verfahren ist das laminare stationäre Strömungsprofil geeignet und im Zuge des Einschwingverhaltens erforderlich.
- 3. Die Zeitauflösung sollte unter  $\Delta t = 10^{-5}$ s liegen (diese Bedingung ist bei Verwendung des Charakteristikenverfahrens auf jeden Fall gewährleistet).

Den Unterschied zwischen einem quasistationären laminaren Strömungsprofil und einem laminaren Profil unter transienter Anregung zeigt das in Abbildung 64 gerechnete Beispielsystem. Hierbei wurde die Pumpe idealisiert abgebildet (Gleichanteil mit Wechselanteil aus geometrischer Pulsation). Das Druckbegrenzungsventil (DBV) und das SW – Ventil (Schwarz-Weiß-Ventil) wurde mit seiner quasistationären Druckverlustkennlinie modelliert. Nach der Zeit Δt<sub>1</sub> schließt das SW-Ventil und man kann die Ausbreitung der Druckwelle und deren Reflexion an der Pumpe studieren, wobei zwischenzeitlich das Druckbegrenzungsventil öffnet, um das System zu entlasten.

In Abbildung 65 ist ein momentaner Systemzustand kurz nach dem Schließen des DBV's für die Leitung im Hauptstrang des Systems dargestellt. Der gesamte instationäre Vorgang ist im Anhang F dargestellt.

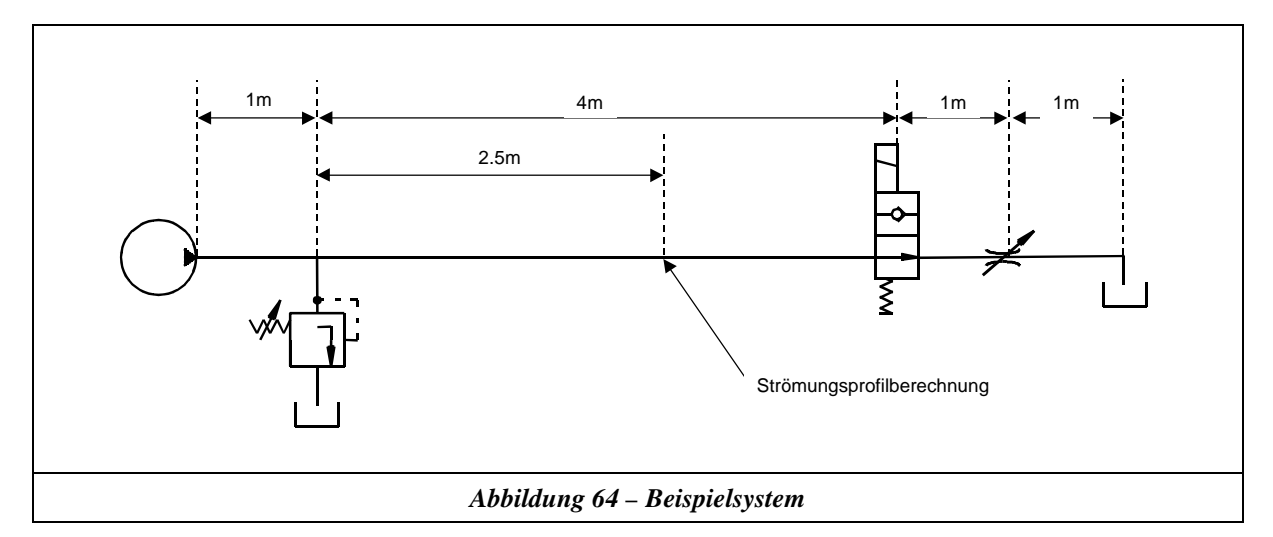

Für diesen Vorgang wurde das dynamische Strömungsprofil an der in Abbildung 64 gekennzeichneten Stelle mit dem hier vorgestellten numerischen Verfahren berechnet. In Abbildung 66 ist ein typischer Zustand nach dem Schalten des SW – Ventils dargestellt. Die gesamte dynamische Strömungsprofilverformung kann in Anhang F studiert werden. Man erkennt, dass eine erhebliche Abweichung zu dem quasistationären Strömungsprofil vorliegt. Für diese Abweichung ist das Verhältnis der Massenkräfte zu den viskosen Kräften über den Rohrradius verantwortlich. In der Randzone dominieren die viskosen Kräfte und in der Rohrmitte die Massenkräfte, so dass die Schwingung in der Nähe der Rohrwand der in der Rohrmitte vorauseilt (siehe hierzu auch [37]). Wie man aus diesem einfachen Beispiel erkennt, ist es bei einer gekoppelten Rechnung notwendig, das dynamische Strömungsprofil (Berechnungsvorschrift nach Gleichung 8-10) als Randbedingung für den CFD-Code vorzugeben.

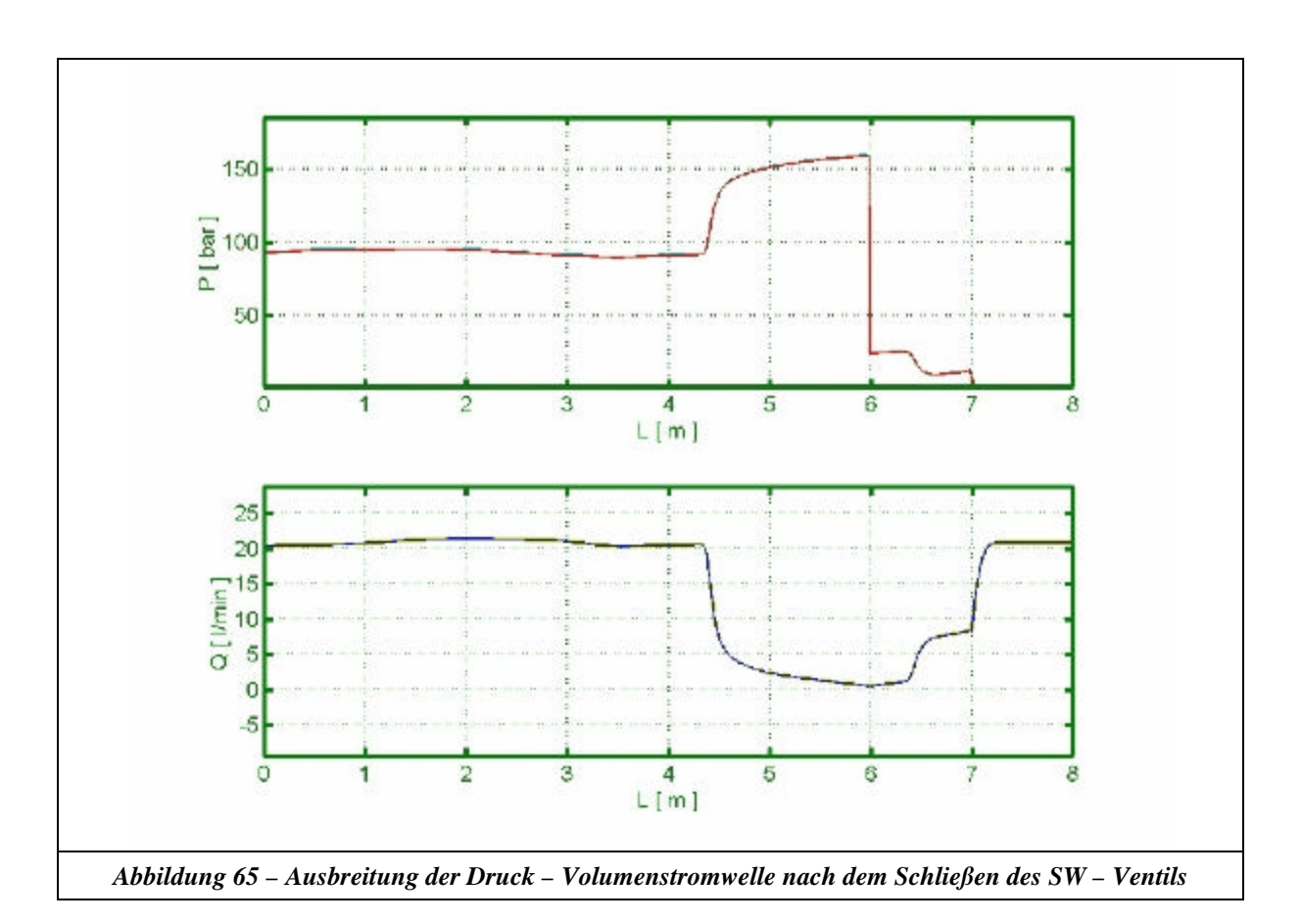

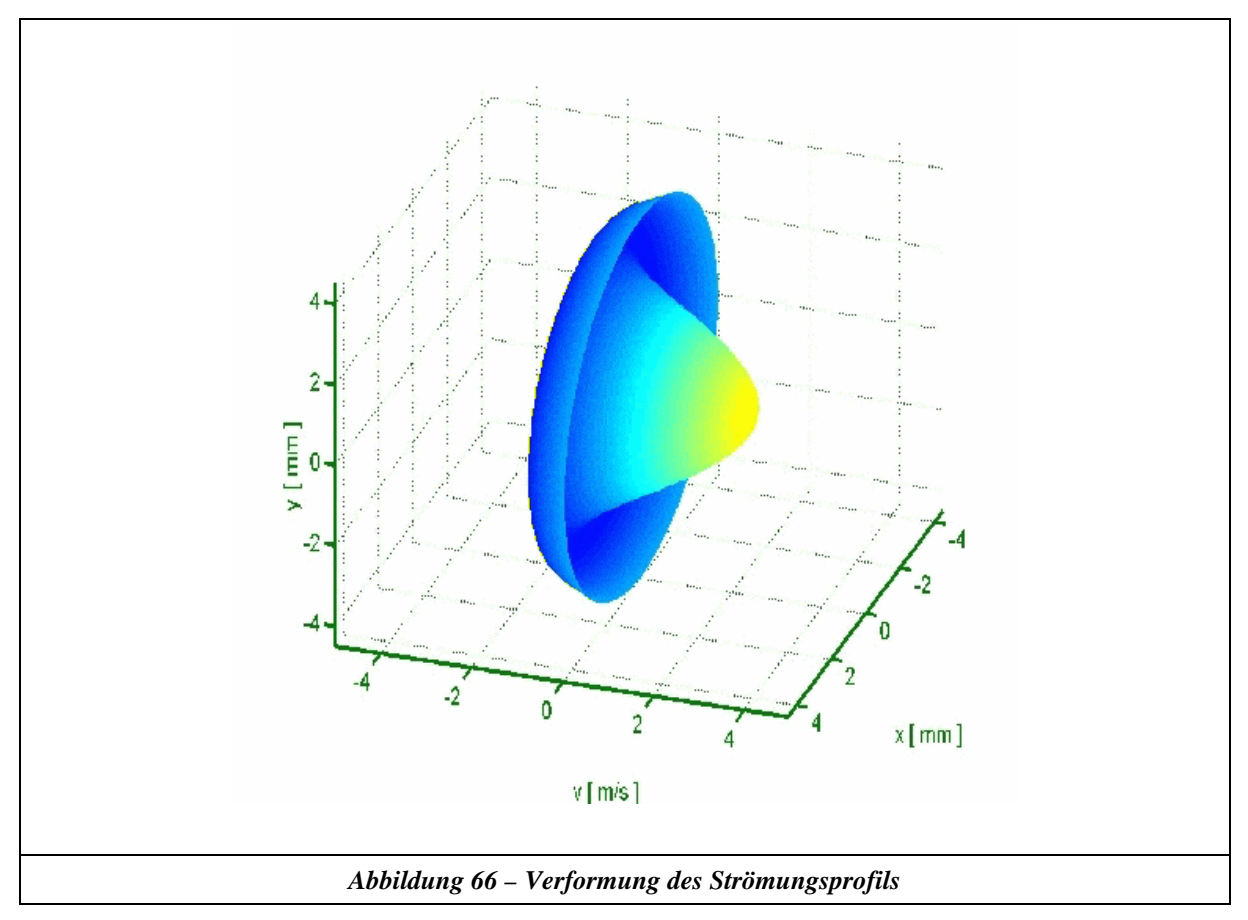

### **8.2 Grundlagenuntersuchung zur Stabilität**

Ziel der Grundlagenuntersuchung war es, die Simulationsbedingungen zu finden, unter denen die beiden numerischen Verfahren (Charakteristikenverfahren und CFD – Strömungssimulation) ohne Stabilitätsverlust zusammenarbeiten können. Um Stabilitätsprobleme, welche durch die Schnittstellen der einzelnen Programme resultieren können, zu vermeiden, wurden beide Modelle auf einer Simulationsoberfläche programmiert. Als gemeinsame Oberfläche wurde Matlab R12 verwendet und beide Modelle wurden in Form von "Level-2-S-Functions" (C-Code) eingebunden. Der Quellcode für den CFD-Berechnungsanteil war ein am Fachgebiet Turbomaschinen und Fluidantriebstechnik entwickelter CFD – Code mit folgenden Merkmalen:

- 2-D laminar, kartesische Koordinaten (Finite Volumen)
- Impulsgleichung: CDS mit UDS, gesteuert durch Blending Faktor
- Druckkorrekturverfahren: SIMPLE
- Diskretisierte Druckkorrekturgleichung: CDS 2. Ordnung
- Zeitdiskretisierung: Implizites BDF-Verfahren 3. Ordnung und Crank-Nicolson-Verfahren (beide variabel steuerbar)
- Solver SOR
- Fluideigenschaften: inkompressibel oder schwach kompressibel

Als Testsystem wurde das in Abbildung 67 dargestellte System gewählt. Hierbei wurde die Pumpe als Anregung für das System (Gleichanteil + Wechselanteil) modelliert und die dargestellte Drosselstelle wurde über eine CFD – Berechnung verwirklicht.

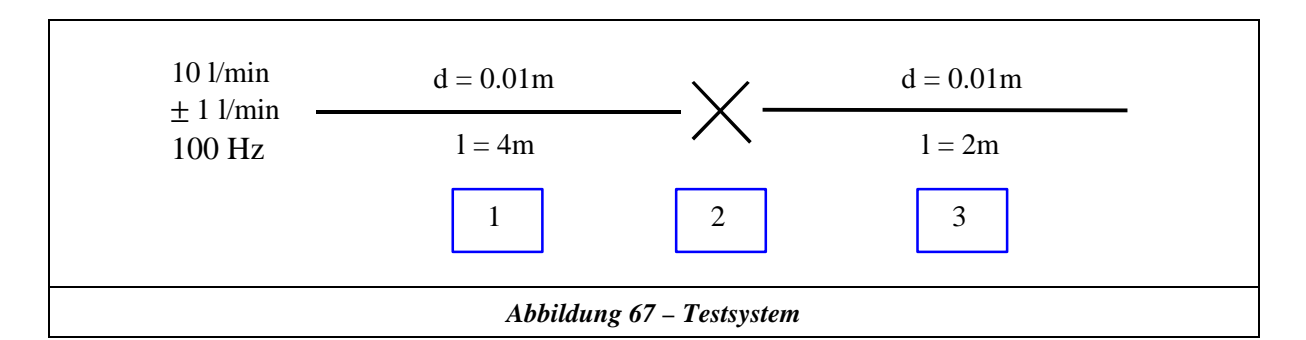

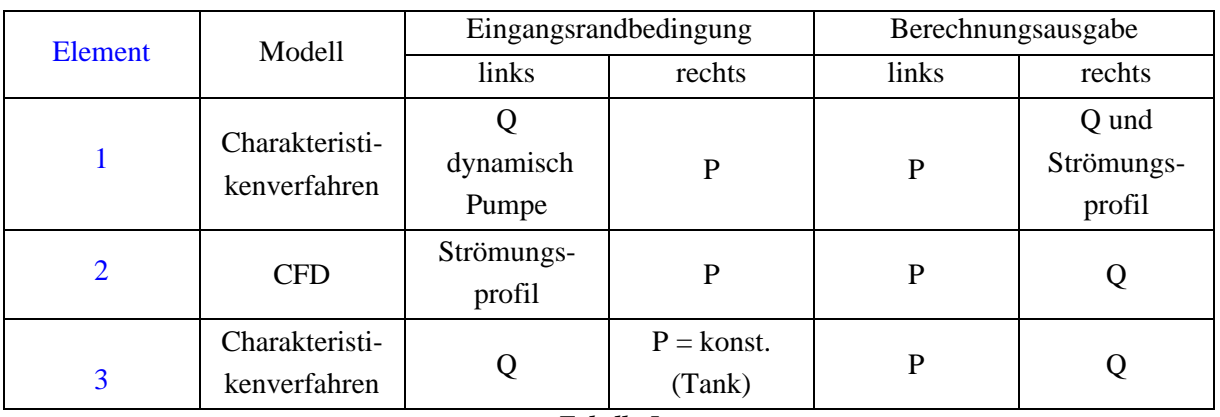

Der CFD – Code wurde auf der gleichen Zeitskala wie die verteilten Parameter gerechnet, so dass eine direkte Kopplung mit gleicher Zeitschrittweite für beide Modelle der Systemberechnung zu Grunde lag. Die Randbedingungen der einzelnen Elemente sind in Tabelle 5 dargestellt.

In der Abbildung 68 sind typische Zustände zum Zeitpunkt  $t_1$  und  $t_2$  der instationären Berechnung dargestellt. Für den CFD-Berechnungsteil ist die Geschwindigkeitskomponente in axialer Richtung visualisiert. Die obere und die untere Abbildung der dreigeteilten Darstellung zeigt die Berechnungsergebnisse aus dem Modell mit verteilten Parametern. Die Ergebnisse aus dem CFD-Berechnungsanteil an der Stelle  $L = 4m$  sind in der Darstellung in der Mitte eingebunden.

Bei der gekoppelten Rechnung wurden die Fluideigenschaften für den CFD – Code zunächst inkompressibel angenommen und in einer zweiten Rechnung schwach kompressibel. Der dynamische Ablauf beider Vorgänge kann in Anhang F eingesehen werden.

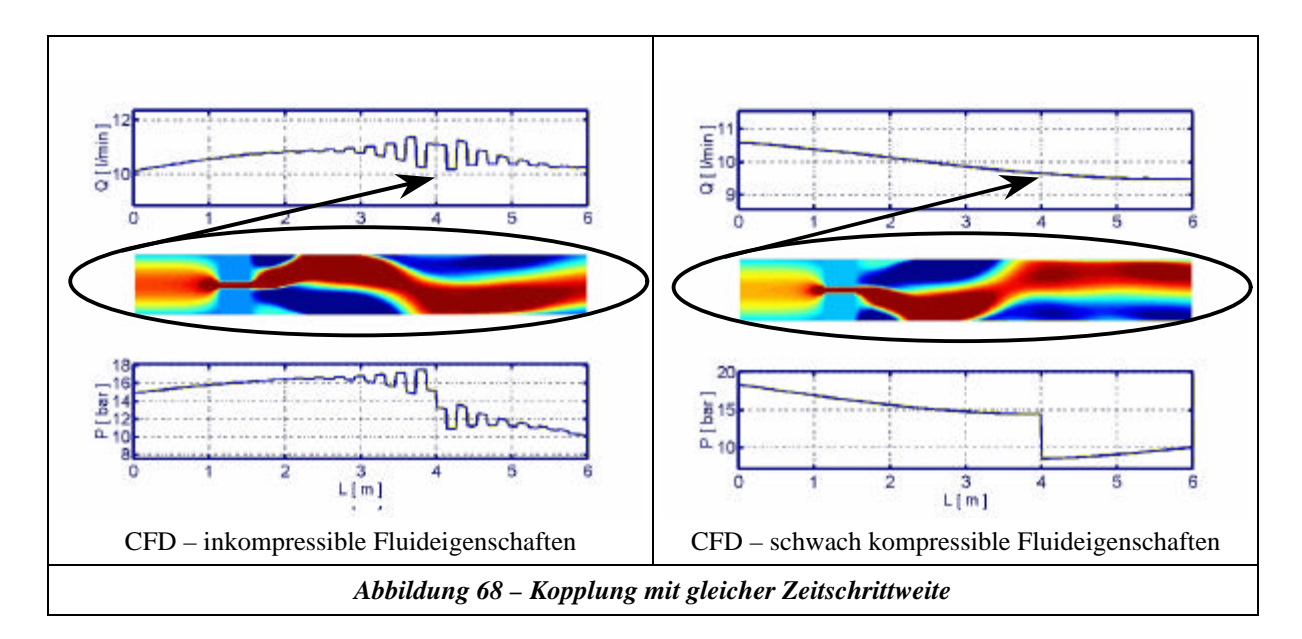

Wie man aus Anhang F erkennen kann, breitet sich die Volumenstromwelle von der Pumpe aus, und bei der inkompressiblen Formulierung der Fluideigenschaften des CFD – Codes wird die gesamte gekoppelte Rechnung zu dem Zeitpunkt instabil, als die Volumenstromwelle das CFD – Rechengebiet erreicht hat. Weiterhin erkennt man, dass es bei einer schwach kompressiblen Formulierung der Fluideigenschaften zu keinen Instabilitäten kommt. Für die gekoppelte Rechnung kann daher abgeleitet werden, dass es für den CFD - Code erforderlich ist, die Fluideigenschaften schwach kompressibel zu formulieren, um Instabilitäten zu vermeiden (die Theorie der verteilten Parameter basiert auch auf einer schwach kompressiblen Modellierung der Fluideigenschaften).

### **8.3 Kopplungsprinzip**

Da eine Kopplung der zwei Berechnungsverfahren auf der gleichen Zeitskala aufgrund der kleinen Rechenzeitschritte des Charakteristikenverfahrens zu großen Rechenzeiten führt, wurde das in Abbildung 69 dargestellte Kopplungsprinzip entwickelt. Dieses Prinzip wird im folgenden kurz erläutert: Wie man aus Abbildung 69 erkennt, ist der CFD – Code hier nicht mehr direkt in die verteilten Parameter eingeschleift, sondern an dieser Stelle "sieht" das Modell der verteilten Parameter ein Ersatzmodell. Im vorliegenden Fall bestand das Ersatzmodell aus der Modellierung einer Blende, deren Durchflusskoeffizient durch den CFD – Code gesteuert wurde. Hierdurch ist es möglich, die Aktualisierung des Durchflusskoeffizienten der optimalen Zeitschrittweite des CFD – Codes anzupassen, währenddessen die verteilten Parameter auf ihrer eigenen Zeitskala rechnen können. Der Vergleich dieser Ersatzmodellformulierung mit der Berechnung eines direkt eingeschleiften CFD – Codes ergab bezüglich der Ergebnisse keine nennenswerten Unterschiede, allerdings eine Rechenzeitreduktion um den Faktor 50.

Die Schnittstelle bei dem Programmsystem Matlab R12 wurde über eine "Level-2-S-Function" und die Schnittstelle bei dem CFD - Programm Fluent 5.5 über eine "User-Defined-Function" realisiert. Diese Schnittstellen wurden so programmiert, dass der Datenaustausch über den Datenträger eines Netzwerkes erfolgen kann. Somit war es möglich, dass beide Simulationsprogramme auf zwei unterschiedlichen Rechnern arbeiten konnten und jedes Programm für sich die volle CPU – Leistung des jeweiligen Rechners ausnutzen konnte. Die Information des Berechnungsaufrufs und der jeweiligen zu erzwingenden Pausen, um das Ergebnis des anderen Rechners abzuwarten, wurde über sogenannte "Signal – Dateien" verwirklicht.

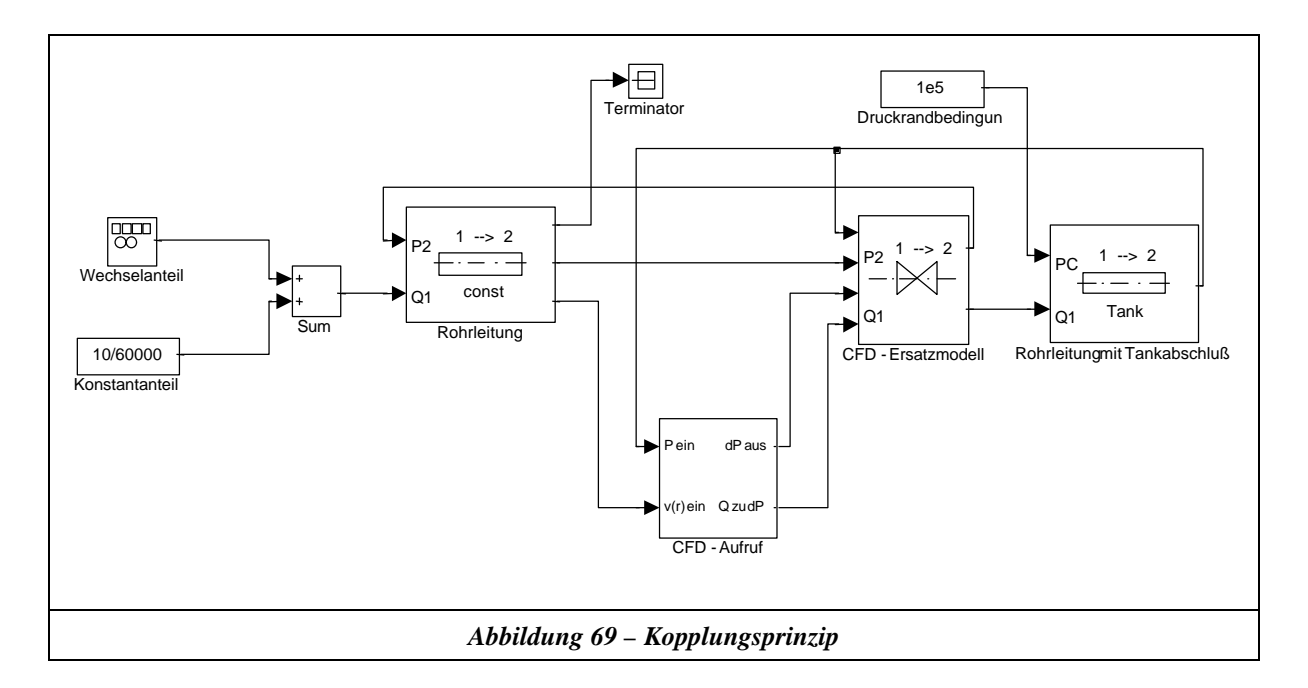

### **8.3.1 Systembeispiel 1**

Ziel dieser Untersuchung war es, die Machbarkeit einer gekoppelten Rechnung mit zwei, in der Industrie üblichen Berechnungsprogrammen darzulegen. Hierzu wurden das in Abbildung 67 dargestellte Testsystem und das vorgestellte Kopplungsprinzip aus Kapitel 8.3 verwendet. Die Geometrie für den CFD – Code Fluent 5.5 ist in Abbildung 70 dargestellt (Fluent 5.5: Gitter: 30288 Zellen, Standard k-ε Modell). Wie man aus Abbildung 71 und der gesamten instationären Abbildungssequenz im Anhang F erkennen kann, arbeiteten beide Programme mit dem vorgestellten Koppelungsprinzip und den programmierten Schnittstellen stabil. (Analoge Art und Weise der Darstellung wie in Kapitel 8.2. Die dargestellten CFD-Ergebnisse in der Mitte zeigen die Absolutgeschwindigkeit im Bereich des Ven-

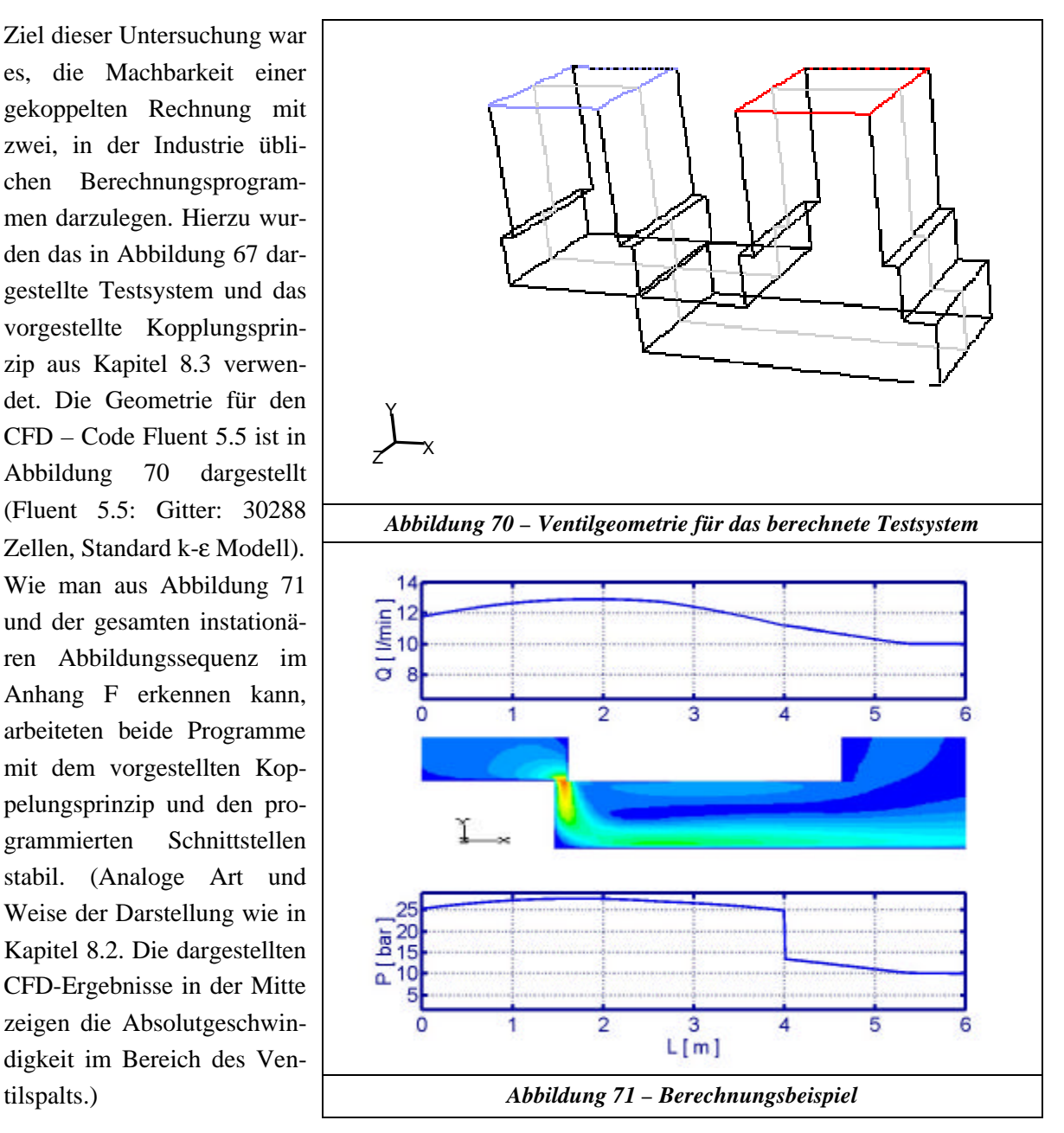

### **8.3.2 Systembeispiel 2**

Für die erste Praxiserprobung der hier vorgestellten gekoppelten Rechnung wurde System A aus Kapitel 2 modelliert und mit Messwerten verglichen. In einem ersten Schritt wurde zunächst die Abbildung des Servoventils mit CFD unter stationären Bedingungen mit Messungen verglichen, um die Größenordnung des Fehlers einschätzen zu können, welcher der CFD – Seite bei der gekoppelten Rechnung zuzuordnen ist (CFD – Code Fluent 5.5). In dem zweiten Schritt wurde dann das gesamte System gekoppelt gerechnet und mit Messungen verglichen. Zu diesem Vergleich wurde, wie oben schon erwähnt, das System A ohne Kavitation gewählt, da die in Kapitel 7 untersuchten Kavitationsmodelle noch nicht für ölhydraulische Verhältnisse validiert wurden. Weiterhin wurde der Vergleich bei unbewegtem Kolbenschieber vorgenommen, da hierzu prinzipielle Grundlagenuntersuchungen fehlen.

*Die Grundlagenuntersuchung für CFD-Berechnungen bei bewegtem Kolbenschieber in Kombination mit der Validierung des vorgestellten Kavitationsmodells in Kapitel 7 für ölhydraulische Verhältnisse kann mit einem Forschungsaufwand von mindestens 4 Mannjahren angesetzt werden und konnte leider nicht mehr im Rahmen der hier vorliegenden Arbeit geleistet werden.*

#### **8.3.2.1 Stationäre Untersuchung des mit CFD abgebildeten Ventils**

In Abbildung 72 ist die berechnete 3D-Geometrie des Servoventils, das für System A verwendet wurde, dargestellt. Es wurden alle strömungsrelevanten Innengeometrien bis zu den Rohrleitungsanschlüssen abgebildet.

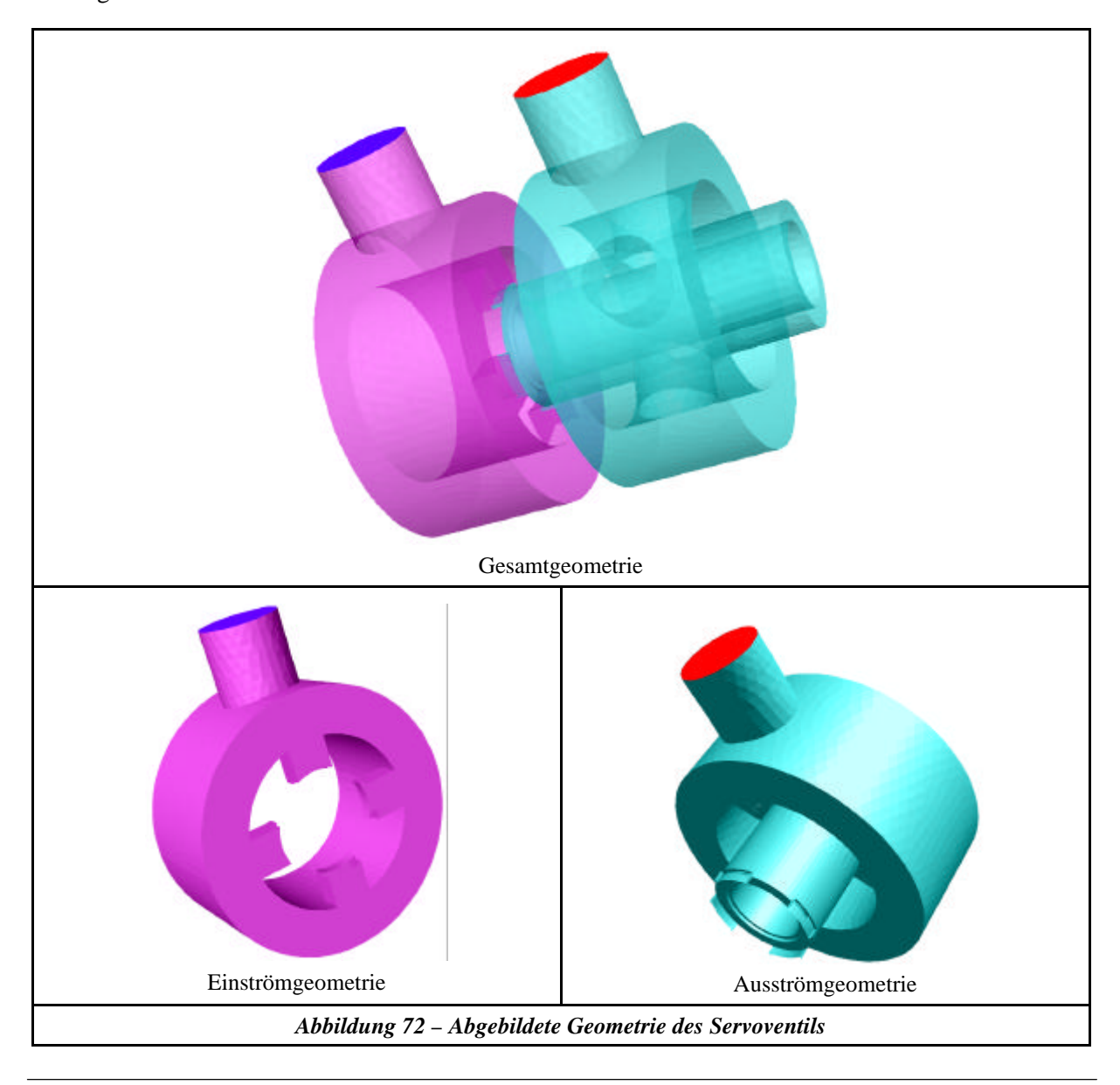

In Abbildung 73 ist der berechnete Druckverlust und der gemessene Druckverlust bei einem Ventilspiel von 0,165 mm dargestellt. Die Abweichungen zwischen CFD – Berechnungen und Messungen betragen hier ca. 7 % (Fluent 5.5, Geometrie nach Abbildung 72, 232132 Zellen, Standard k-ε Modell).

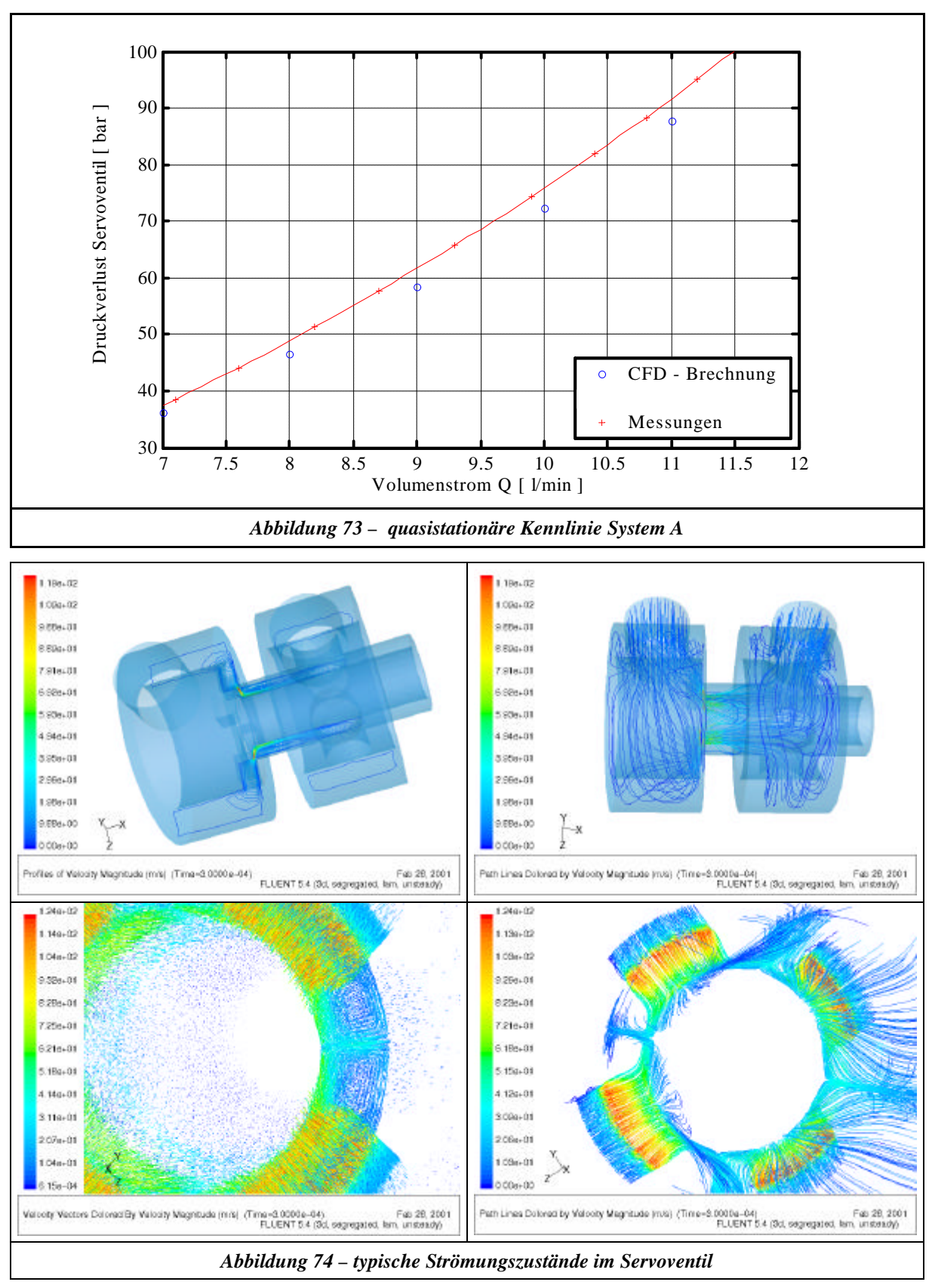

Abbildung 74 zeigt typische berechnete Strömungszustände in dem Servoventil. Man erkennt deutlich die Ausbildung des Freistrahls und die Wirbelausbildung bedingt durch die 4 Einströmnuten im Kolbenbereich.

#### **8.3.2.2 Ergebnisse der gekoppelten Rechnung**

Bei dieser gekoppelten Simulation wurden alle Komponenten bis auf die Pumpe und das Servoventil auf der Modellbasis des Charakteristikenverfahren modelliert (Matlab R12). Der Membranspeicher wurde als konzentriertes Ölvolumen (mit entsprechender Kapazitätsanpassung) nach der in Kapitel 5.2.4 beschriebenen Methode abgebildet. Das Druckbegrenzungsventil wurde als Stichleitung abgebildet, da bei den Messungen hier zu keinem Zeitpunkt das DBV angesprochen hatte. Die Drossel und der Zahnradvolumenstromsensor wurden durch ihre Druckverlustkennlinien durch Einführung von zusätzlichen Zuständen in den Verbindungsknoten (siehe Kapitel 5.2.3) abgebildet. Die Beschreibung des Servoventils fand analog zu Kapitel 8.3.2.1 mit dem CFD-Code Fluent 5.5 statt. Das verwendete Kopplungsprinzip ist in Kapitel 8.3 dargelegt. Weiterhin wurde die Pumpe als Anregung für das System anhand von Messdaten eingebunden (Messprinzip siehe Kapitel 6). Der Ventilspalt betrug 0.22 mm und war konstant.

In Abbildung 75 ist der berechnete Druckverlust und der gemessene Druckverlust für dieses System dargestellt. Man erkennt, dass der qualitative Verlauf der Pulsationsausbreitung durch diese Modellierung sehr gut abgebildet wird. Die niedrigeren Amplituden aus der Simulation sind zum einem der Unterbewertung des Druckverlusts bei der CFD – Berechnung zuzuordnen (siehe Abbildung 73) und zum anderen durch die fehlende Modellierung der Massenkräfte von den Zahnrädern des Volumenstromsensors im Charakteristikenverfahren zu erklären.

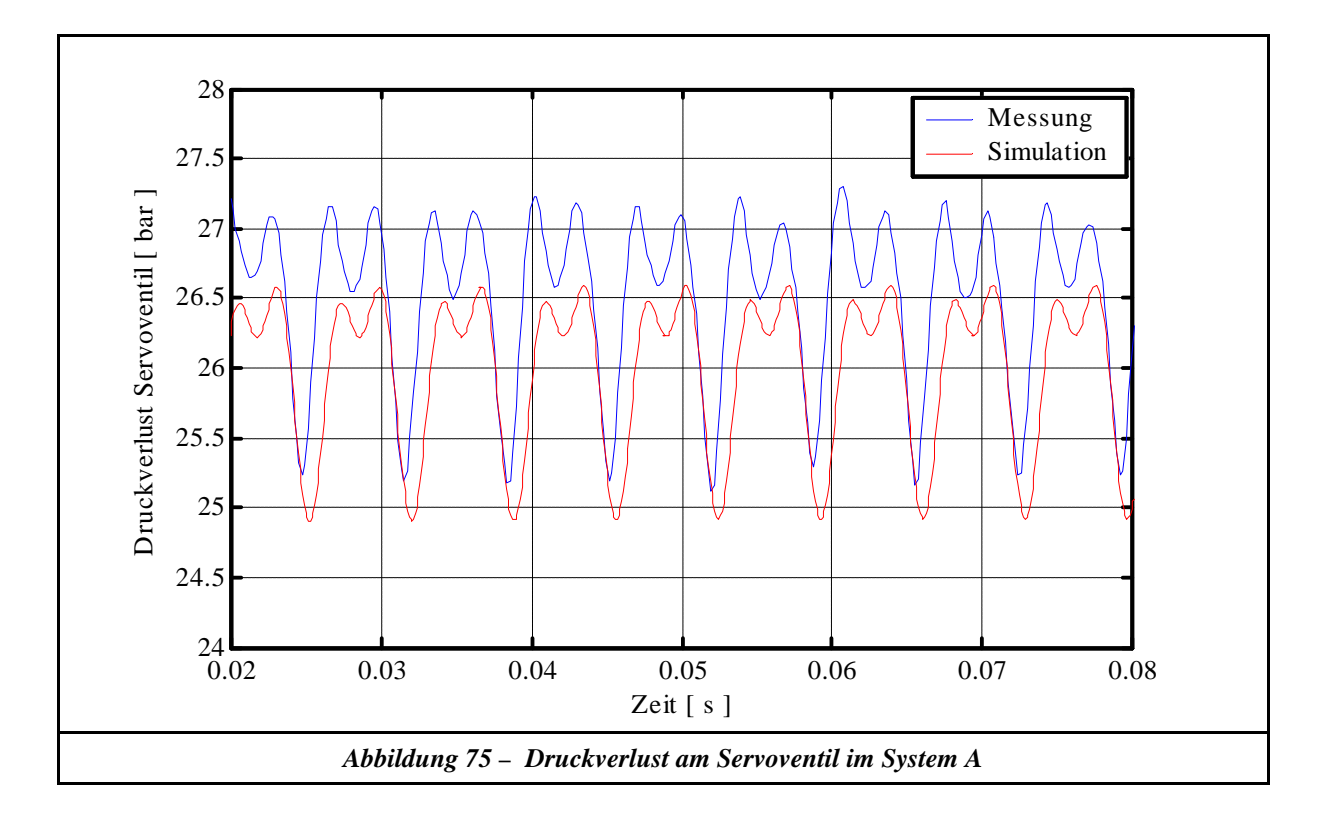

### **8.4 Entwicklungspotential**

Für den Einsatz einer gekoppelten Rechnung in der Praxis wäre es sinnvoll, einen universellen einfach zu bedienenden Kopplungsalgorithmus zu benutzen, welcher problemunabhängig optimale Rechenzeiten liefert (CFD - Code unabhängig).

Dies könnte durch Erarbeitung folgender Punkte erreicht werden:

1. Adaptive Zeitschrittweitensteuerung des CFD – Codes durch ein geschätztes Instationäritätskriterium aus den verteilten Parametern.

Dieses grundlegende Prinzip ist in Abbildung 76 dargestellt und soll im folgenden kurz erklärt werden: Wenn mit dem in Kapitel 8.3 vorgestellten Prinzip mit dem Ersatzmodell gekoppelt wird, so ist es leicht ersichtlich, dass zu Simulationszeiten, in denen der CFD – Code nur kleine Änderungen seiner Randbedingungen erfährt, die Aktualisierungszeit der CFD – Berechnung und damit auch der neuen Parameter des Ersatzmodells größer sein kann als zu Simulationszeiten, in denen große Änderungen der Randbedingungen vorliegen. Wüsste man schon vorab, welche Ereignisse auf den CFD – Code zukommen, dann könnte man die Zeitschrittweite der Aktualisierung des Ersatzmodells bestimmen und somit würde man optimale Gesamtrechenzeiten erhalten. Da mit den verteilten Parametern eine kontinuierliche Lösung der Systemgrößen Druck und Volumenstrom über die Rohrachse zu jedem Zeitpunkt vorliegt, kann zu jedem Simulationszeitpunkt eine Schätzung vorgenommen werden, wie groß die Änderungen sind und wann diese zur Berechnung mit dem CFD Code anliegen. Hieraus kann man ein Instationäritätskriterium bilden, welches die Zeitschrittweite der Ersatzmodellaktualisierung steuert.

2. Adaptive Entwicklung der Funktion des Ersatzmodells aus den vergangenen Simulationsergebnissen.

Weiterhin sind noch die Ergebnisse der in Zukunft noch zu leistenden Grundlagenuntersuchung bezüglich "bewegter Kolbenschieber" und "Validierung des Kavitationsmodells für ölhydraulische Verhältnisse" in dieses Simulationskonzept miteinzuarbeiten.

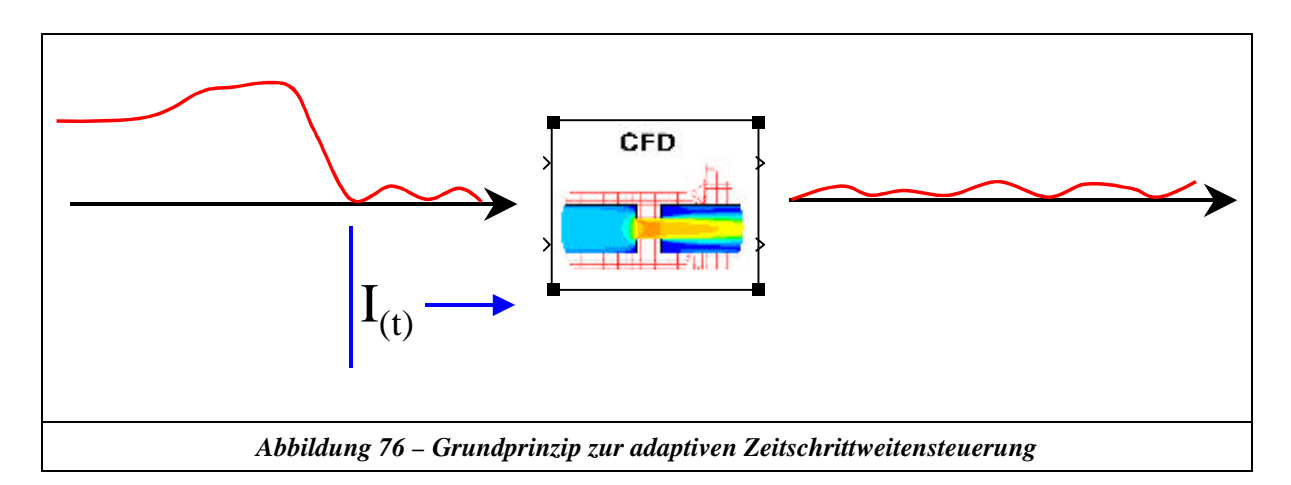

## **9 Zusammenfassung/Summary**

Die Modelle der konzentrierten/verteilten Parameter sind die am weitesten verbreiteten Modelle zur Simulation von hydraulischen Gesamtsystemen. Zur Zeit liegt in der Ölhydraulik ein deutlicher Schwerpunkt bei der Verwendung von Modellen mit konzentrierten Parameter vor. In dieser Arbeit konnte gezeigt werden, dass es praxisrelevante Anlagenkonfigurationen gibt, in welchen eine Simulation mit den oben genannten Modellen keine verwertbaren Ergebnisse liefert. Dieser Fall tritt ein, wenn die Wechselwirkung der Kavitation in einer Systemkomponente mit dem Restsystem einen nicht zu vernachlässigbaren Beitrag zu dem Gesamtverhalten liefert. Aus diesem Sachverhalt heraus ergaben sich für den praxisorientierten Einsatz von Simulationen ölhydraulischer Gesamtsysteme unmittelbar vier Kernfragestellungen, deren Beantwortung Gegenstand dieser Arbeit war:

- 1. Auf welche Art und Weise kann man mit einer hohen Genauigkeit das Zusammenwirken von hydraulischen Komponenten ohne Kavitation abbilden?
- 2. Mit welcher Messtechnik kann der dynamische Volumenstrom zuverlässig und präzise gemessen werden (Grundlage, um die oben dargestellte Problematik überhaupt erfassen zu können)?
- 3. Mit welchem Modell kann der komplexe Vorgang Kavitation mit dem numerischen Werkzeug CFD abgebildet werden, so dass die Berechnungsergebnisse hinreichend genau die Realität beschreiben?
- 4. Welche prinzipielle Vorgehensweise ist bei der Simulation erforderlich, um eine gekoppelte Berechnung mit zwei völlig verschiedenen numerischen Verfahren durchzuführen?

Die simulationstechnische Abbildung ölhydraulischer Gesamtsysteme, deren Gesamtverhalten von der Kavitation einer Einzelkomponente beeinflusst wird, kann durch eine gekoppelte Rechnung mit zwei unterschiedlichen numerischen Verfahren erfolgen. Hierbei wird das "Restsystem" (System ohne Kavitation) durch vereinfachte Modelle (konzentrierte/verteilte Parameter) abgebildet, währenddessen die Kavitation in dem CFD – Berechnungsverfahren berücksichtigt wird. Aus diesem Blickwinkel heraus wurden die Modelle der konzentrierten/verteilten Parameter bezüglich ihrer Abbildungsgüte betrachtet, die Kavitationsmodelle in kommerziellen CFD – Codes untersucht bzw. erweitert und ein Kopplungsprinzip für das verteilte Parametermodell mit CFD – Berechnungen vorgestellt.

Bei dem Vergleich der Modelle zur Abbildung des Restsystems konnte festgestellt werden, dass das Modell der verteilten Parameter dem Modell der konzentrierten Parameter bei gleicher Modellierungstiefe bezüglich Rechenzeit und numerischer Stabilität überlegen ist. Weiterhin konnte festgestellt werden, dass die frequenzabhängige Reibung (nur sinnvoll bei Modellen mit verteilten Parametern umsetzbar), insbesondere bei der oben genannten Problemstellung, in der Ölhydraulik einen dominanten Einfluss hat. Aus diesem Grund wurde für die gekoppelte Rechnung das Modell der verteilten Parameter zur Abbildung des Restsystems verwendet.

Zur messtechnischen Erfassung der oben dargestellten Problematik ist es erforderlich, den dynamischen Volumenstrom präzise zu messen. Hierzu wurde im Rahmen dieser Arbeit ein Messverfahren entwickelt (mit der finanziellen Unterstützung des VDMA und der AIF), welches auf der Basis von drei Druckmessungen in Kombination des Übertragungsmatrizenverfahrens den dynamischen Volumenstrom und den Ersatz-E-Modul (Fluid + Rohrleitung) bestimmt. Die korrekte Arbeitsweise dieser Methode wurde durch indirekte und direkte Nachweise überprüft. Um die Praxisrelevanz der dynamischen Volumenstrommessung zu untermauern, wurde ein Anlagenkonzept entwickelt, mit welchem man das dynamische Übertragungsverhalten von handelsüblichen Volumenstromsensoren bei gleichzeitig überlagertem Gleichanteil bestimmen kann. Die Untersuchung der in der Praxis üblichen Sensoren zeigt, dass diese je nach Messprinzip schon bei kleinen Frequenzen (>20 Hz) einen nicht mehr zu vernachlässigenden Messfehler aufweisen.

Aufgrund der Komplexität des Kavitationsgeschehens bei ölhydraulischen Verhältnissen wurde die Untersuchung und Weiterentwicklung der Kavitationsmodelle in kommerziellen CFD – Codes mit dem Medium Wasser durchgeführt. Das in [28] beschriebene Kavitationsmodell wurde in den kommerziellen CFD - Code Star-CD V3.1 implementiert und zeigte eine gute Übereinstimmung mit Messungen. Im Rahmen dieser Arbeit wurden somit die Grundlagen geschaffen, um ölhydraulische Gesamtsysteme unter Berücksichtigung von Kavitation in einer Einzelkomponente simulationstechnisch abbilden zu können. In der weiteren Zukunft sind hierzu noch wissenschaftliche Arbeiten bezüglich Berücksichtigung der Kolbenbewegung bei hydraulischen Ventilen sowie Übertragung des implementierten Kavitationsmodells in Star-CD V3.1 auf ölhydraulische Verhältnisse wünschenswert.

Das vorgestellte Kopplungsprinzip für das verteilte Parametermodell mit CFD – Berechnungen berücksichtigt die unterschiedlichen numerisch bedingten Zeitschrittweiten der verschiedenen Berechnungsverfahren. Hierdurch erhält man eine erhebliche Reduktion der Gesamtrechenzeit. Für das vorgestellte Kopplungsprinzip wurden grundlegende Stabilitätsuntersuchungen durchgeführt und die notwendigen numerischen Verfahren zur Berechnung der Randbedingungen hergeleitet. Die korrekte Arbeitsweise des Kopplungsprinzip wurde durch Vergleich mit Messungen nachgewiesen.

# **Summary**

The modelization by concentrated/distributed parameters is most commonly used for the simulation of entire hydraulic systems. At the present time, in the field of oilhydraulic the modelization by concentrated parameters predominates. In this dissertation it could demonstrated that oilhydraulic configurations of practical relevance do exist for which simulations on the basis of the above mentioned modelization don't provide usable results. This occurs if the interaction of cavitation in a component with the other parts of the system influences in a not negligible manner the global dynamic behaviour of the system. Due to this facts four main questions arose in respect to the simulation of entire oilhydraulic systems for practical purposes. The aim of this dissertation was to answer these questions:

- 1. Which numerical method can describe with high precision the interactions of hydraulic components in the case without cavitation?
- 2. Which measuring technique can serve to measure the dynamic volume flow rate in a reliable and precise way (as a basis to treat the problems presented above)?
- 3. By which physical model can the complex phenomenon of cavitation be represented when using the numerical tool of CFD to get results of the calculation which describe with sufficient exactness the reality?
- 4. Which general strategy can be used to carry out coupled computations by two fundamentally different numerical methods (concentrated/distributed parameters in combination with CFD) ?

The simulation of entire oilhydraulic systems, the global behaviour of which is influenced by the cavitation of an individual component, can be achieved by the coupled computation with two different numerical methods. Doing this, all parts of the system showing no cavitation ("outer system") are representd by simplified models (concentrated/distributed parameters) while the cavitating component is treated by CFD calculation. From this point of view, the models of concentrated/distributed parameters were examined with regard to their accuracy. Furthermore, the cavitation models implemented in commercial CFD-codes were investigated and extended, respectively, and a principle of coupling the distributed parameter model with CFD is presented.

By comparing the models for representing the outer system without cavitation it could demonstrated that the model of distributed parameters is superior to the model of concentrated parameters - at equivalent degree of discretization - in respect to computation time and numerical stability. Furthermore, it was found that the dependance of wall friction on frequency (which only can be taken into account in a senseful way in the context with distributed parameters) shows a dominating influence in oilhydraulic systems, particularly in respect to the problem mentioned above. From this reason, the model of distributed parameters is used here to represent the parts of the system without cavitation in the frame of the coupled computation.

To capture the problem presented above it is necessary to measure the dynamic volume flow rate with high precision. Within the scope of this dissertation, a measuring method was developed (with financial support by the VDMA and the AiF). This method determines, on the basis of dynamic pressure measurement at three locations along a pipe in combination with the transfer-matrix-method, the dynamic volume flow rate and the equivalent bulk modulus of elasticity (fluid + pipe wall). The correctness of this method was confirmed by indirect and direct proofs. To back up the practical relevance of measuring the unsteady volume flow rate, a calibration plant concept was developed which enabled to determine the dynamic transfer function of commercial flow meters by superposing a time-averaged flow rate and a harmonically oscillating flow rate of varying frequency. Several commercial flow meters which were investigated with the aid of this calibration plant showed – depending on their principle of measuring – significant measuring errors even at relatively low frequencies (>20 Hz).

Because of the complex mechanisms of cavitation under the special circumstances in oilhydraulic components, the investigation and modification of the cavitation models in commercial CFD-codes was carried out taking water as liquid. The investigated cavitation model of Reboud [28] was implemented in the commercial CFD-Code Star-CD V3.1. Calculation results for a simple example agreed well with measurement results. Thereby, within the scope of this dissertation a basis was created to simulate entire oilhydraulic systems in regard to cavitation in individual components. Further scientific work is desirable in the future in respect to the consideration of the piston or spool movements in hydraulic valves and to the transfer of the cavitation models implemented in Star-CD V3.1 to oilhydraulic conditions.

The presented principle of coupling the distributed parameter model with CFD computations takes into account different numerical time steps of the different calculation methods. Thereby, the whole computation time is considerably reduced. For the presented principle of coupled simulation, basic studies were carried out in respect to numerical stability and the necessary numerical procedures to calculate the boundary conditions were derived. The correct mode of operation of the coupling principle was proven by comparison of calculation results with measurements.

# **10 Literatur**

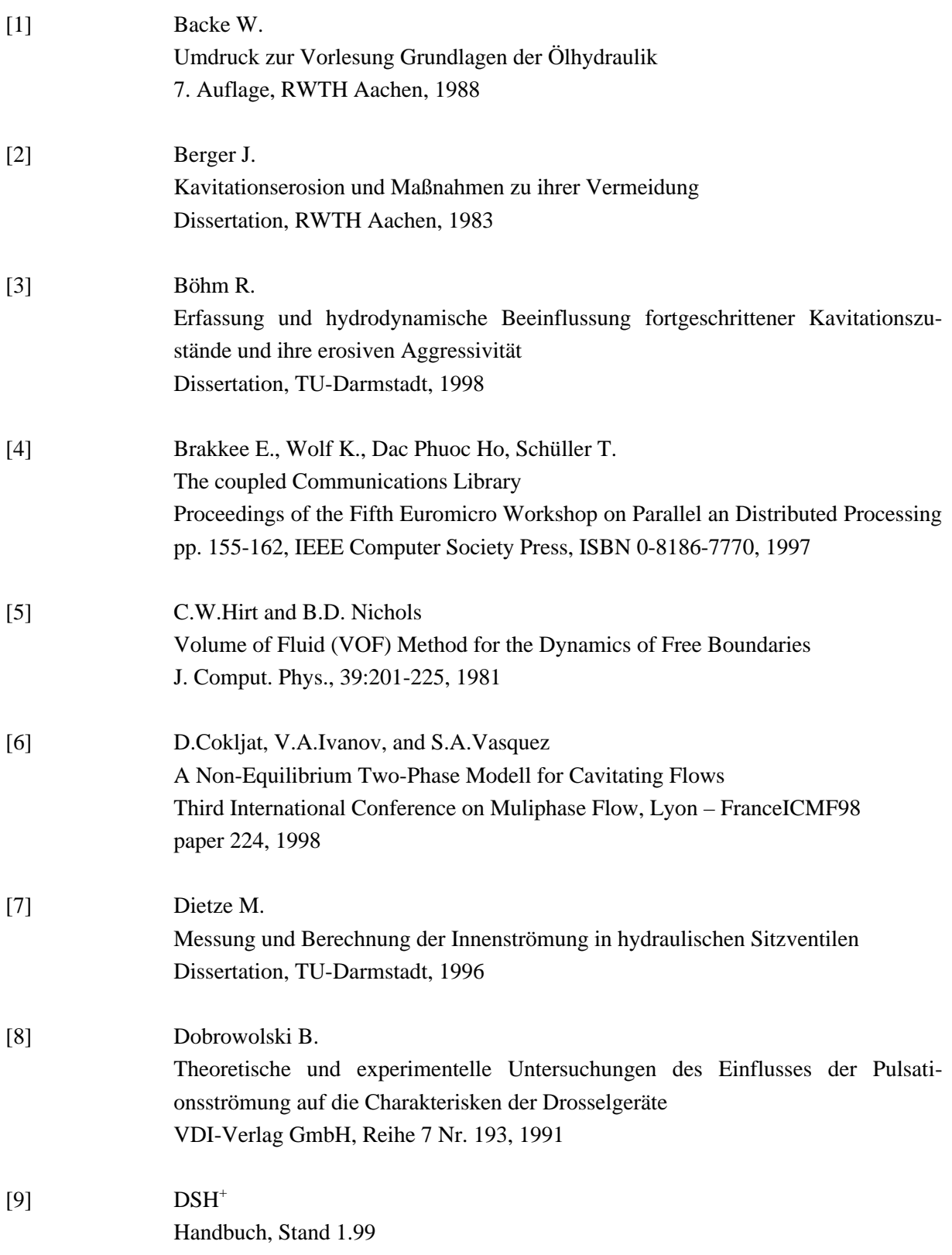

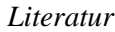

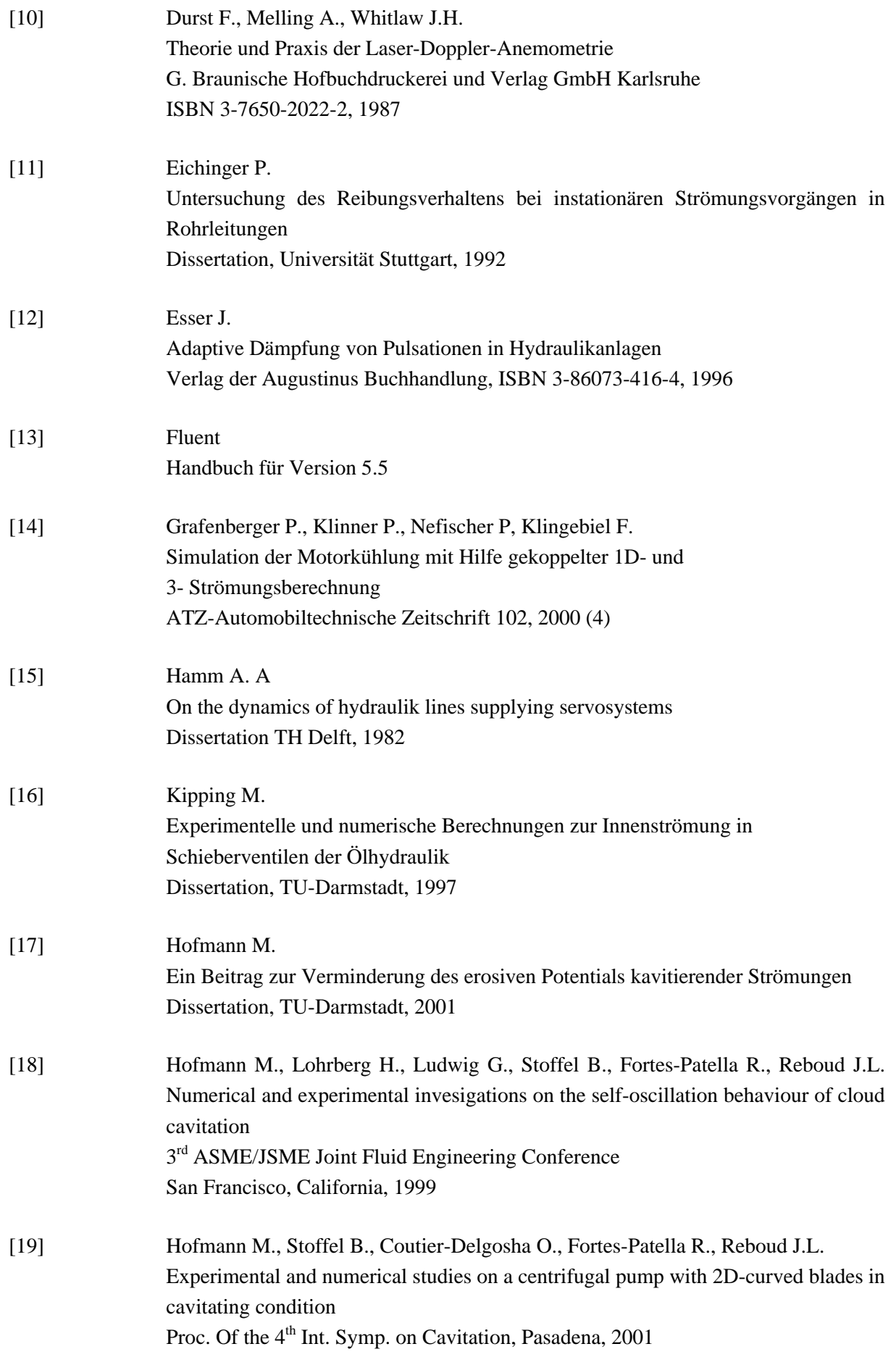

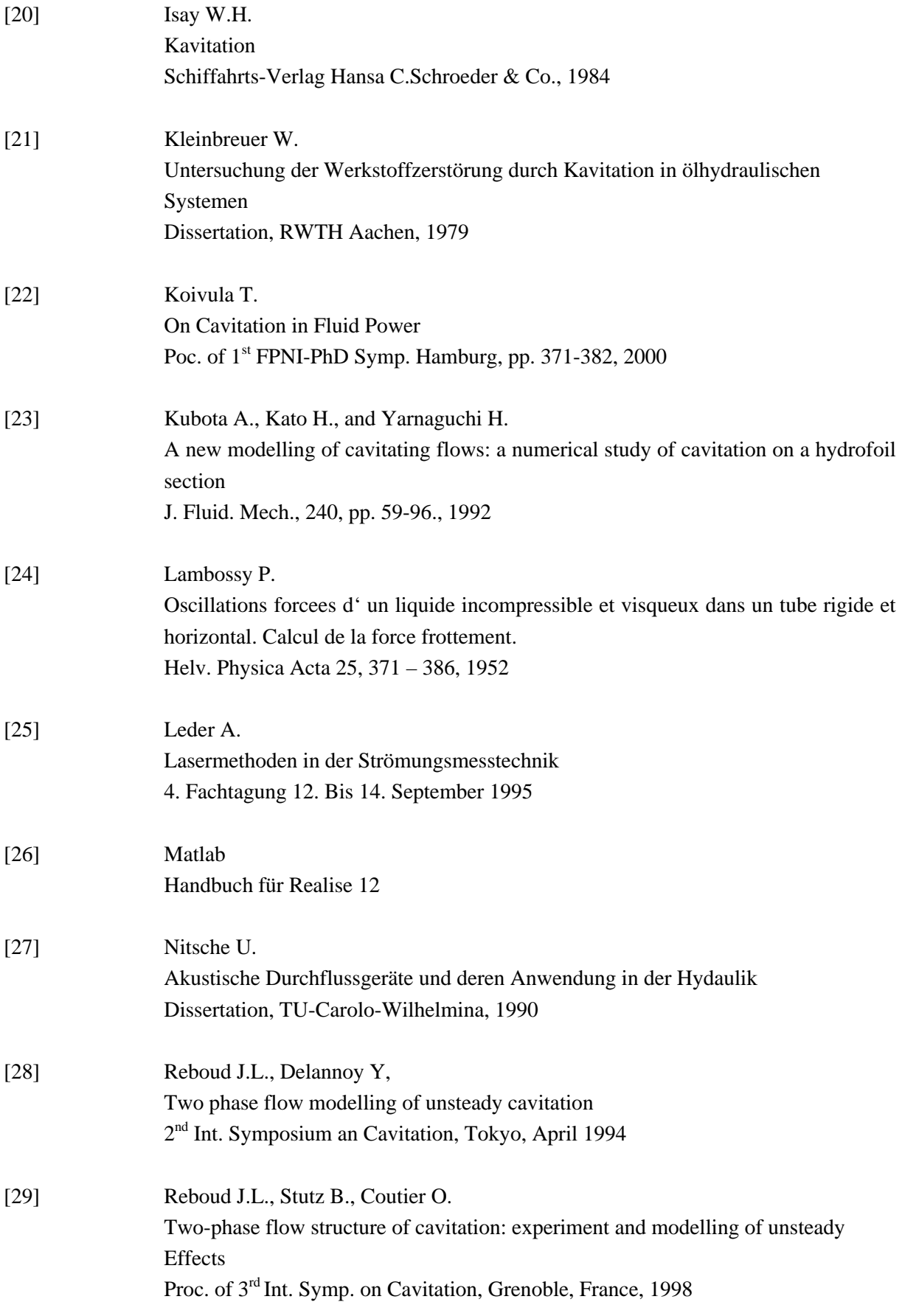

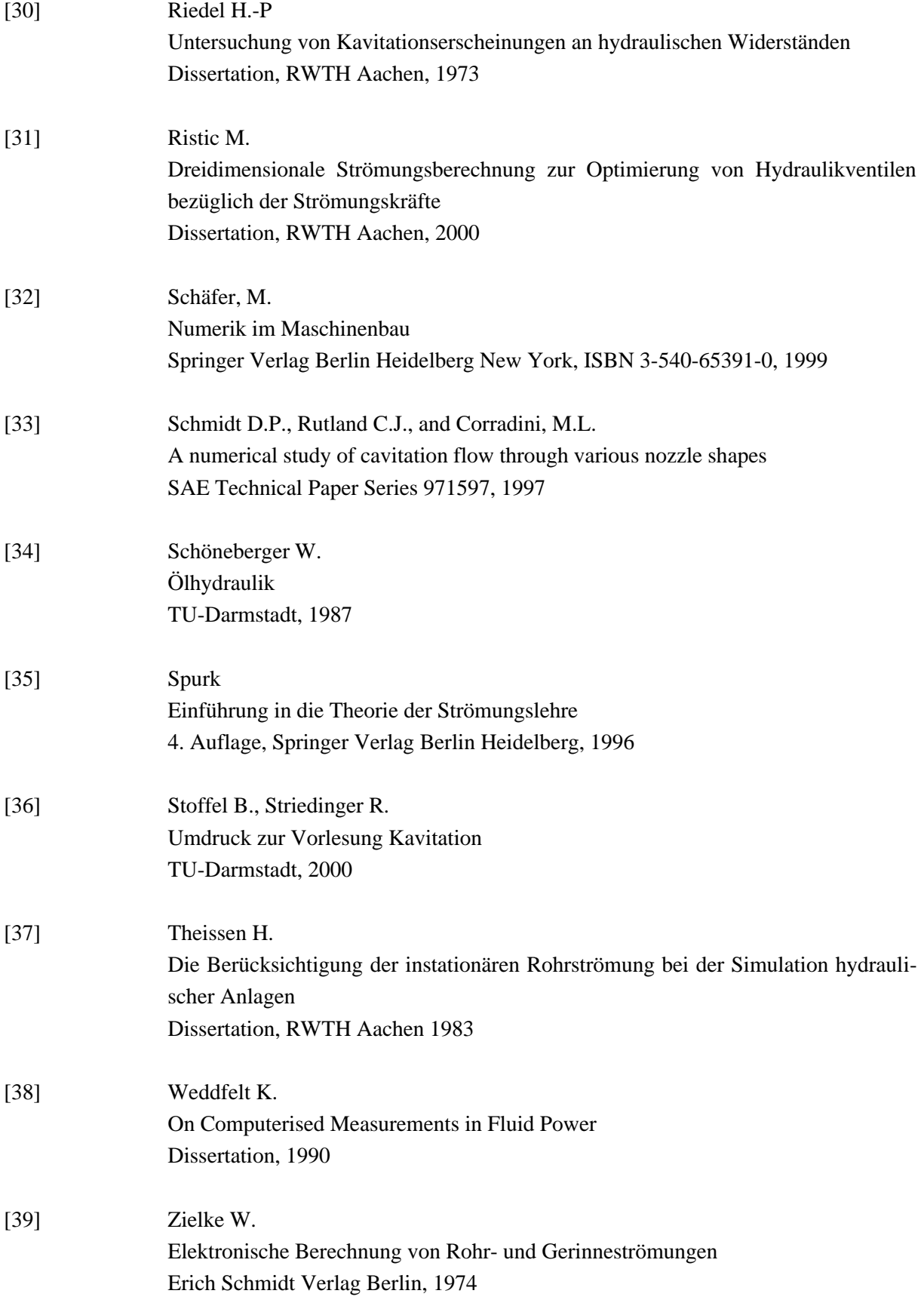

# **A. Verwendete Formelzeichen**

### **Lateinische Formelzeichen**

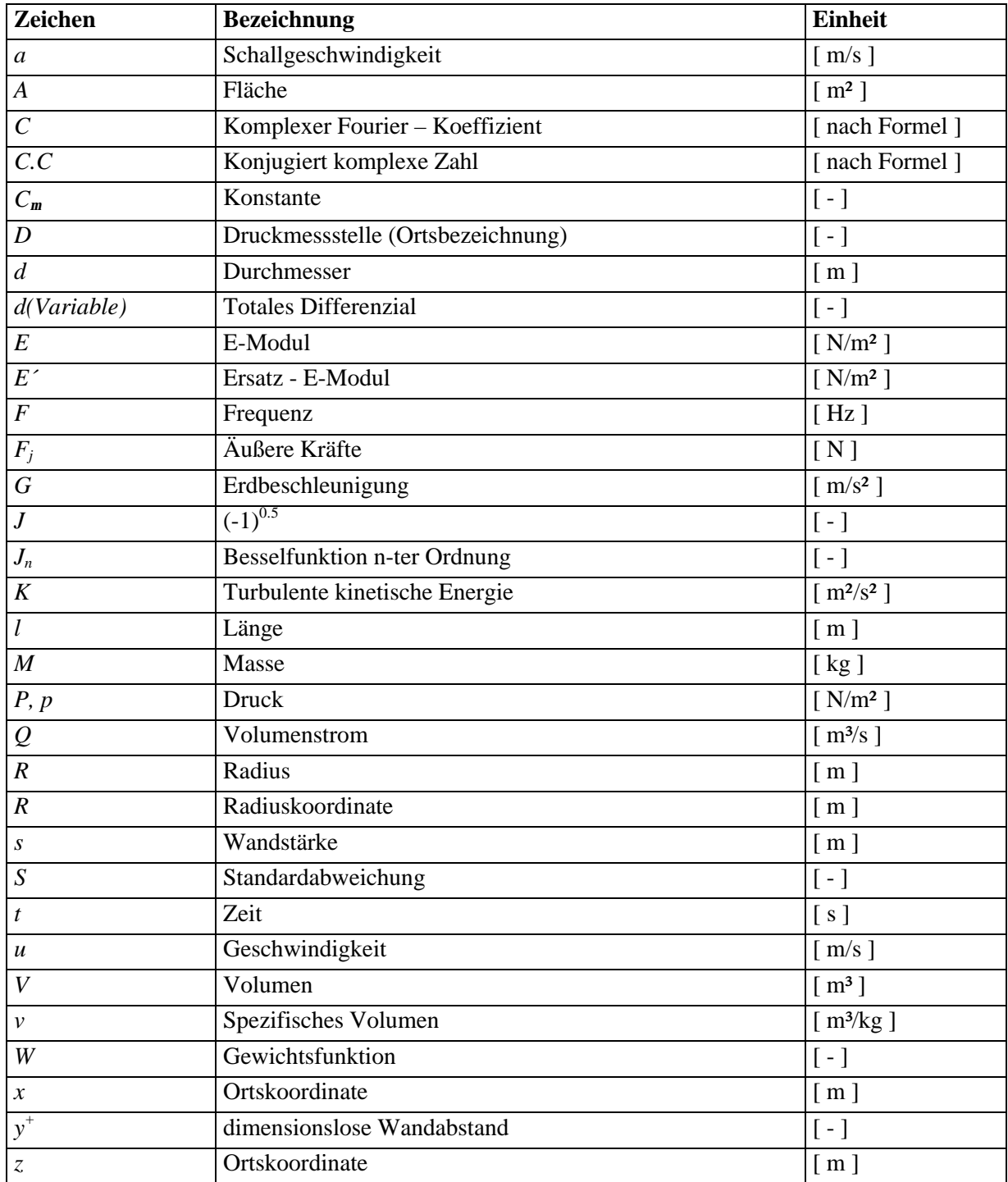
### **Indizes**

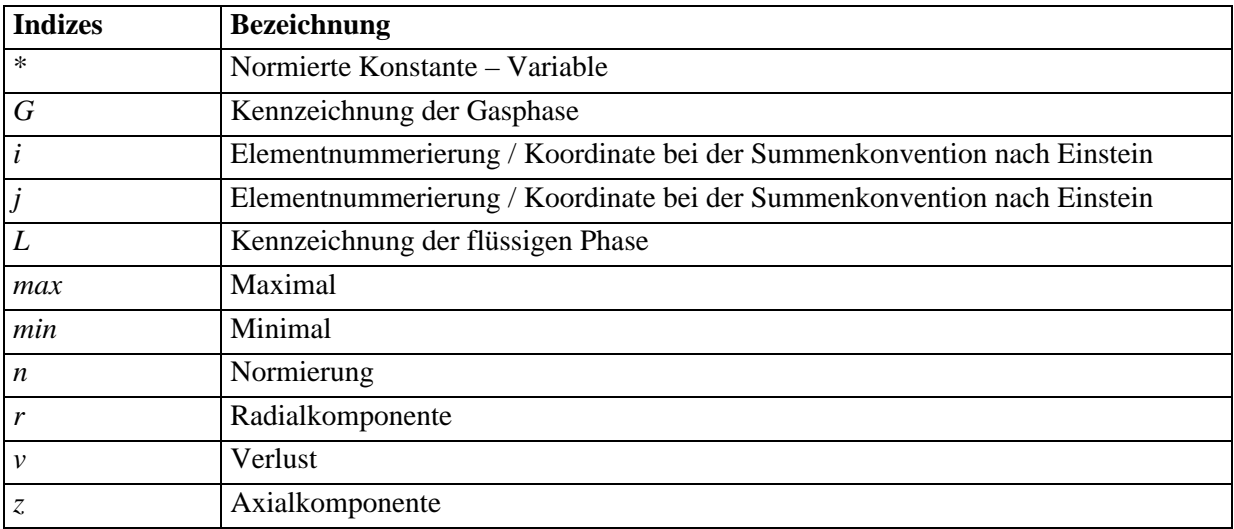

### **Griechische Formelzeichen**

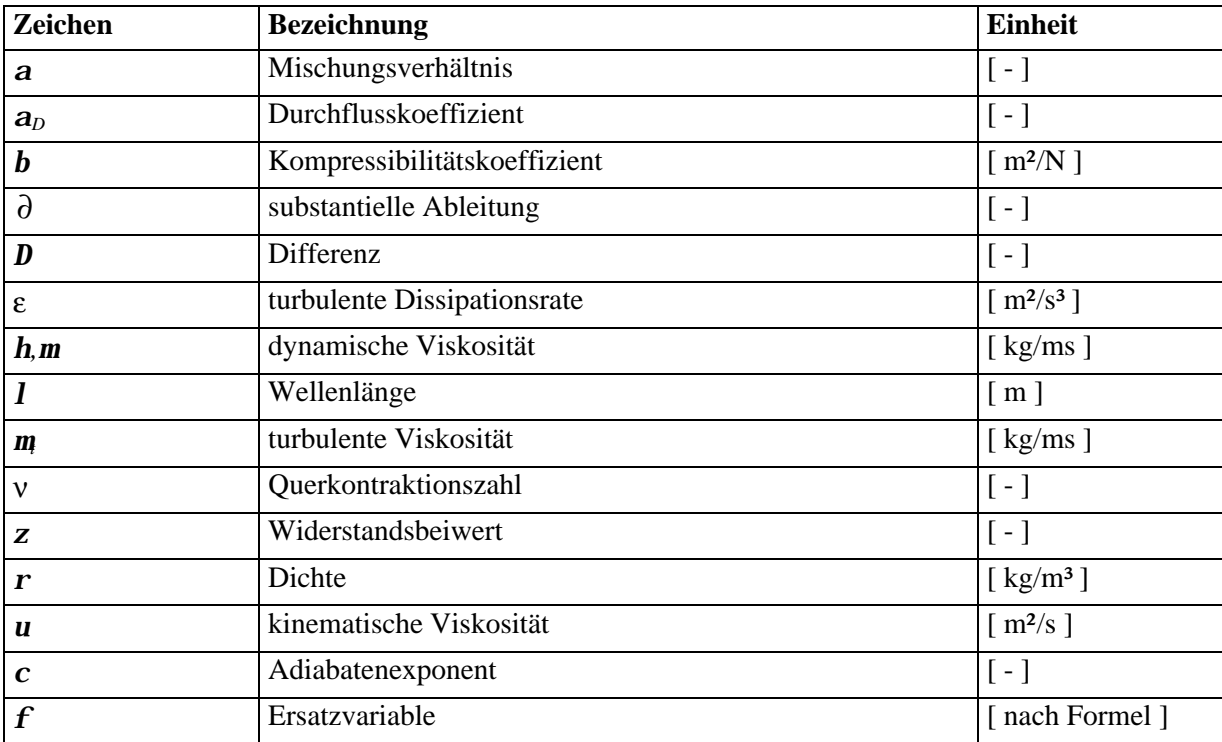

# **B. Versuchsaufbauten**

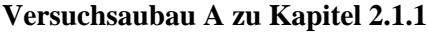

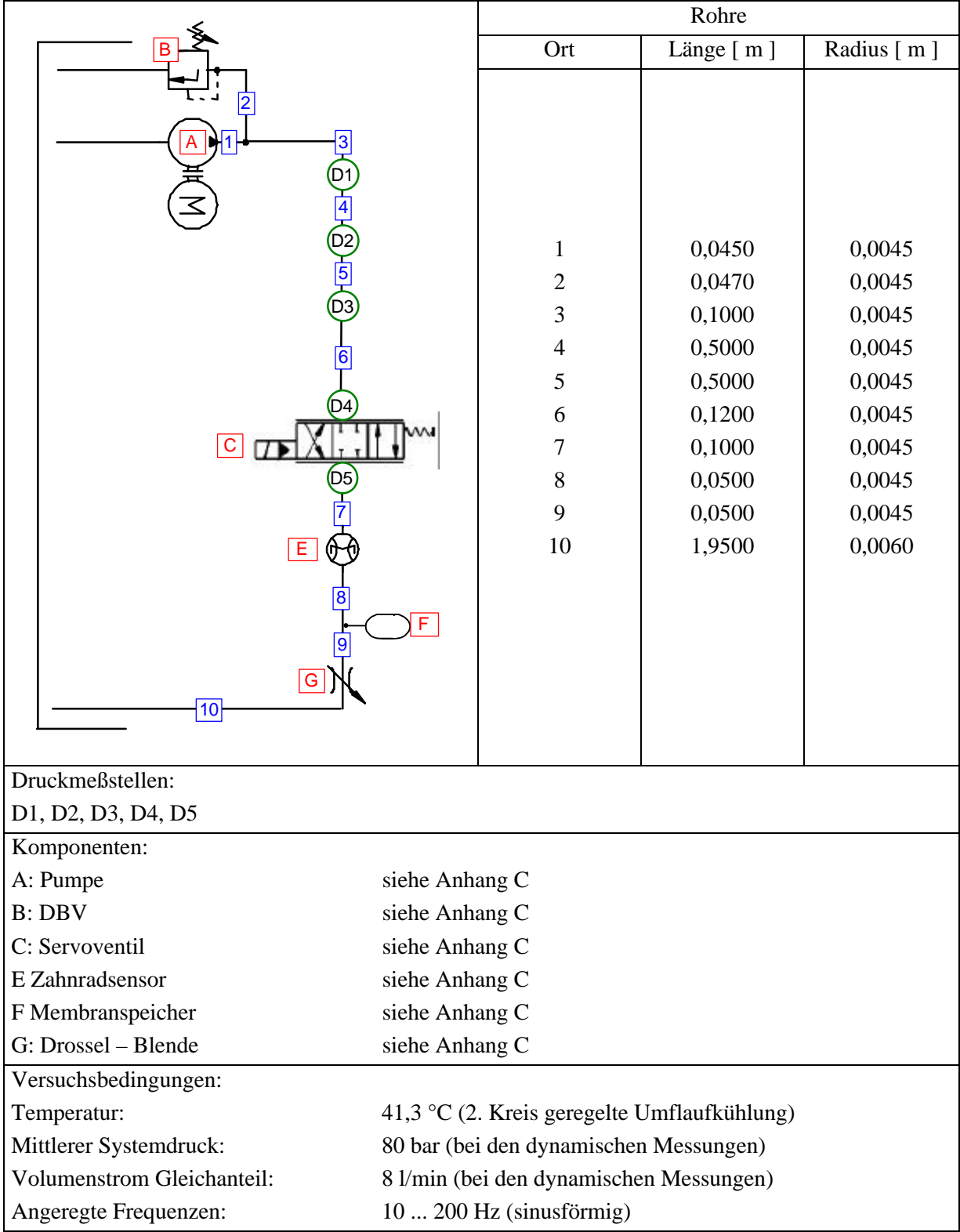

**Versuchsaubau B zu Kapitel 2.1.1**

 $\overline{a}$ 

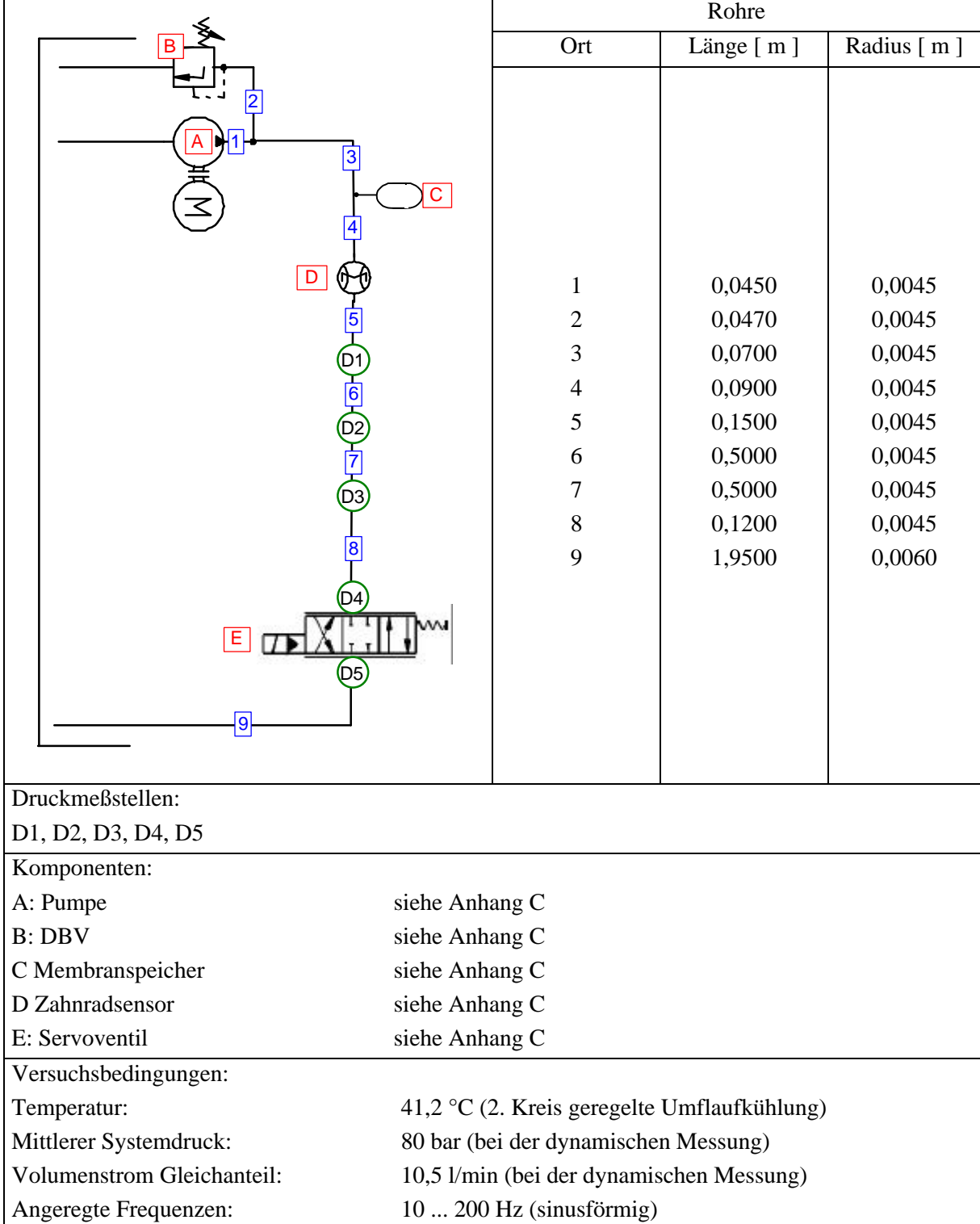

**Versuchsaufbau zu Kapitel 6.2.1.1**

|                                    | Rohre                                    |           |            |  |  |
|------------------------------------|------------------------------------------|-----------|------------|--|--|
|                                    | Ort                                      | Länge [m] | Radius [m] |  |  |
|                                    |                                          |           |            |  |  |
|                                    |                                          |           |            |  |  |
|                                    | $\mathbf{1}$                             | 0,0450    | 0,0045     |  |  |
|                                    | $\overline{2}$                           | 0,0470    | 0,0045     |  |  |
|                                    | 3                                        | 0,0900    | 0,0045     |  |  |
|                                    | 4                                        | 0,0600    | 0,0045     |  |  |
|                                    | 5                                        | 0,0150    | 0,0045     |  |  |
|                                    | 6                                        | 0,1000    | 0,0045     |  |  |
|                                    | 7                                        | 0,0700    | 0,0045     |  |  |
|                                    | 8                                        | 0,1450    | 0,0045     |  |  |
|                                    | D<br>9                                   | 0,1750    | 0,0045     |  |  |
| $\overline{11}$                    | 10                                       | 0,0950    | 0,0045     |  |  |
|                                    | 11                                       | 1,5000    | 0,0060     |  |  |
|                                    |                                          |           |            |  |  |
| Druckmessstellen:                  |                                          |           |            |  |  |
|                                    | D1, D2, D3, D4, D5                       |           |            |  |  |
| Komponenten:                       |                                          |           |            |  |  |
| A: Pumpe                           | siehe Anhang C                           |           |            |  |  |
| B:DBV                              | siehe Anhang C                           |           |            |  |  |
| C: Servoventil                     | siehe Anhang C                           |           |            |  |  |
| D: Drossel - Blende                | siehe Anhang C                           |           |            |  |  |
| Versuchsbedingungen:               |                                          |           |            |  |  |
| Temperatur:                        | 40°C (2. Kreis geregelte Umflaufkühlung) |           |            |  |  |
| Druck:                             | 80 bar                                   |           |            |  |  |
| <b>Volumenstrom Gleichanteil:</b>  | $10$ l/min                               |           |            |  |  |
| <b>Volumenstrom Wechselanteil:</b> | $1 - 2$ l/min (sinusförmig 10-500Hz)     |           |            |  |  |

**Versuchsaufbau zu Kapitel 6.2.1.2**

|                                    |                                          | Rohre          |           |            |  |
|------------------------------------|------------------------------------------|----------------|-----------|------------|--|
|                                    |                                          | Ort            | Länge [m] | Radius [m] |  |
|                                    |                                          |                |           |            |  |
| 4                                  |                                          |                |           |            |  |
| D2                                 |                                          |                |           |            |  |
|                                    |                                          | 1              | 0,0450    | 0,0045     |  |
| D3                                 |                                          | $\overline{2}$ | 0,0470    | 0,0045     |  |
| 6                                  |                                          | 3              | 0,0500    | 0,0045     |  |
|                                    |                                          | $\overline{4}$ | 0,0700    | 0,0045     |  |
|                                    |                                          | 5              | 0,1770    | 0,0045     |  |
|                                    |                                          | 6              | 0,1770    | 0,0045     |  |
|                                    |                                          | 7              | 0,0800    | 0,0045     |  |
| $\overline{\mathbf{8}}$            |                                          | 8              | 1,6000    | 0,0060     |  |
|                                    |                                          |                |           |            |  |
|                                    |                                          |                |           |            |  |
| Druckmessstellen:                  |                                          |                |           |            |  |
|                                    | D1, D2, D3, D4                           |                |           |            |  |
| Komponenten:                       |                                          |                |           |            |  |
| A: Pumpe                           | siehe Anhang C                           |                |           |            |  |
| <b>B: DBV</b>                      | siehe Anhang C                           |                |           |            |  |
| C: Servoventil                     | siehe Anhang C                           |                |           |            |  |
| Versuchsbedingungen:               |                                          |                |           |            |  |
| Temperatur:                        | 40°C (2. Kreis geregelte Umflaufkühlung) |                |           |            |  |
| Druck:                             | 80 bar                                   |                |           |            |  |
| <b>Volumenstrom Gleichanteil:</b>  | $10$ l/min                               |                |           |            |  |
| <b>Volumenstrom Wechselanteil:</b> | $1 - 2$ l/min (sinusförmig 10-500Hz)     |                |           |            |  |

**Versuchsaufbau zu Kapitel 6.2.2.2**

|                                    |                                          | Rohre          |           |            |  |
|------------------------------------|------------------------------------------|----------------|-----------|------------|--|
|                                    |                                          | Ort            | Länge [m] | Radius [m] |  |
|                                    |                                          |                |           |            |  |
|                                    |                                          |                |           |            |  |
| $\overline{\mathbf{3}}$            |                                          |                |           |            |  |
|                                    |                                          | $\mathbf{1}$   | 0,0450    | 0,0045     |  |
|                                    |                                          | $\overline{2}$ | 0,0470    | 0,0045     |  |
|                                    |                                          | 3              | 0,0900    | 0,0045     |  |
| 6                                  |                                          | 4              | 0,0900    | 0,0045     |  |
|                                    |                                          | 5              | 0,0150    | 0,0045     |  |
|                                    |                                          | 6              | 0,5000    | 0,0045     |  |
|                                    |                                          | 7              | 0,5000    | 0,0045     |  |
|                                    |                                          | 8              | 0,2300    | 0,0045     |  |
|                                    | D                                        | 9              | 0,0900    | 0,0045     |  |
|                                    |                                          | 10             | 1,9000    | 0,0060     |  |
| Е                                  |                                          |                |           |            |  |
| 10                                 |                                          |                |           |            |  |
| Druckmessstellen:                  | D1, D2, D3                               |                |           |            |  |
| Komponenten:                       |                                          |                |           |            |  |
| A: Pumpe                           | siehe Anhang C                           |                |           |            |  |
| B:DBV                              | siehe Anhang C                           |                |           |            |  |
| C: Servoventil                     | siehe Anhang C                           |                |           |            |  |
| D: Membranspeicher                 | siehe Anhang C                           |                |           |            |  |
| E: Drossel - Blende                | siehe Anhang C                           |                |           |            |  |
| Versuchsbedingungen:               |                                          |                |           |            |  |
| Temperatur:                        | 40°C (2. Kreis geregelte Umflaufkühlung) |                |           |            |  |
| Druck:                             | 80 bar                                   |                |           |            |  |
| <b>Volumenstrom Gleichanteil:</b>  | $10$ l/min                               |                |           |            |  |
| <b>Volumenstrom Wechselanteil:</b> | $1 - 2$ l/min (sinusförmig 25-250Hz)     |                |           |            |  |

## **C. Verwendete Versuchskomponenten**

### **Servoventil:**

Hersteller: Firma MOOG Typ: D765-232 (H 19 F O G M A V A 0) zweistufig Max. Volumenstrom: 19 l/min

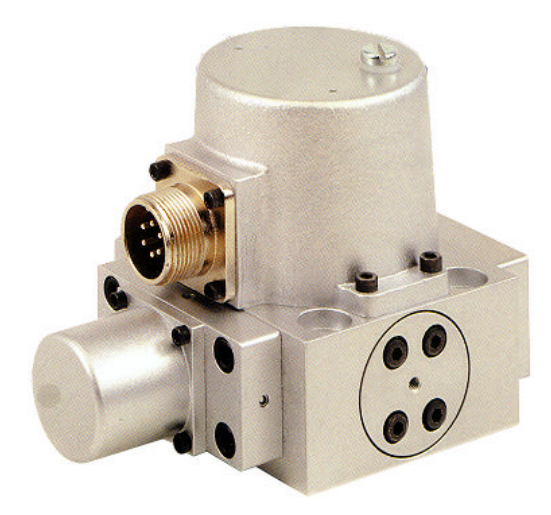

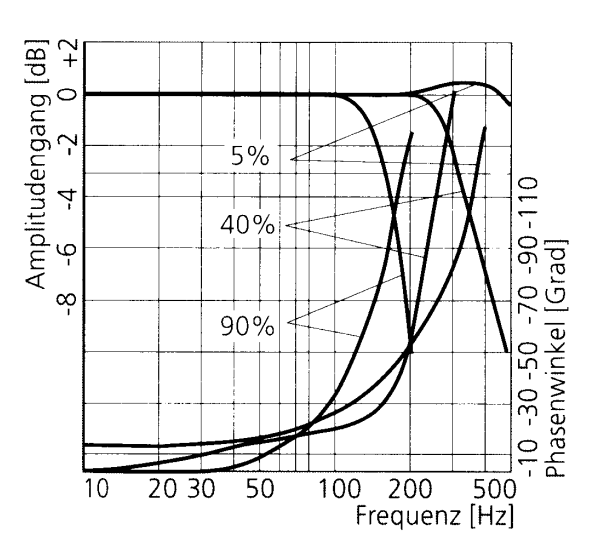

### **Pumpe:**

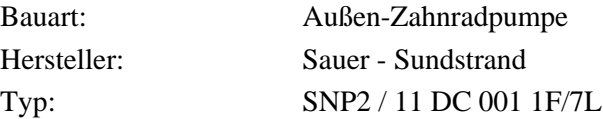

#### **Drossel – Blende:**

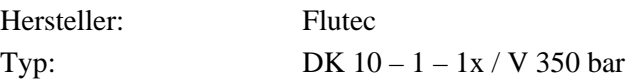

#### **Membranspeicher:**

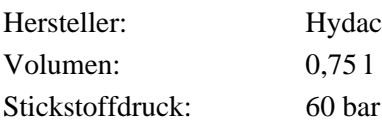

### **DBV:**

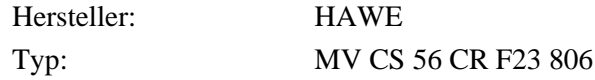

### **Drucksensor:**

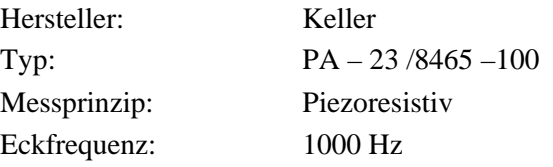

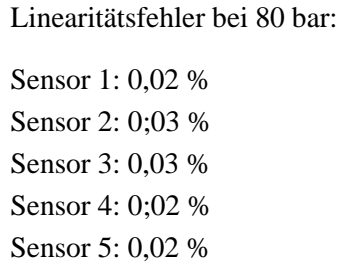

### **Volumenstromsensor SCQ 060**

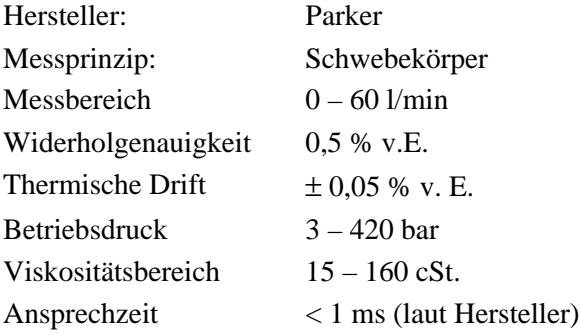

### **Volumenstromsensor VS 0,2**

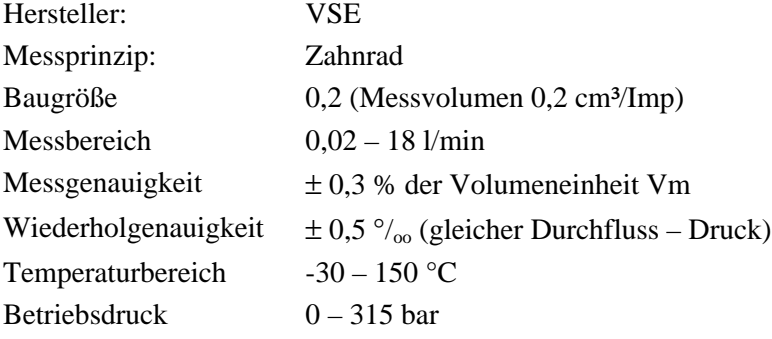

### **Volumenstromsensor RE-3-75**

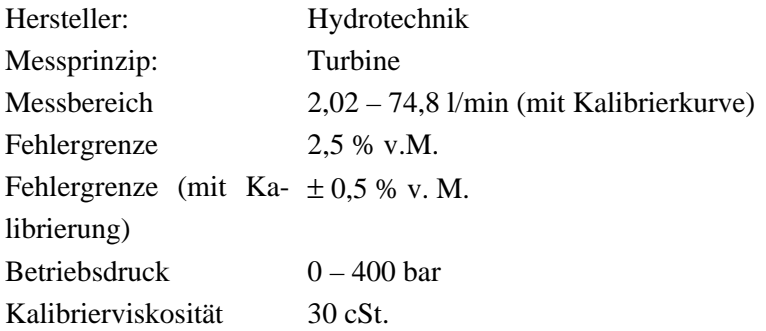

### **Messblende 1**

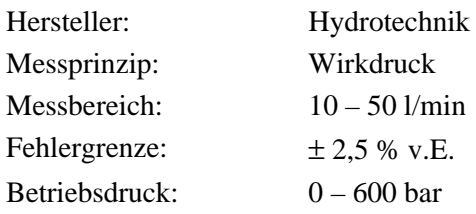

### **Messwerterfassung mit PC (Transputer):**

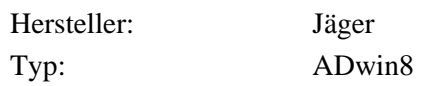

## **D. Umsetzungen der Modelle in Matlab R12**

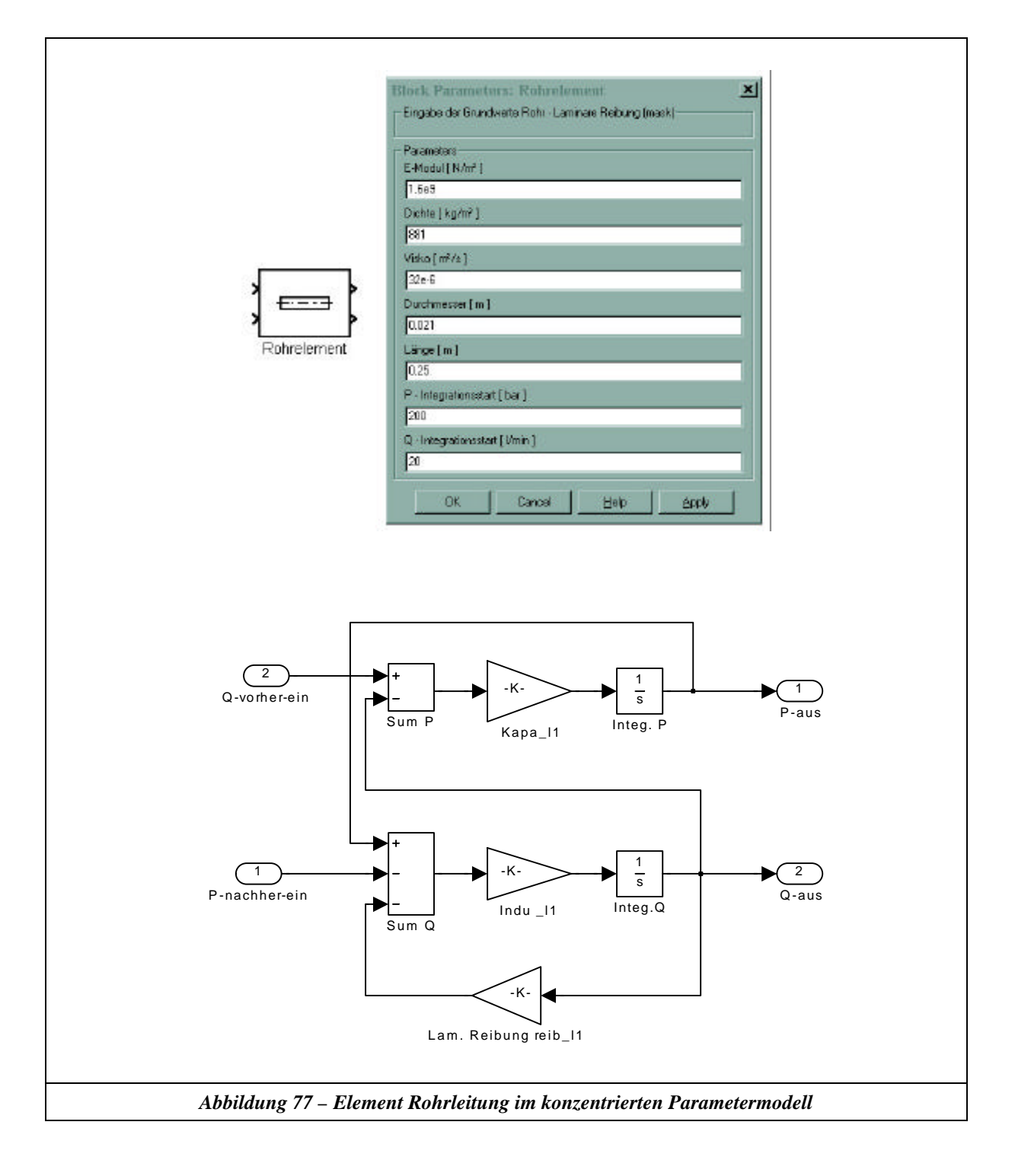

**Beispiel für konzentrierte Parametermodelle:**

### **Beispiel für Charakteristikenverfahren:**

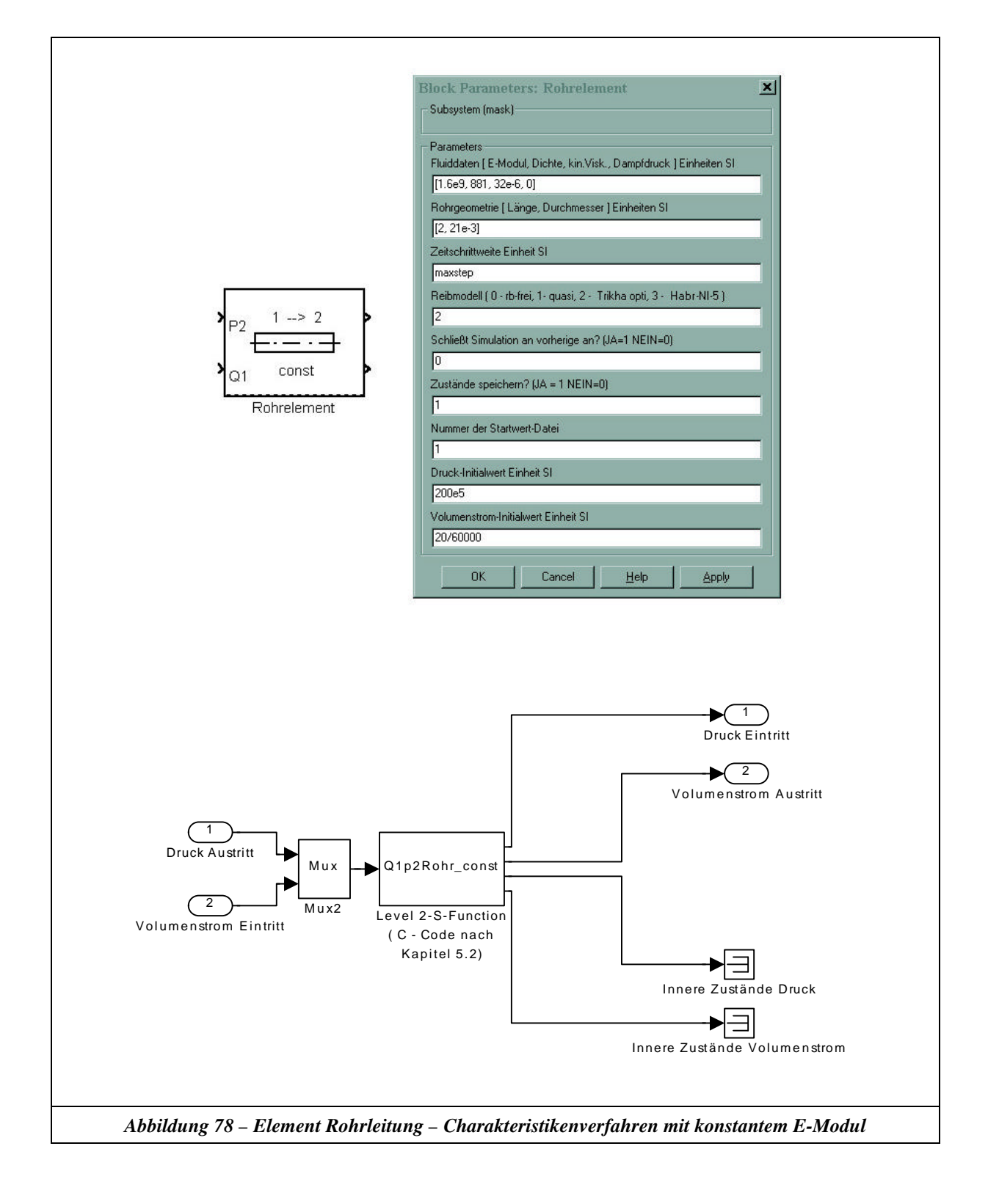

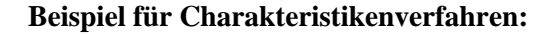

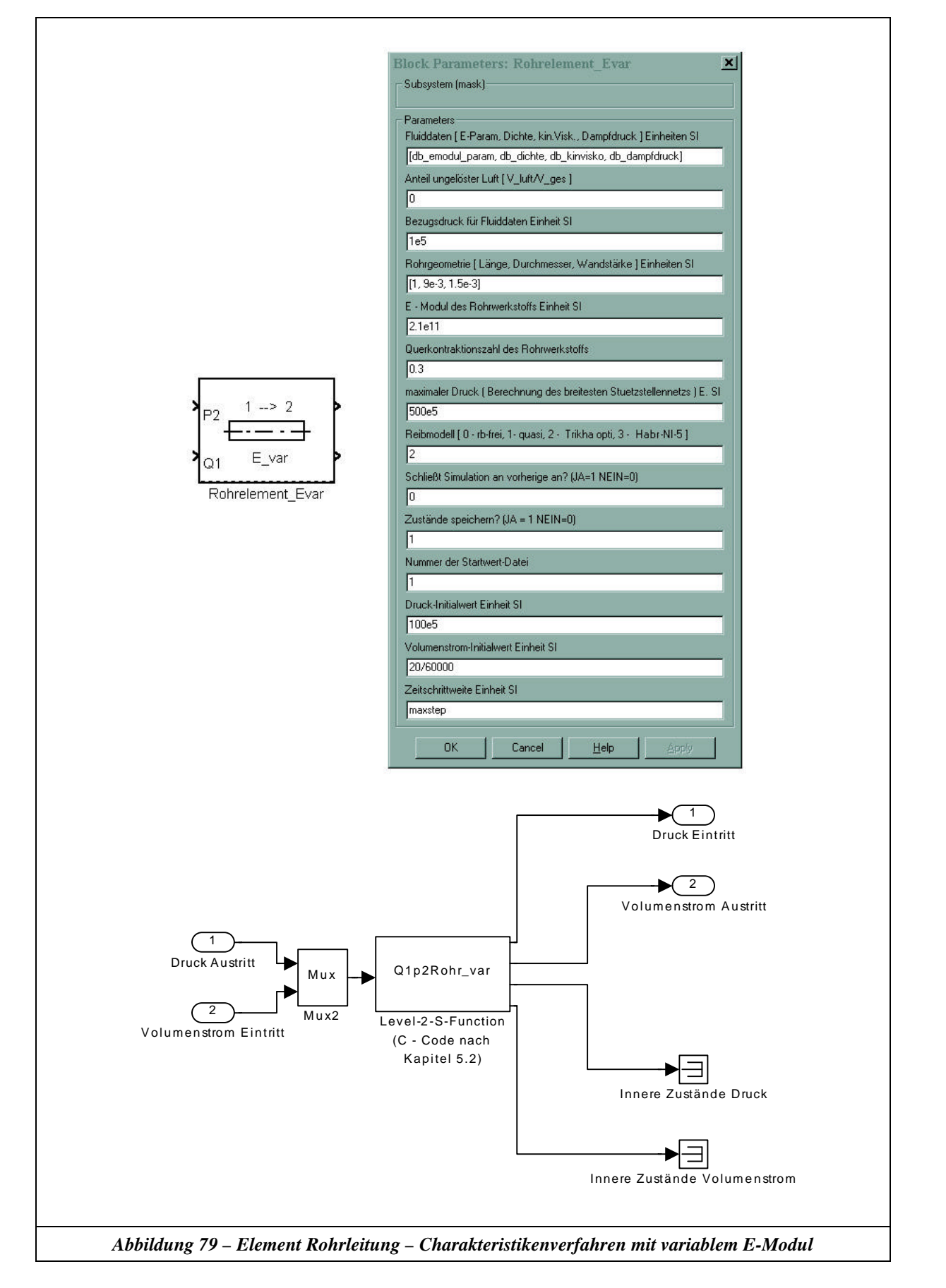

### **Beispiel für Übertragungsmatrizenverfahren:**

Um die Aufstellung des Gesamtgleichungssystems zu erleichtern, wurden universelle Unterfunktionen programmiert. Wie das Beispiel in Abbildung 80 zeigt, muss in dem M-File an definierten Stellen das Gesamtsystem mit Hilfe der Unterfunktionen folgendermaßen formuliert werden:

- Elementdefinition: Definition aller zu simulierenden Elemente im Gesamtsystem.
- Aufstellen der Systemgleichungen für die definierten Elemente mit den vorab festgelegte Verknüpfungsbezeichnungen.
- Aufstellen von Zusatzgleichungen (Beispiel: T-Verzweigung, Randbedingungen usw.).
- Lösen des Gleichungssystems.

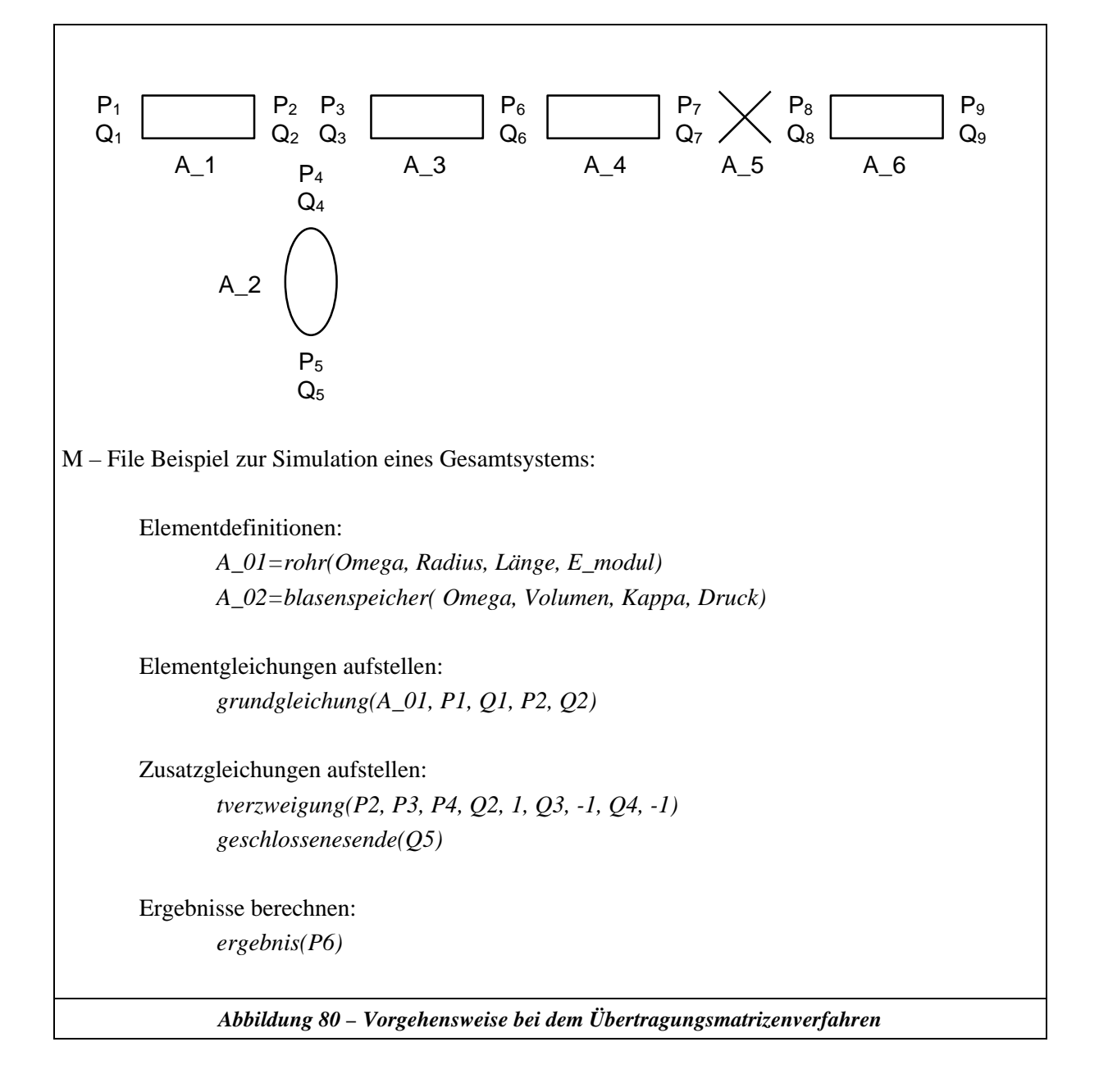

## **E. Solveruntersuchung für konzentrierte Parametermodelle**

Zu dieser Untersuchung, werden nur die Ergebnisse der "Variabel – Step – Solver" dargestellt, da diese für ölhydraulische Systeme im Vergleich zu den "Fix – Step – Solver" um Klassen bessere Ergebnisse lieferten. Die prinzipielle numerische Arbeitsweise der Zeitschrittweitensteuerung ist in [26] beschrieben. Diese bewirkt, dass die Zeitschrittweite eine Funktion der Änderung der inneren Zustandsgrößen wird und liefert somit unabhängig vom System und der Anregungsform optimale Rechenzeiten. Im folgenden werden die verwendeten Solver nach [26] kurz vorgestellt.

ode45

Der ode45 Solver basiert auf einem expliziten Runge-Kutta (4,5) Algorithmus. Dies ist ein 1-Schritt-Verfahren, welches zur Berechnung nur auf die Ergebnisse aus dem vergangenen Zeitschritt zurückgreift.

 $\bullet$  ode23

Der ode23 Solver basiert auf einem expliziten Runge-Kutta (2,3) Algorithmus. Bei großen Toleranzen und bei leicht steifen Systemen kann dieser Solver effizienter sein als der ode45. Es handelt sich hierbei ebenfalls um ein 1-Schritt-Verfahren.

 $\bullet$  ode113

Der ode113 ist ein Adams-Bashforth-Moulton PECE Solver mit variabler Ordnung. Hierbei wird ein BDF (**B**ackward **D**ifferentiation **F**ormulas) Verfahren zur Diskretisierung verwendet.

• ode15s

Der ode15s ist ein numerisches Verfahren variabler Ordnung, welches die Zeit-Diskretisierung nach einem NDF (**N**umerical **D**ifferentiation **F**ormulas) Prinzip vornimmt.

• ode23s

Der ode23s ist ein modifizierter Solver nach dem Rosenbrock-Verfahren der zweiten Ordnung. Hiermit können einige steife Probleme gelöst werden.

• ode23t

Bei diesem Solver erfolgt die Integration nach der Trapez – Regel. Er ist nur für steife Systeme einsetzbar.

• ode23tb

Der ode23tb ist ein impliziter Solver nach dem Runge-Kutta Prinzip. Im ersten Schritt wird die Trapez – Regel verwendet und im zweiten Schritt ein BDF – Verfahren.

Im folgenden werden zuerst die untersuchten Systeme dargestellt. Danach werden die Simulationsergebnisse bezüglich des Einschwingverhaltens bei gleichen geschätzten Startbedingungen und die Sprungantwort dargestellt. Da der Solver ode23s bei allen Systemen instabil war, wird er in der Darstellung nicht berücksichtigt. Bei der Angabe der Rechenzeiten wurden die gleichen Bezeichnungen wie oben dargestellt für die Solver verwendet.

Für das Charakteristikenverfahren wurde die Abkürzung C – qst für den quasistationären Reibungsansatz gewählt, und C – fre für den frequenzabhängigen Reibungsansatz. Das Charakteristikenverfahren mit frequenzabhängiger Reibung arbeitete mit einer Simulationsschrittweite von 10-5 s (dies ist für die Lösung der frequenzabhängigen Reibung erforderlich). Die Berechnung mit dem Charakteristikenverfahren bei quasistationärem Reibungsansatz wurde mit einer Zeitschrittweite von 1,983⋅10-4 s durchgeführt um die gleiche Diskretisierungslänge der Rohrleitungen zu erhalten wie für die konzentrierten Parameter mit der Diskretisierungsvorschrift nach Gleichung 5-1 (Eckfrequenz 500 Hz). Somit ist ein direkter Vergleich des Charakteristikenverfahrens mit den konzentrierten Parametern bei gleicher Modelltiefe möglich. Die Ergebnisse werden in Kapitel 5.4 diskutiert.

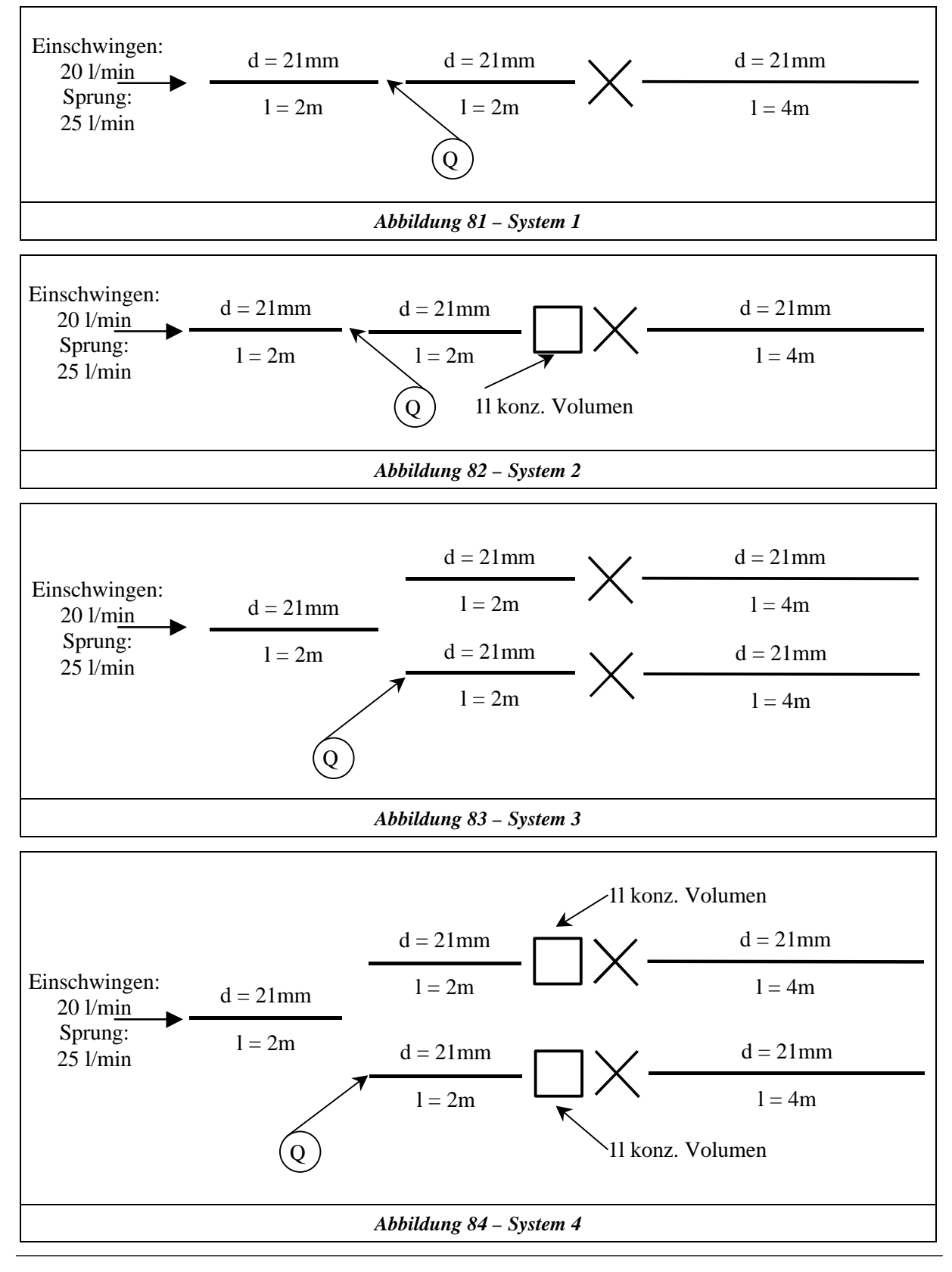

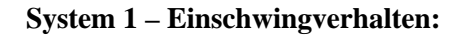

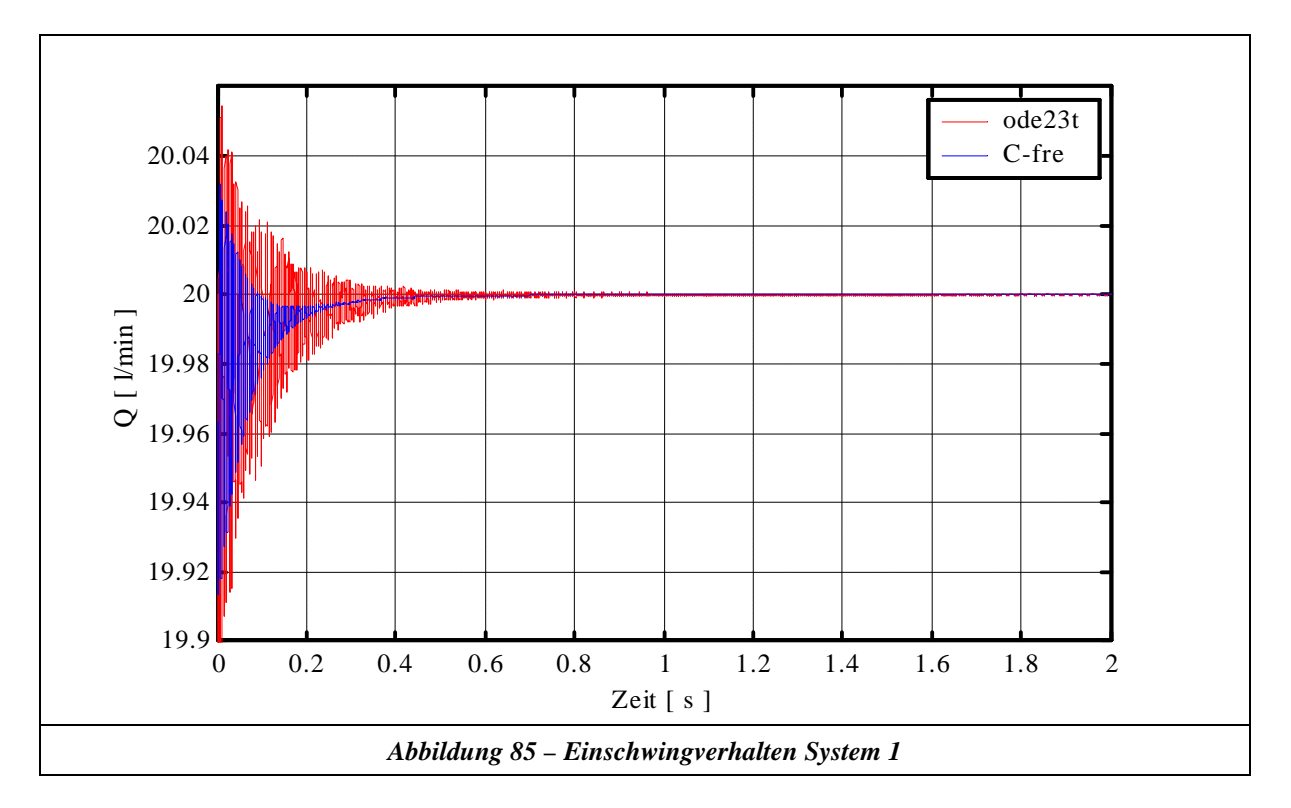

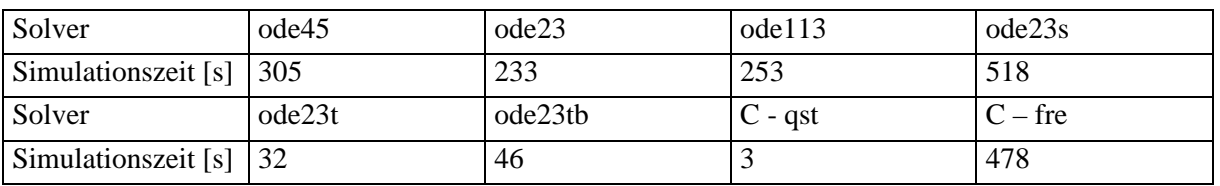

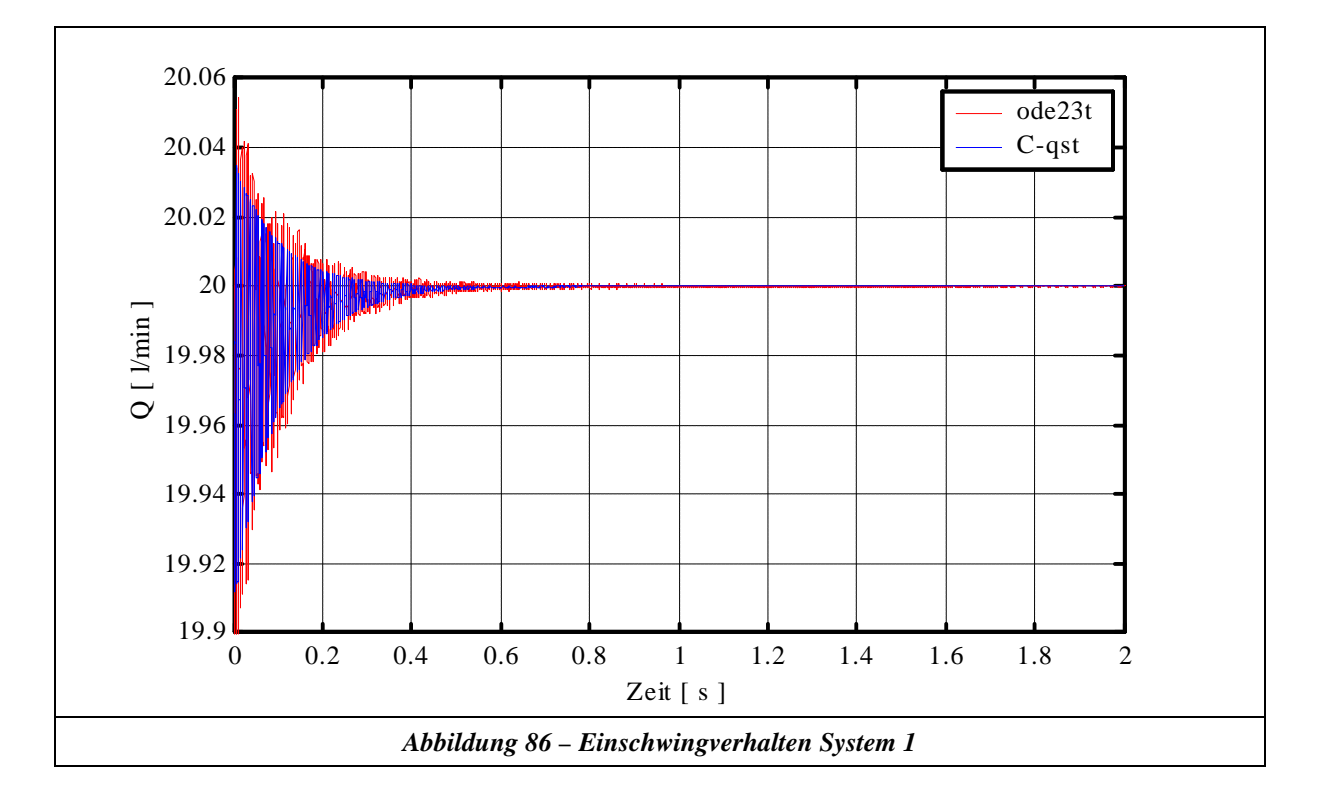

**System 1 – Sprung 5 l/min**

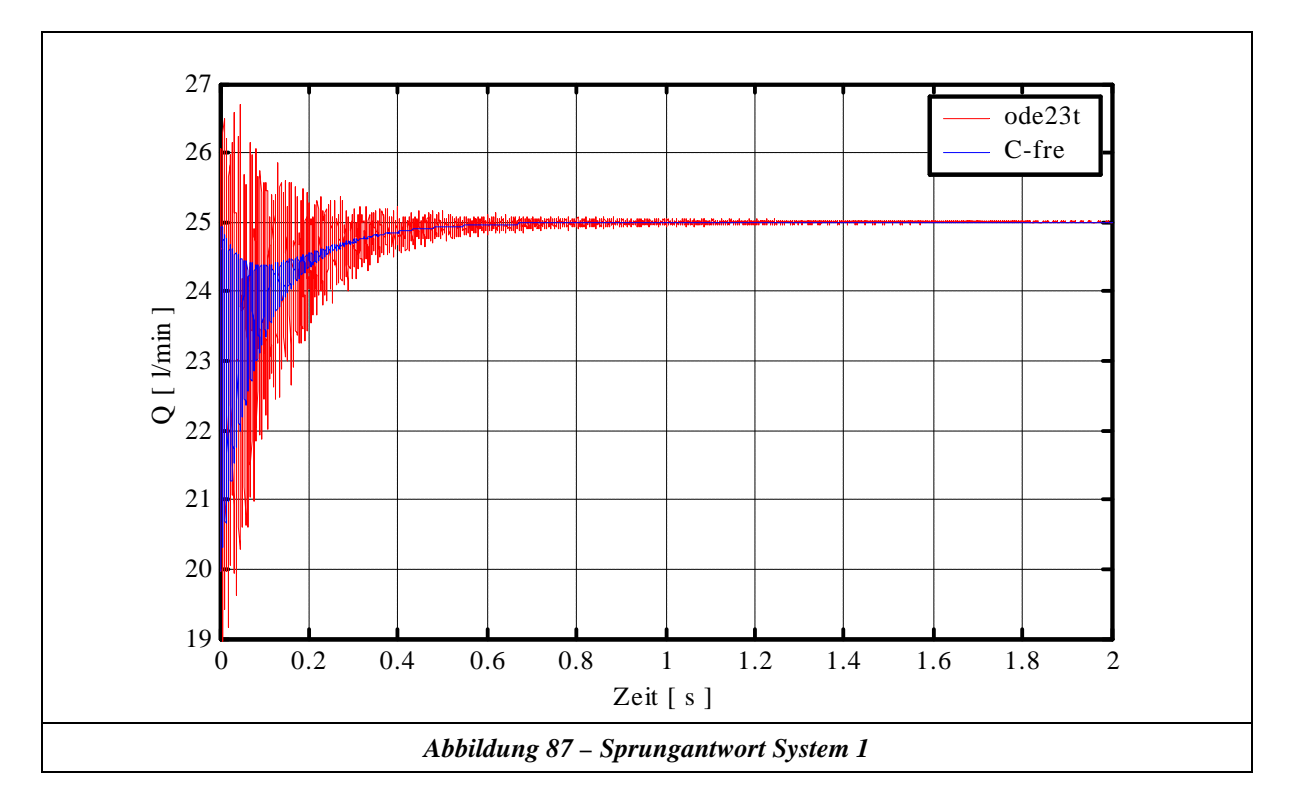

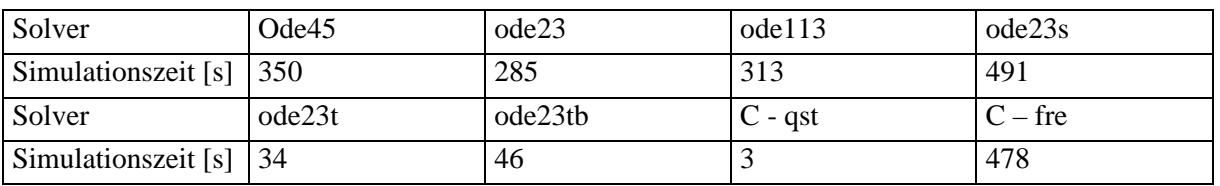

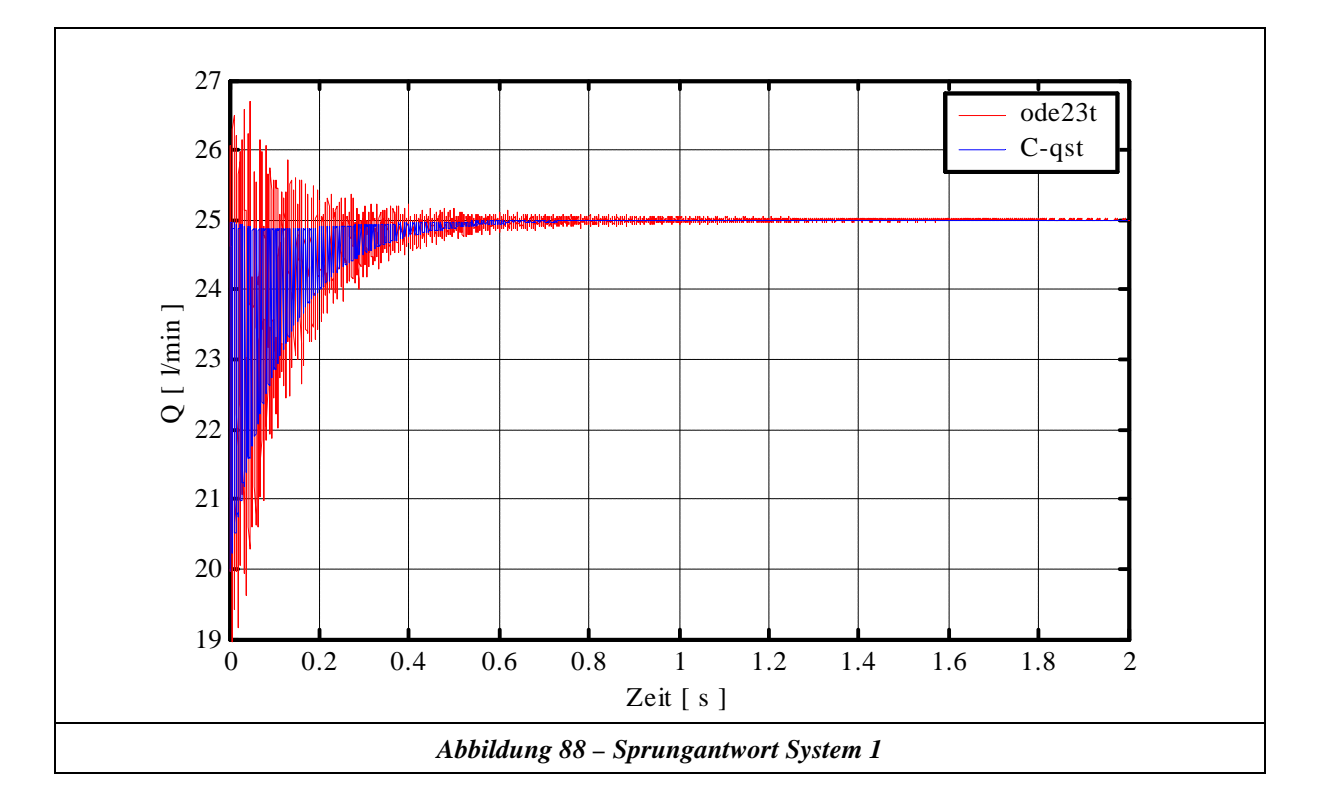

**System 2 – Einschwingverhalten**

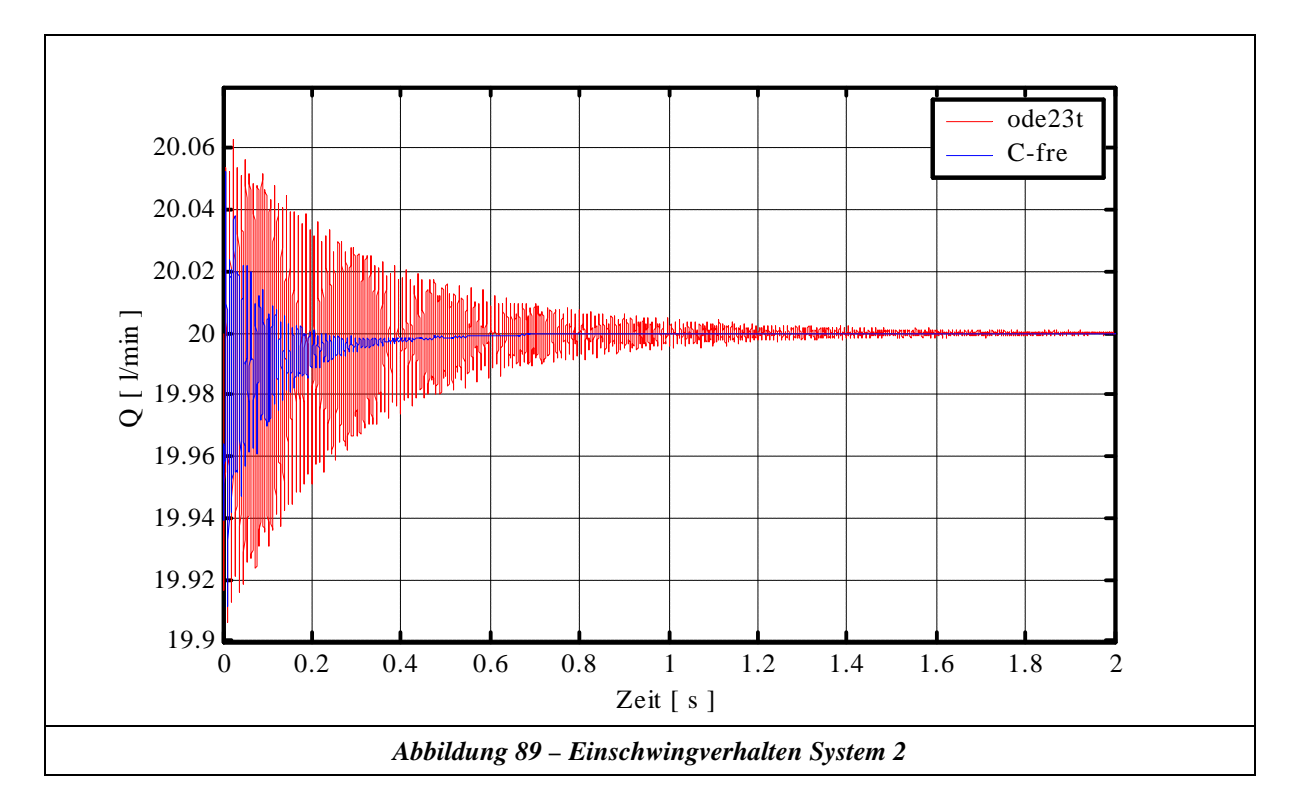

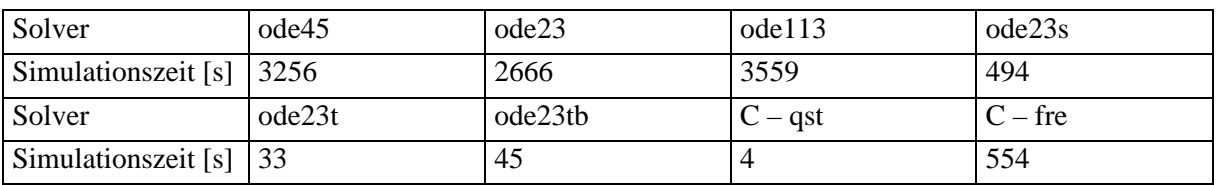

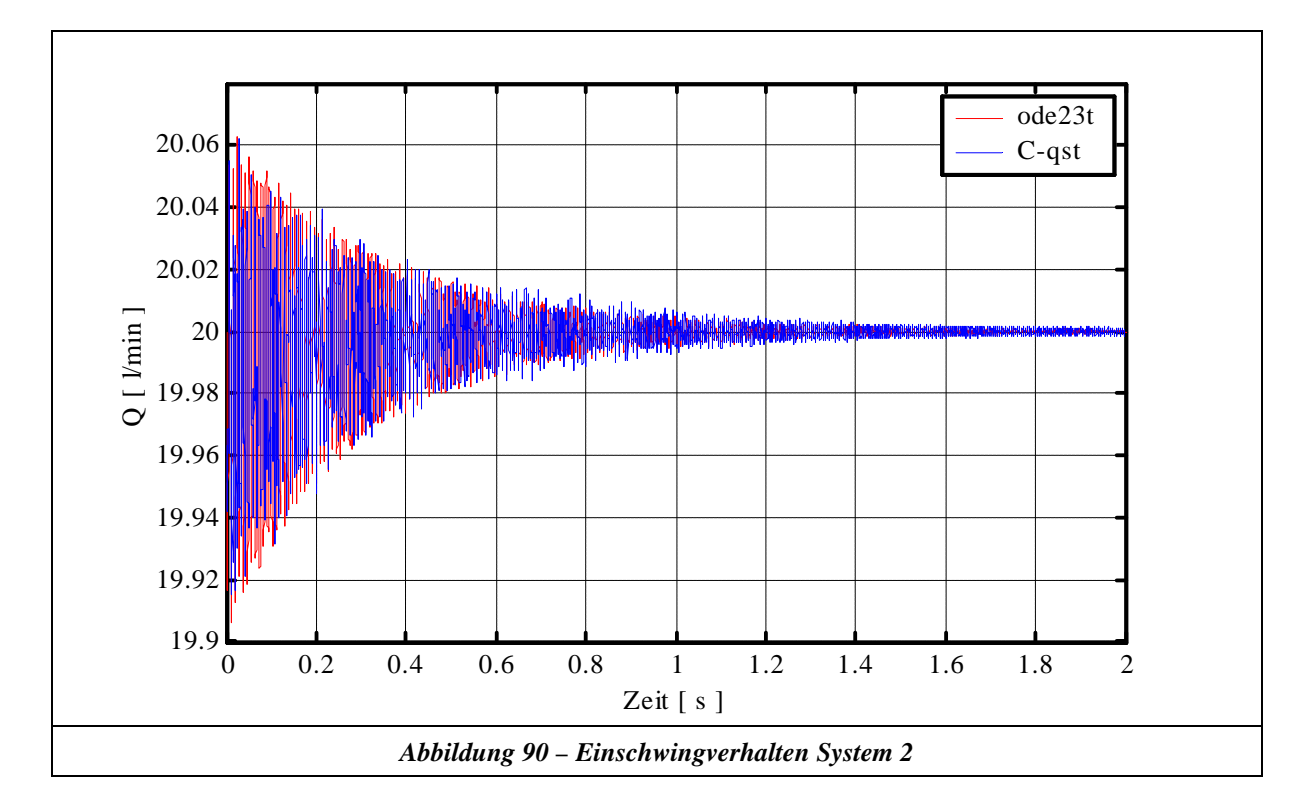

**System 2 – Sprung 5l/min**

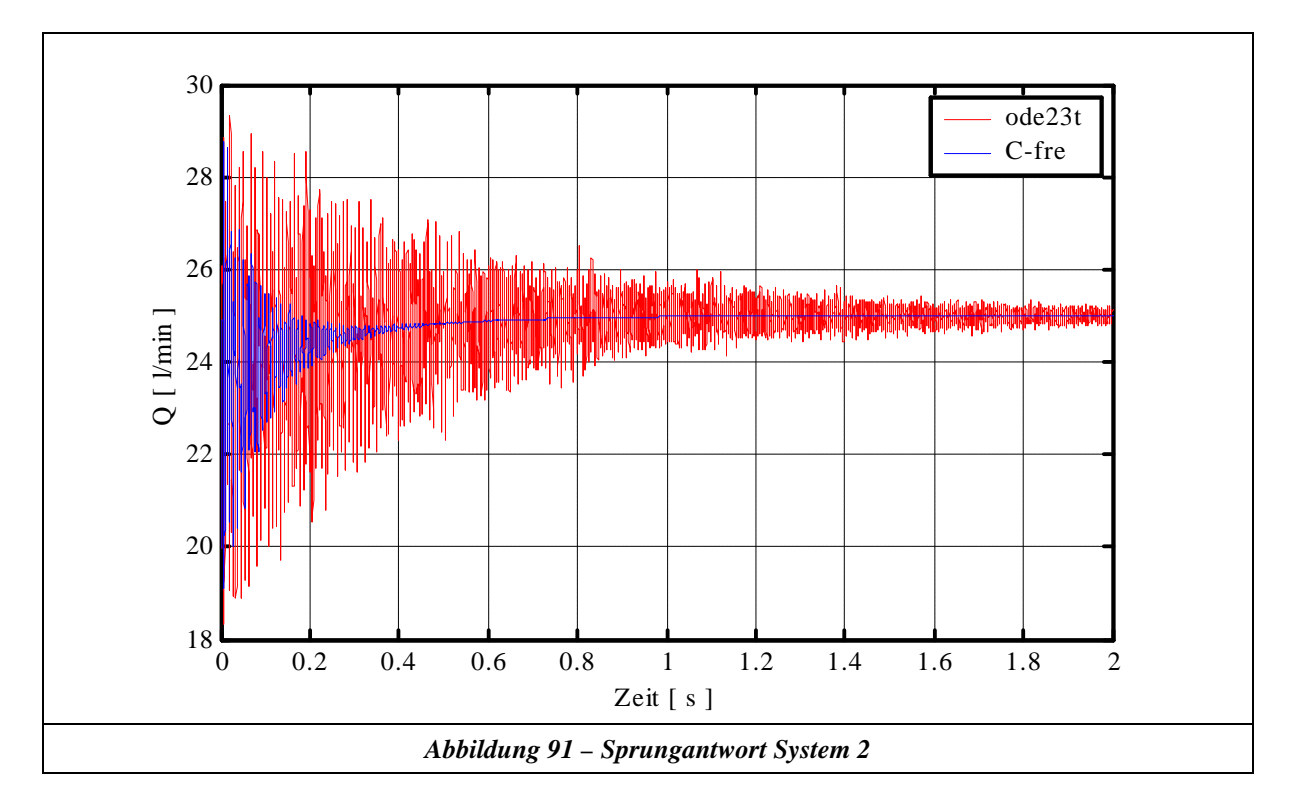

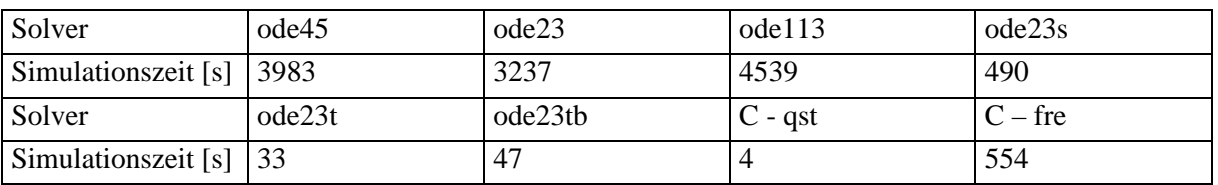

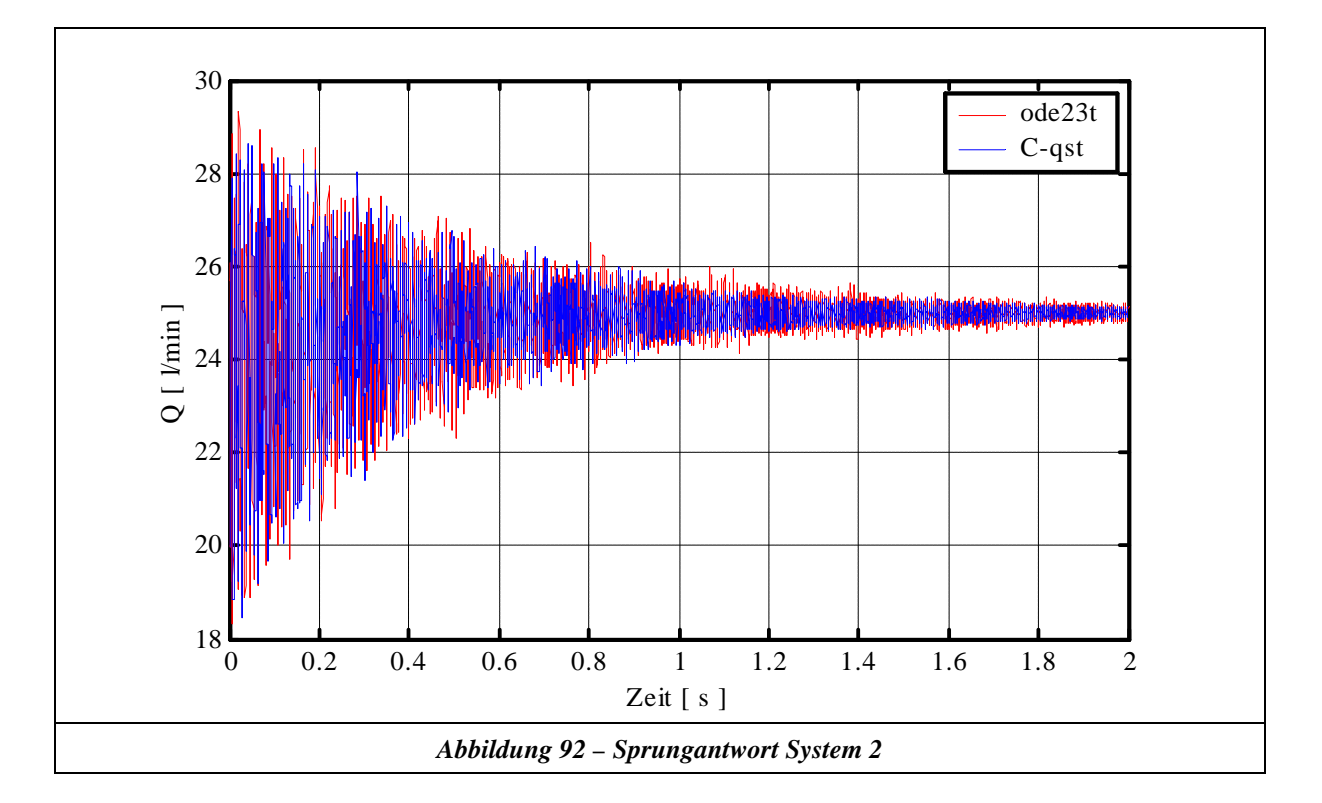

**System 3 – Einschwingverhalten**

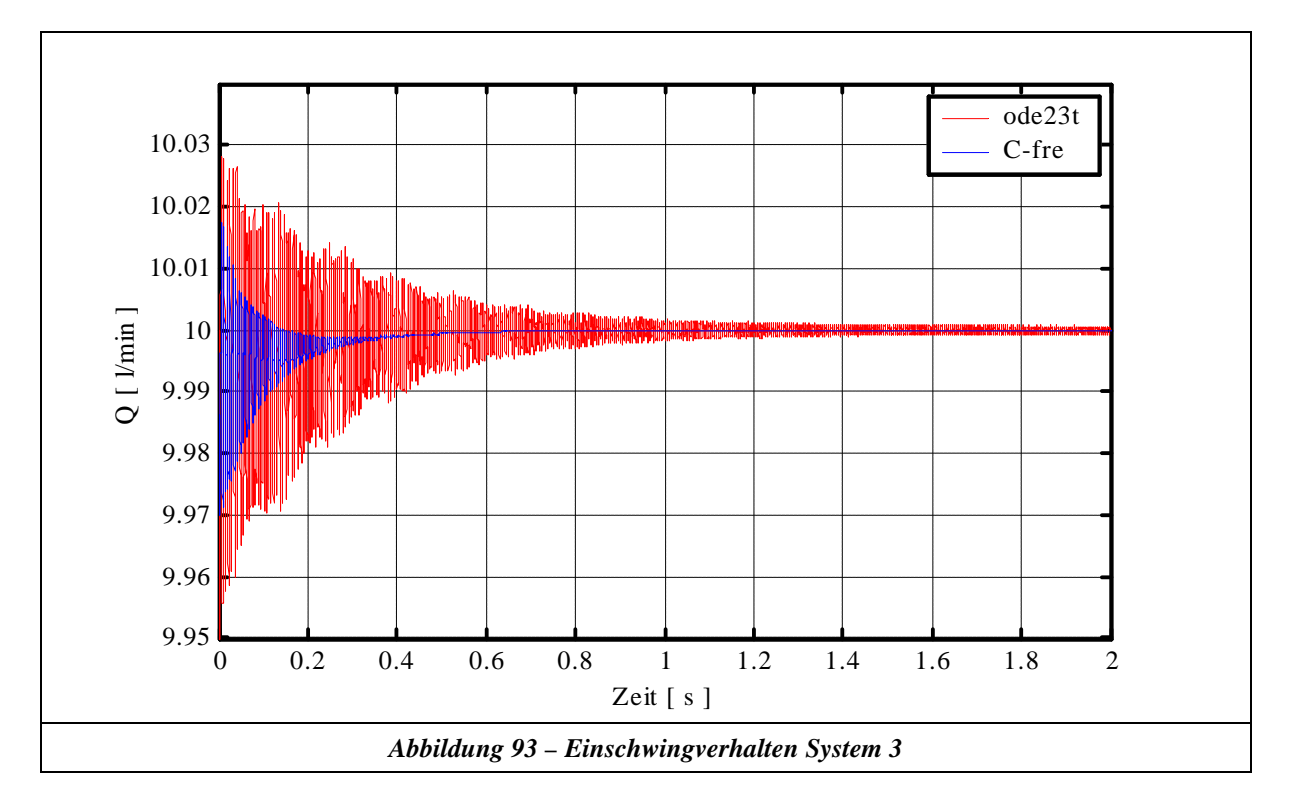

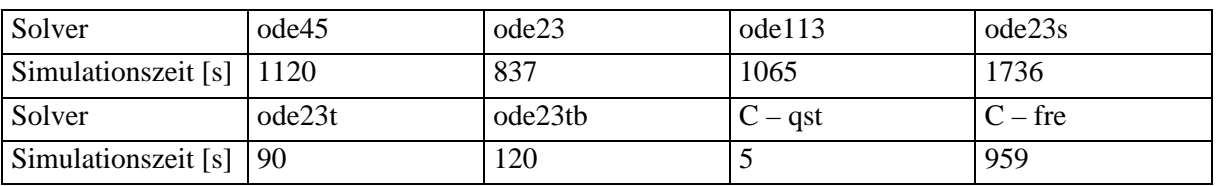

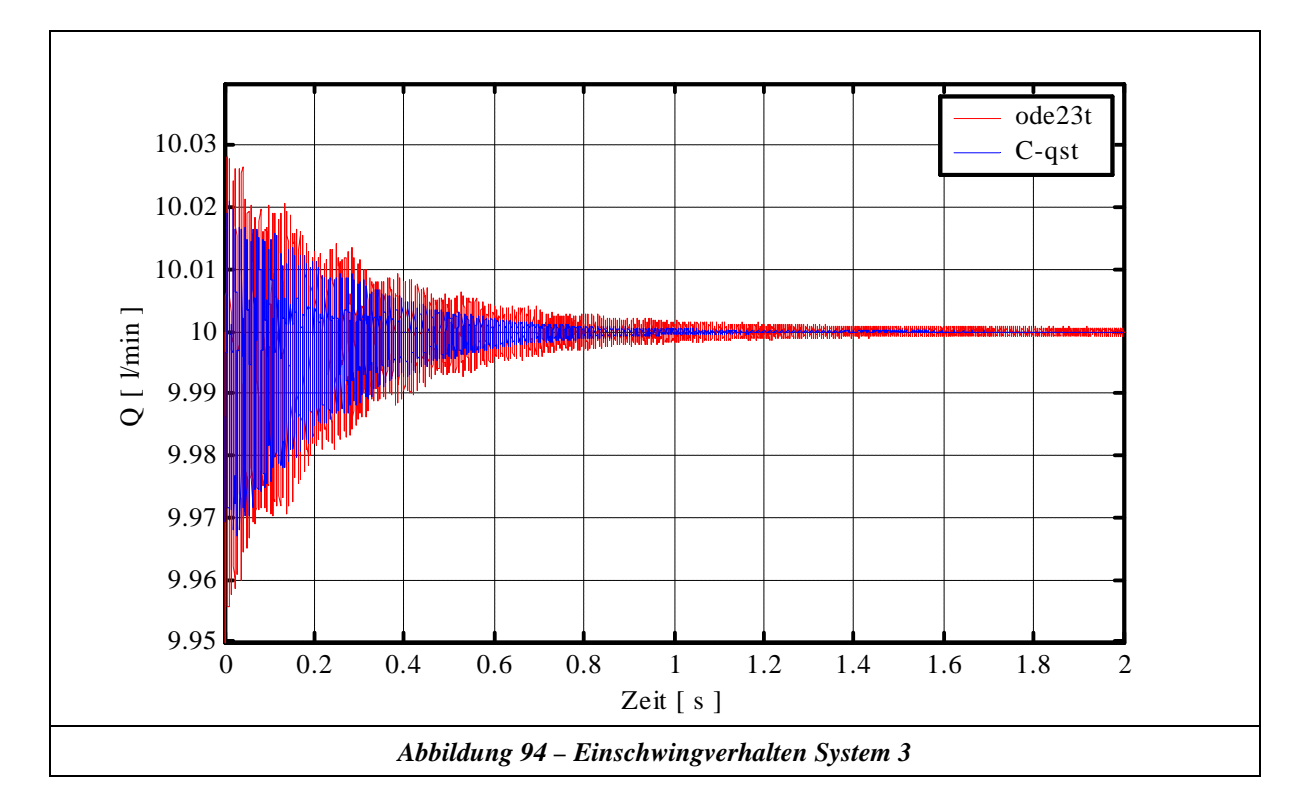

**System 3 – Sprung 5l/min**

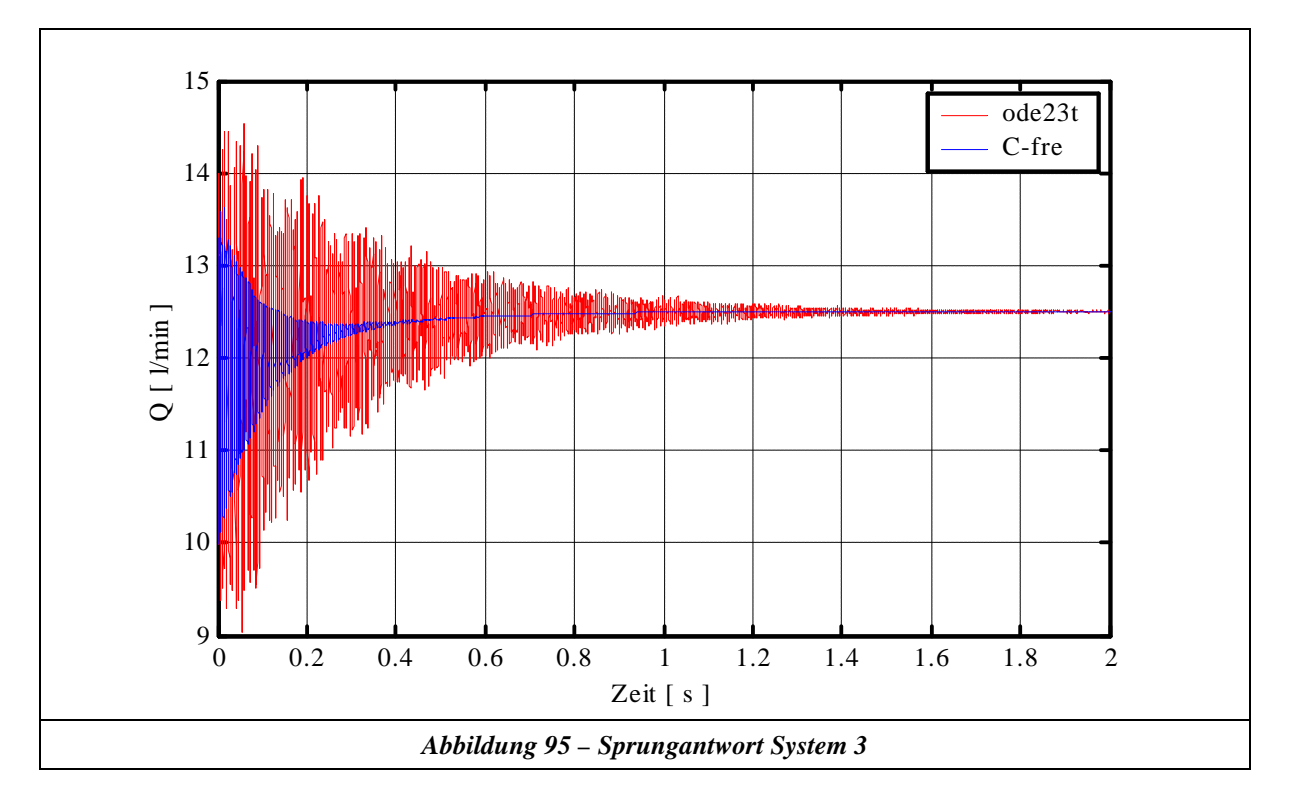

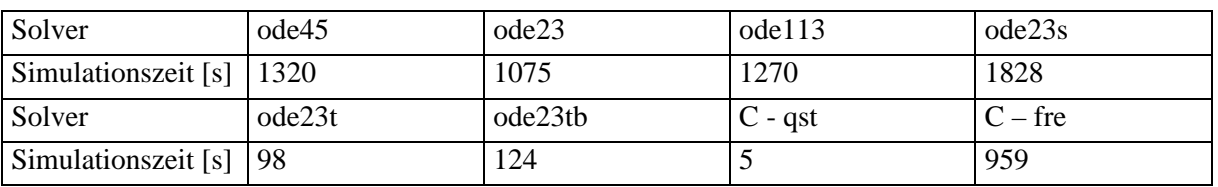

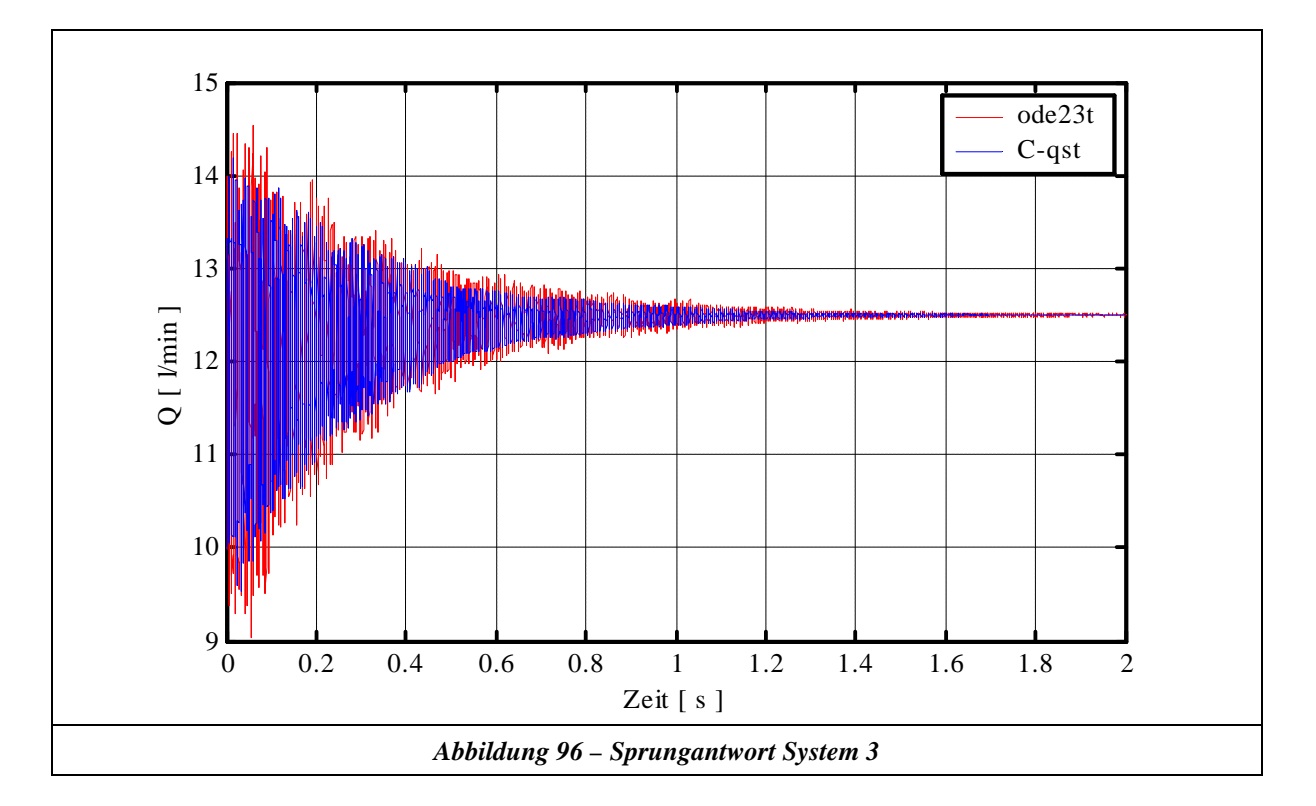

**System 4 – Einschwingverhalten**

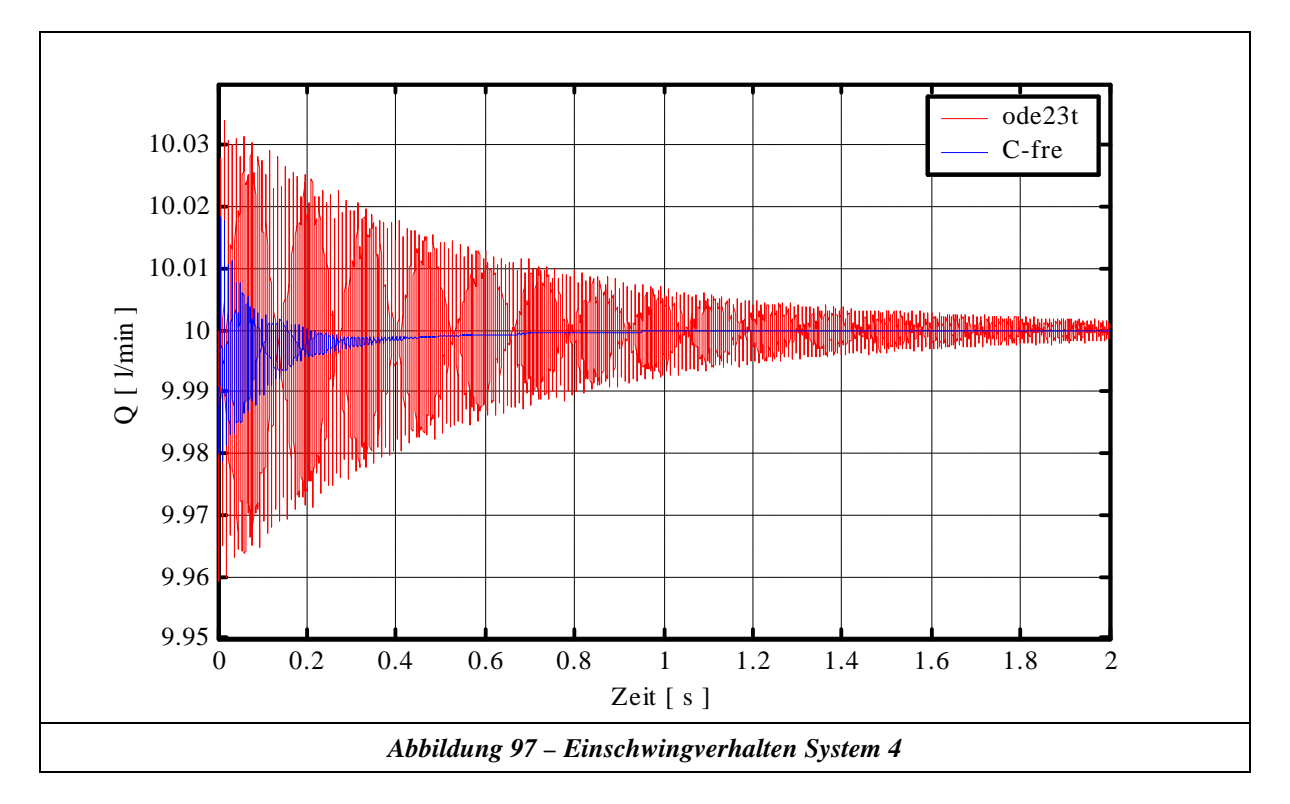

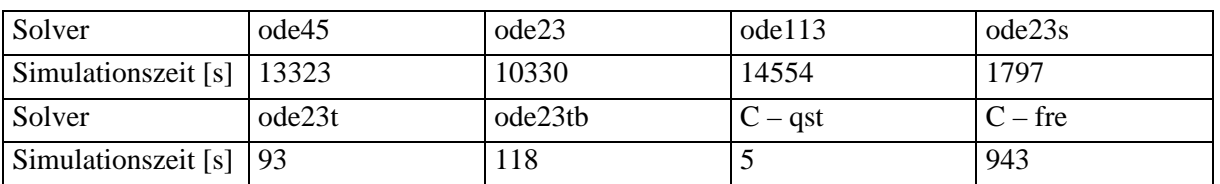

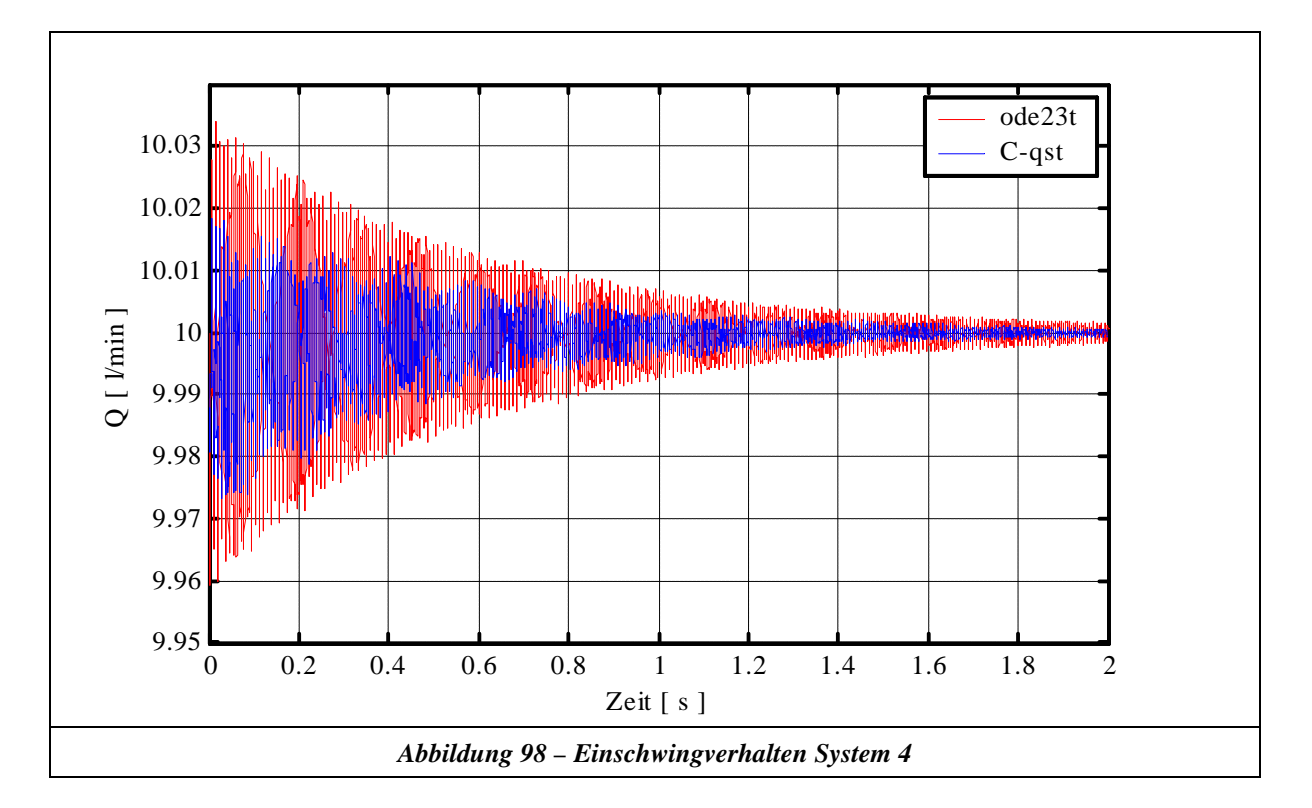

**System 4 – Sprung 5l/min**

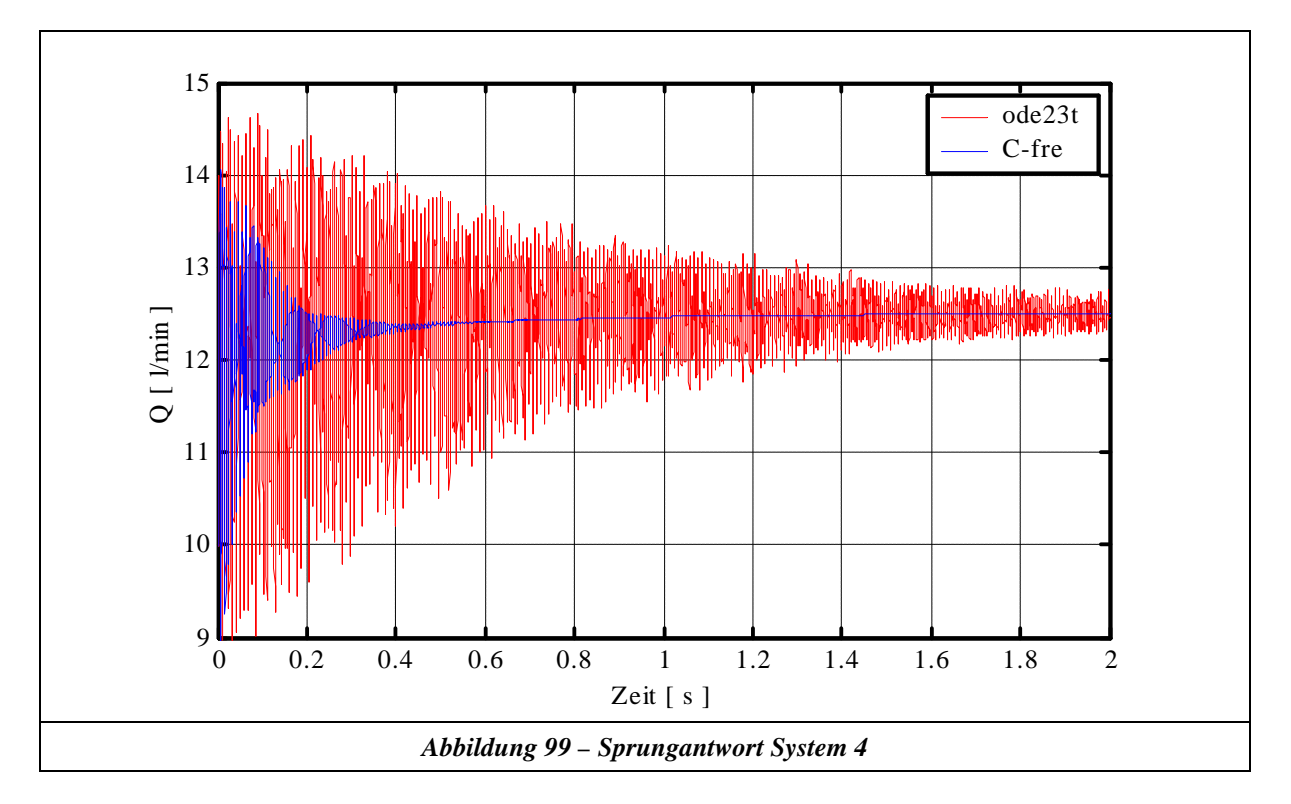

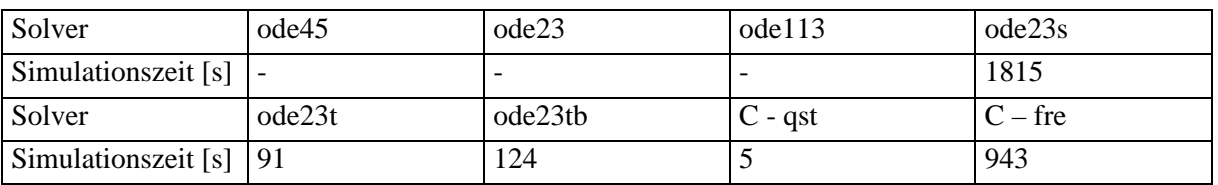

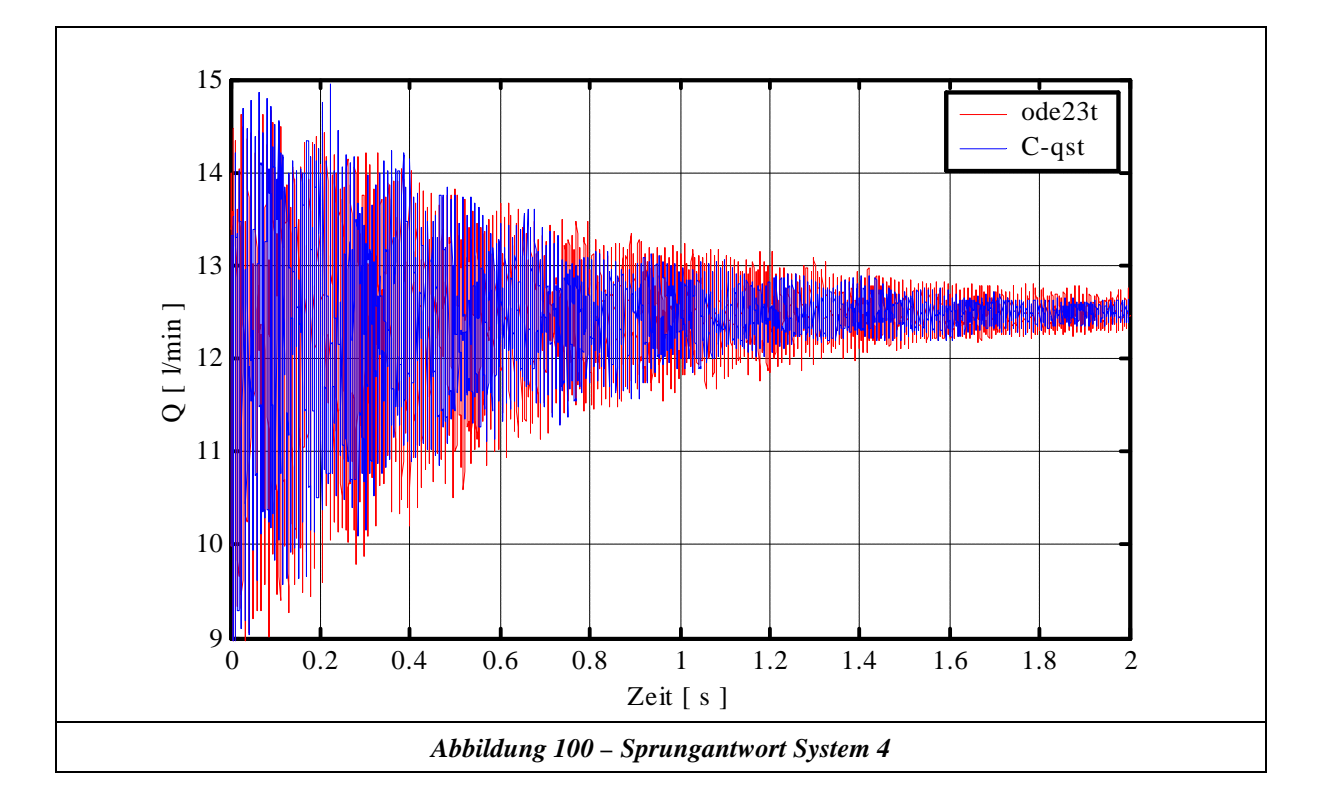